# **AT Command Set**

# for

# **GTM-201-3GWA**

# Contents

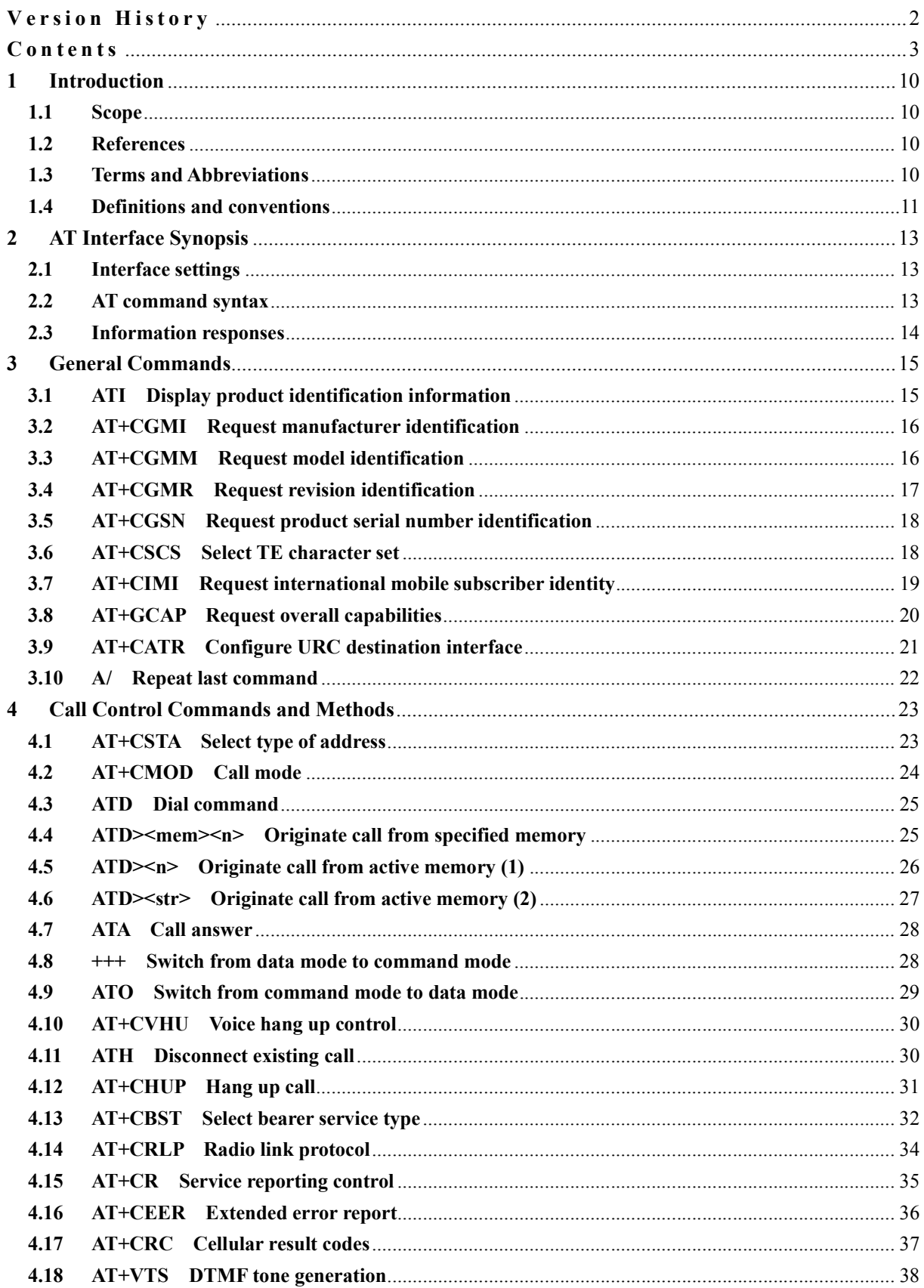

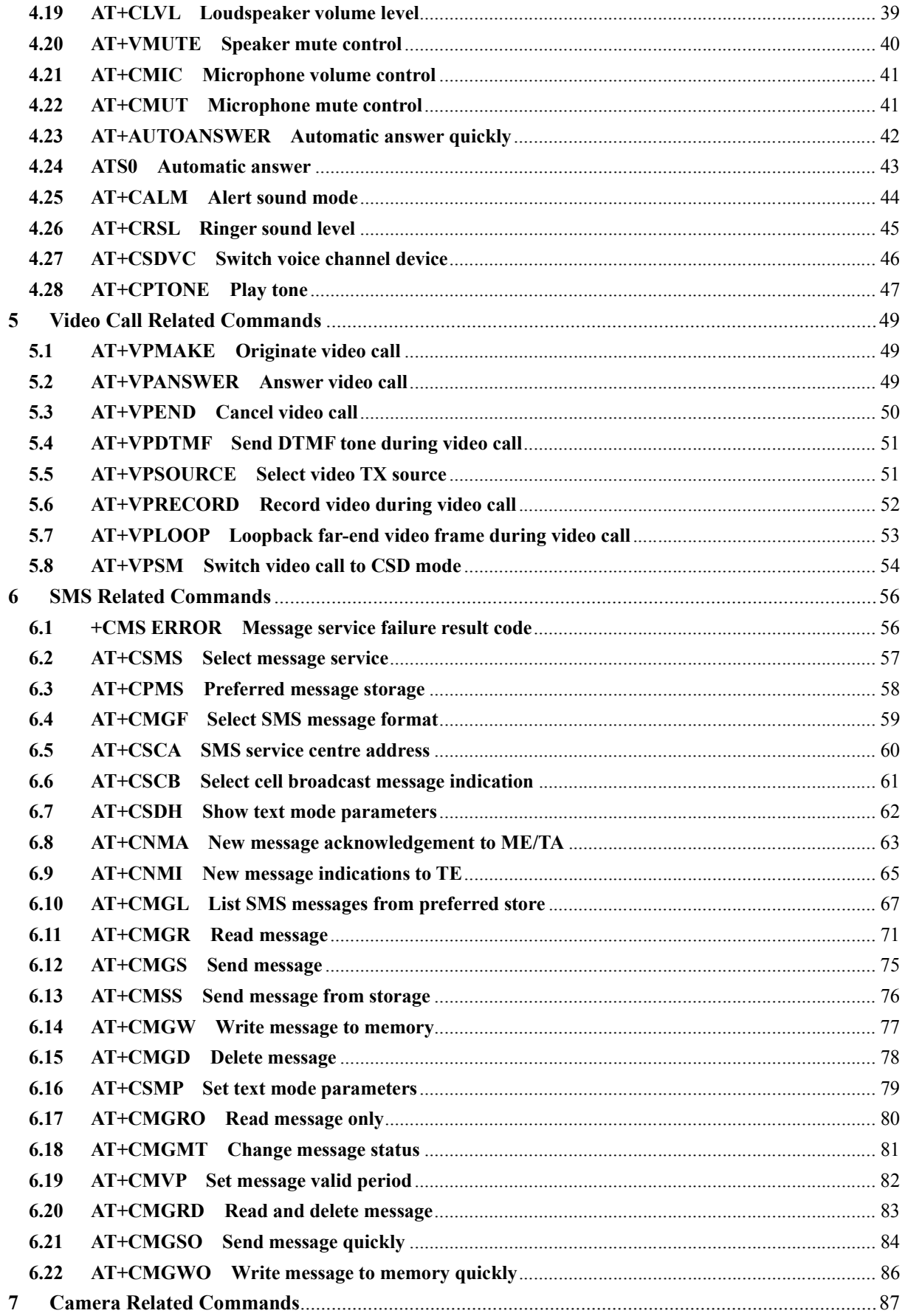

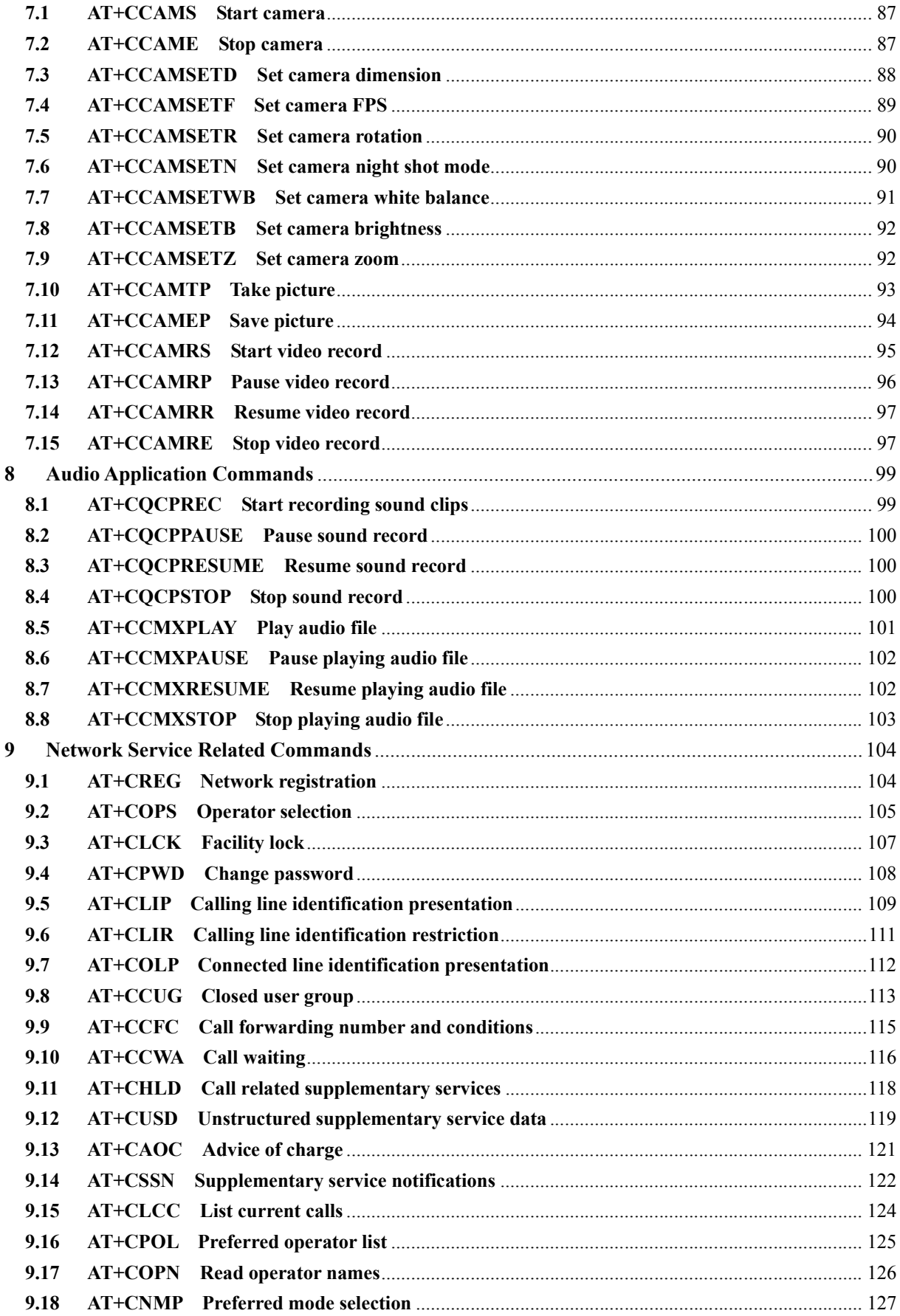

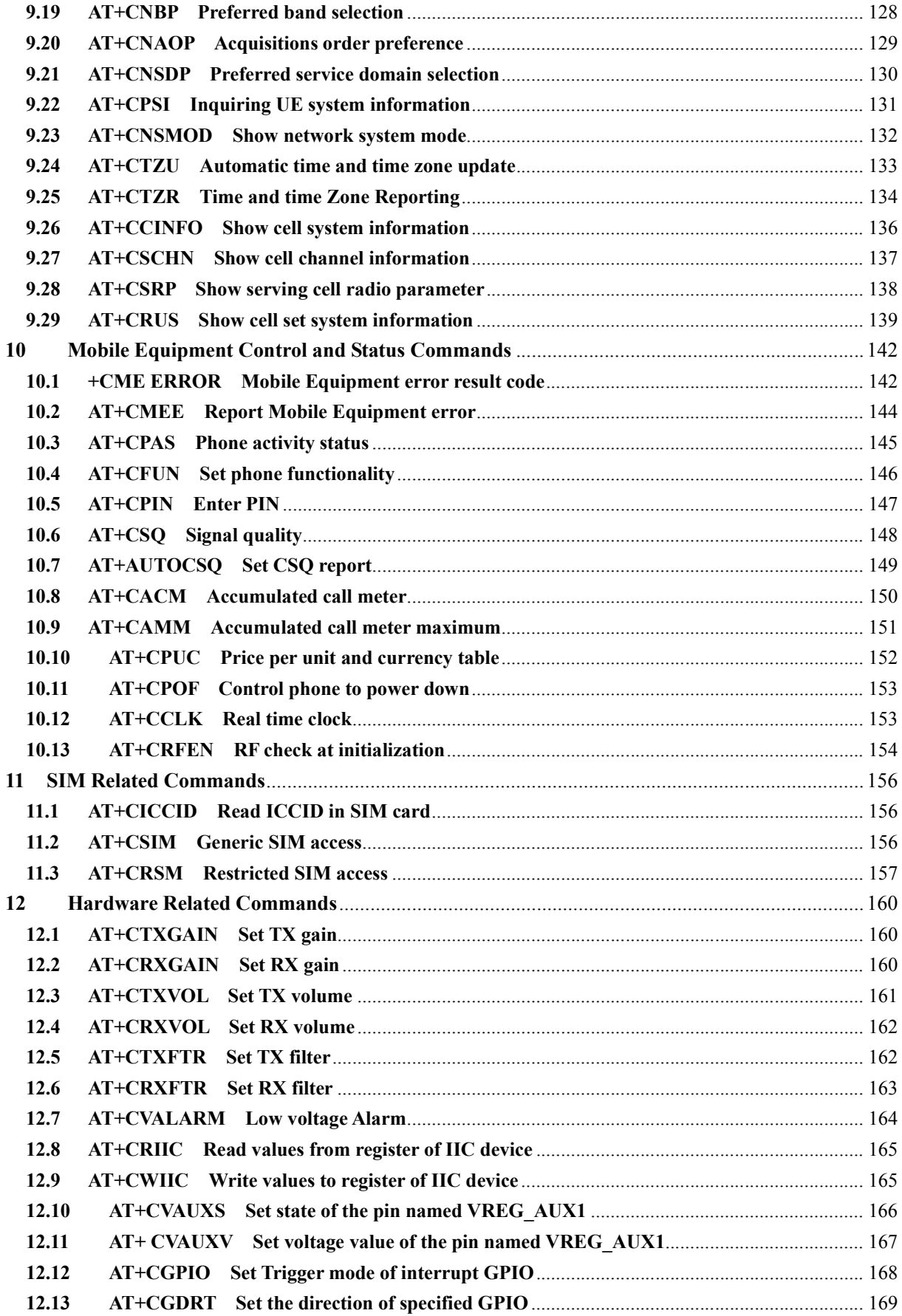

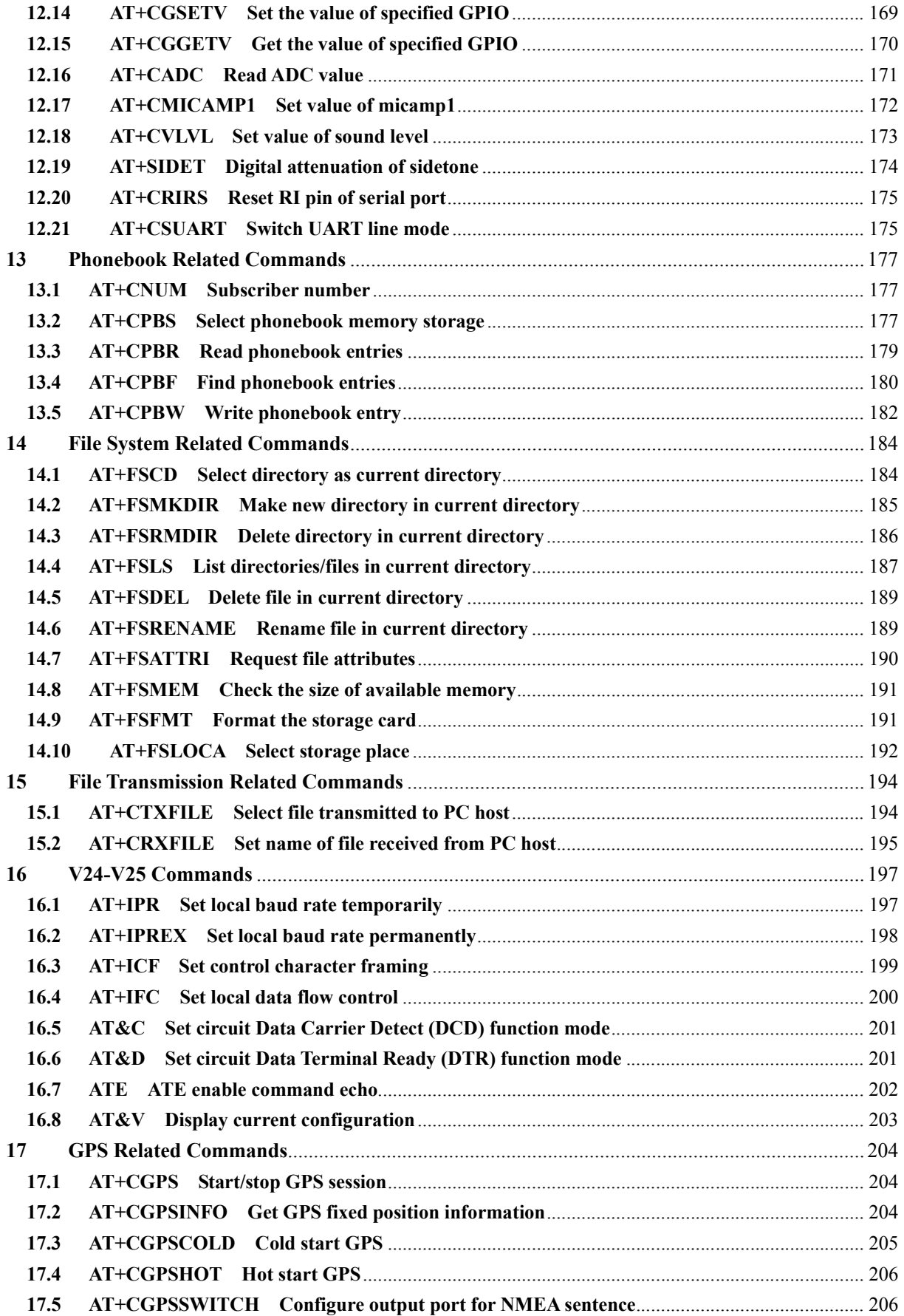

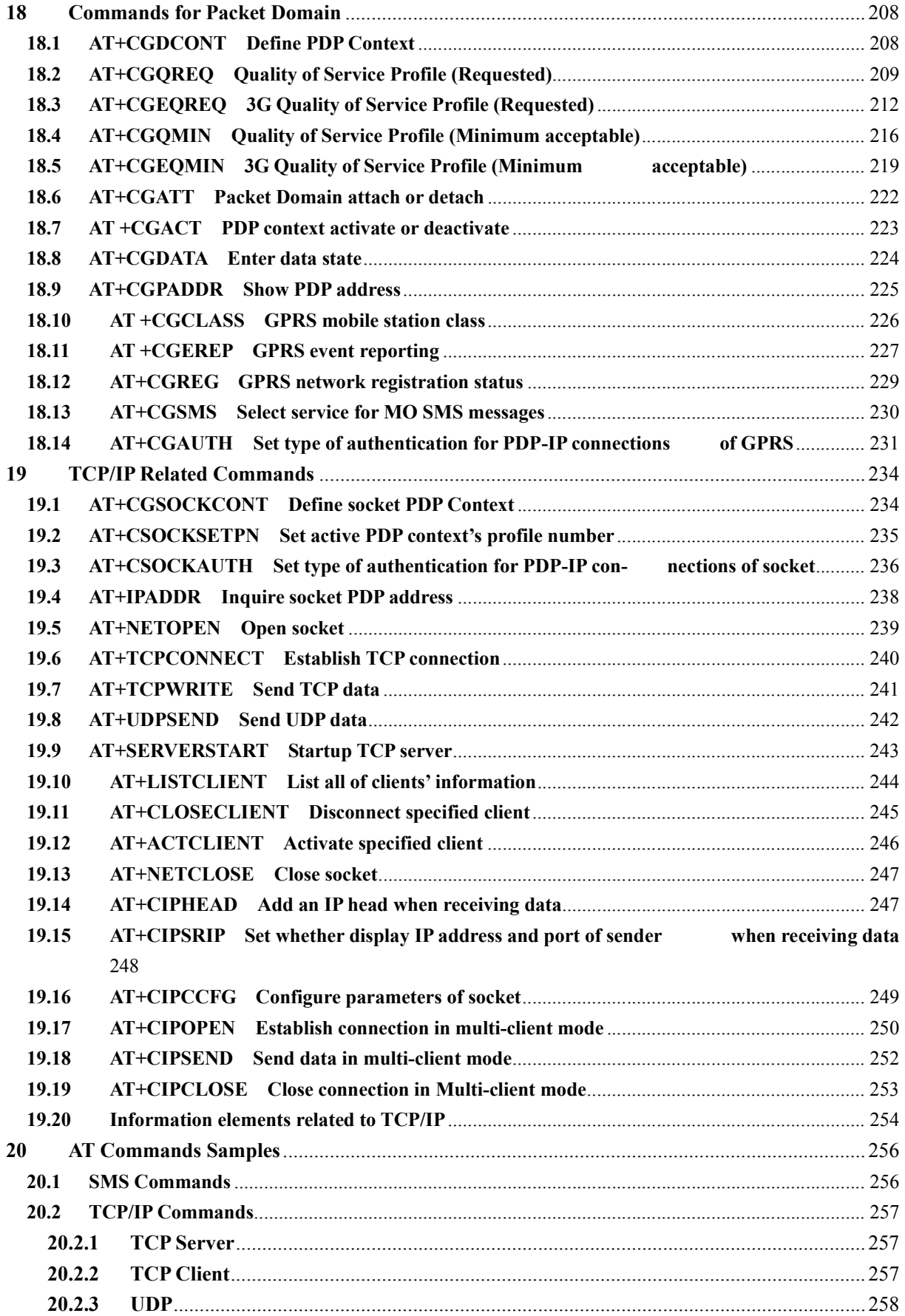

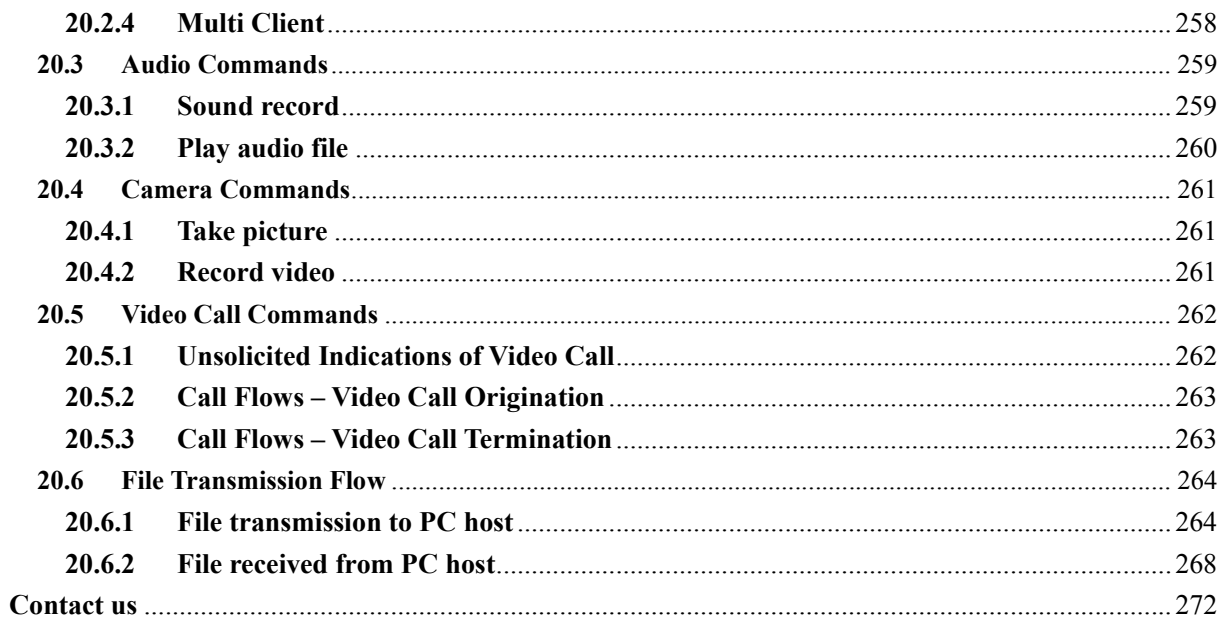

### **1 Introduction**

### **1.1 Scope**

More information about the SIMCom Module which includes the Software Version information can be retrieved by the command ATI. In this document, a short description, the syntax, the possible setting values and responses, and some examples of AT commands are presented.

Prior to using the Module, please read this document and the Version History to know the difference from the previous document.

In order to implement communication successfully between Customer Application and the Module, it is recommended to use the AT commands in this document, but not to use some commands which are not included in this document.

### **1.2 References**

The present document is based on the following standards:

- [1] ETSI GSM 01.04: Abbreviations and acronyms.
- [2] 3GPP TS 27.005: Use of Data Terminal Equipment Data Circuit terminating Equipment (DTE DCE) interface for Short Message Service (SMS) and Cell Broadcast Service (CBS).
- [3] 3GPP TS 27.007: AT command set for User Equipment (UE).

### **1.3 Terms and Abbreviations**

For the purposes of the present document, the following abbreviations apply:

- AT ATTENTION: the two-character abbreviation is used to start a command line to be sent from TE/DTE to TA/DCE
- CSD Circuit Switched Data
- DCE Data Communication Equipment; Data Circuit terminating Equipment
- DCS Digital Cellular Network
- DTE Data Terminal Equipment
- DTMF Dual Tone Multi–Frequency
- **EDGE** Enhanced Data GSM Environment
- **EGPRS** Enhanced General Packet Radio Service
- GPIO General–Purpose Input/Output
- GPRS General Packet Radio Service
- GSM Global System for Mobile communications
- HSDPA High Speed Downlink Packet Access
- HSUPA High Speed Uplink Packet Access
- I2C Inter–Integrated Circuit
- IMEI International Mobile station Equipment Identity
- IMSI International Mobile Subscriber Identity
- ME Mobile Equipment
- MO Mobile–Originated
- **MS** Mobile Station
- MT Mobile–Terminated: Mobile Termination
- **PCS** Personal Communication System
- PDU Protocol Data Unit
- PIN Personal Identification Number
- PUK Personal Unlock Key
- SIM Subscriber Identity Module
- SMS Short Message Service
- SMS–SC Short Message Service Service Center
- TA Terminal Adaptor; e.g. a data card (equal to DCE)
- TE Terminal Equipment: e.g. a computer (equal to DTE)
- UE User Equipment
- UMTS Universal Mobile Telecommunications System
- USIM Universal Subscriber Identity Module
- WCDMA Wideband Code Division Multiple Access

### **1.4 Definitions and conventions**

- 1. For the purposes of the present document, the following syntactical definitions apply:
	- **<CR>** Carriage return character. **<LF>** Linefeed character. **<…>** Name enclosed in angle brackets is a syntactical element. Brackets themselves do not appear in the command line. **[…]** Optional subparameter of AT command or an optional part of TA information response is enclosed in square brackets. Brackets themselves do not appear in the command line. If subparameter is not given, its value equals to its previous value or the recommended default value. **underline** Underlined defined subparameter value is the recommended default setting or factory setting.
- 2. Document conventions:
	- Display the examples of AT commands with *Italic* format.
	- Not display *blank-line* between command line and responses or inside the responses.
	- $\blacklozenge$  Generally, the characters <CR> and <LF> are intentionally omitted throughout this document.
	- If command response is ERROR, not list the ERROR response inside command syntax.

**NOTE** AT commands and responses in figures may be not following above conventions.

3. Special marks for commands or parameters:

SIM PIN – Is the command PIN protected?

YES – AT command can be used only when SIM PIN is READY.

NO – AT command can be used when SIM card is absent or SIM PIN validation is pending.

References – Where is the derivation of command?

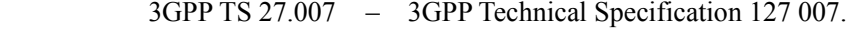

V.25ter – ITU–T Recommendation V.25ter.

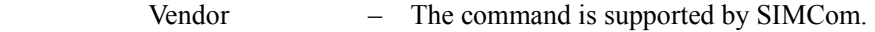

### **2 AT Interface Synopsis**

#### **2.1 Interface settings**

Between Customer Application and the Module, standardized RS–232 interface is used for the communication, and default values for the interface settings as following:

115200bps, 8 bit data, no parity, 1 bit stop, no data stream control.

### **2.2 AT command syntax**

The prefix "AT" or "at" (no case sensitive) must be included at the beginning of each command line (except  $A$  and  $++$ ), and the character  $\langle CR \rangle$  is used to finish a command line so as to issue the command line to the Module. It is recommended that a command line only includes a command.

When Customer Application issues a series of AT commands on separate command lines, leave a pause between the preceding and the following command until information responses or result codes are retrieved by Customer Application, for example, "OK" is appeared. This advice avoids too many AT commands are issued at a time without waiting for a response for each command.

In the present document, AT commands are divided into three categories: Basic Command, S Parameter Command, and Extended Command.

#### **1. Basic Command**

The format of Basic Command is " $AT \langle x \rangle \langle n \rangle$ " or " $AT \& \langle x \rangle \langle n \rangle$ ", " $\langle x \rangle$ " is the command name, and " <n>" is/are the parameter(s) for the basic command, and optional. An example of Basic Command is "ATE<n>", which informs the TA/DCE whether received characters should be echoed back to the TE/DTE according to the value of "<n>"; "<n>" is optional and a default value will be used if omitted.

#### **2. S Parameter Command**

The format of S Parameter Command is " $ATS \le n \ge m$ ", " $\le n \ge$ " is the index of the S-register to set, and " $\langle m \rangle$ " is the value to assign to it. " $\langle m \rangle$ " is optional; in this case, the format is "ATS $\langle n \rangle$ ", and then a default value is assigned.

#### **3. Extended Command**

The Extended Command has several formats, as following table list:

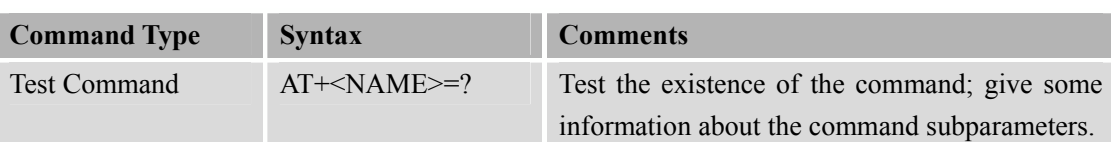

#### **Table 2-1: Types of Extended Command**

| Read Command             | $AT + < NAME > ?$    | Check the current values of subparameters.    |
|--------------------------|----------------------|-----------------------------------------------|
| Write Command            | $AT + < NAME > = <>$ | Set user-definable subparameter values.       |
| <b>Execution Command</b> | $AT + < NAME$        | Read non-variable subparameters determined by |
|                          |                      | internal processes.                           |

**NOTE**The character "+" between the prefix "AT" and command name may be replaced by other character. For example, using "#" or "\$"instead of "+".

### **2.3 Information responses**

If the commands included in the command line are supported by the Module and the subparameters are correct if presented, some information responses will be retrieved by from the Module. Otherwise, the Module will report "ERROR" or "+CME ERROR" or "+CMS ERROR" to Customer Application.

Information responses start and end with  $\langle CR \rangle \langle LF \rangle$ , i.e. the format of information responses is "<CR><LF><response><CR><LF>". Inside information responses, there may be one or more <CR><LF>. Throughout this document, only the responses are presented, and  $\langle CR \rangle \langle LF \rangle$  are intentionally omitted.

# **3 General Commands**

## **3.1 ATI Display product identification information**

### **Description**

The command requests the product information, which consists of manufacturer identification, model identification, revision identification, QCN type, International Mobile station Equipment Identity (IMEI) and overall capabilities of the product.

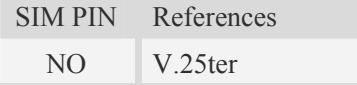

### **Syntax**

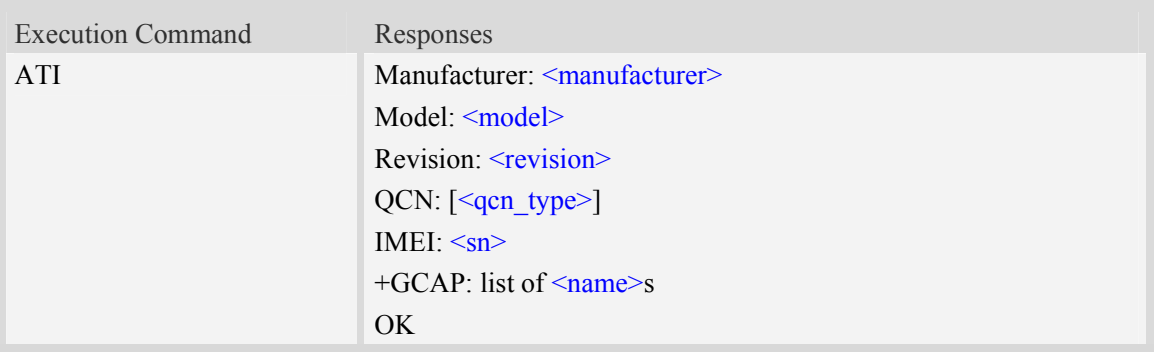

### **Defined values**

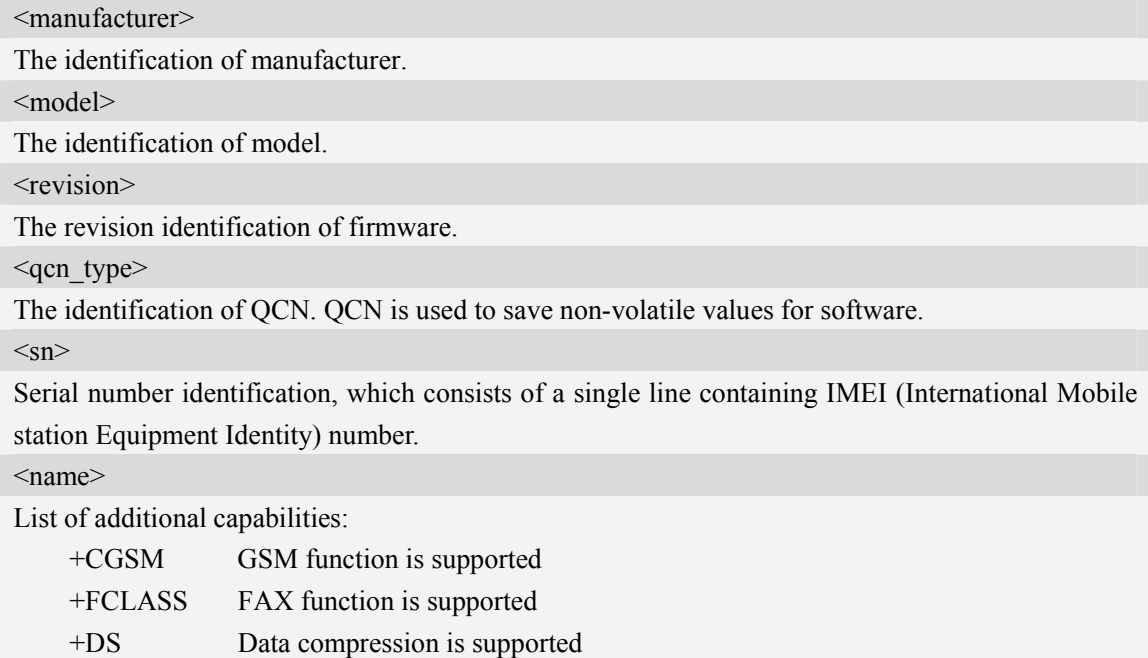

### **Examples**

```
ATI 
Manufacturer: SIMCOM INCORPORATED 
Model: SIMCOM_SIM5218 
Revision: M6290A SIM5218_QCT6290_2400_090206_V1.07 1 [Feb 06 2009 09:41:25] 
QCN: 
IMEI: 351602000330570 
+GCAP: +CGSM,+FCLASS,+DS 
OK
```
### **3.2 AT+CGMI Request manufacturer identification**

### **Description**

The command requests the manufacturer identification text, which is intended to permit the user of the Module to identify the manufacturer.

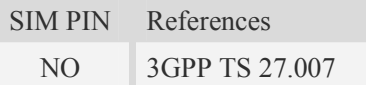

### **Syntax**

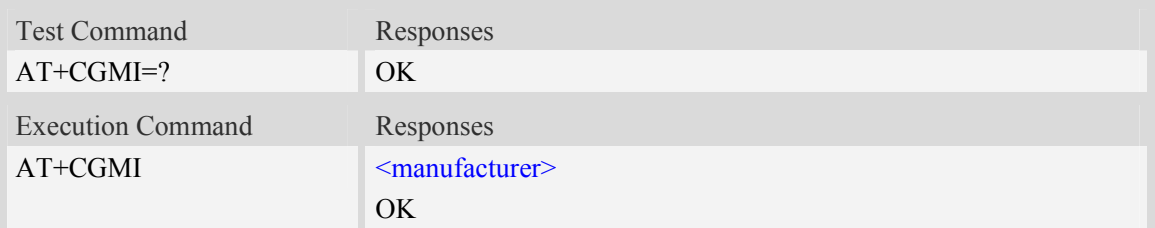

### **Defined values**

```
<manufacturer>
```
The identification of manufacturer.

### **Examples**

```
AT+CGMI 
SIMCOM INCORPORATED 
OK
```
### **3.3 AT+CGMM Request model identification**

### **Description**

The command requests model identification text, which is intended to permit the user of the Module to identify the specific model.

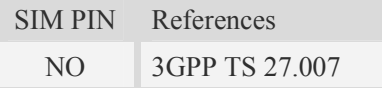

### **Syntax**

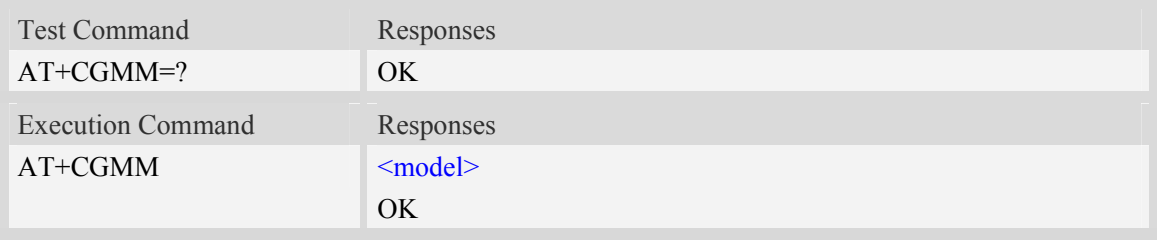

### **Defined values**

<model> The identification of model.

### **Examples**

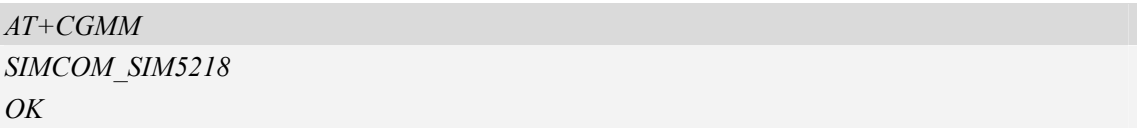

### **3.4 AT+CGMR Request revision identification**

### **Description**

The command requests product firmware revision identification text, which is intended to permit the user of the Module to identify the version, revision level, date, and other pertinent information.

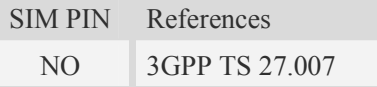

### **Syntax**

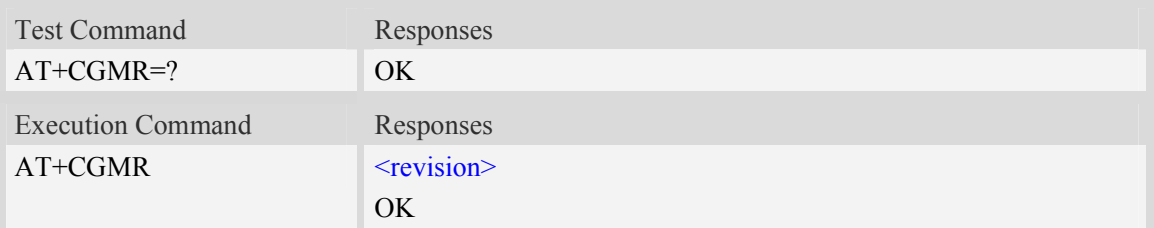

### **Defined values**

<revision>

The revision identification of firmware.

#### **Examples**

```
AT+CGMR 
+CGMR: M6290A SIM5218_QCT6290_2400_090206_V1.07 1 [Feb 06 2009 09:41:25] 
OK
```
### **3.5 AT+CGSN Request product serial number identification**

### **Description**

The command requests product serial number identification text, which is intended to permit the user of the Module to identify the individual ME to which it is connected to.

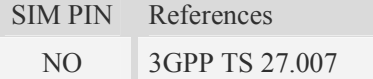

#### **Syntax**

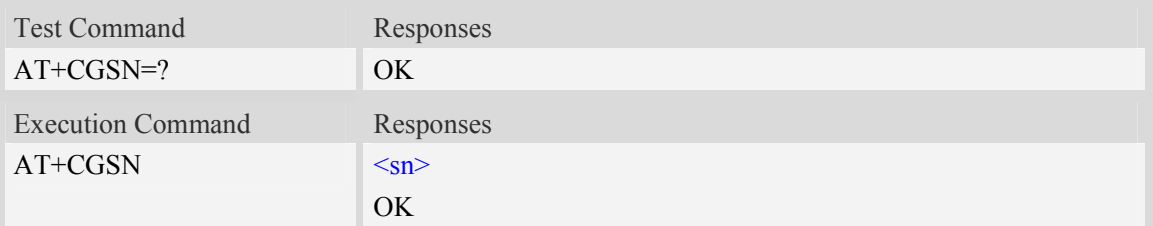

### **Defined values**

 $<$ sn $>$ 

Serial number identification, which consists of a single line containing the IMEI (International Mobile station Equipment Identity) number of the MT.

### **Examples**

```
AT+CGSN 
351602000330570 
OK
```
### **3.6 AT+CSCS Select TE character set**

#### **Description**

Write command informs TA which character set <chest> is used by the TE. TA is then able to convert character strings correctly between TE and MT character sets.

Read command shows current setting and test command displays conversion schemes implemented in the TA.

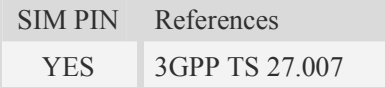

### **Syntax**

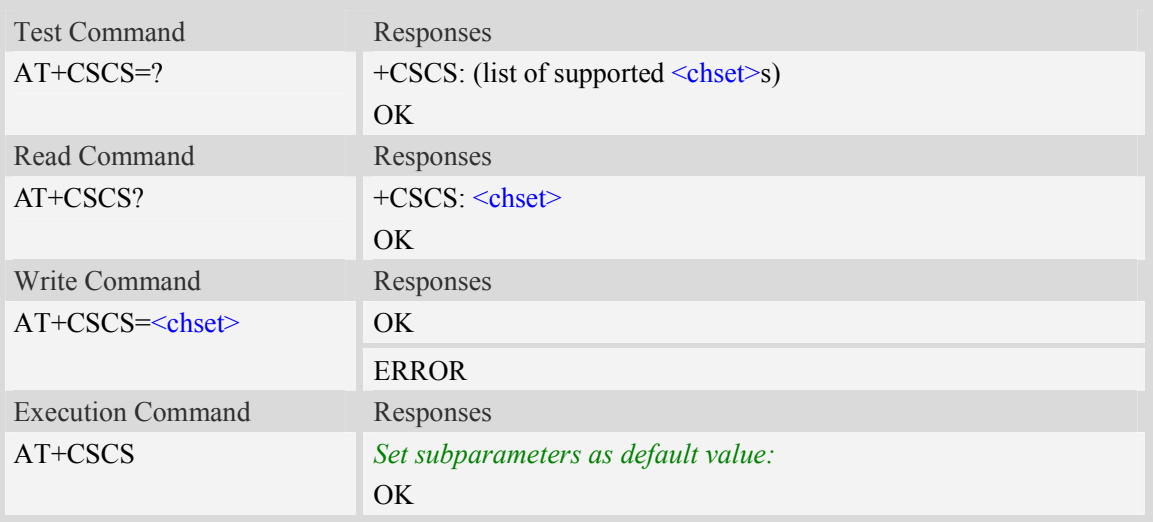

### **Defined values**

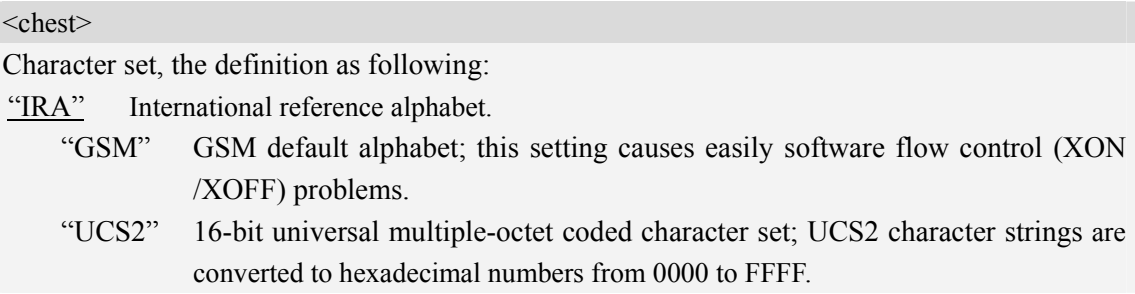

### **Examples**

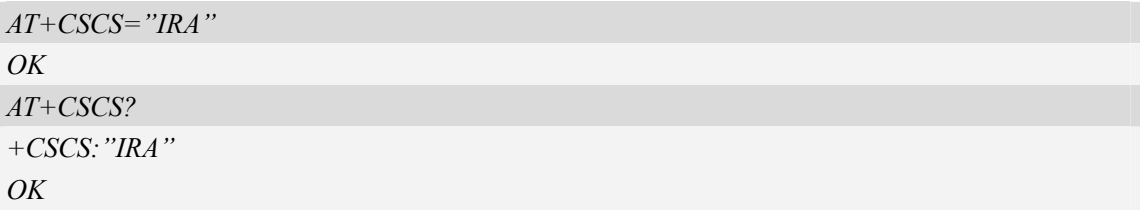

### **3.7 AT+CIMI Request international mobile subscriber identity**

### **Description**

Execution command causes the TA to return <IMSI>, which is intended to permit the TE to identify the individual SIM card which is attached to MT.

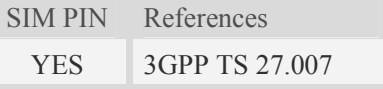

#### **Syntax**

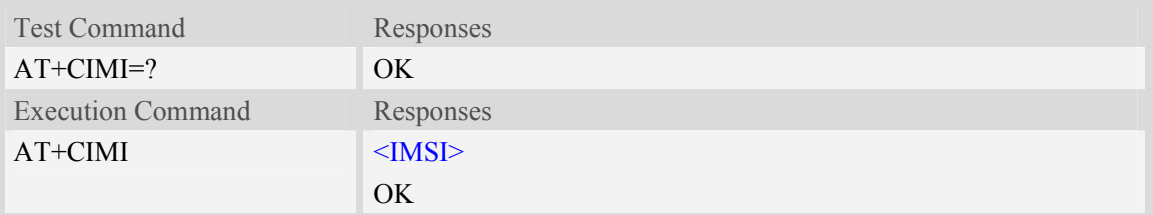

### **Defined values**

 $<$ IMSI $>$ 

International Mobile Subscriber Identity (string, without double quotes).

### **Examples**

```
AT+CIMI 
460010222028133 
OK
```
### **3.8 AT+GCAP Request overall capabilities**

### **Description**

Execution command causes the TA reports a list of additional capabilities.

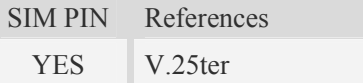

### **Syntax**

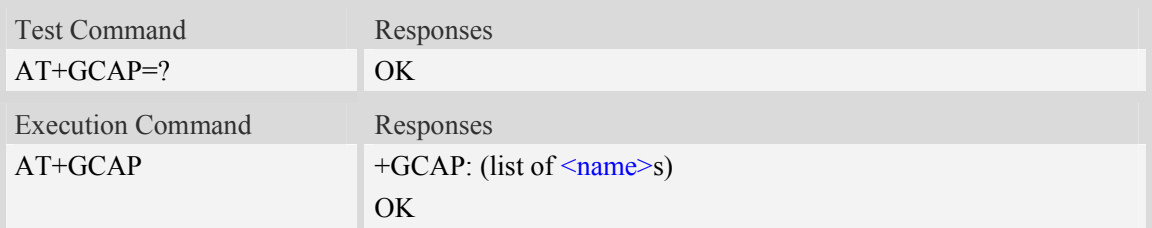

#### **Defined values**

<name>

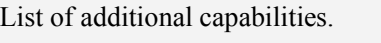

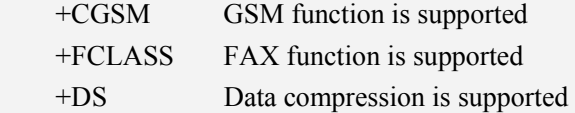

## **Examples**

```
AT+GCAP 
+GCAP:+CGSM,+FCLASS,+DS 
OK
```
# **3.9 AT+CATR Configure URC destination interface**

### **Description**

The command is used to configure the interface which will be used to output URCs.

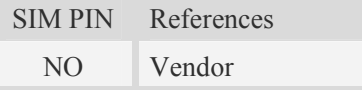

### **Syntax**

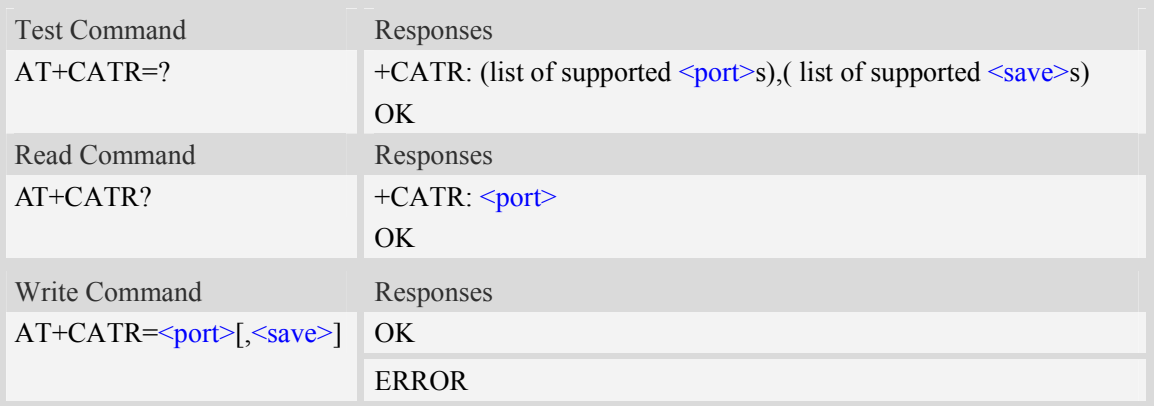

### **Defined values**

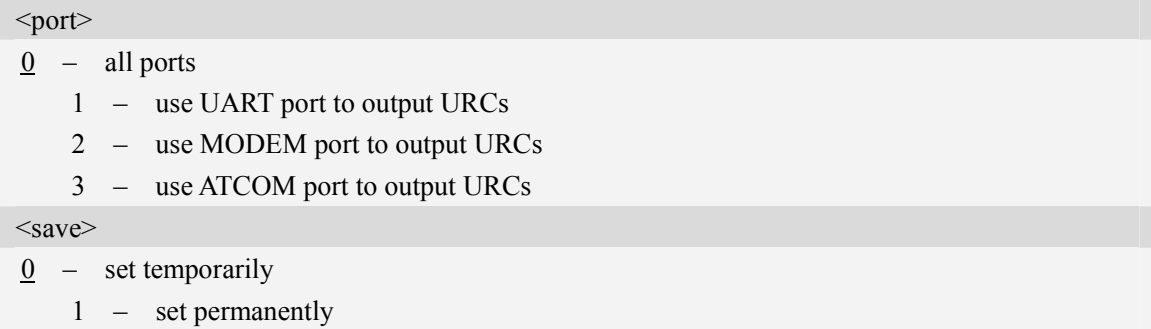

### **Examples**

```
AT+CATR=1,0 
OK 
AT+CATR? 
+CATR: 1 
OK
```
### **3.10 A/ Repeat last command**

### **Description**

The command is used for implement previous AT command repeatedly (except  $A$ ), and the return value depends on the last AT command. If A/ is issued to the Module firstly after power on, the response "OK" is only returned.

References V.25ter

### **Syntax**

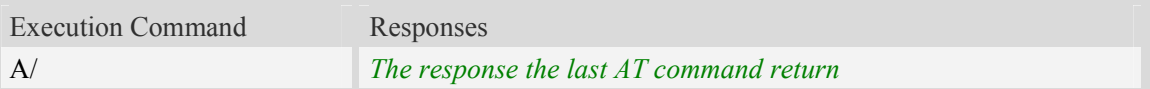

```
AT+GCAP 
+GCAP:+CGSM,+FCLASS,+DS 
OK
A/ 
+GCAP:+CGSM,+FCLASS,+DS 
OK
```
## **4 Call Control Commands and Methods**

### **4.1 AT+CSTA Select type of address**

### **Description**

Write command is used to select the type of number for further dialing commands (ATD) according to GSM/UMTS specifications.

Read command returns the current type of number.

Test command returns values supported by the Module as a compound value.

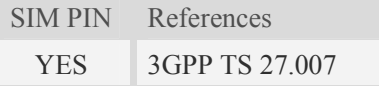

#### **Syntax**

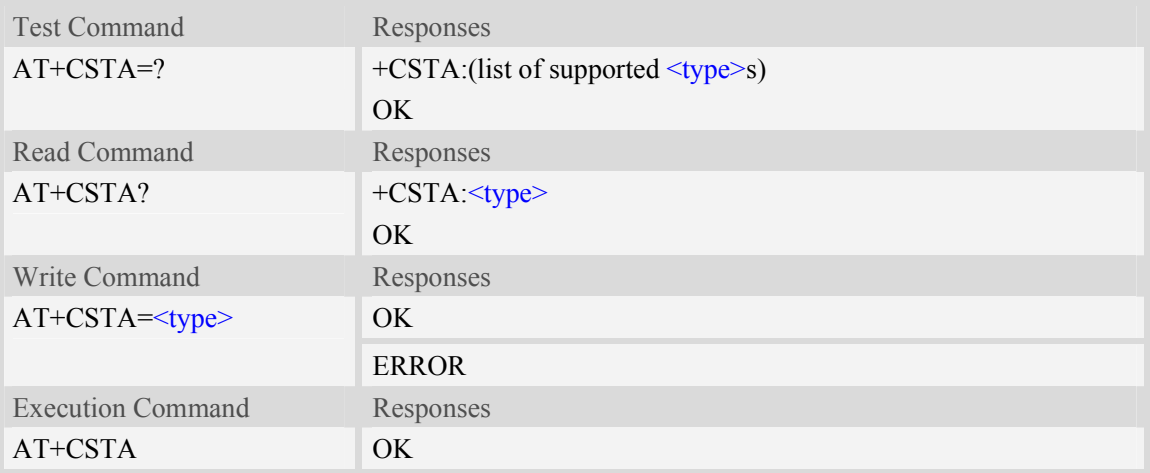

### **Defined values**

#### <type>

Type of address octet in integer format:

145 – when dialling string includes international access code character "+"

129 – otherwise

**NOTE** Because the type of address is automatically detected on the dial string of dialling command, command AT+CSTA has really no effect.

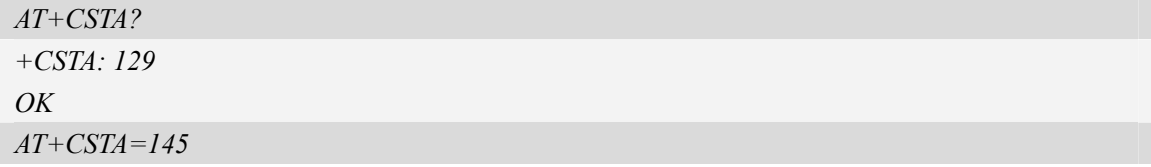

#### *OK*

### **4.2 AT+CMOD Call mode**

#### **Description**

Write command selects the call mode of further dialing commands (ATD) or for next answering command (ATA). Mode can be either single or alternating.

Test command returns values supported by the TA as a compound value.

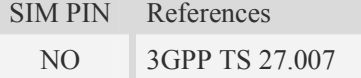

#### **Syntax**

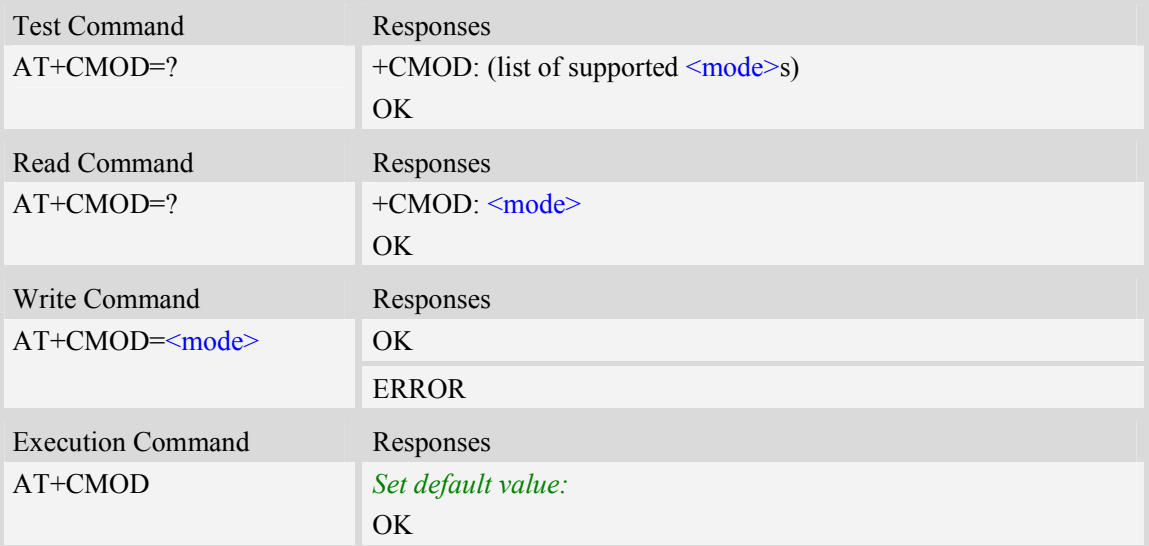

### **Defined values**

#### <mode>

 $\frac{0}{0}$  – single mode(only supported)

**NOTE** The value of <mode> shall be set to zero after a successfully completed alternating mode call. It shall be set to zero also after a failed answering. The power-on, factory and user resets shall also set the value to zero. This reduces the possibility that alternating mode calls are originated or answered accidentally.

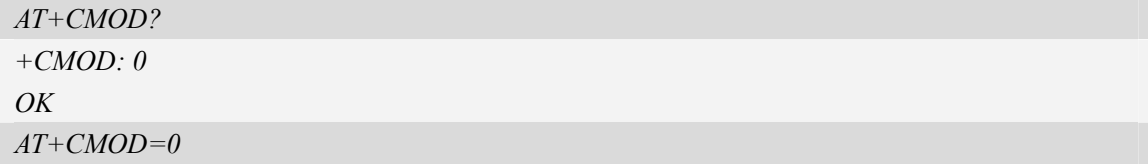

*OK*

### **4.3 ATD Dial command**

### **Description**

The dial command lists characters that may be used in a dialling string for making a call or controlling supplementary services.

SIM PIN References YES V25.ter

### **Syntax**

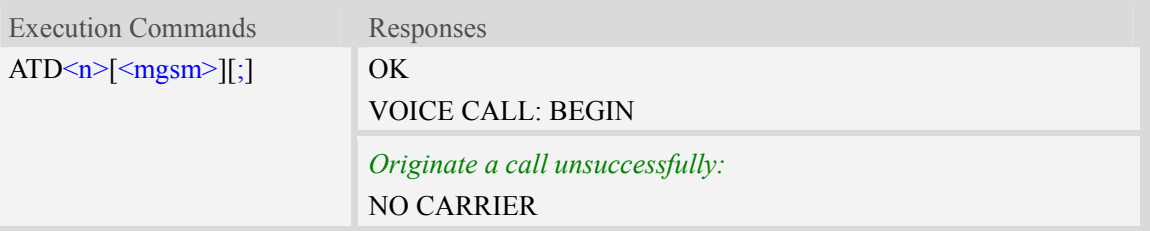

### **Defined values**

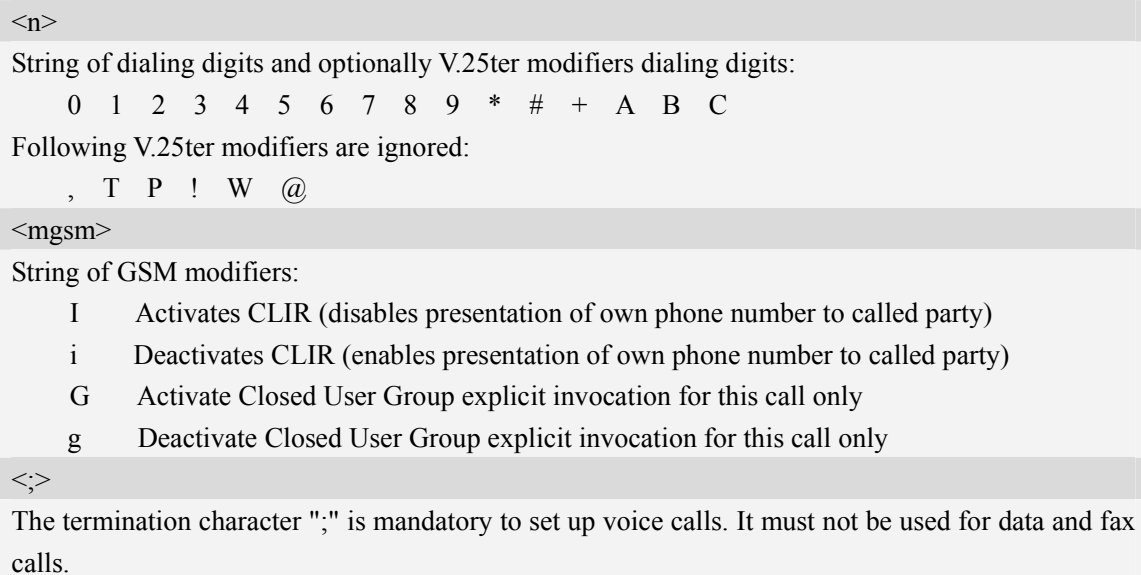

### **Examples**

*ATD10086; OK VOICE CALL:BEGIN* 

# **4.4 ATD><mem><n> Originate call from specified memory**

### **Description**

Originate a call using specified memory and index number.

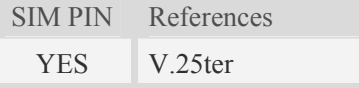

### **Syntax**

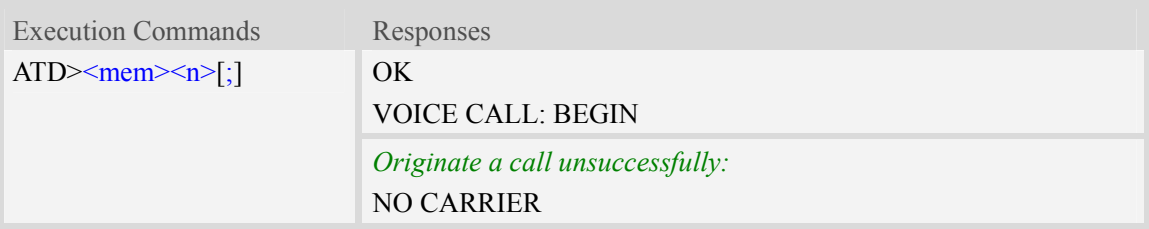

### **Defined values**

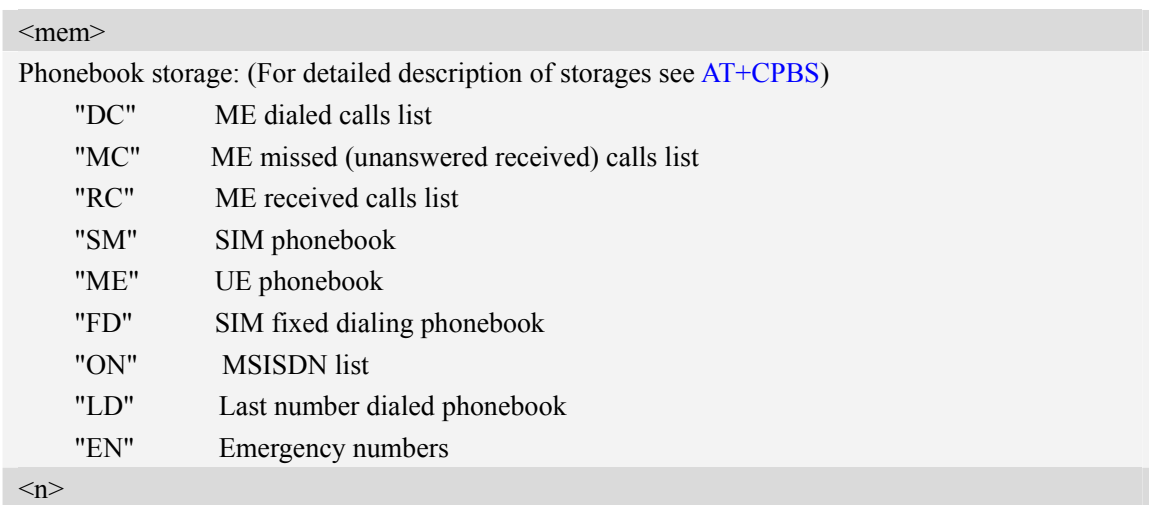

Integer type memory location in the range of locations available in the selected memory, i.e. the index returned by AT+CPBR**.**

 $\langle\cdot\rangle$ 

The termination character ";" is mandatory to set up voice calls. It must not be used for data and fax calls.

### **Examples**

```
ATD>SM3; 
OK 
VOICE CALL: BEGIN
```
# **4.5 ATD><n> Originate call from active memory (1)**

### **Description**

#### Originate a call to specified number.

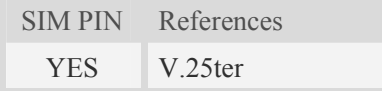

### **Syntax**

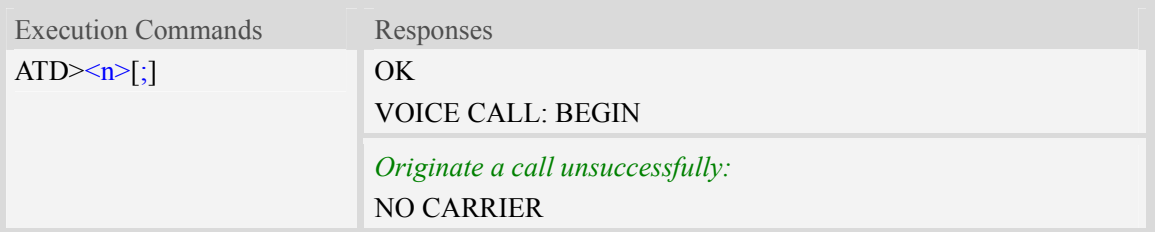

### **Defined values**

#### $\langle n \rangle$

Integer type memory location in the range of locations available in the selected memory, i.e. the index number returned by AT+CPBR.

 $\langle\cdot;\rangle$ 

The termination character ";" is mandatory to set up voice calls. It must not be used for data and fax calls.

### **Examples**

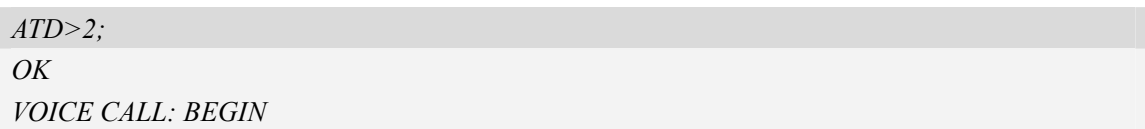

### **4.6 ATD><str> Originate call from active memory (2)**

### **Description**

Originate a call to specified number.

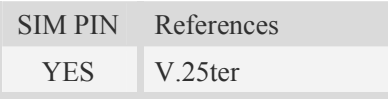

### **Syntax**

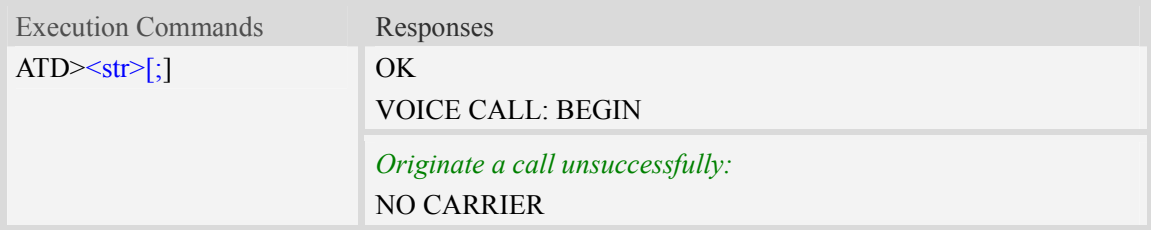

### **Defined values**

 $<$ str $>$ 

String type value, which should equal to an alphanumeric field in at least one phone book entry in the searched memories.  $\langle$ str> formatted as current TE character set specified by AT+CSCS.

 $\langle\cdot\rangle$ 

The termination character ";" is mandatory to set up voice calls. It must not be used for data and fax calls.

### **Examples**

*ATD>Kobe; OK VOICE CALL: BEGIN* 

### **4.7 ATA Call answer**

### **Description**

The command is used to make remote station to go off-hook, e.g. answer an incoming call. If there is no an incoming call and entering this command to TA, it will be return "NO CARRIER" to TA.

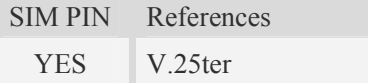

### **Syntax**

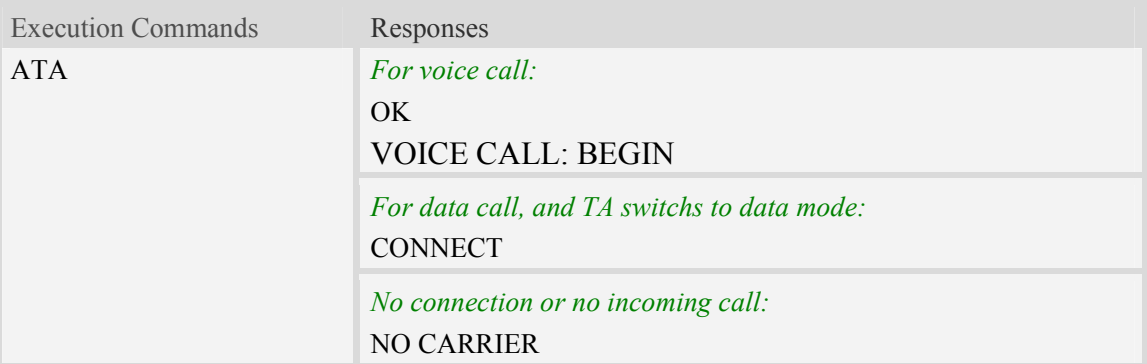

#### **Examples**

*ATA VOICE CALL: BEGIN OK* 

### **4.8 +++ Switch from data mode to command mode**

#### **Description**

The command is only available during a connecting CSD call. The  $+++$  character sequence causes the TA to cancel the data flow over the AT interface and switch to Command Mode. This allows to enter AT commands while maintaining the data connection to the remote device.

**NOTE** To prevent the  $+++$  escape sequence from being misinterpreted as data, it must be preceded and followed by a pause of at least 1000 milliseconds, and the interval between two '+' character can't exceed 900 milliseconds.

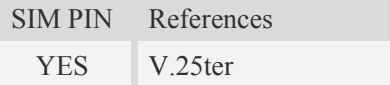

#### **Syntax**

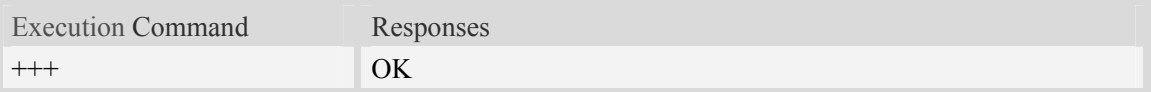

### **Examples**

*+++ OK* 

### **4.9 ATO Switch from command mode to data mode**

#### **Description**

ATO is the corresponding command to the +++ escape sequence. When there is a CSD call connected and the TA is in Command Mode, ATO causes the TA to resume the data and takes back to Data Mode.

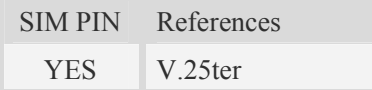

### **Syntax**

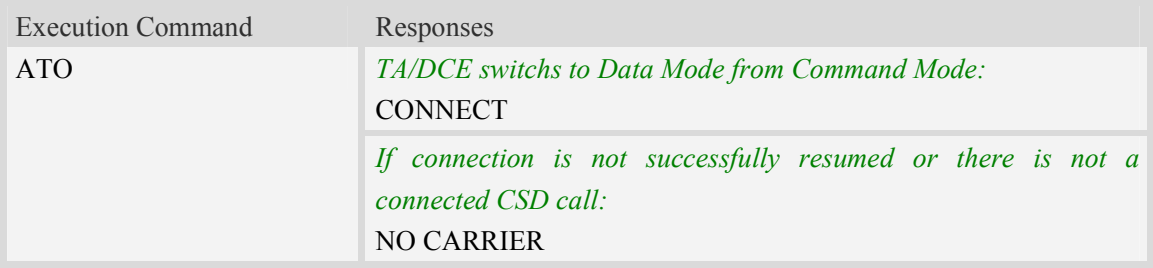

### **Examples**

*ATO* 

### **4.10 AT+CVHU Voice hang up control**

### **Description**

Write command selects whether ATH or "drop DTR" shall cause a voice connection to be disconnected or not. By voice connection is also meant alternating mode calls that are currently in voice mode.

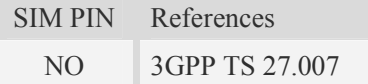

### **Syntax**

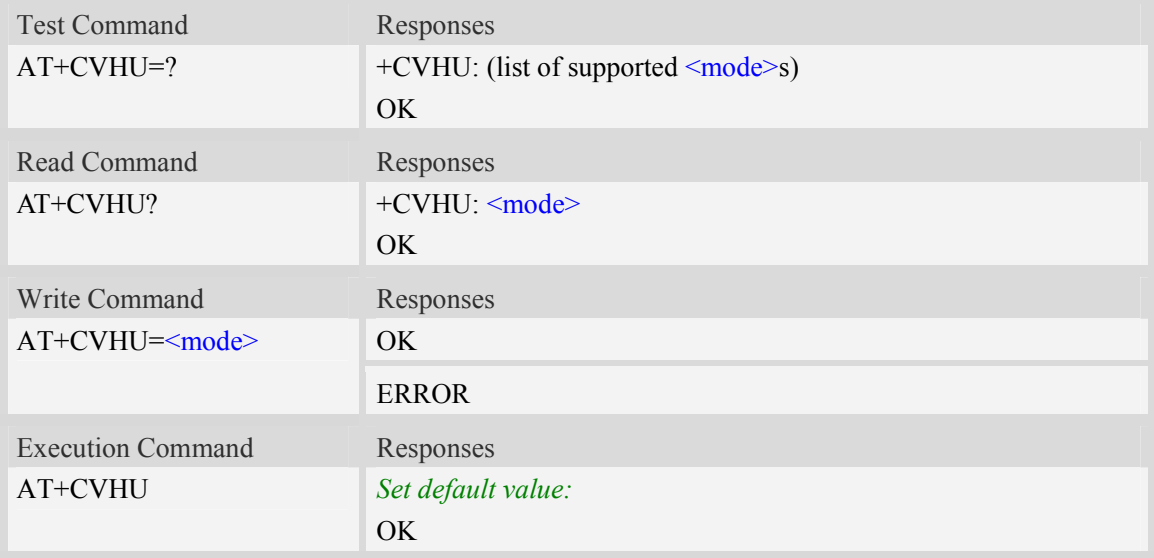

### **Defined values**

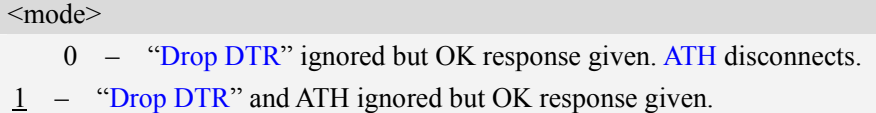

### **Examples**

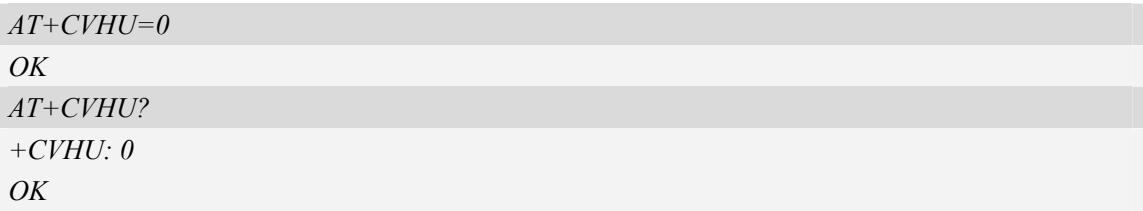

### **4.11 ATH Disconnect existing call**

#### **Description**

The command is used to disconnect existing voice call. Before using ATH command to hang up a voice call, it must set AT+CVHU=0. Otherwise, ATH command will be ignored and "*OK*" response is given only.

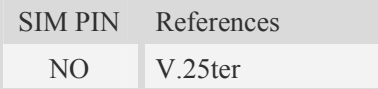

### **Syntax**

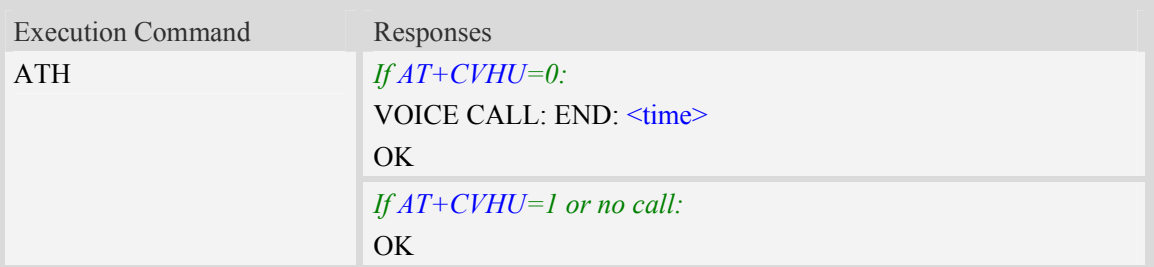

### **Defined values**

<time> Voice call connection time: Format – HHMMSS (HH: hour, MM: minute, SS: second)

### **Examples**

```
AT+CVHU=0 
OK 
ATH 
VOICE CALL:END:000017 
OK
```
### **4.12 AT+CHUP Hang up call**

#### **Description**

The command is used to cancel all calls. If there is no call, it will do nothing but OK response is given.

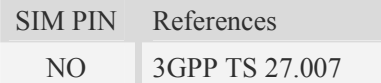

#### **Syntax**

Test Command Responses

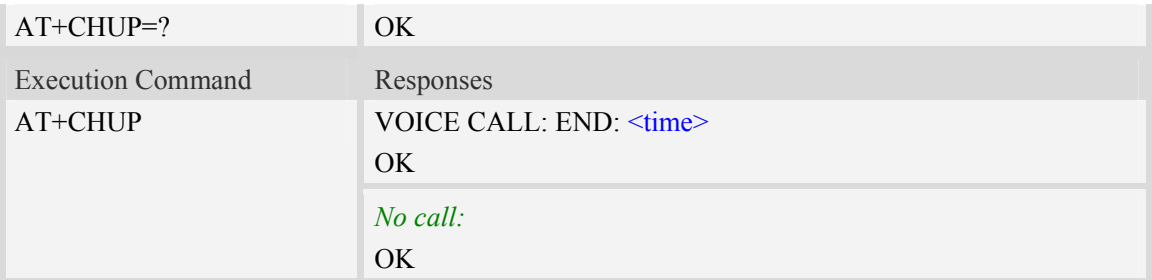

#### **Defined values**

<time> Voice call connection time. Format – HHMMSS (HH: hour, MM: minute, SS: second)

### **Examples**

*AT+CHUP VOICE CALL:END: 000017 OK* 

### **4.13 AT+CBST Select bearer service type**

#### **Description**

Write command selects the bearer service  $\langle$ name $\rangle$  with data rate  $\langle$ speed $\rangle$ , and the connection element <ce> to be used when data calls are originated. Values may also be used during mobile terminated data call setup, especially in case of single numbering scheme calls.

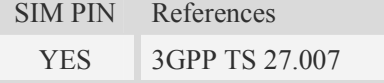

#### **Syntax**

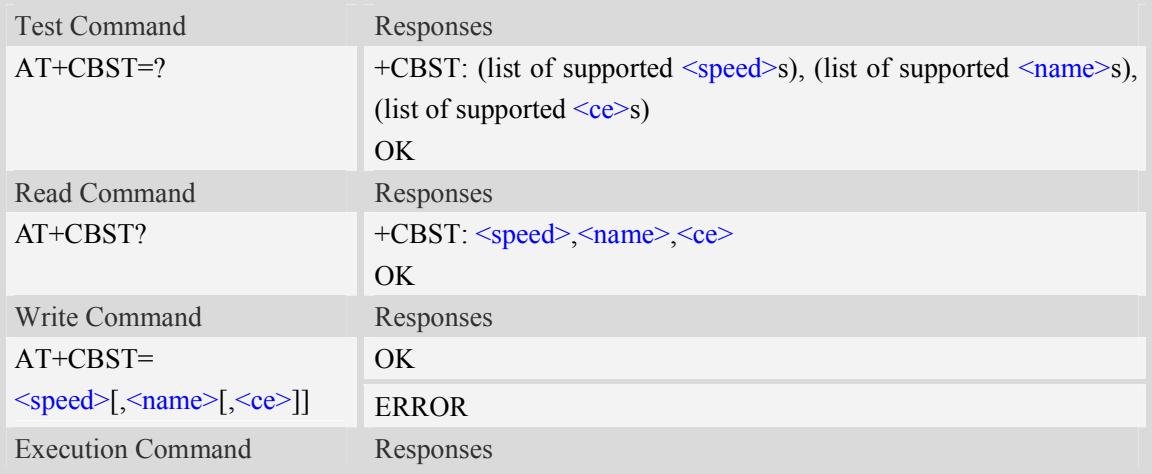

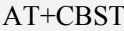

OK

### **Defined values**

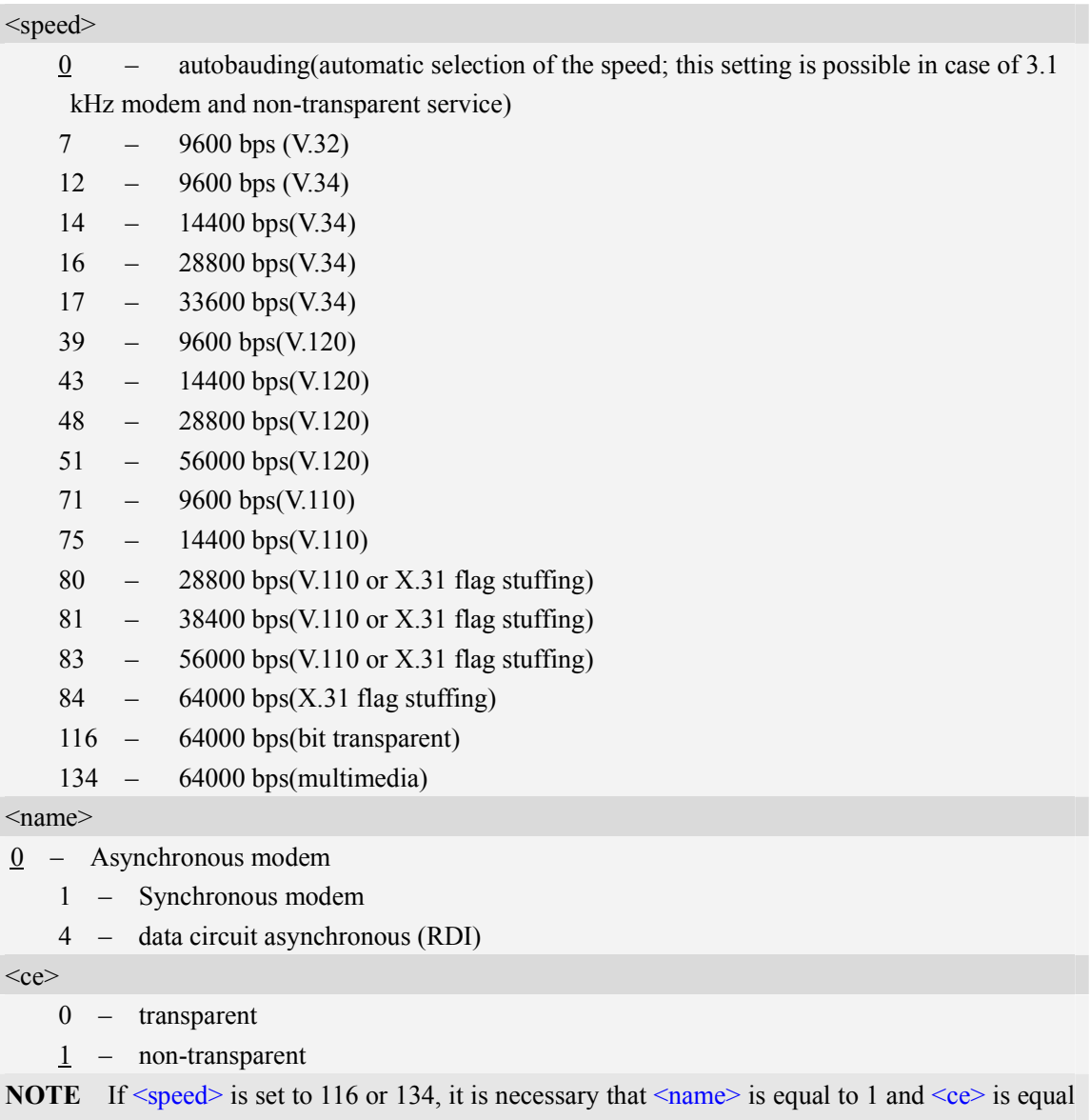

to 0.

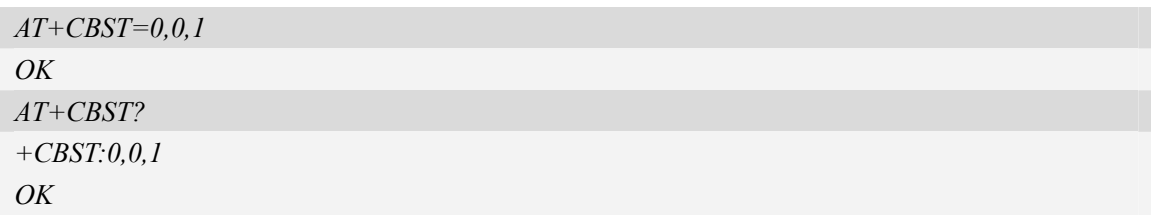

### **4.14 AT+CRLP Radio link protocol**

#### **Description**

Radio Link Protocol(RLP) parameters used when non-transparent data calls are originated may be altered with write command.

Read command returns current settings for each supported RLP version <verX>. Only RLP parameters applicable to the corresponding  $\langle \text{ver} X \rangle$  are returned.

Test command returns values supported by the TA as a compound value. If ME/TA supports several RLP versions  $\langle \text{verX} \rangle$ , the RLP parameter value ranges for each  $\langle \text{verX} \rangle$  are returned in a separate line.

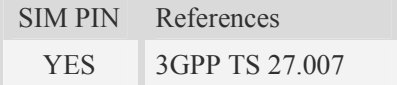

### **Syntax**

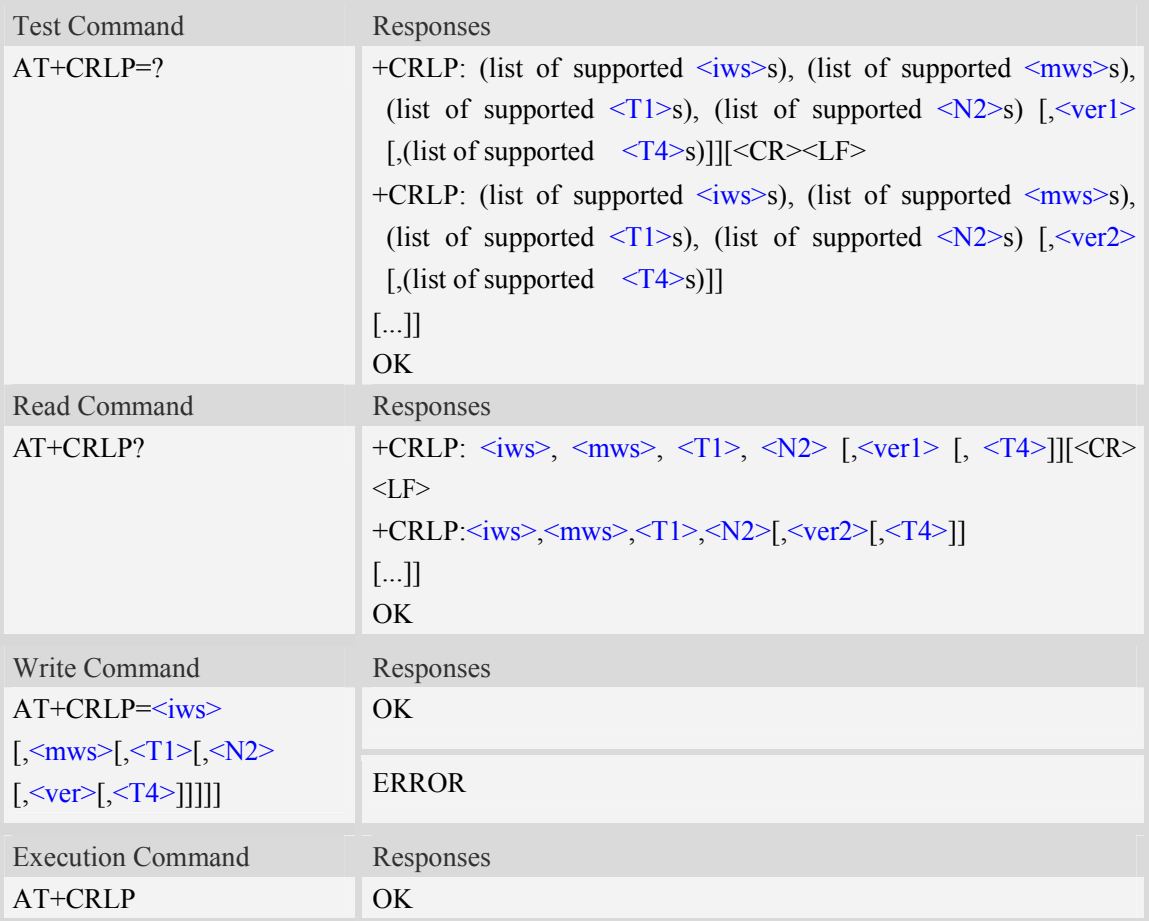

#### **Defined values**

#### $\langle \text{ver} \rangle, \langle \text{ver} \rangle$

RLP version number in integer format, and it can be 0, 1 or 2; when version indication is not

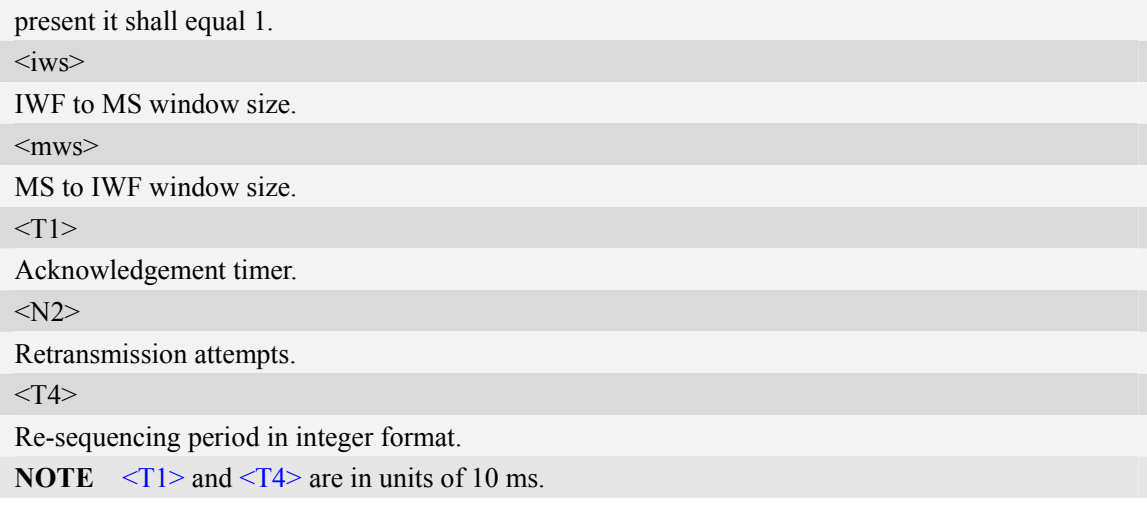

### **Examples**

```
AT+CRLP? 
+CRLP:61,61,48,6,0 
+CRLP:61,61,48,6,1 
+CRLP:240,240,52,6,2 
OK
```
### **4.15 AT+CR Service reporting control**

#### **Description**

Write command controls whether or not intermediate result code "+CR: <serv>" is returned from the TA to the TE. If enabled, the intermediate result code is transmitted at the point during connect negotiation at which the TA has determined which speed and quality of service will be used, before any error control or data compression reports are transmitted, and before the intermediate result code CONNECT is transmitted.

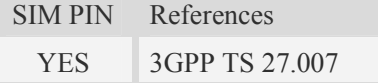

### **Syntax**

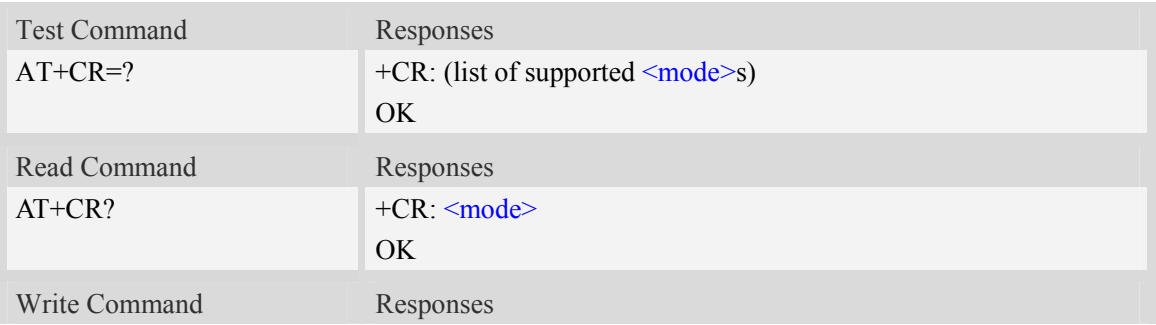

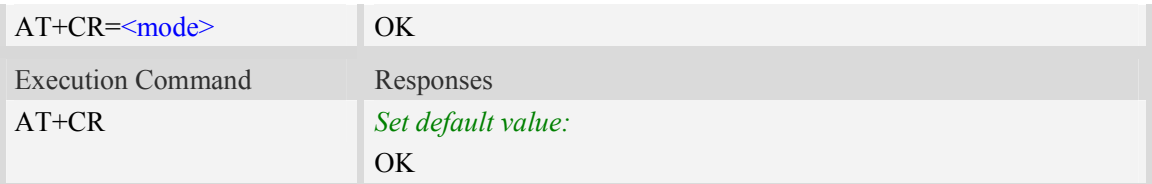

### **Defined values**

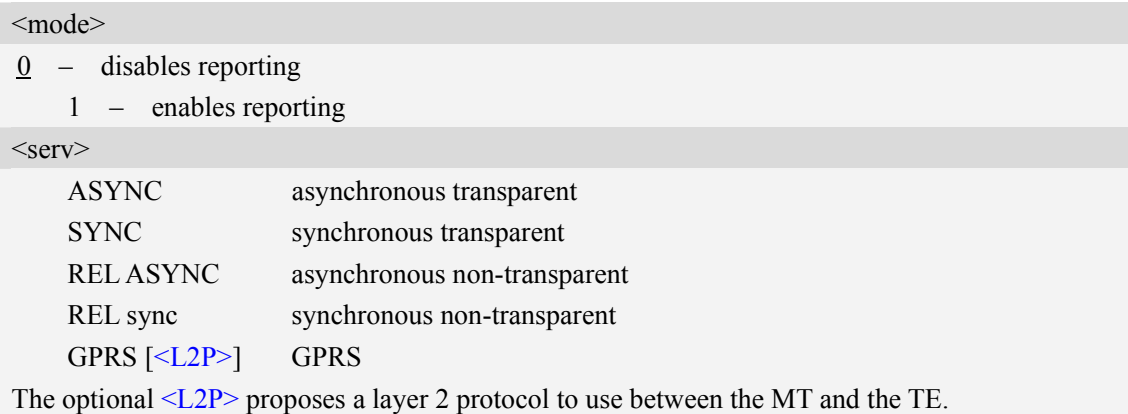

### **Examples**

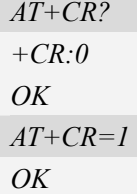

### **4.16 AT+CEER Extended error report**

### **Description**

Execution command causes the TA to return the information text  $\leq$ report $\geq$ , which should offer the user of the TA an extended report of the reason for:

- 1 the failure in the last unsuccessful call setup(originating or answering) or in-call modification.
- 2 the last call release.
- 3 the last unsuccessful GPRS attach or unsuccessful PDP context activation.
- 4 the last GPRS detach or PDP context deactivation.

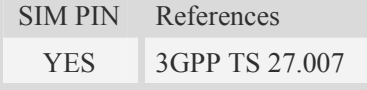

### **Syntax**

Test Command Responses
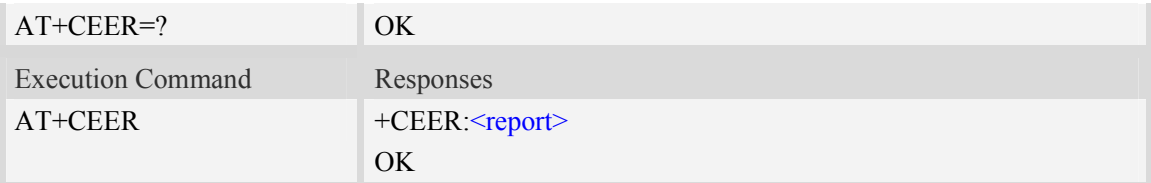

#### **Defined values**

<report>

Wrong information which is possibly occurred.

#### **Examples**

*AT+CEER +CEER: Invalid/incomplete number OK* 

# **4.17 AT+CRC Cellular result codes**

#### **Description**

Write command controls whether or not the extended format of incoming call indication or GPRS network request for PDP context activation is used. When enabled, an incoming call is indicated to the TE with unsolicited result code "+CRING: <type>" instead of the normal RING. Test command returns values supported by the TA as a compound value.

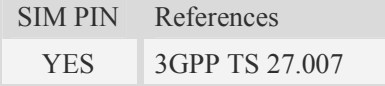

#### **Syntax**

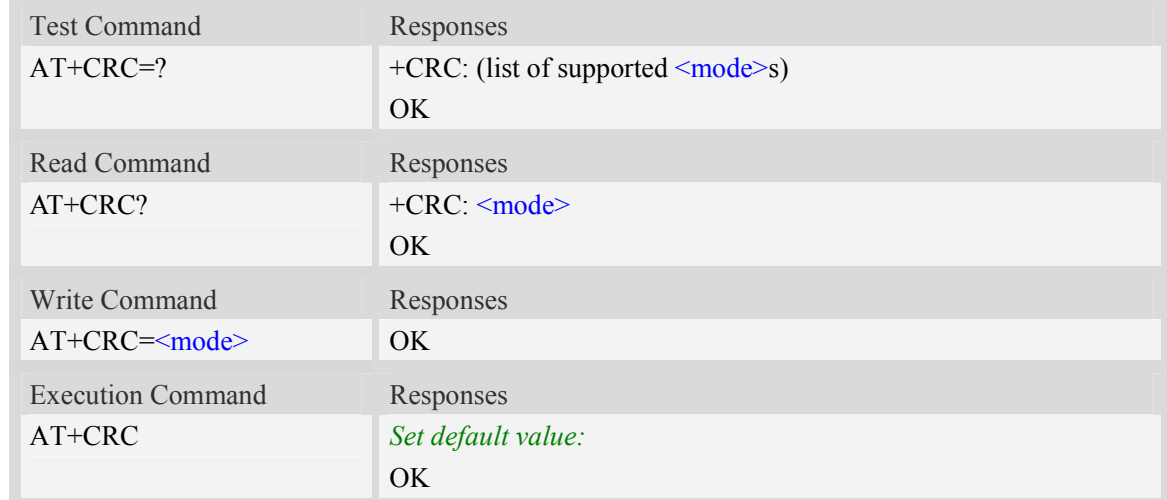

#### **Defined values**

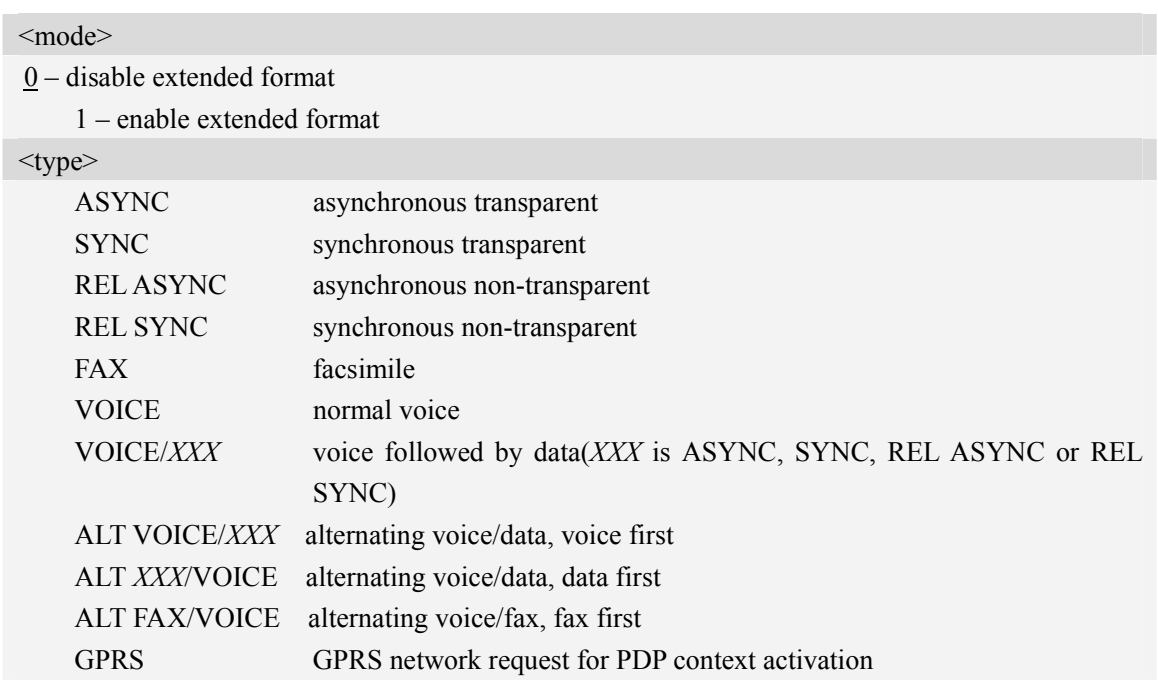

# **Examples**

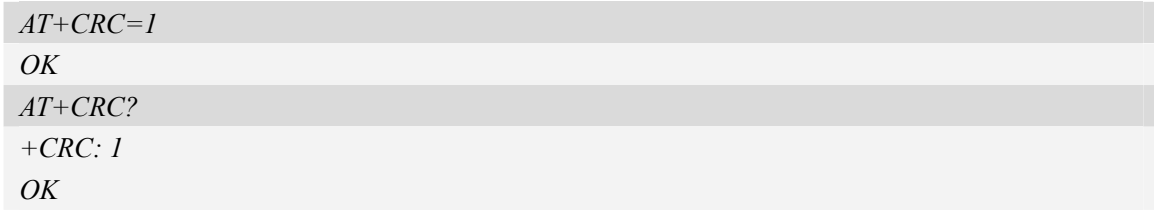

# **4.18 AT+VTS DTMF tone generation**

# **Description**

The command is used to send a DTMF tone to network during a voice call which is connected.

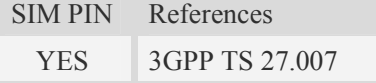

# **Syntax**

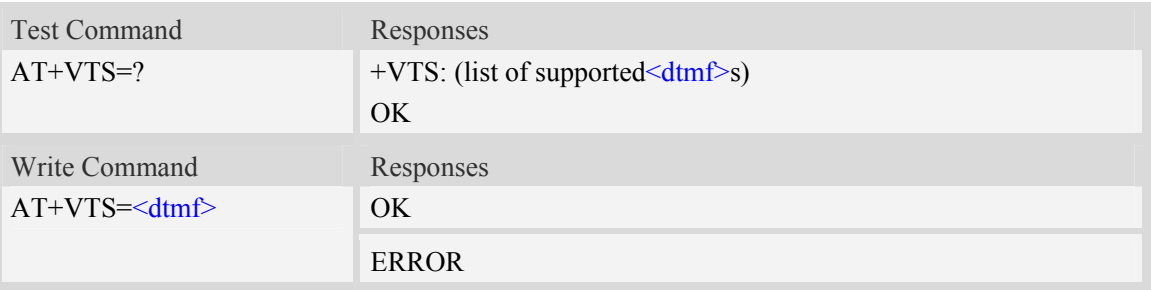

#### **Defined values**

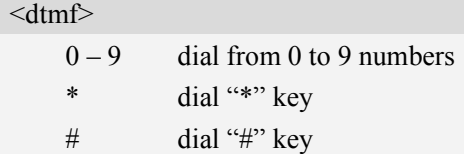

### **Examples**

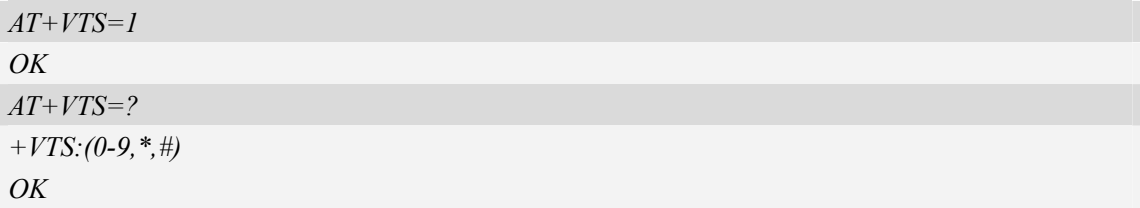

# **4.19 AT+CLVL Loudspeaker volume level**

#### **Description**

Write command is used to select the volume of the internal loudspeaker audio output of the device. Test command returns supported values as compound value.

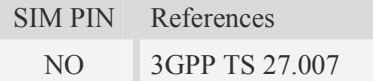

### **Syntax**

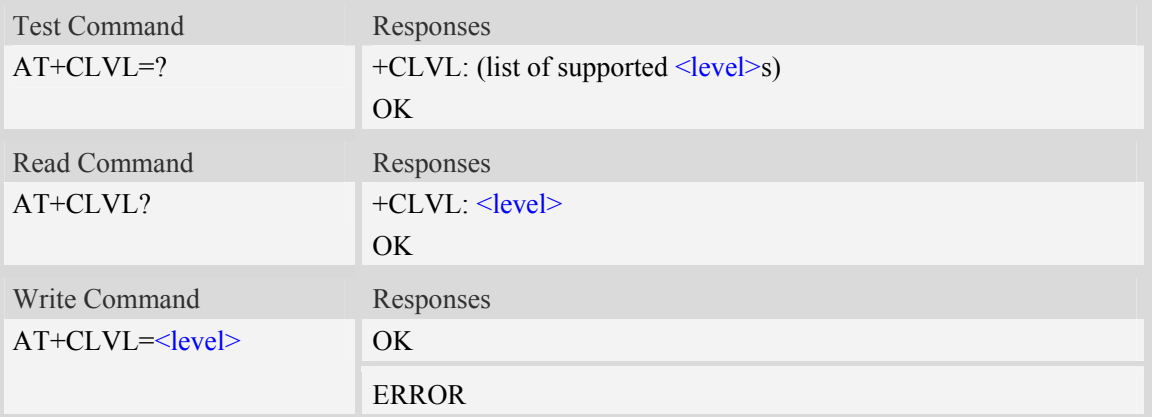

### **Defined values**

#### <level>

Integer type value which represents loudspeaker volume level. The range is from 0 to 4, and 0 represents the lowest loudspeaker volume level, 2 is default factory value. **NOTE** <level> is nonvolatile, and it is stored when restart.

#### **Examples**

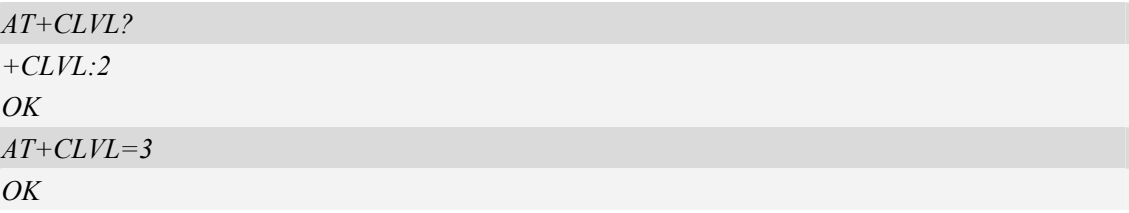

# **4.20 AT+VMUTE Speaker mute control**

## **Description**

The command is used to control the loudspeaker to mute and unmute during a voice call or a video call which is connected. If there is not a connected call, write command can't be used. When all calls are disconnected, the Module sets the subparameter as 0 automatically.

SIM PIN References NO Vendor

## **Syntax**

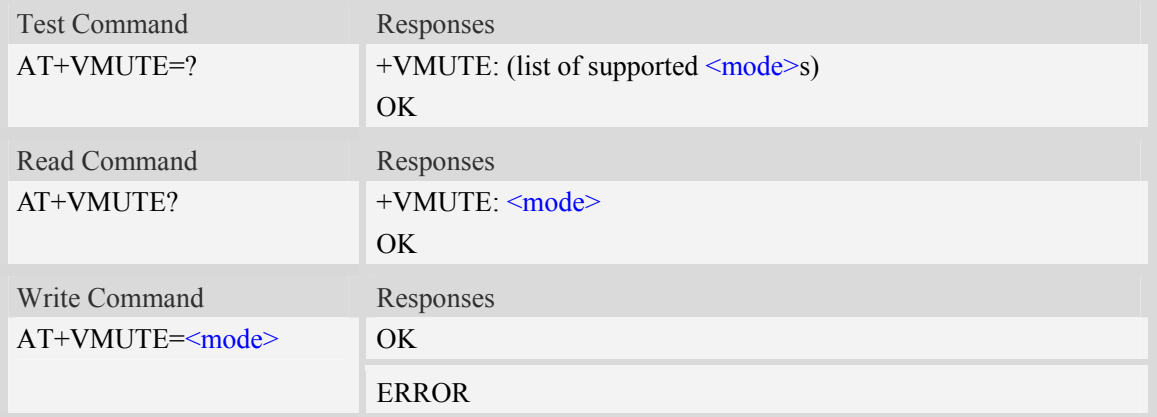

## **Defined values**

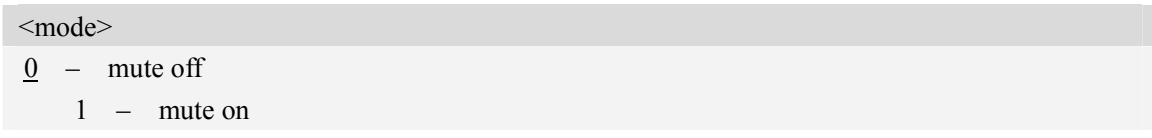

## **Examples**

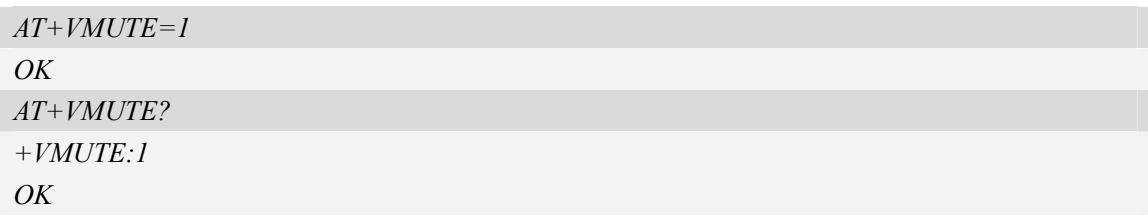

# **4.21 AT+CMIC Microphone volume control**

#### **Description**

The command is used to control the microphone gain level. When the Module restarts, the gain level will resume as default values. The setting will be saved to nonvolatile memory after write command is executed.

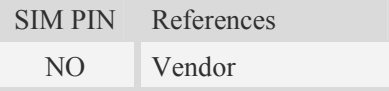

## **Syntax**

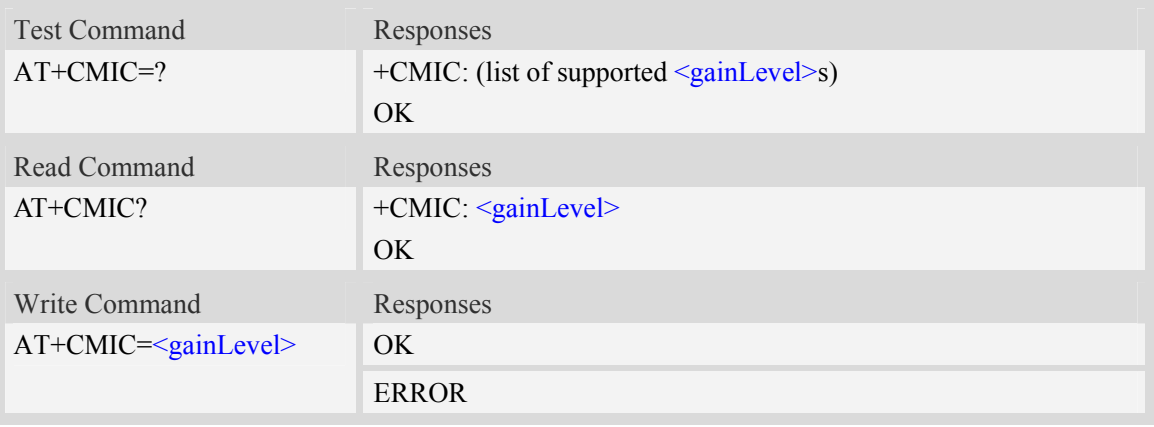

## **Defined values**

<gainlevel> Range from 0 to 15, and 0 is the lowest gain level. When the audio output of device is handset, 7 is default value; when headset, 7 is default value; when speaker, 4 is default value.

#### **Examples**

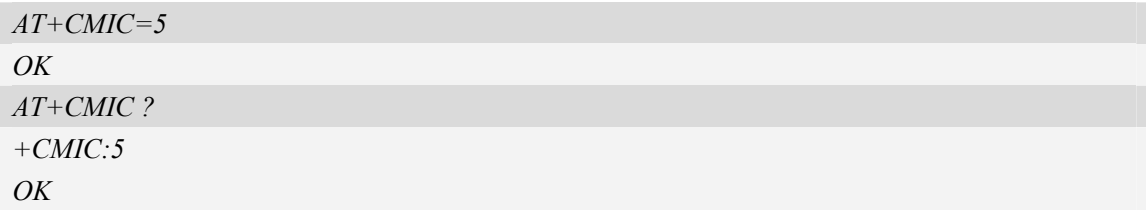

# **4.22 AT+CMUT Microphone mute control**

#### **Description**

The command is used to enable and disable the uplink voice muting during a voice call or a video call which is connected. If there is not a connected call, write command can't be used. When all calls are disconnected, the Module sets the subparameter as 0 automatically.

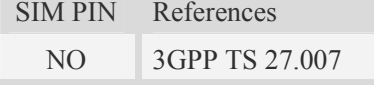

### **Syntax**

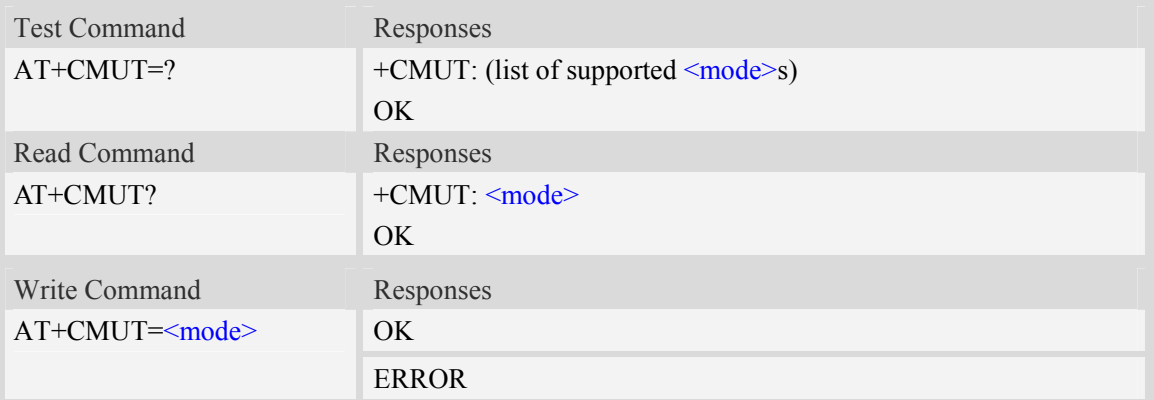

## **Defined values**

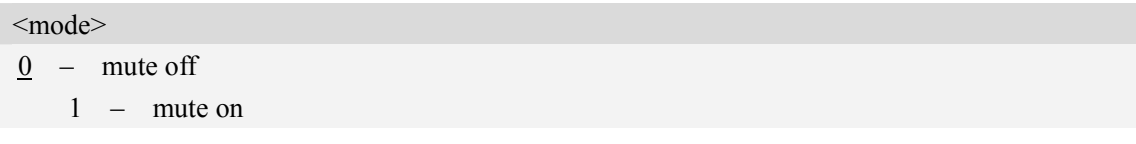

### **Examples**

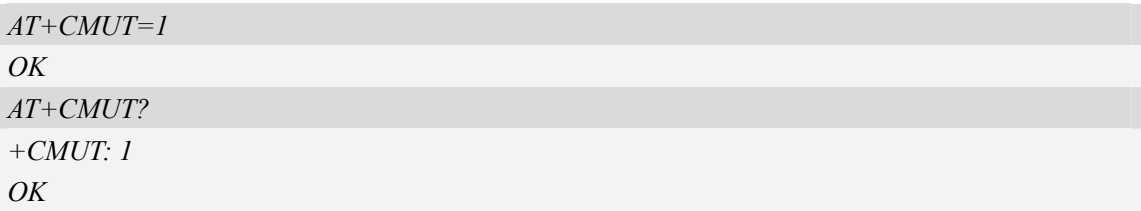

# **4.23 AT+AUTOANSWER Automatic answer quickly**

### **Description**

The command causes the Module to enable and disable automatic answer. If enabled, the Module will answer automatically after the Module receives a call from network and 3 seconds lapse.

**NOTE** 1 .The command is effective on voice call and video call.

2 .The setting will be effective after restart.

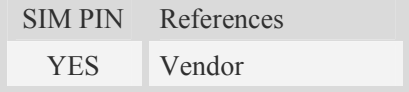

#### **Syntax**

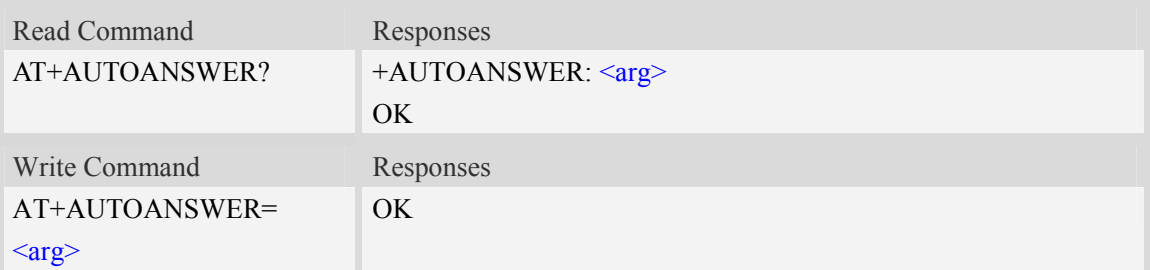

## **Defined values**

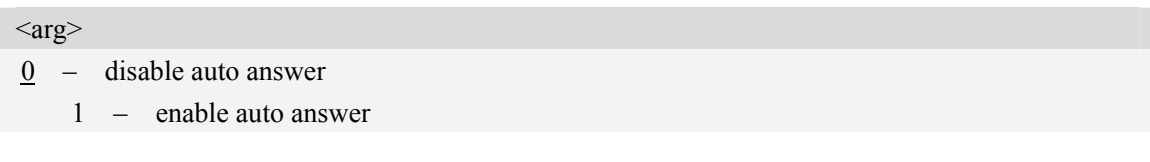

### **Examples**

```
AT+AUTOANSWER=1 
OKAT+AUTOANSWER? 
+AUTOANSWER: 1 
OK
```
## **4.24 ATS0 Automatic answer**

### **Description**

The S-parameter command controls the automatic answering feature of the Module. If set to 000, automatic answering is disabled, otherwise it causes the Module to answer when the incoming call indication (RING) has occurred the number of times indicated by the specified value; and the setting will not be stored upon power-off, i.e. the default value will be restored after restart.

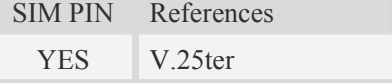

#### **Syntax**

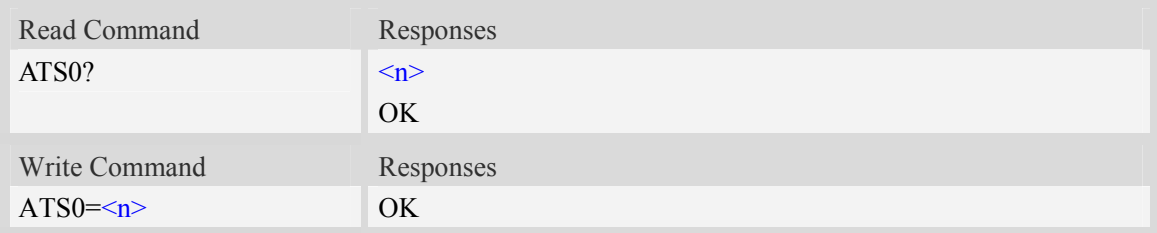

### **Defined values**

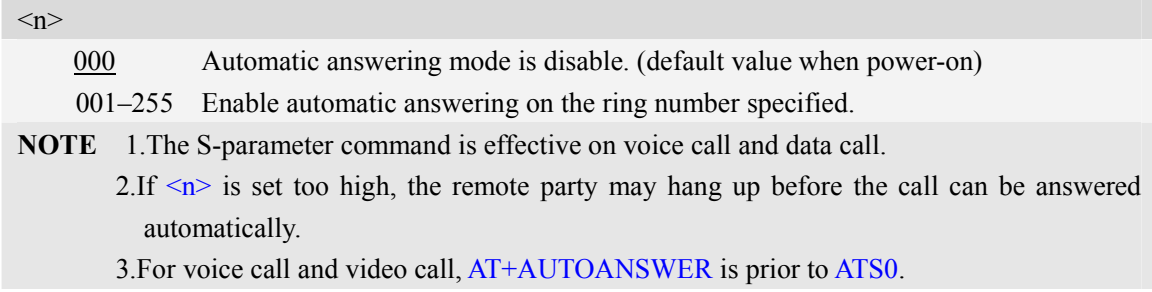

#### **Examples**

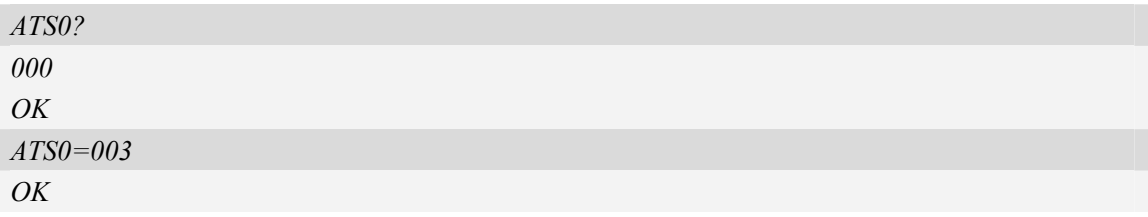

# **4.25 AT+CALM Alert sound mode**

#### **Description**

The command is used to select the general alert sound mode of the device. If silent mode is selected then incoming calls will not generate alerting sounds but only the unsolicited indications RING or +CRING. The value of  $\leq$ mode $>$  will be saved to nonvolatile memory after write command is executed.

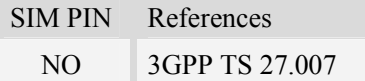

# **Syntax**

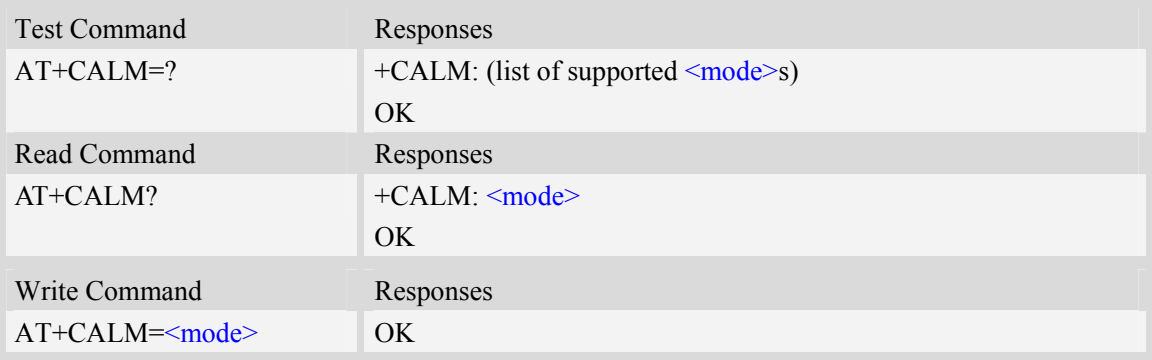

### **Defined values**

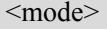

- $\frac{0}{0}$  normal mode (factory value)
	- 1 silent mode; no sound will be generated by the device

#### **Examples**

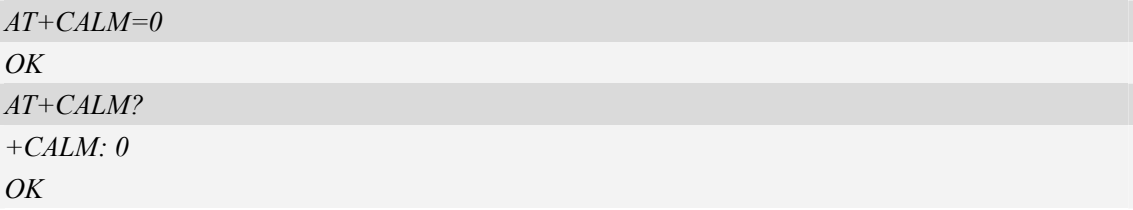

# **4.26 AT+CRSL Ringer sound level**

## **Description**

The command is used to select the incoming call ringer sound level of the device. The value of <level> will be saved to nonvolatile memory after write command is executed.

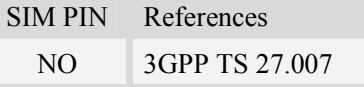

## **Syntax**

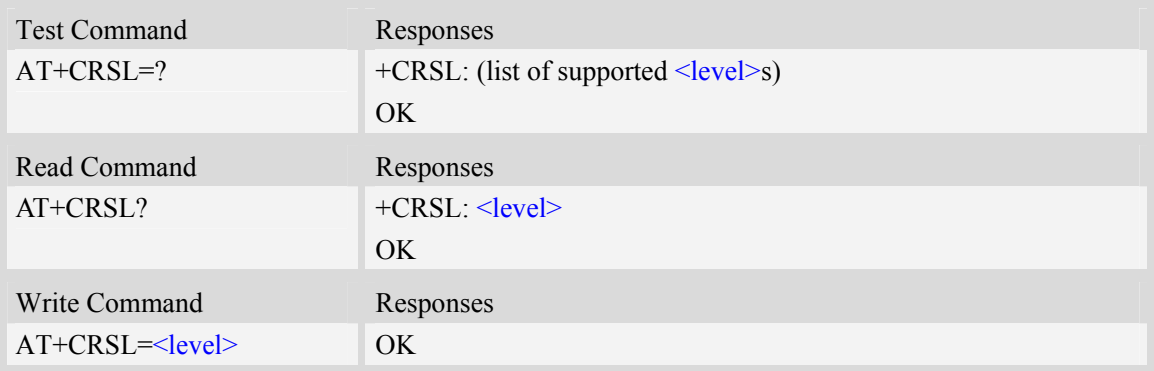

#### **Defined values**

```
<level>
```
Integer type value which represents the incoming call ringer sound level. The range is from 0 to 4, and 0 represents the lowest level, 2 is default factory value.

**NOTE** <level> is nonvolatile, and it is stored when restart.

#### **Examples**

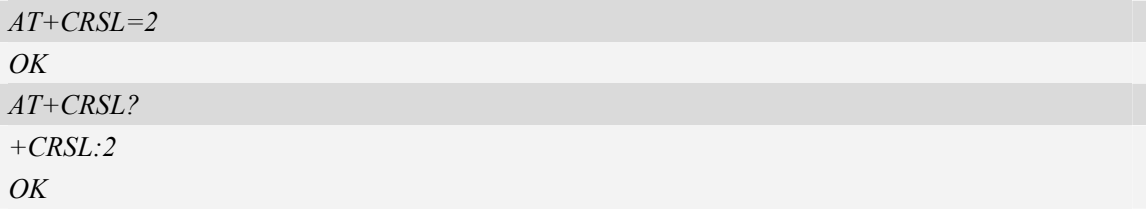

# **4.27 AT+CSDVC Switch voice channel device**

#### **Description**

The command is used to switch voice channel device. After changing current voice channel device and if there is a connecting voice call, it will use the settings of previous device (loudspeaker volume level, mute state of loudspeaker and microphone, refer to AT+CLVL, AT+VMUTE, and AT+CMUT), except microphone level (refer to AT+CMIC).

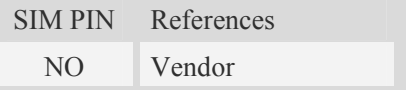

#### **Syntax**

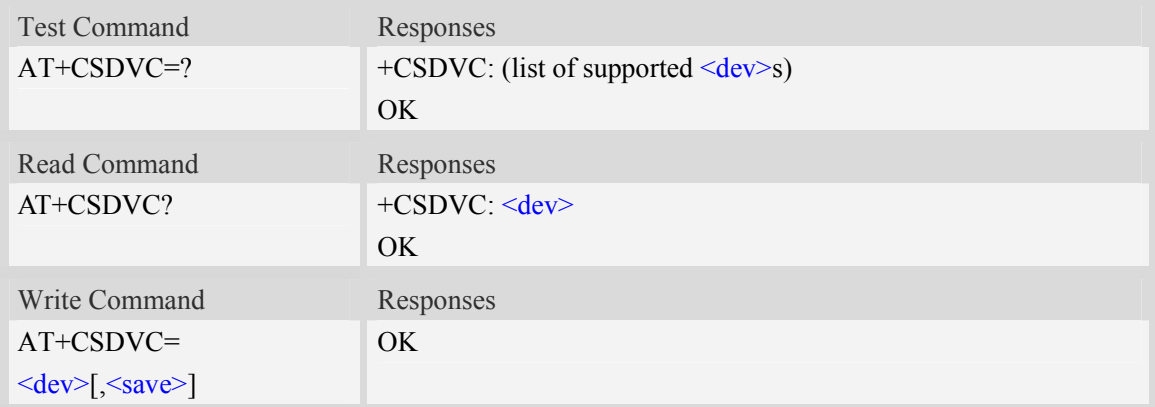

## **Defined values**

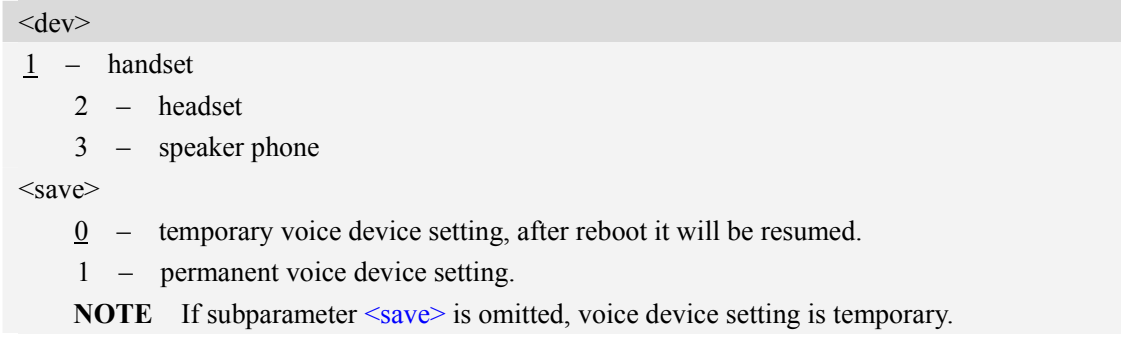

#### **Examples**

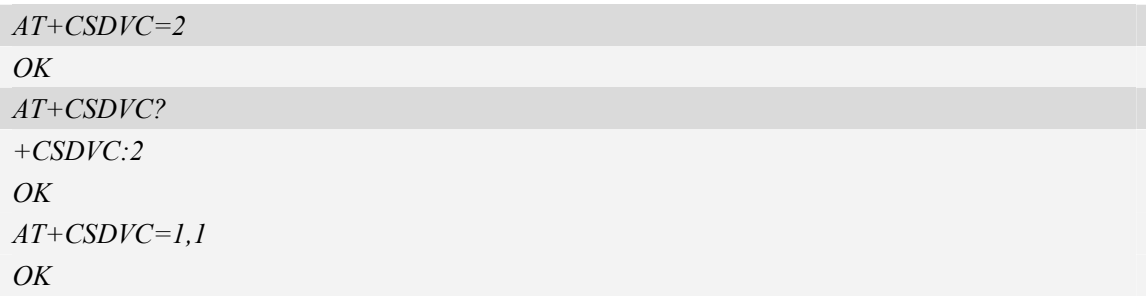

# **4.28 AT+CPTONE Play tone**

## **Description**

The command is used to play a DTMF tone or complex tone on local voice channel device which is selected by AT+CSDVC.

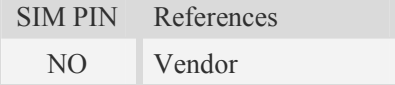

# **Syntax**

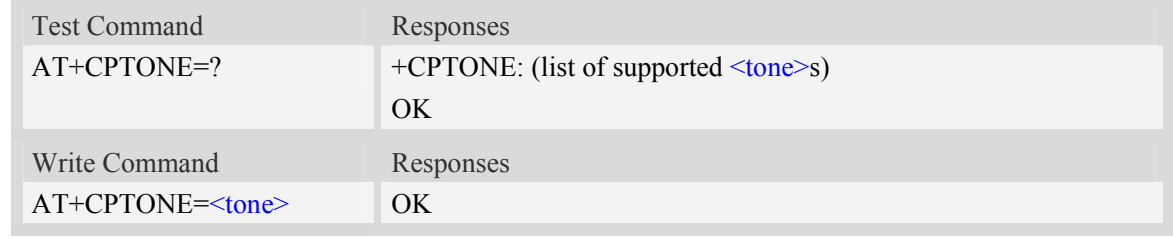

## **Defined values**

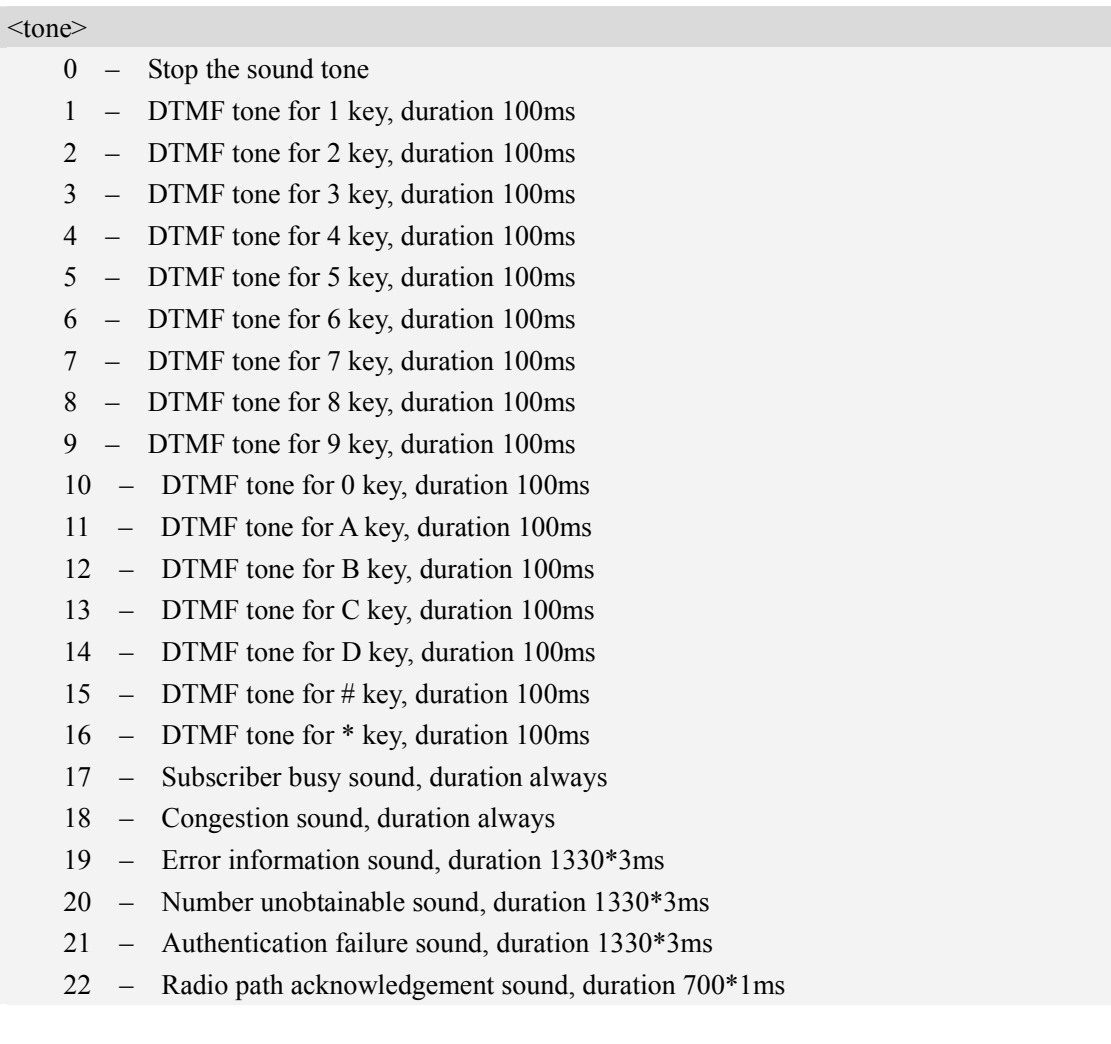

- 23 Radio path not available sound, duration 400\*4ms
- 24 CEPT call waiting sound, duration 4000\*2ms
- 25 CEPT ringing sound, duration always
- 26 CEPT dial tone, duration always

# **Examples**

```
AT+CPTONE= ? 
+CPTONE:(0-26) 
OK 
AT+CPTONE=17 
OK
```
# **5 Video Call Related Commands**

# **5.1 AT+VPMAKE Originate video call**

### **Description**

The command is used to originate a video call. Before issue the command, user can select video call TX source by AT+VPSOURCE, and select whether record video after video call is connected or not by AT+VPRECORD.

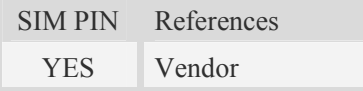

# **Syntax**

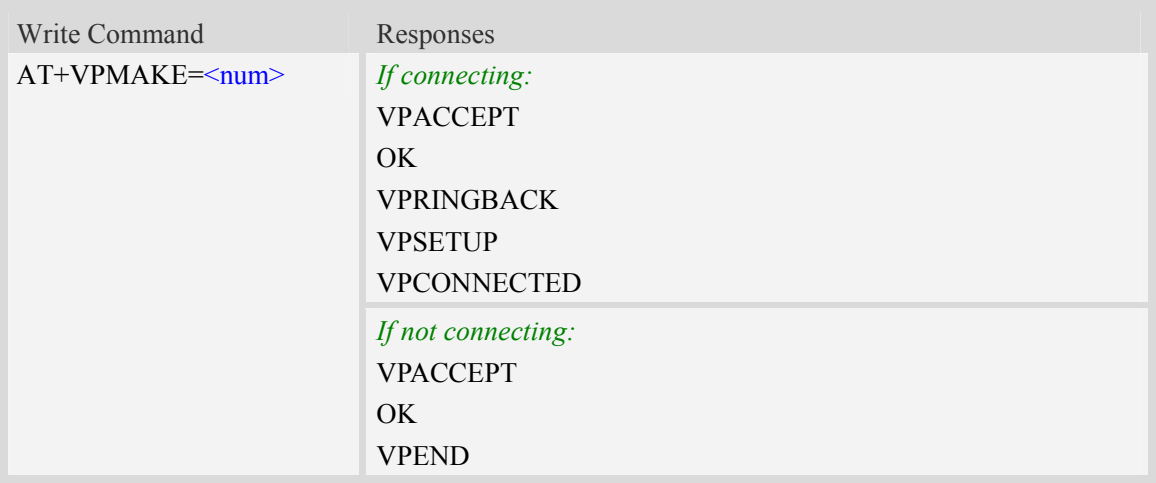

### **Defined values**

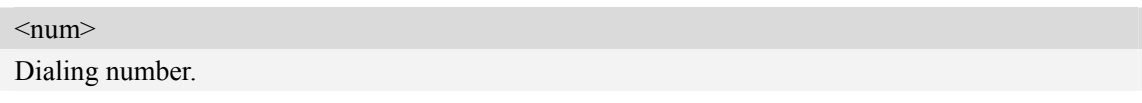

## **Examples**

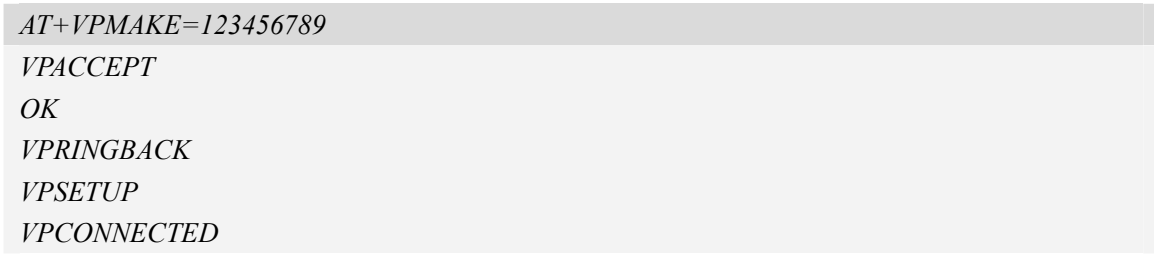

# **5.2 AT+VPANSWER Answer video call**

#### **Description**

The command is used to answer an incoming video call. If there is no incoming video call, OK response is given only.

SIM PIN References YES Vendor

## **Syntax**

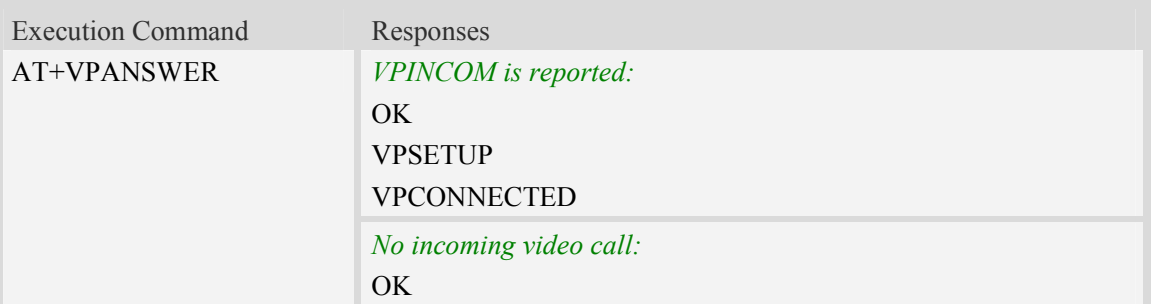

### **Examples**

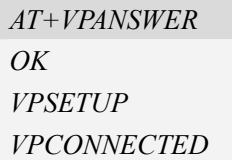

# **5.3 AT+VPEND Cancel video call**

### **Description**

The command is used to end a video call. If recording video is on going, the command will stop recording and end video call. In addition, the command can be used to reject an incoming video call.

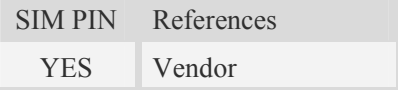

## **Syntax**

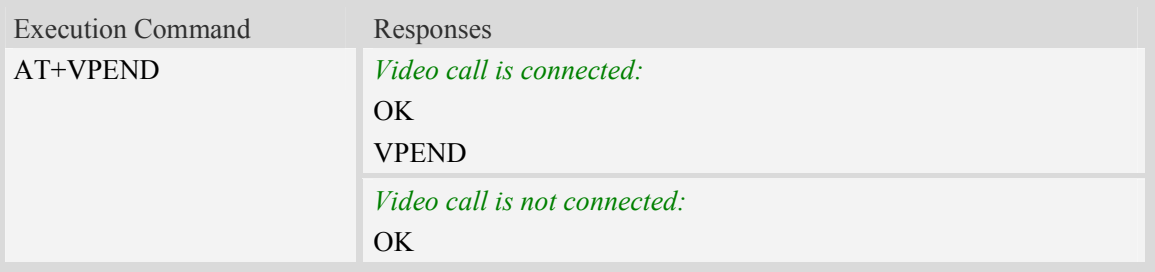

#### **Examples**

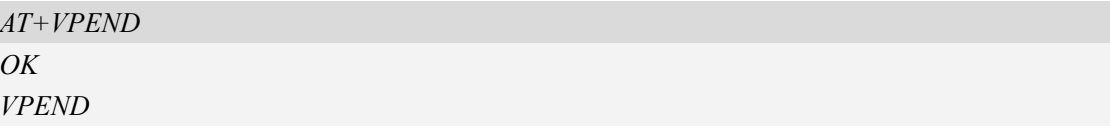

# **5.4 AT+VPDTMF Send DTMF tone during video call**

#### **Description**

The command is used to send DTMF tone during a connected video call, and it is sent as an H.245 user-input indication (basic string) to the other side.

SIM PIN References YES Vendor

#### **Syntax**

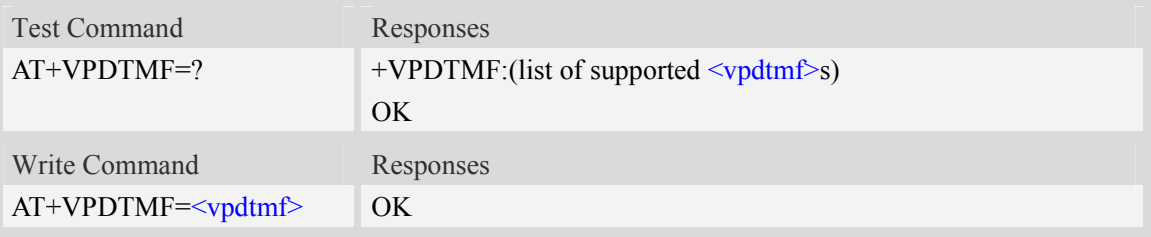

#### **Defined values**

<vpdtmf> DTMF string consisted of  $(0-9, *, #)$ .

#### **Examples**

```
AT+VPDTMF="12345" 
OK 
AT+VPDTMF="*" 
OK
```
## **5.5 AT+VPSOURCE Select video TX source**

#### **Description**

The command is used to select video TX source which provides video frames to transmit to remote party. If select video TX source before video call is connected, the Module will get video frames from specified TX source when video call is connected.

The command is only effective on current or next video call.

SIM PIN References

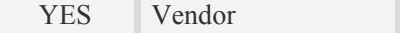

#### **Syntax**

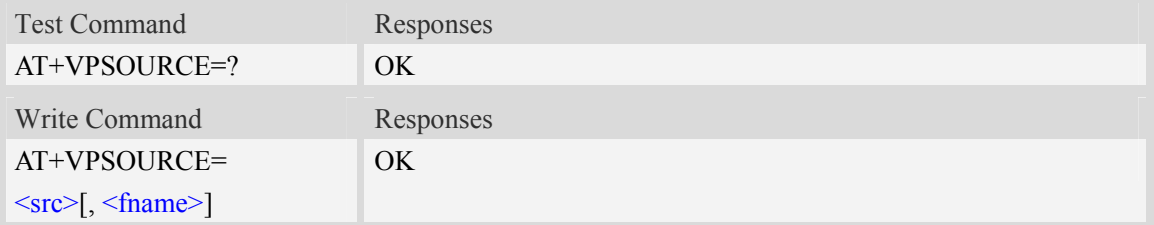

#### **Defined values**

 $<$ src $>$ 

The Module supports three TX sources – CAMERA, STATIC IMAGE, and FILE SOURCE. In spite of which TX source is used, the size of video frames must be 176\* 144(pixel).

- 1 Capture video from camera. (default value)
	- 2 Send a static image, support JPEG and BMP format.
	- 3 Send video frames from file, support MP4 and 3GP format.

#### <fname>

Image or video file which is existed in current directory [refer to AT+FSCD], and it includes extension name.

#### **NOTE**

- 1. If <src>=1, <fname> must be ignored, otherwise <fname> must be specified.
- 2. If the TX source is CAMERA, please make sure the camera is OK, otherwise, video call may not be connected successfully.

#### **Examples**

```
AT+VPSOURCE=1 
OK 
AT+VPSOURCE=2, "image_0.jpg" 
OK 
AT+VPSOURCE=3, "video_0.mp4" 
OK
```
# **5.6 AT+VPRECORD Record video during video call**

#### **Description**

Both far-end and near-end video can be recorded in MP4 format during a video call. File name will be generated automatically based on system time of the Module, and the format is *YYYYMMDD\_ HHMMSS\_f.mp4* and *YYYYMMDD\_HHMMSS\_n.mp4*.

*YYYYMMDD\_HHMMSS\_f.mp4* denotes that video recorded is from other side.

*YYYYMMDD\_HH MMSS\_n.mp4* denotes that video recorded is transmitted to remote party. The storage location of files refers to AT+FSLOCA.

SIM PIN References YES Vendor

#### **Syntax**

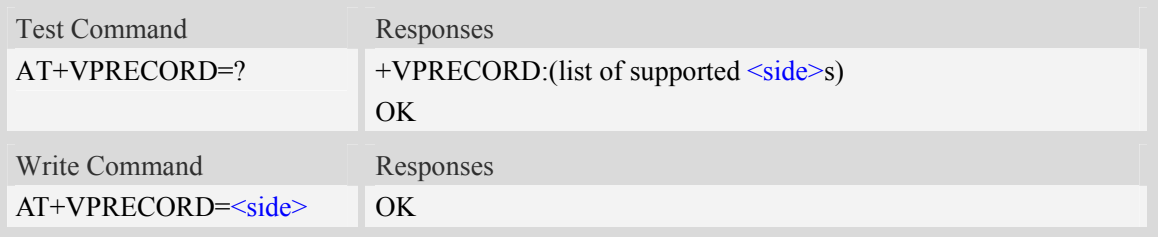

#### **Defined values**

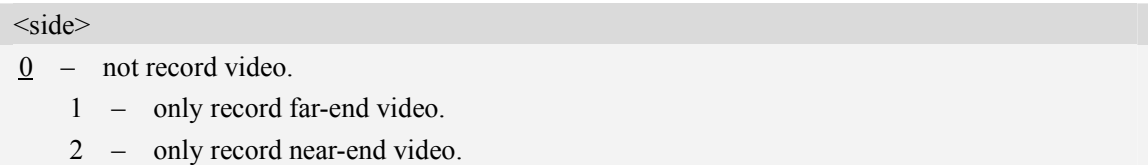

3 – record both far-end and near-end.

### **Examples**

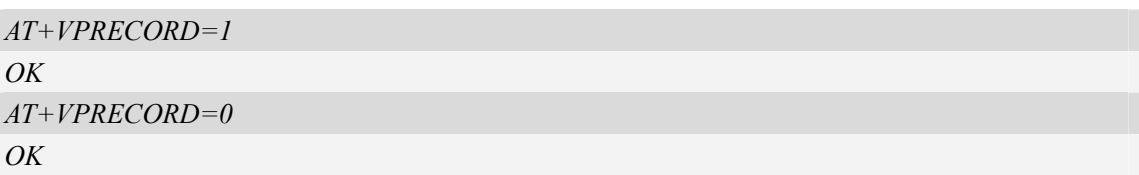

# **5.7 AT+VPLOOP Loopback far-end video frame during video call**

### **Description**

The command is used to loopback video frame from far-end during a connected video call

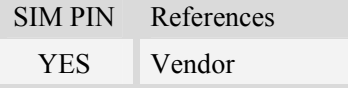

#### **Syntax**

Test Command Responses

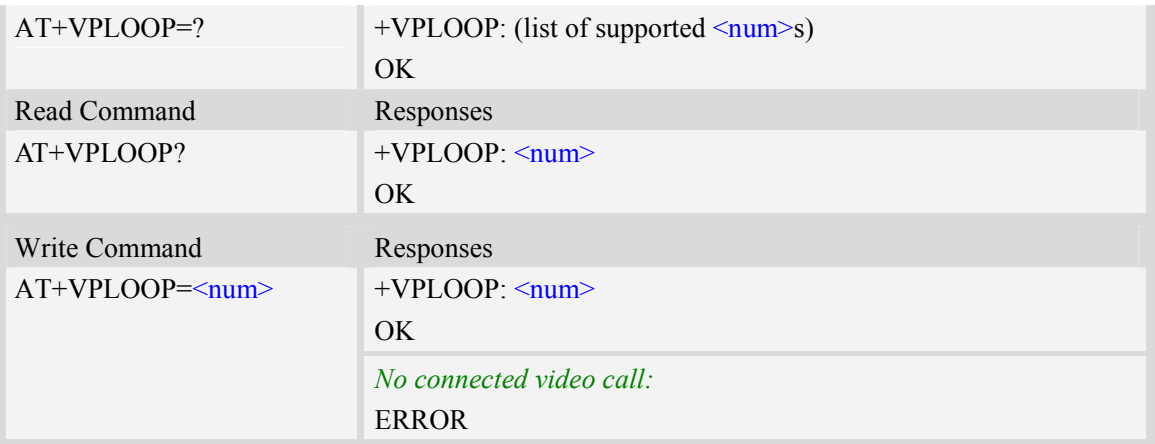

#### **Defined values**

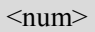

Integer type value indicating that it will loopback a video frame after receiving  $\langle num \rangle$  video frames from remote party.

255 – Not loopback far-end video frame.

 $1~254$  – Interval of video frame; if  $\langle$ num $\rangle$  is too small, it will release video frame from far-end before previous video frame is looped back.

#### **Examples**

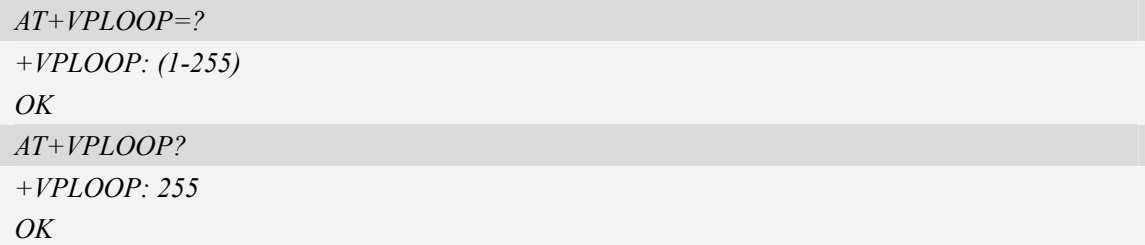

## **5.8 AT+VPSM Switch video call to CSD mode**

#### **Description**

The command is used to switch video call to CSD mode. In CSD mode, it will report RING, but not VPINCOM when remote party originated a video call, and then use command ATA to answer the incoming call. After call is connected, data stream from network is flowed over the AT interface, and command +++ is used to switch from Data Mode to Command Mode, however, the data flow is not cancelled and command ATO is forbidden. In CSD mode, command +VPMAKE can't originate a video call.

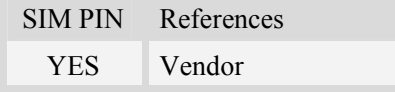

## **Syntax**

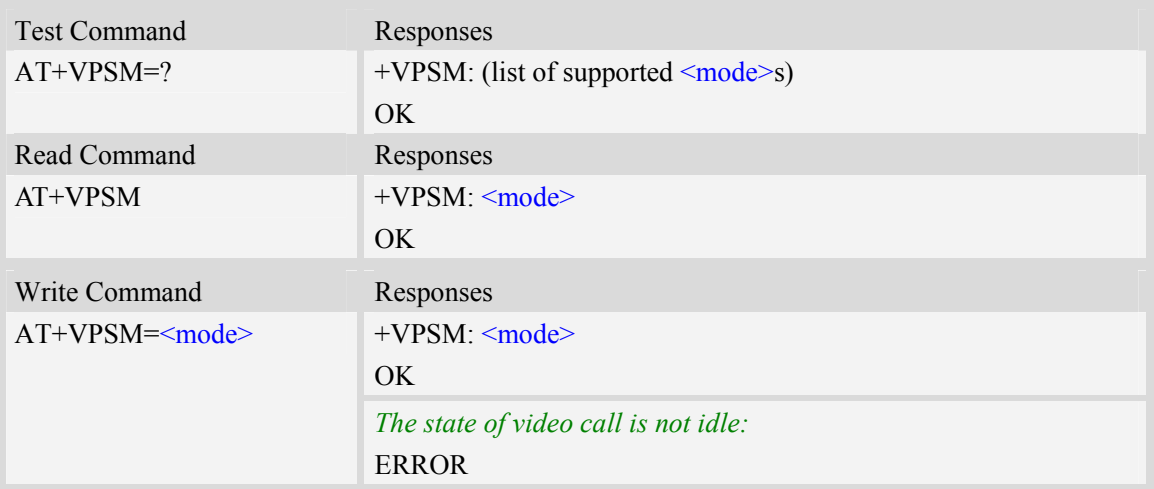

## **Defined values**

#### $\le$ num $>$

Integer type value indicating video call mode or CSD mode.

- $\frac{0}{0}$  Normal mode of video call application.
- 1 CSD mode.

# **Examples**

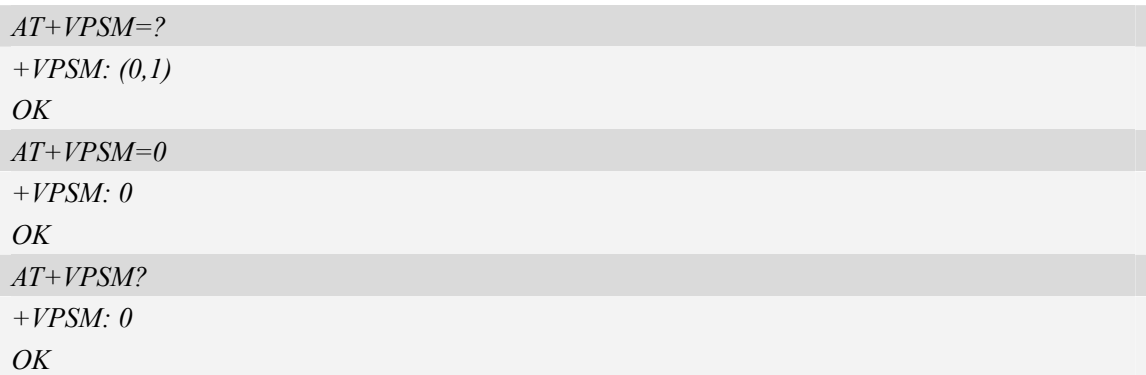

# **6 SMS Related Commands**

# **6.1 +CMS ERROR Message service failure result code**

#### **Description**

Final result code +CMS ERROR: <err> indicates an error related to mobile equipment or network. The operation is similar to ERROR result code. None of the following commands in the same command line is executed. Neither ERROR nor OK result code shall be returned. ERROR is returned normally when error is related to syntax or invalid parameters. The format of  $\leq$ err $>$ can be either numeric or verbose. This is set with command AT+CMEE.

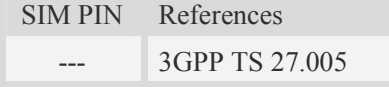

#### **Syntax**

+CMS ERROR: <err>

#### **Defined values**

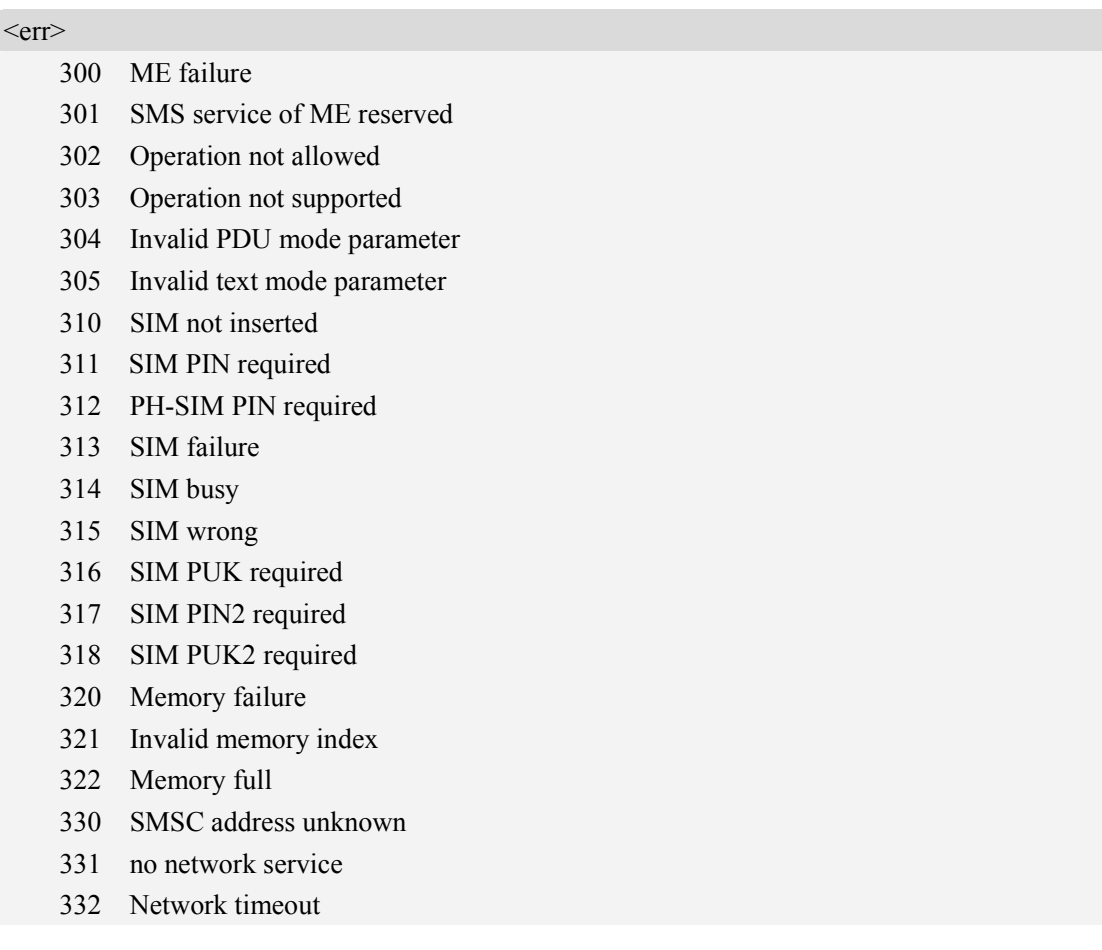

340 NO +CNMA ACK EXPECTED

500 unknown error

#### **Examples**

```
AT+CMGS=02112345678 
+CMS ERROR: 304
```
# **6.2 AT+CSMS Select message service**

# **Description**

The command is used to select messaging service <service>.

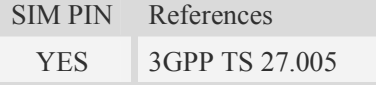

# **Syntax**

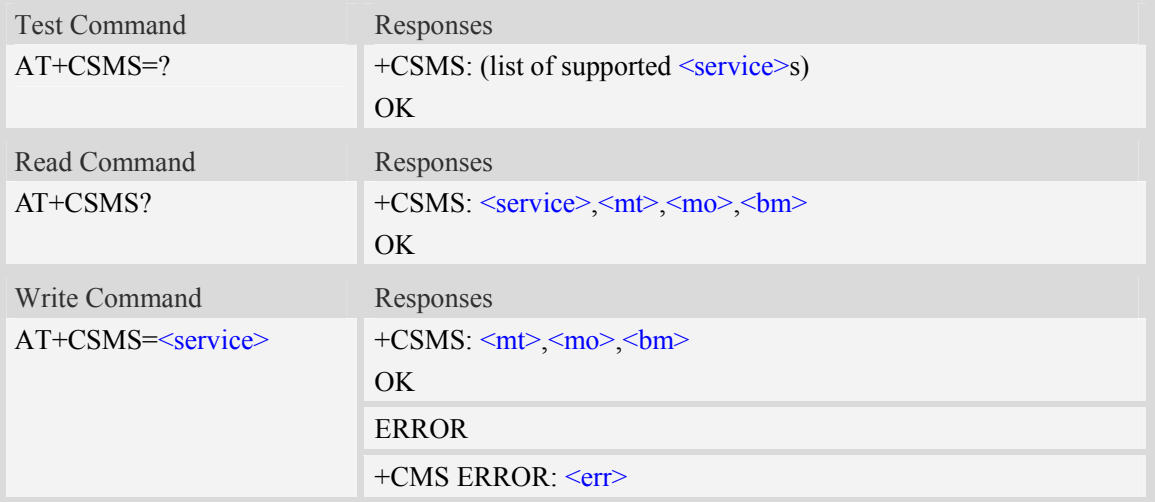

#### **Defined values**

#### <service>

- $0 -$  SMS AT command is compatible with GSM Phase 2.
- 1 SMS AT command is compatible with GSM Phase 2+.

 $<sub>mt</sub>$ </sub>

Mobile Terminated Messages:

0 – Type not supported.

 $1 -$  Type supported.

#### $<sub>mo</sub>$ </sub>

Mobile Originated Messages:

0 – Type not supported.

 $\frac{1}{1}$  – Type supported.

 $$\mbox{$\sim$}bm$>$ 

Broadcast Type Messages:

0 – Type not supported.

 $\frac{1}{1}$  – Type supported.

# **Examples**

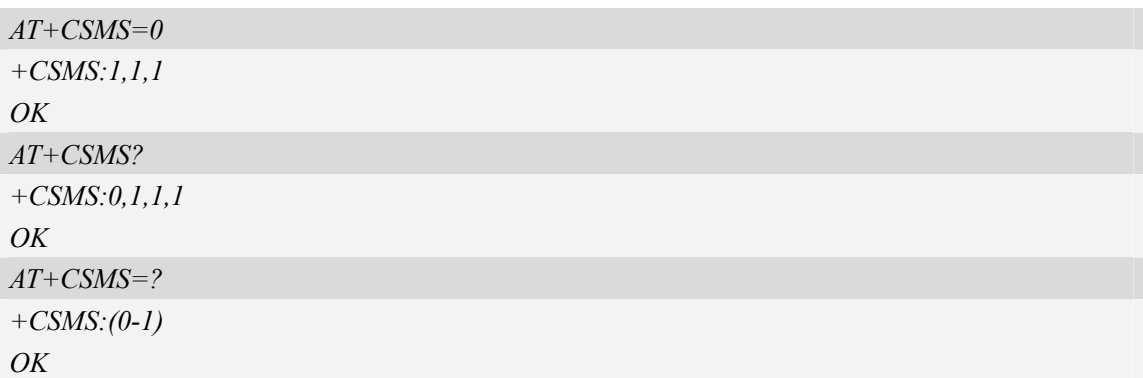

# **6.3 AT+CPMS Preferred message storage**

## **Description**

The command is used to select memory storages  $\leq$ mem1>,  $\leq$ mem2> and  $\leq$ mem3> to be used for reading, writing, etc.

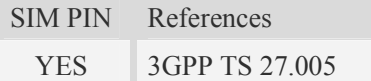

## **Syntax**

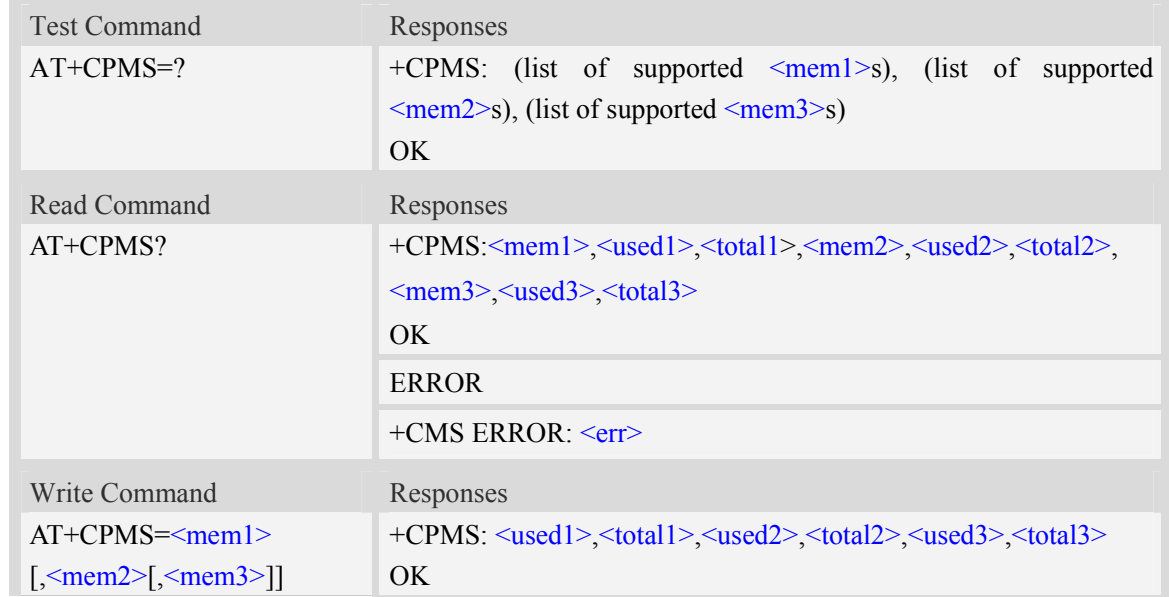

ERROR

+CMS ERROR: <err>

## **Defined values**

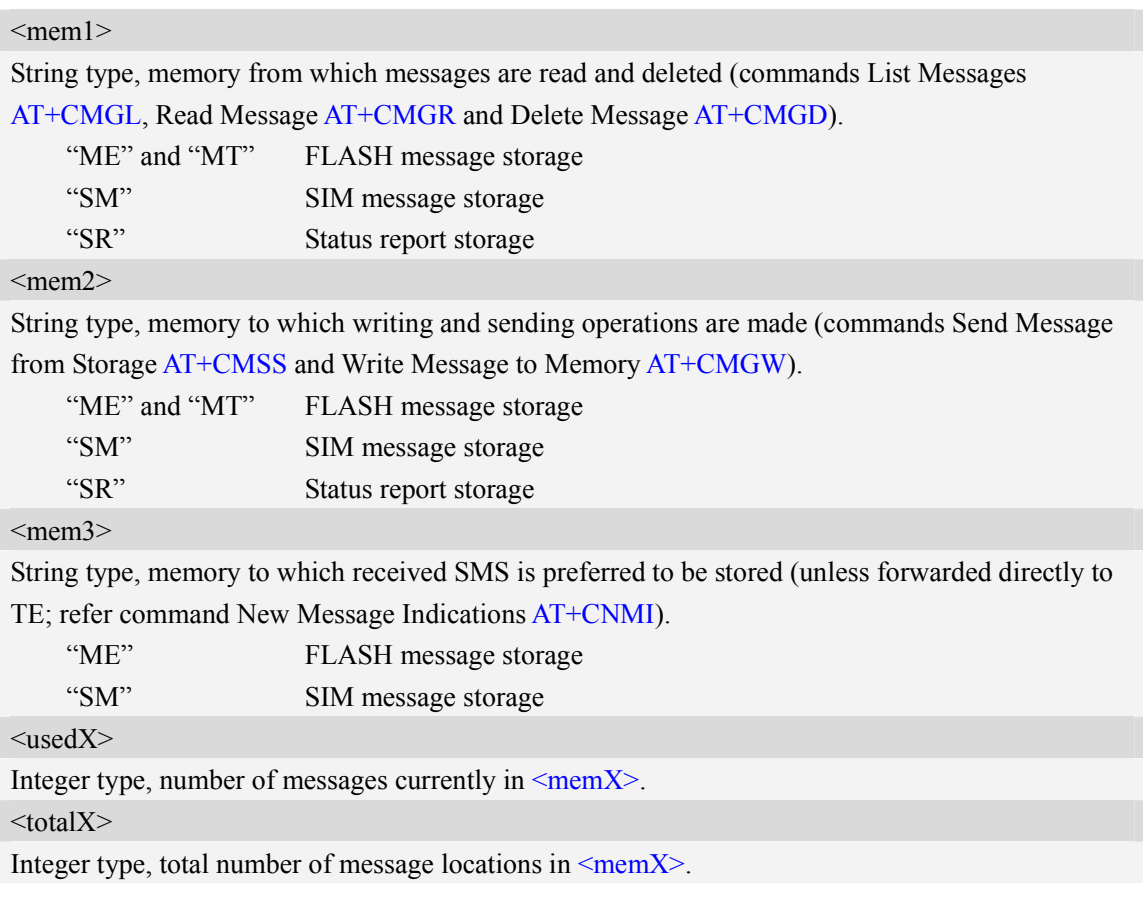

# **Examples**

```
AT+CPMS=? 
+CPMS: ("ME","MT","SM","SR"),("ME","MT","SM","SR"),("ME",,"SM") 
OK 
AT+CPMS? 
+CPMS:"ME", 0, 23,"ME", 0, 23,"ME", 0, 23 
OK
AT+CPMS="SM","SM","SM"
+CPMS:3,40,3,40,3,40 
OK
```
# **6.4 AT+CMGF Select SMS message format**

## **Description**

The command is used to specify the input and output format of the short messages.

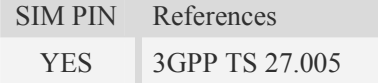

# **Syntax**

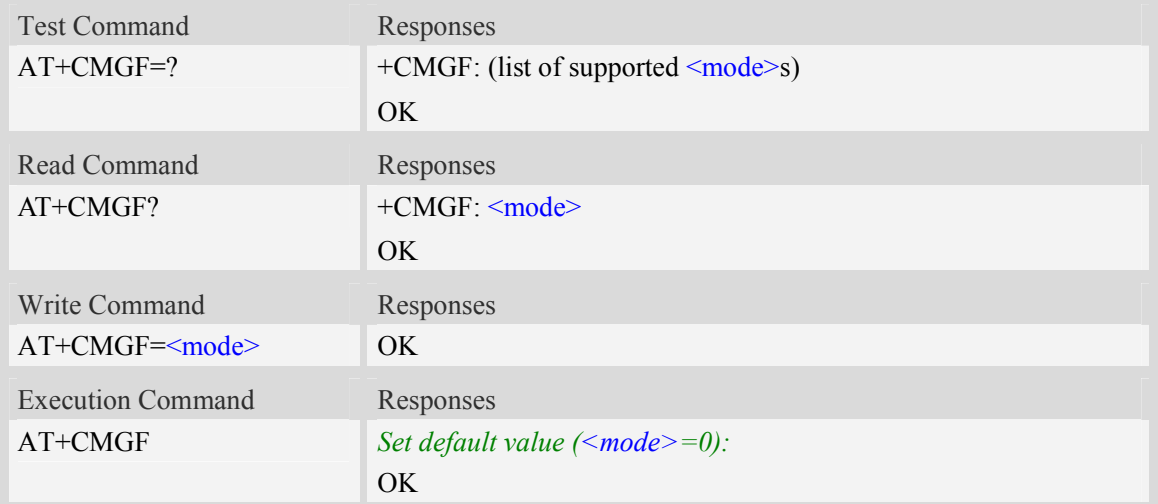

## **Defined values**

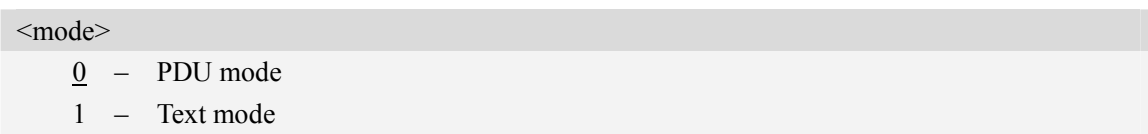

## **Examples**

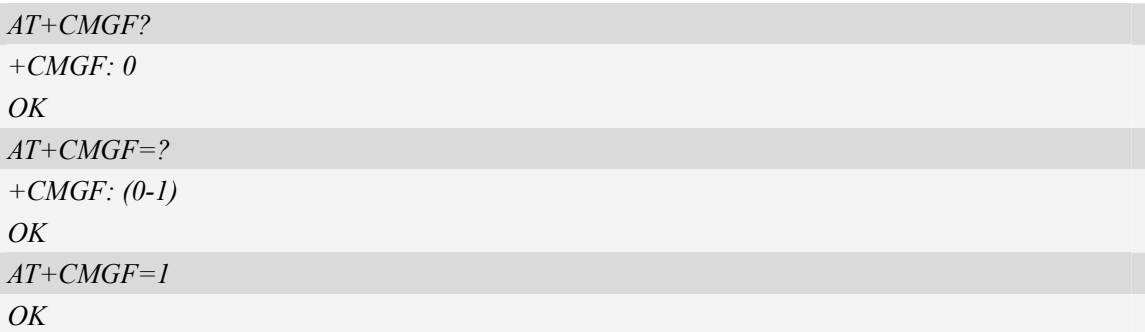

# **6.5 AT+CSCA SMS service centre address**

## **Description**

The command is used to update the SMSC address, through which mobile originated SMS are transmitted.

SIM PIN References

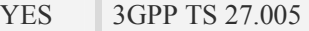

#### **Syntax**

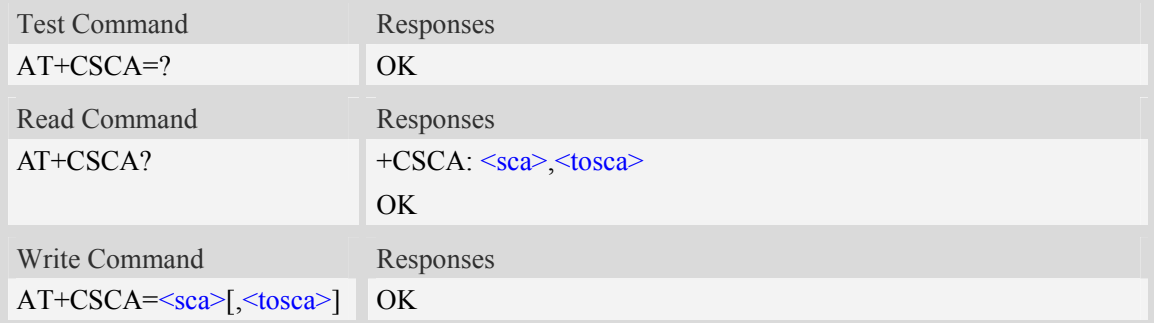

## **Defined values**

#### $<$ sca $>$

Service Center Address, value field in string format, BCD numbers (or GSM 7 bit default alphabet characters) are converted to characters of the currently selected TE character set (refer to command AT+CSCS), type of address given by  $\langle$ tosca>.

#### <tosca>

SC address Type-of-Address octet in integer format, when first character of  $\langle$ sca $\rangle$  is + (IRA 43) default is 145, otherwise default is 129.

#### **Examples**

*AT+CSCA="+8613012345678"*   $\overline{OK}$ *AT+CSCA? +CSCA: "+8613010314500", 145 OK*

# **6.6 AT+CSCB Select cell broadcast message indication**

#### **Description**

The test command returns the supported <operation>s as a compound value.

The read command displays the accepted message types.

Depending on the <operation> parameter, the write command adds or deletes the message types accepted.

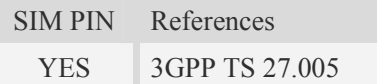

#### **Syntax**

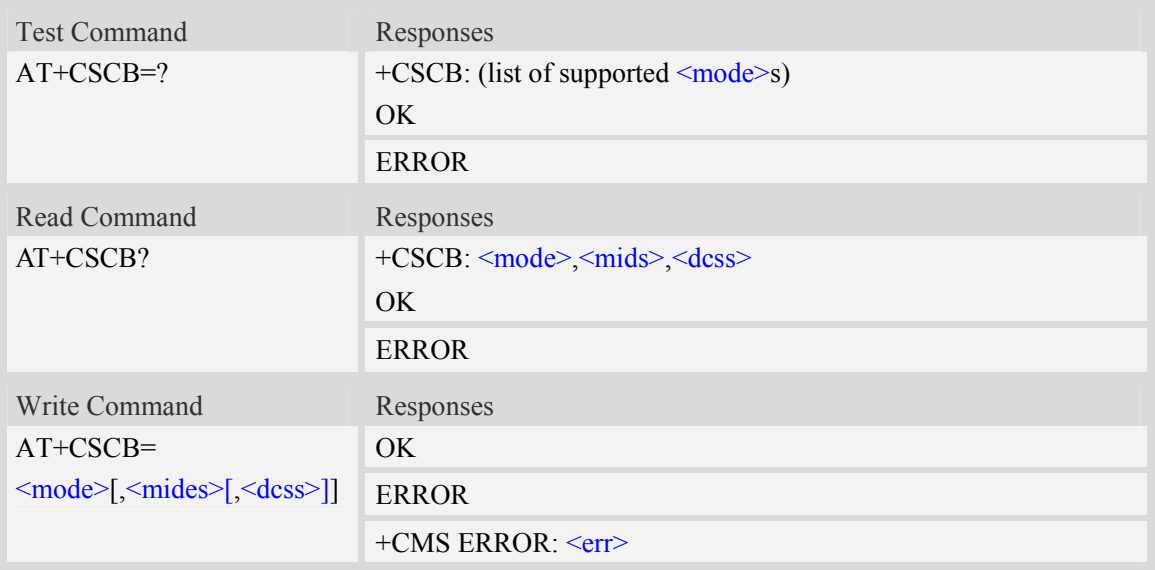

## **Defined values**

<mode>

 $\frac{0}{0}$  – message types specified in  $\langle \frac{\text{mids}}{\text{mids}} \rangle$  and  $\langle \frac{\text{dcess}}{\text{masc}} \rangle$  are accepted.

1 – message types specified in  $\langle \text{mids} \rangle$  and  $\langle \text{dess} \rangle$  are not accepted.

<mides>

String type; all different possible combinations of CBM message identifiers.

#### $<$ dcss $>$

String type; all different possible combinations of CBM data coding schemes(default is empty string)

#### **Examples**

*AT+CSCB=? +CSCB: (0-1) OK AT+CSCB=0,"15-17,50,86","" OK*

# **6.7 AT+CSDH Show text mode parameters**

#### **Description**

The command is used to control whether detailed header information is shown in text mode result codes.

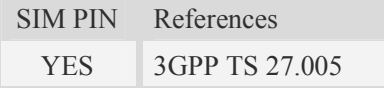

#### **Syntax**

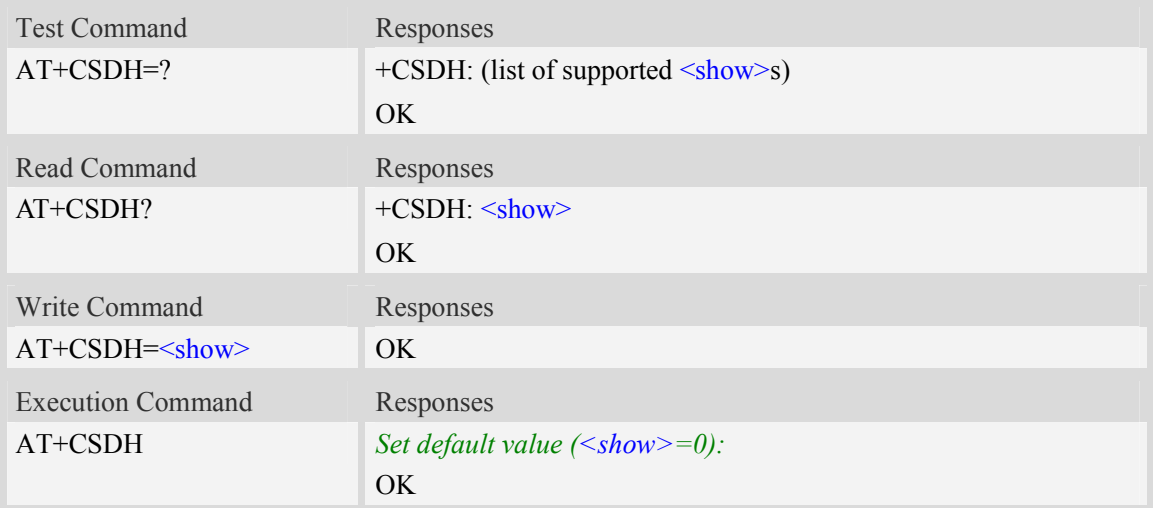

#### **Defined values**

 $\langle$ show $\rangle$ 

- $0 -$  do not show header values defined in commands AT+CSCA and AT+CSMP ( $\langle$ sca>,  $\langle$ tosca>,  $\langle$ fo>,  $\langle$ vp>,  $\langle$ pid> and  $\langle$ dcs>) nor  $\langle$ length>,  $\langle$ toda> or  $\langle$ tooa> in +CMT, AT+CMGL, AT+CMGR result codes for SMS-DELIVERs and SMS-SUBMITs in text mode; for SMS-COMMANDs in  $AT+CMGR$  result code, do not show  $\langle pid \rangle$ ,  $\langle mn \rangle$ ,  $\langle da \rangle$ ,  $\langle total \rangle$ ,  $\langle length \rangle$  or  $\langle data \rangle$
- 1 show the values in result codes

### **Examples**

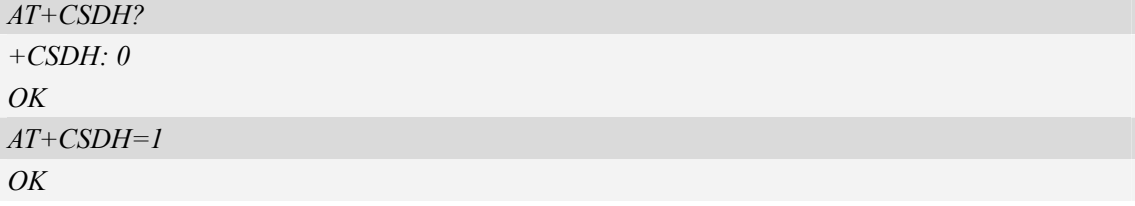

### **6.8 AT+CNMA New message acknowledgement to ME/TA**

#### **Description**

The command confirms successful receipt of a new message (SMS-DELIVER or SMS-STATUSREPORT) routed directly to the TE. If ME does not receive acknowledgement within required time (network timeout), it will send RP-ERROR to the network.

**NOTE** The execute / write command shall only be used when AT+CSMS parameter  $\le$ service> equals 1 (= phase 2+) and appropriate URC has been issued by the module, i.e.:

 $\leq$ +CMT> for  $\leq$ mt>=2 incoming message classes 0, 1, 3 and none;

 $\leq$ +CMT> for  $\leq$ mt>=3 incoming message classes 0 and 3;

 $\langle +CDS \rangle$  for  $\langle ds \rangle = 1$ .

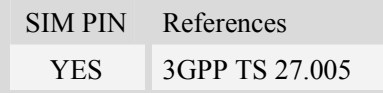

# **Syntax**

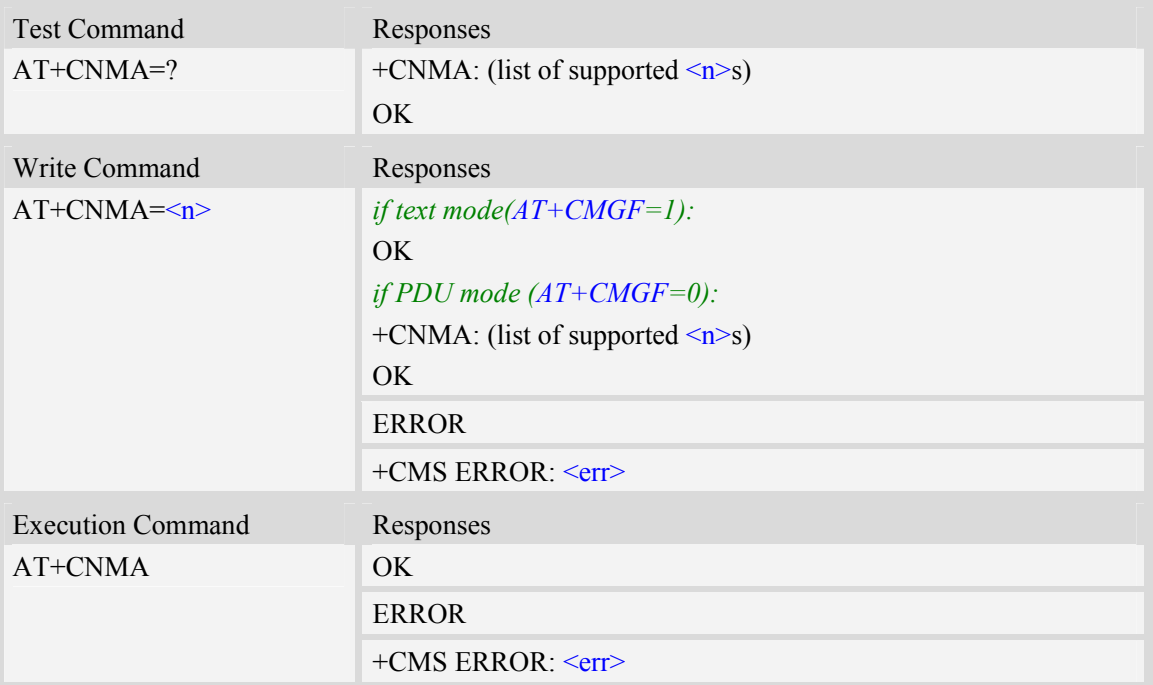

## **Defined values**

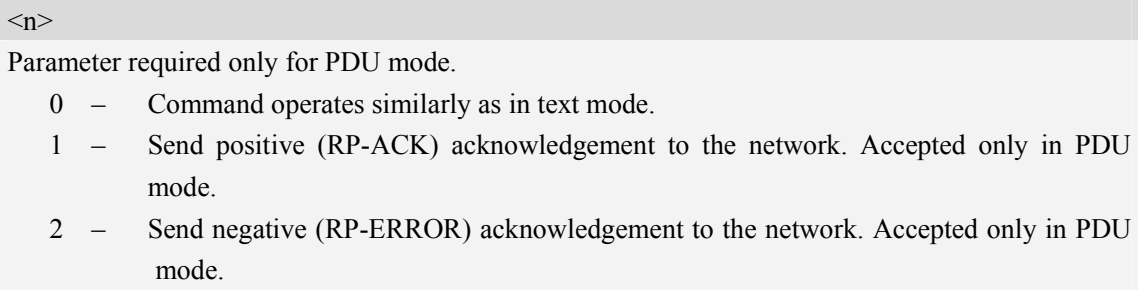

# **Examples**

```
AT+CNMI=1,2,0,0,0 
OK 
+CMT:"1380022xxxx","02/04/03,11 :06 :38",129,7,0<CR><LF> 
Testing 
(receive new short message) 
AT+CNMA(send ACK to the network) 
OK
```
*AT+CNMA +CMS ERROR 340 (the second time return error, it needs ACK only once)*

# **6.9 AT+CNMI New message indications to TE**

### **Description**

The command is used to select the procedure how receiving of new messages from the network is indicated to the TE when TE is active, e.g. DTR signal is ON. If TE is inactive (e.g. DTR signal is OFF). If set  $\langle m \rangle = 2$ ,  $\langle m \rangle = 3$  or  $\langle ds \rangle = 1$ , make sure  $\langle m \rangle$  de = 1, otherwise it will return error.

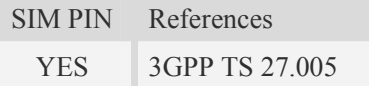

## **Syntax**

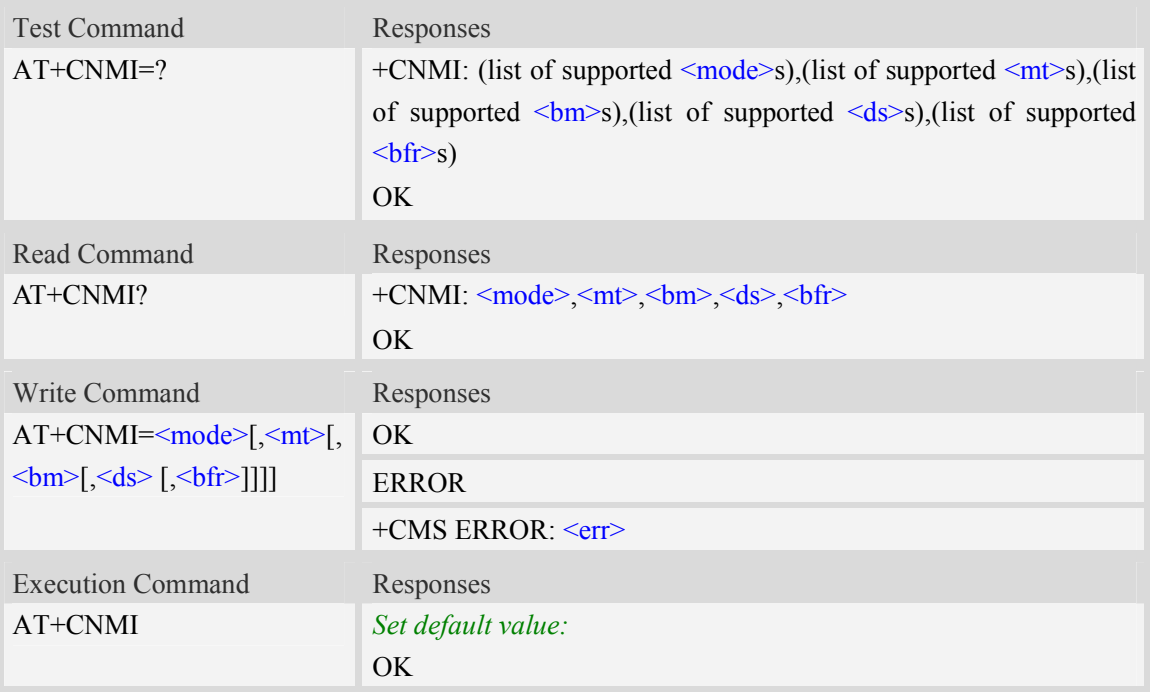

## **Defined values**

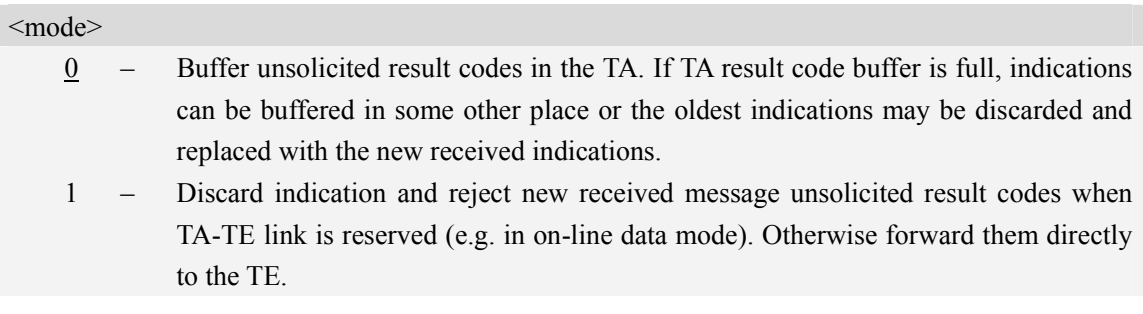

2 – Buffer unsolicited result codes in the TA when TA-TE link is reserved (e.g. in on-line data mode) and flush them to the TE after reservation. Otherwise forward them directly to the TE.

#### $<sub>mt</sub>$ </sub>

The rules for storing received SMS depend on its data coding scheme, preferred memory storage (AT+CPMS) setting and this value:

- 0 No SMS-DELIVER indications are routed to the TE.
- 1 If SMS-DELIVER is stored into ME/TA, indication of the memory location is routed to the TE using unsolicited result code:  $+CMTI: \langle mem3\rangle, \langle index\rangle$ .
- 2 SMS-DELIVERs (except class 2 messages and messages in the message waiting indication group (store message)) are routed directly to the TE using unsolicited result code:

+CMT:[<alpha>],<length><CR><LF><pdu> (PDU mode enabled); or

+CMT:<oa>,[<alpha>],<scts>[,<tooa>,<fo>,<pid>,<dcs>,<sca>,<tosca>,<length>]  $<$ CR $>$  $<$ LF $>$  $<$ data $>$ 

(text mode enabled, about parameters in italics, refer command Show Text Mode Parameters AT+CSDH).

3 – Class 3 SMS-DELIVERs are routed directly to TE using unsolicited result codes defined in  $\leq m$  = 2. Messages of other data coding schemes result in indication as defined in  $\leq m$ t $\geq$ =1.

#### $$\mbox{$\sim$}$

The rules for storing received CBMs depend on its data coding scheme, the setting of Select CBM Types (AT+CSCB) and this value:

- 0 No CBM indications are routed to the TE.
- 2 New CBMs are routed directly to the TE using unsolicited result code: +CBM: <length><CR><LF><pdu> (PDU mode enabled); or +CBM: <sn>,<mid>,<dcs>,<page>,<pages><CR><LF><data> (text mode enabled)

#### $<$ ds>

- 0 No SMS-STATUS-REPORTs are routed to the TE.
- 1 SMS-STATUS-REPORTs are routed to the TE using unsolicited result code: +CDS: <length><CR><LF><pdu> (PDU mode enabled); or +CDS: <fo>,<mr>,[<ra>],[<tora>],<scts>,<dt>,<st> (text mode enabled)
- 2 If SMS-STATUS-REPORT is stored into ME/TA, indication of the memory location is routed to the TE using unsolicited result code:  $+CDSI$ :  $\langle mem3\rangle$ ,  $\langle index\rangle$ .

#### $$

0 – TA buffer of unsolicited result codes defined within this command is flushed to the TE when  $\leq$  mode  $>$  1 to 3 is entered (OK response shall be given before flushing the codes).

1 – TA buffer of unsolicited result codes defined within this command is cleared when  $\leq$  mode > 1 to 3 is entered.

#### **Examples**

*AT+CNMI?* 

```
+CNMI: 0,0,0,0,0 
OK 
AT+CNMI=? 
+CNMI: (0,1,2),(0,1,2,3),(0,2),(0,1,2),(0,1) 
OK 
AT+CNMI=2,1 (unsolicited result codes after received messages.) 
OK
```
# **6.10 AT+CMGL List SMS messages from preferred store**

## **Description**

The command returns messages with status value <stat> from message storage <mem1> to the TE. If the status of the message is 'received unread', the status in the storage changes to 'received read'.

SIM PIN References YES 3GPP TS 27.005

#### **Syntax**

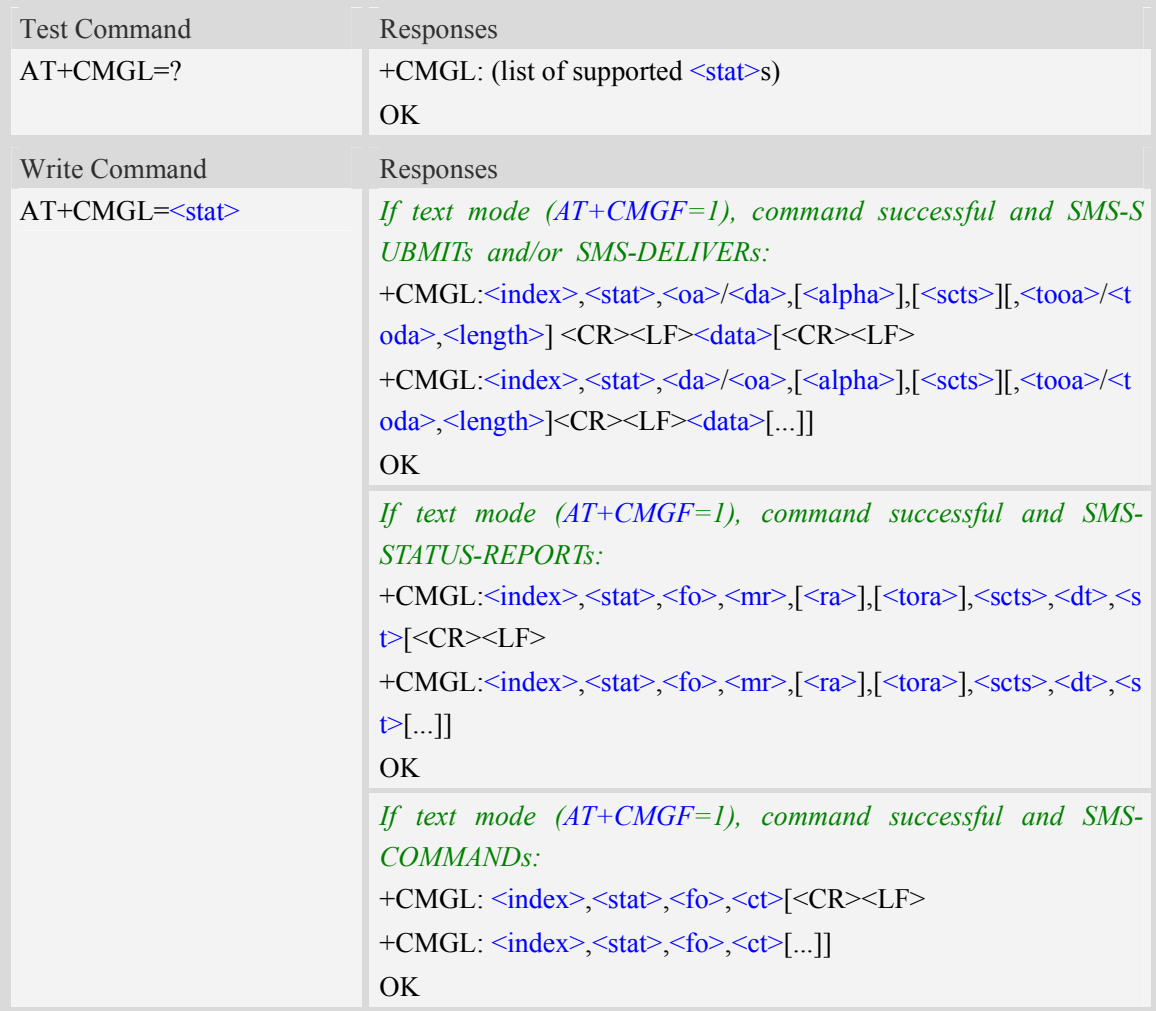

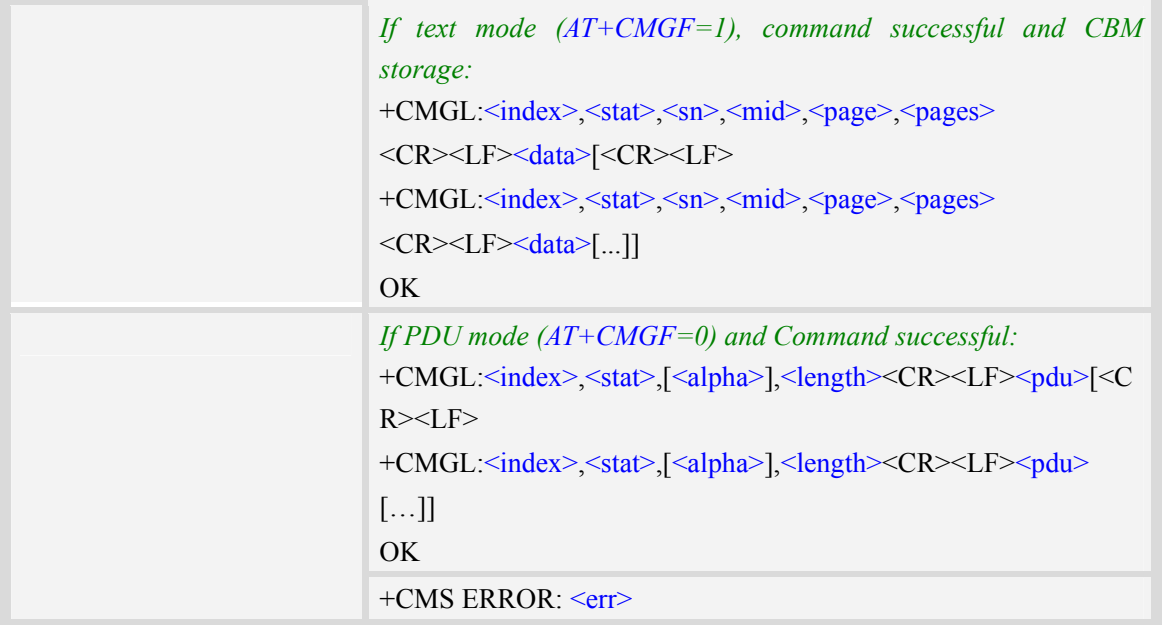

#### **Defined values**

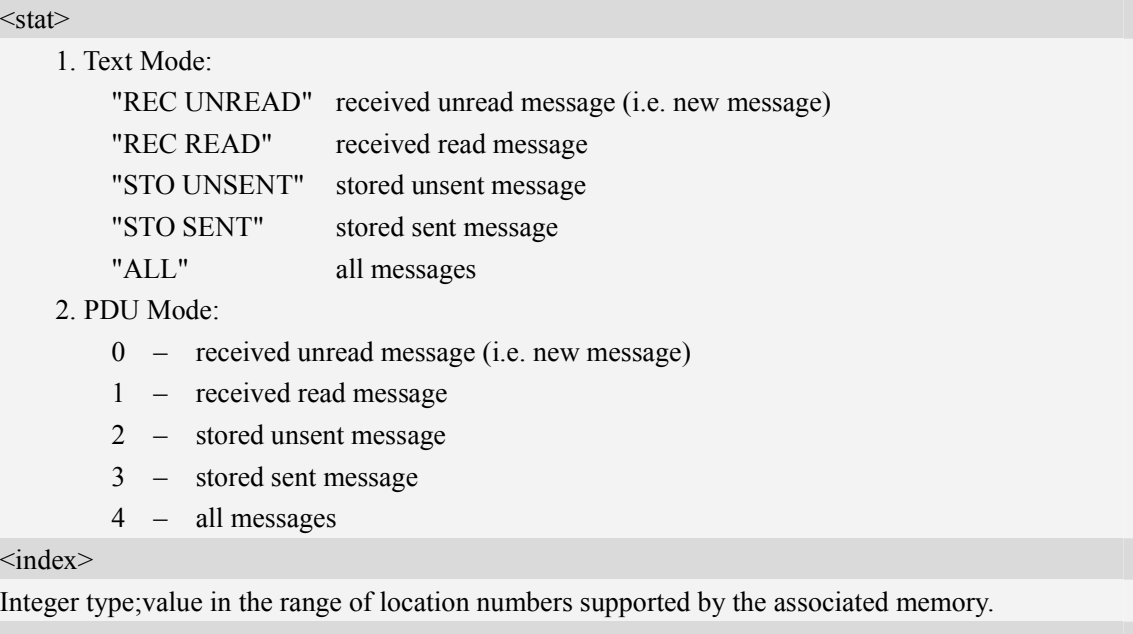

 $<sub>oa</sub>$ </sub>

Originating-Address, Address-Value field in string format; BCD numbers (or GSM 7 bit default alphabet characters) are converted to characters of the currently selected TE character set, type of address given by <tooa>.

 $<$ da $>$ 

Destination-Address, Address-Value field in string format; BCD numbers (or GSM 7 bit default alphabet characters) are converted to characters of the currently selected TE character set, type of address given by  $<$ toda $>$ .

<alpha>

String type alphanumeric representation of  $\langle da \rangle$  or  $\langle oa \rangle$  corresponding to the entry found in MT

phonebook; implementation of this feature is manufacturer specific; used character set should be the one selected with command Select TE Character Set AT+CSCS.

 $<$ scts $>$ 

TP-Service-Centre-Time-Stamp in time-string format (refer  $\leq d$ t $\geq$ ).

 $<$ tooa $>$ 

TP-Originating-Address, Type-of-Address octet in integer format. (default refer <toda>). <toda>

TP-Destination-Address, Type-of-Address octet in integer format. (when first character of  $\langle da \rangle$  is + (IRA 43) default is 145, otherwise default is 129).

<length>

Integer type value indicating in the text mode (AT+CMGF=1) the length of the message body  $\leq$ data $>$  in characters; or in PDU mode (AT+CMGF=0), the length of the actual TP data unit in octets. (i.e. the RP layer SMSC address octets are not counted in the length) <data>

In the case of SMS: TP-User-Data in text mode responses; format:

- 1. If  $\langle \text{des} \rangle$  indicates that GSM 7 bit default alphabet is used and  $\langle \text{fo} \rangle$  indicates that TP-User-Data-Header-Indication is not set:
	- a. If TE character set other than "HEX": ME/TA converts GSM alphabet into current TE character set.
	- b. If TE character set is "HEX": ME/TA converts each 7-bit character of GSM 7 bit default alphabet into two IRA character long hexadecimal number. (e.g. character  $\Pi$ (GSM 7 bit default alphabet 23) is presented as 17 (IRA 49 and 55))
- 2. If  $\langle$ des $>$  indicates that 8-bit or UCS2 data coding scheme is used, or  $\langle$ fo $>$  indicates that TP-User-Data-Header-Indication is set: ME/TA converts each 8-bit octet into two IRA character long hexadecimal number. (e.g. octet with integer value 42 is presented to TE as two characters 2A (IRA 50 and 65))
- 3. If  $\langle$ dcs $\rangle$  indicates that GSM 7 bit default alphabet is used:
	- a. If TE character set other than "HEX":ME/TA converts GSM alphabet into current TE character set.
	- b. If TE character set is "HEX": ME/TA converts each 7-bit character of the GSM 7 bit default alphabet into two IRA character long hexadecimal number.
- 4. If <dcs> indicates that 8-bit or UCS2 data coding scheme is used: ME/TA converts each 8-bit octet into two IRA character long hexadecimal number.

Depending on the Command or result code: first octet of GSM 03.40 SMS-DELIVER, SMS-SUBMIT (default 17), SMS-STATUS-REPORT, or SMS-COMMAND (default 2) in integer format. SMS status report is supported under text mode if  $\langle f_0 \rangle$  is set to 49.

 $<sub>mr</sub>$ </sub>

Message Reference

GSM 03.40 TP-Message-Reference in integer format.

 $\langle$ ra $\rangle$ 

Recipient Address

GSM 03.40 TP-Recipient-Address Address-Value field in string format;BCD numbers (or GSM

 $<$ fo $>$ 

default alphabet characters) are converted to characters of the currently selected TE character set(refer to command AT+CSCS); type of address given by <tora>

 $<$ tora $>$ 

Type of Recipient Address

GSM 04.11 TP-Recipient-Address Type-of-Address octet in integer format (default refer <toda>)  $$ 

Discharge Time

GSM 03.40 TP-Discharge-Time in time-string format:"yy/MM/dd,hh:mm:ss+zz",where characters indicate year (two last digits),month,day,hour,minutes,seconds and time zone.

 $<$ st $>$ 

Status

GSM 03.40 TP-Status in integer format

 $0...255$ 

 $<$ ct $>$ 

Command Type

GSM 03.40 TP-Command-Type in integer format

0…255

 $<$ sn $>$ 

Serial Number

GSM 03.41 CBM Serial Number in integer format

<mid>

Message Identifier

GSM 03.41 CBM Message Identifier in integer format

 $<$ page $>$ 

Page Parameter

GSM 03.41 CBM Page Parameter bits 4-7 in integer format

 $<$ pages $>$ 

Page Parameter

GSM 03.41 CBM Page Parameter bits 0-3 in integer format

<pdu>

In the case of SMS: SC address followed by TPDU in hexadecimal format: ME/TA converts each octet of TP data unit into two IRA character long hexadecimal number. (e.g. octet with integer value 42 is presented to TE as two characters 2A (IRA 50 and 65)).

### **Examples**

```
AT+CMGL=? 
+CMGL: ("REC UNREAD","REC READ","STO UNSENT","STO SENT","ALL") 
OK 
AT+CMGL="ALL" 
+CMGL: 1,"STO UNSENT","+10011",,,145,4 
Hello World 
OK
```
# **6.11 AT+CMGR Read message**

## **Description**

The command returns message with location value <index> from message storage <mem1> to the TE.

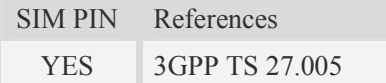

## **Syntax**

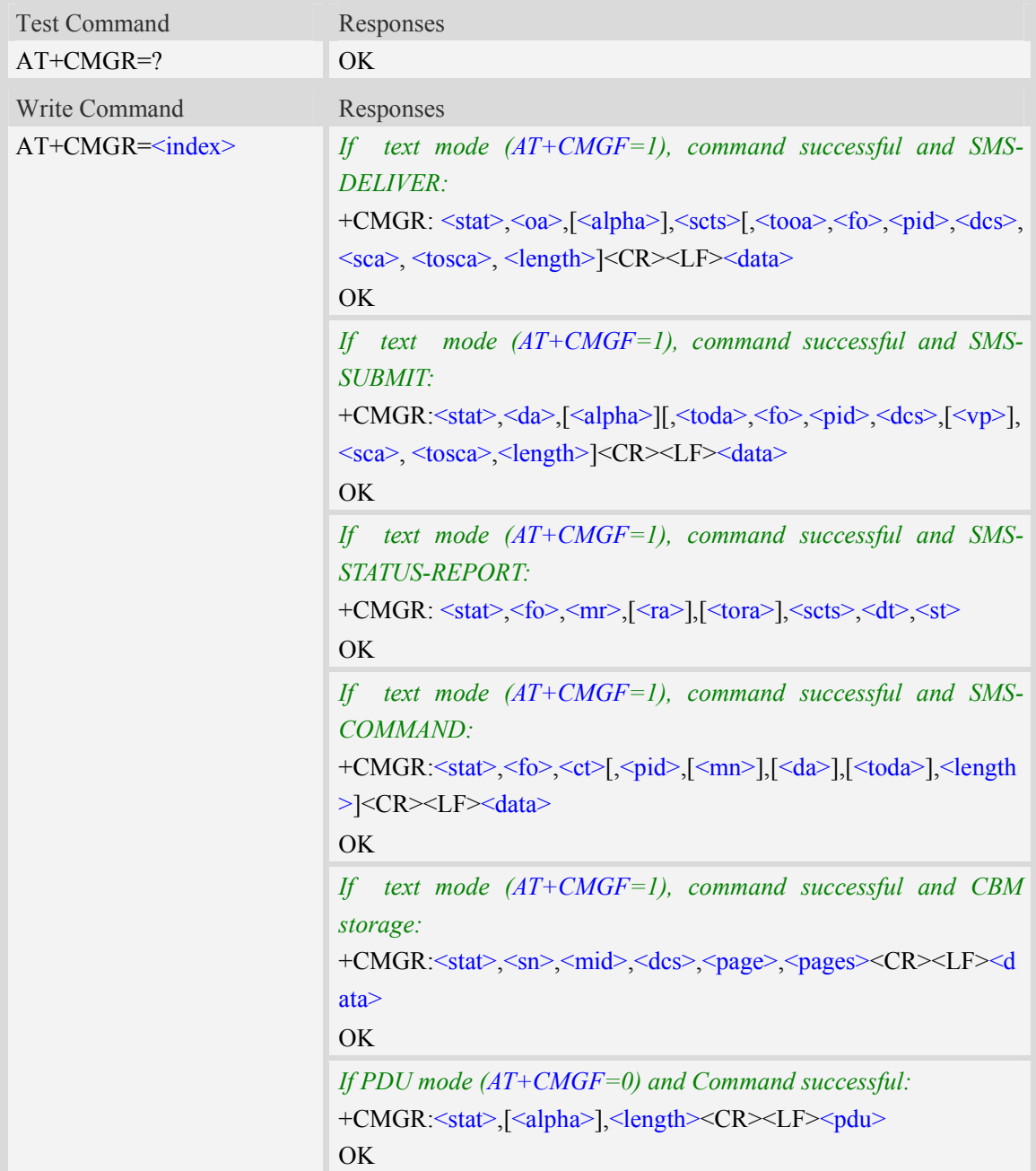

#### +CMS ERROR: <err>

## **Defined values**

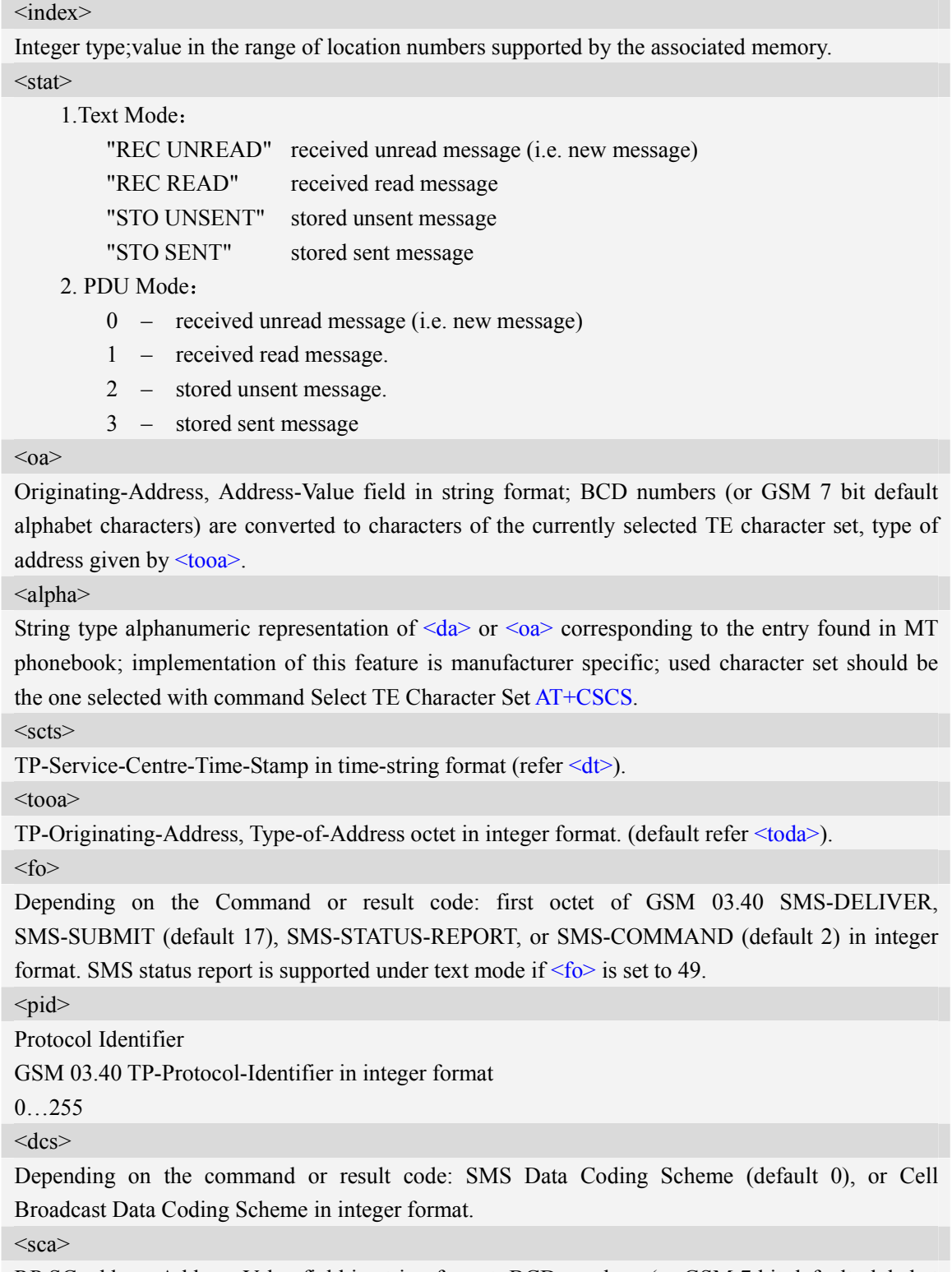

RP SC address Address-Value field in string format; BCD numbers (or GSM 7 bit default alphabet characters) are converted to characters of the currently selected TE character set, type of address
given by <tosca>.

<tosca>

RP SC address Type-of-Address octet in integer format (default refer  $\leq$ toda>).

<length>

Integer type value indicating in the text mode (AT+CMGF=1) the length of the message body  $\langle \text{data} \rangle$   $>$  (or  $\langle \text{data} \rangle$ ) in characters; or in PDU mode (AT+CMGF=0), the length of the actual TP data unit in octets. (i.e. the RP layer SMSC address octets are not counted in the length).

<data>

In the case of SMS: TP-User-Data in text mode responses; format:

- 1 If  $\langle \text{dcs} \rangle$  indicates that GSM 7 bit default alphabet is used and  $\langle \text{f}_0 \rangle$  indicates that TP-User-Data-Header-Indication is not set:
	- a. If TE character set other than "HEX": ME/TA converts GSM alphabet into current TE character set.
	- b. If TE character set is "HEX": ME/TA converts each 7-bit character of GSM 7 bit default alphabet into two IRA character long hexadecimal number. (e.g. character  $\Pi$  (GSM 7 bit default alphabet 23) is presented as 17 (IRA 49 and 55)).
- 2 If  $\leq$  des $\geq$  indicates that 8-bit or UCS2 data coding scheme is used, or  $\leq$  fo $\geq$  indicates that TP-User-Data-Header-Indication is set: ME/TA converts each 8-bit octet into two IRA character long hexadecimal number. (e.g. octet with integer value 42 is presented to TE as two characters 2A (IRA 50 and 65)).
- $3 If <$ dcs> indicates that GSM 7 bit default alphabet is used:
	- a. If TE character set other than "HEX":ME/TA converts GSM alphabet into current TE character set.
	- b. If TE character set is "HEX": ME/TA converts each 7-bit character of the GSM 7 bit default alphabet into two IRA character long hexadecimal number.
- 4 If <dcs> indicates that 8-bit or UCS2 data coding scheme is used: ME/TA converts each 8-bit octet into two IRA character long hexadecimal number.

#### $<$ da $>$

Destination-Address, Address-Value field in string format; BCD numbers (or GSM 7 bit default alphabet characters) are converted to characters of the currently selected TE character set, type of address given by <toda>.

 $<$ toda $>$ 

TP-Destination-Address, Type-of-Address octet in integer format. (when first character of  $\langle d\mathbf{a} \rangle$  is + (IRA 43) default is 145, otherwise default is 129).

 $<$ vp>

Depending on SMS-SUBMIT <fo> setting: TP-Validity-Period either in integer format (default 167) or in time-string format (refer  $\leq dt$ ).

 $<sub>mr</sub>$ </sub>

Message Reference

GSM 03.40 TP-Message-Reference in integer format.

 $\langle$ ra $\rangle$ 

Recipient Address

GSM 03.40 TP-Recipient-Address Address-Value field in string format;BCD numbers(or GSM

default alphabet characters) are converted to characters of the currently selected TE character set(refer to command AT+CSCS); type of address given by <tora>

 $<$ tora $>$ 

Type of Recipient Address

GSM 04.11 TP-Recipient-Address Type-of-Address octet in integer format (default refer <toda>)  $$ 

Discharge Time

GSM 03.40 TP-Discharge-Time in time-string format:"yy/MM/dd,hh:mm:ss+zz",where characters indicate year (two last digits),month,day,hour,minutes,seconds and time zone.

 $<$ st $>$ 

**Status** 

GSM 03.40 TP-Status in integer format

 $0...255$ 

 $<$ ct $>$ 

Command Type

GSM 03.40 TP-Command-Type in integer format

0…255

 $<$ mn $>$ 

Message Number

GSM 03.40 TP-Message-Number in integer format

 $<$ sn $>$ 

Serial Number

GSM 03.41 CBM Serial Number in integer format

 $\leq$ mid $\geq$ 

Message Identifier

GSM 03.41 CBM Message Identifier in integer format

 $<$ page $>$ 

Page Parameter

GSM 03.41 CBM Page Parameter bits 4-7 in integer format

<pages>

Page parameter

GSM 03.41 CBM Page Parameter bits 0-3 in integer format

 $\langle$ ndu $\rangle$ 

In the case of SMS: SC address followed by TPDU in hexadecimal format: ME/TA converts each octet of TP data unit into two IRA character long hexadecimal number. (e.g. octet with integer value 42 is presented to TE as two characters 2A (IRA 50 and 65)).

#### **Examples**

```
AT+CMGR=1 
+CMGR: "STO UNSENT","+10011",,145,17,0,0,167,"+8613800100500",145,4 
Hello World 
OK
```
### **6.12 AT+CMGS Send message**

#### **Description**

The command is used to send message from a TE to the network (SMS-SUBMIT).

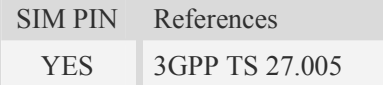

#### **Syntax**

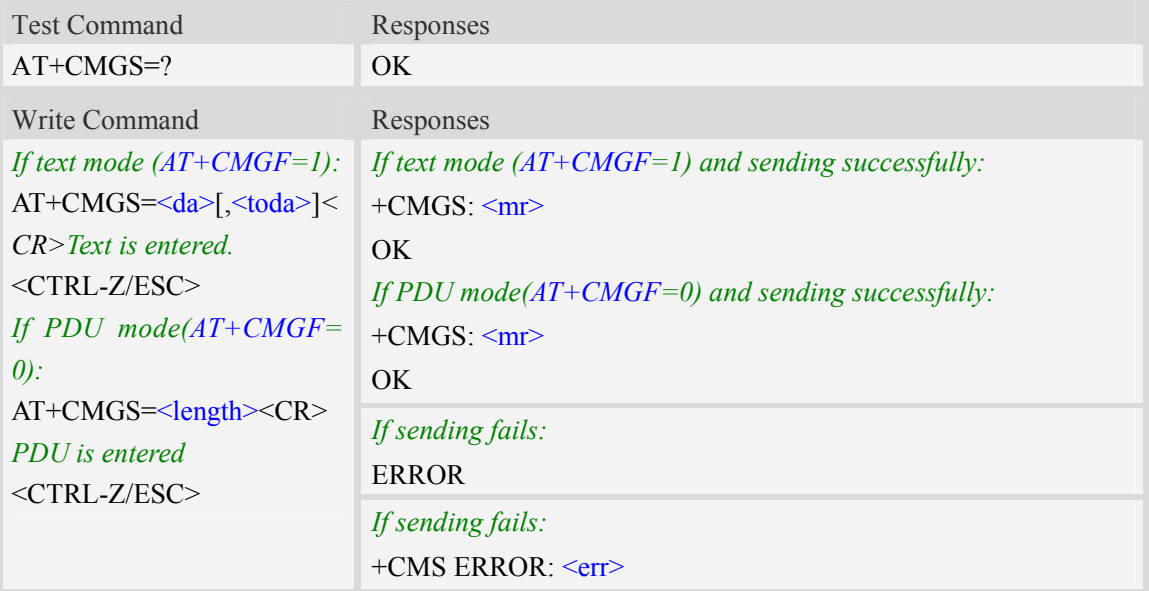

#### **Defined values**

#### $<$ da $>$

Destination-Address, Address-Value field in string format; BCD numbers (or GSM 7 bit default alphabet characters) are converted to characters of the currently selected TE character set, type of address given by <toda>.

<toda>

TP-Destination-Address, Type-of-Address octet in integer format. (when first character of <da> is + (IRA 43) default is 145, otherwise default is 129).

<length>

integer type value indicating in the text mode  $(AT+CMGF=1)$  the length of the message body  $\langle \text{data} \rangle$  > (or  $\langle \text{cdata} \rangle$ ) in characters; or in PDU mode (AT+CMGF=0), the length of the actual TP data unit in octets. (i.e. the RP layer SMSC address octets are not counted in the length)

 $<sub>mr</sub>$ </sub>

Message Reference

GSM 03.40 TP-Message-Reference in integer format.

**NOTE** In text mode, the maximum length of an SMS depends on the used coding scheme: It is 160 characters if the 7 bit GSM coding scheme is used.

### **Examples**

```
AT+CMGS="13012832788"<CR>(TEXT MODE) 
> ABCD<ctrl-Z/ESC> 
+CMGS: 46 
OK
```
### **6.13 AT+CMSS Send message from storage**

#### **Description**

The command is used to send message with location value  $\langle$ index> from preferred message storage <mem2> to the network (SMS-SUBMIT or SMS-COMMAND).

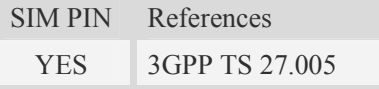

### **Syntax**

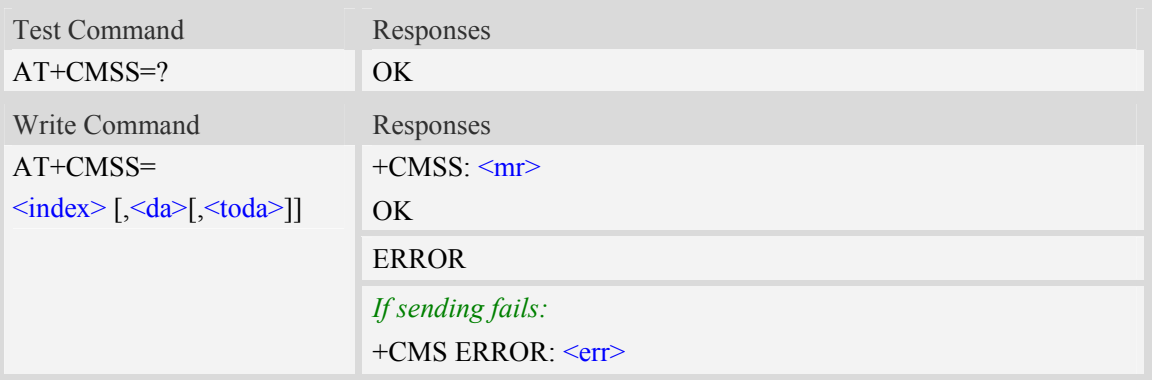

#### **Defined values**

#### $\langle$ index $\rangle$

Integer type, value in the range of location numbers supported by the associated memory.

 $<$ da $>$ 

Destination-Address, Address-Value field in string format; BCD numbers (or GSM 7 bit default alphabet characters) are converted to characters of the currently selected TE character set, type of address given by <toda>.

 $<sub>mr</sub>$ </sub>

Message Reference

GSM 03.40 TP-Message-Reference in integer format.

<toda>

TP-Destination-Address, Type-of-Address octet in integer format. (when first character of  $\langle da \rangle$  is + (IRA 43) default is 145, otherwise default is 129).

**NOTE** In text mode, the maximum length of an SMS depends on the used coding scheme: It is 160 characters if the 7 bit GSM coding scheme is used.

### **Examples**

```
AT+CMSS=3 
+CMSS: 0 
OK 
AT+CMSS=3,"13012345678" 
+CMSS: 55 
OK
```
## **6.14 AT+CMGW Write message to memory**

#### **Description**

The command is used to store message (either SMS-DELIVER or SMS-SUBMIT) to memory storage <mem2>.

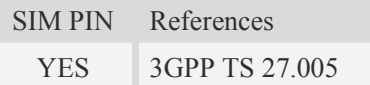

### **Syntax**

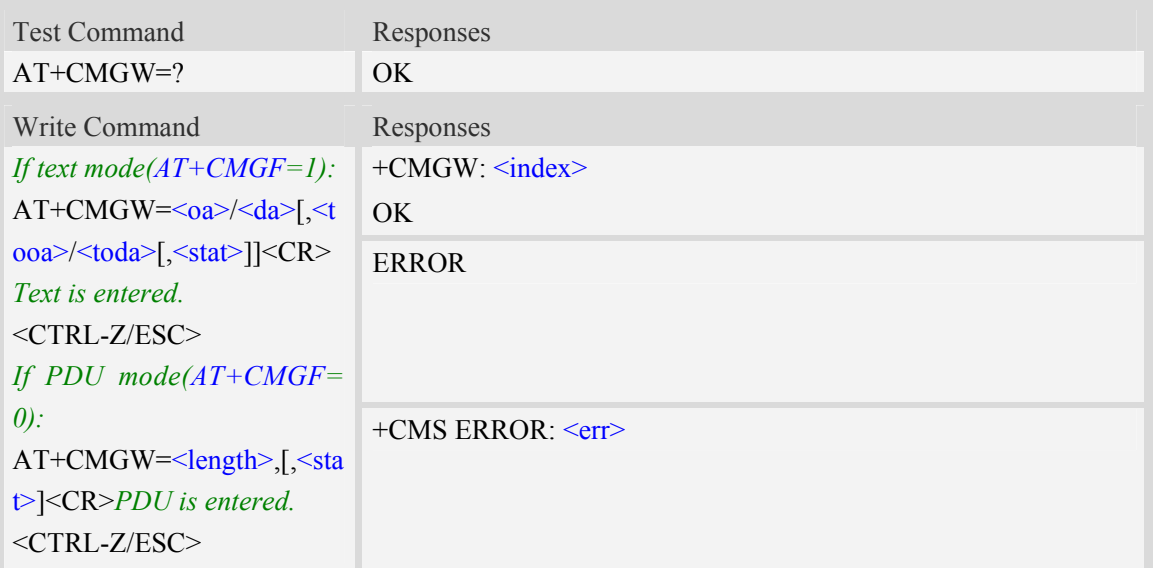

### **Defined values**

 $\langle$ index $\rangle$ 

Integer type, value in the range of location numbers supported by the associated memory.  $<sub>oa</sub>$ </sub>

Originating-Address, Address-Value field in string format; BCD numbers (or GSM 7 bit default alphabet characters) are converted to characters of the currently selected TE character set, type of address given by <tooa>.

 $<$ tooa $>$ 

TP-Originating-Address, Type-of-Address octet in integer format. (default refer <toda>).

 $<$ da $>$ 

Destination-Address, Address-Value field in string format; BCD numbers (or GSM 7 bit default alphabet characters) are converted to characters of the currently selected TE character set, type of address given by <toda>.

<toda>

TP-Destination-Address, Type-of-Address octet in integer format. (when first character of  $\langle da \rangle$  is + (IRA 43) default is 145, otherwise default is 129).

<length>

Integer type value indicating in the text mode (AT+CMGF=1) the length of the message body  $\langle \text{data} \rangle$  > (or  $\langle \text{cdata} \rangle$ ) in characters; or in PDU mode (AT+CMGF=0), the length of the actual TP data unit in octets. (i.e. the RP layer SMSC address octets are not counted in the length).

 $<$ stat $>$ 

1. Text Mode:

"STO UNSENT" stored unsent message "STO SENT" stored sent message

2. PDU Mode:

- 2 stored unsent message
- 3 stored sent message

**NOTE** In text mode, the maximum length of an SMS depends on the used coding scheme: It is 160 characters if the 7 bit GSM coding scheme is used.

#### **Examples**

```
AT+CMGW="13012832788" <CR> (TEXT MODE) 
ABCD<ctrl-Z/ESC> 
+CMGW:1 
OK
```
### **6.15 AT+CMGD Delete message**

#### **Description**

The command is used to delete message from preferred message storage  $\leq$ mem1 $>$  location <index>.

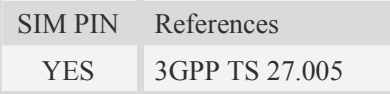

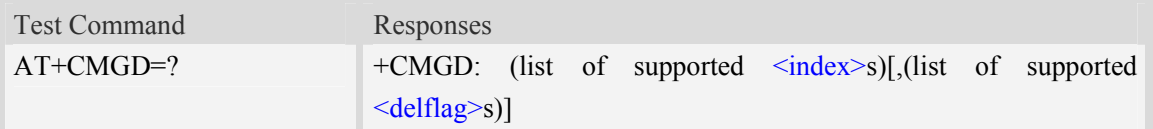

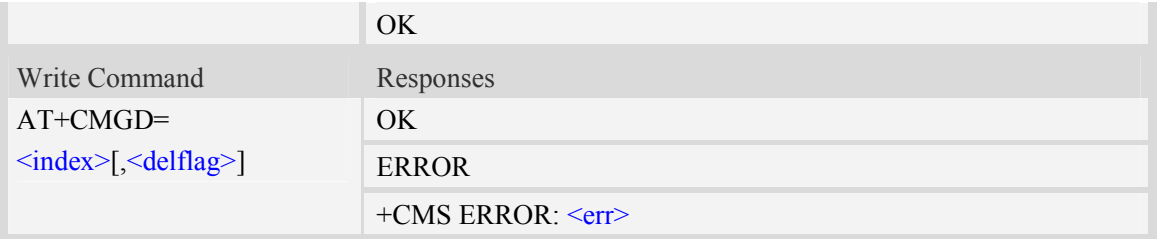

 $\langle$ index $\rangle$ 

Integer type, the index of the message in storage<mem1>.

#### <delflag>

- 0 (or omitted) Delete the message specified in  $\langle$ index>.
- 1 Delete all read messages from preferred message storage, leaving unread messages and stored mobile originated messages (whether sent or not) untouched.
- 2 Delete all read messages from preferred message storage and sent mobile originated messages, leaving unread messages and unsent mobile originated messages untouched.
- 3 Delete all read messages from preferred message storage, sent and unsent mobile originated messages leaving unread messages untouched.
- 4 Delete all messages from preferred message storage including unread messages.

**NOTE** If set  $\leq$  delflag>=1, 2, 3 or 4,  $\leq$  index> is omitted, such as AT+CMGD=,1.

#### **Examples**

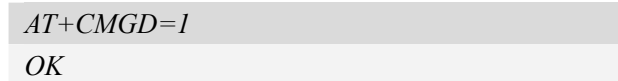

## **6.16 AT+CSMP Set text mode parameters**

#### **Description**

The command is used to select values for additional parameters needed when SM is sent to the network or placed in storage when text format message mode is selected.

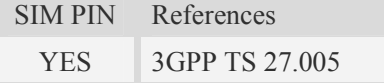

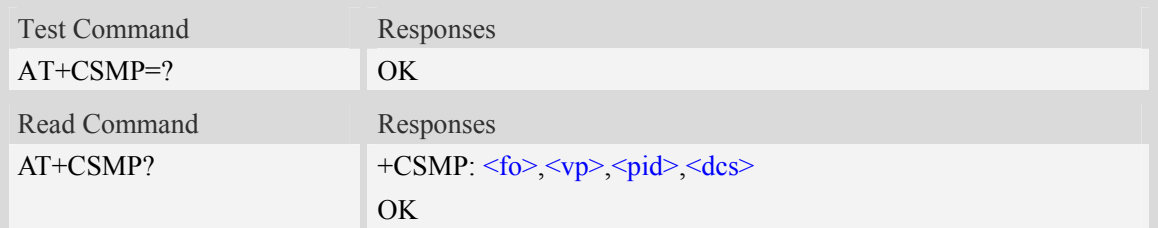

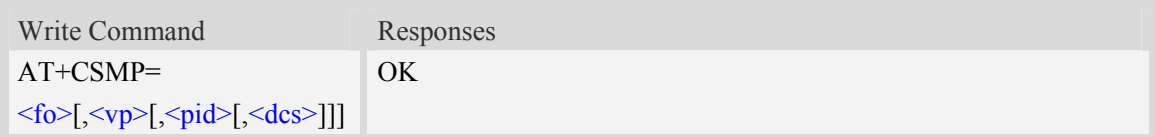

 $<$ fo $>$ 

Depending on the Command or result code: first octet of GSM 03.40 SMS-DELIVER, SMS-SUBMIT (default 17), SMS-STATUS-REPORT, or SMS-COMMAND (default 2) in integer format. SMS status report is supported under text mode if  $\langle f_0 \rangle$  is set to 49.

 $<$ vp>

Depending on SMS-SUBMIT <fo> setting: GSM 03.40,TP-Validity-Period either in integer format (default 167), in time-string format, or if is supported, in enhanced format (hexadecimal coded string with quotes),  $\left(\langle vp \rangle\right)$  is in range 0... 255).

<pid>

GSM 03.40 TP-Protocol-Identifier in integer format (default 0).

 $<$ dcs $>$ 

GSM 03.38 SMS Data Coding Scheme (default 0), or Cell Broadcast Data Coding Scheme in integer format depending on the command or result code.

#### **Examples**

```
AT+CSMP=17,23,64,244 
OK
```
### **6.17 AT+CMGRO Read message only**

#### **Description**

The command returns message with location value  $\langle$ index> from message storage  $\langle$ mem1> to the TE, but the message's status don't change.

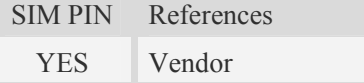

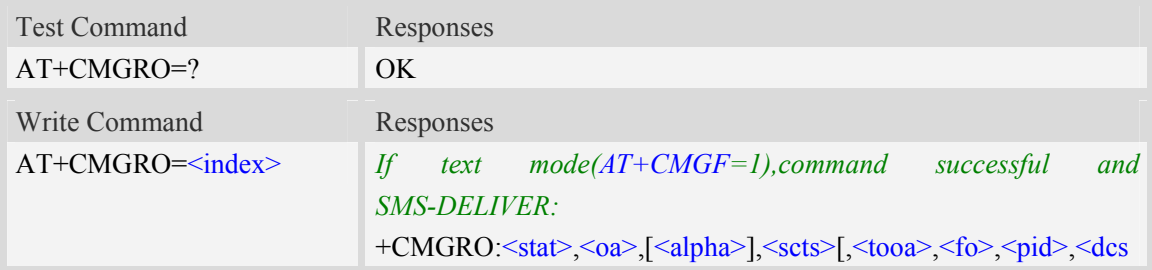

```
>, <sca>,<tosca>,<length>]<CR><LF><data> 
OK 
If text mode (AT+CMGF=1),command successful and 
SMS-SUBMIT: 
+CMGRO:<stat>,<da>,[<alpha>][,<toda>,<fo>,<pid>,<dcs>,[<vp
>], <sca>,<tosca>,<length>]<CR><LF><data>
OK 
If text mode(AT+CMGF=1),command successful and SMS-
STATUS-REPORT: 
+CMGRO: \frac{1}{5} \stat \eper \eper \eper \eper \eper \eper \eper \eper \eper \eper \eper \eper \eper \eper \eper \eper \eper \eper \eper \eper \eper \eper \eper \eper \eper \eper \eper \eper \eper \eper \eper \eper \eper \e
OK 
If text mode (AT+CMGF=1),command successful and 
SMS-COMMAND: 
+CMGRO:<stat>,<fo>,<ct>[,<pid>,[<mn>],[<da>],[<toda>],<lengt
h><CR><LF><data>]
OK 
If text mode(AT+CMGF=1), command successful and CBM 
storage: 
+CMGRO:<stat>,<sn>,<mid>,<dcs>,<page>,<pages><CR><LF><
data>
OK 
If PDU mode (AT+CMGF=0) and command successful: 
+CMGR: <stat>,[<alpha>],<length><CR><LF><pdu>
OK 
Otherwise: 
+CMS ERROR: <err>
```
Refer to command AT+CMGR.

### **Examples**

```
AT+CMGRO=6 
+CMGRO:"REC READ","+8613917787249",,"06/07/10,12:09:38+32",145,4,0,0,"+86138002105 
00",145,4 
abcd 
OK
```
## **6.18 AT+CMGMT Change message status**

#### **Description**

The command is used to change the message status. If the status is unread, it will be changed read. Other statuses don't change.

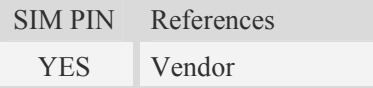

#### **Syntax**

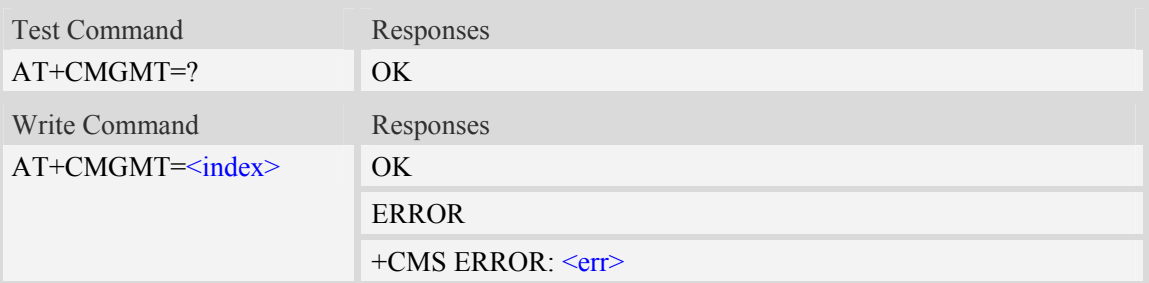

### **Defined values**

 $\langle$ index $\rangle$ 

Integer type, value in the range of location numbers supported by the associated memory.

#### **Examples**

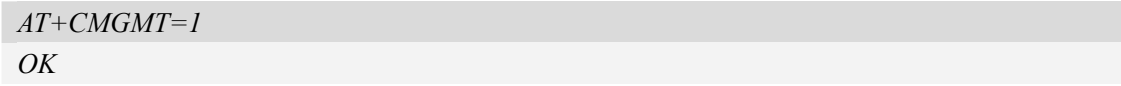

## **6.19 AT+CMVP Set message valid period**

### **Description**

This command is used to set valid period for sending short message.

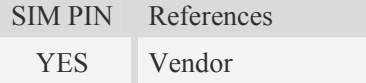

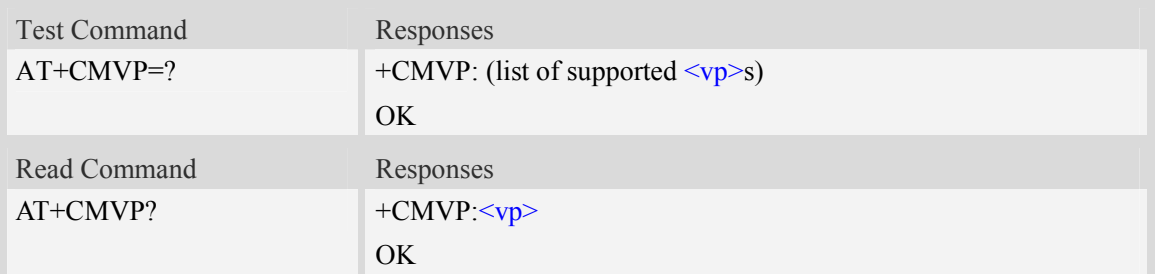

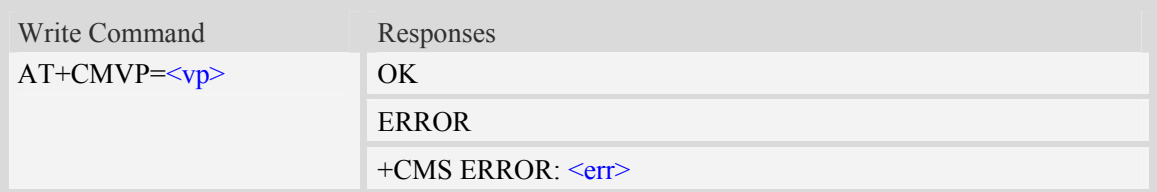

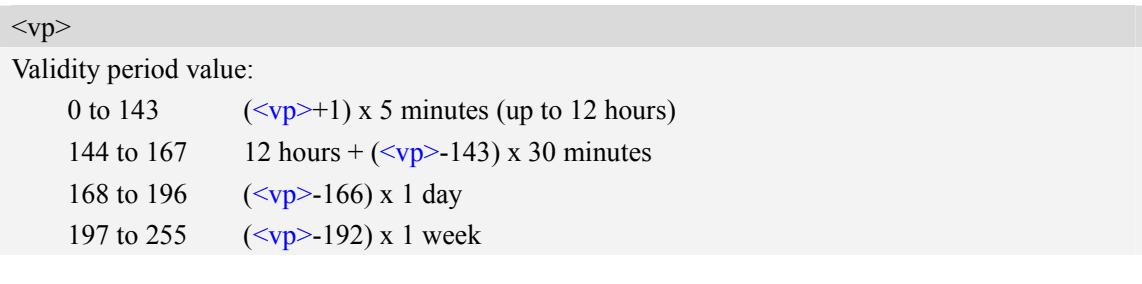

### **Examples**

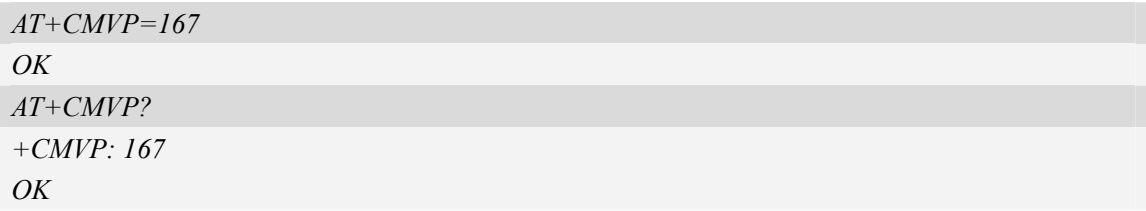

# **6.20 AT+CMGRD Read and delete message**

### **Description**

The command is used to read message, and delete the message at the same time. It integrate AT+CMGR and AT+CMGD, but it doesn't change the message status.

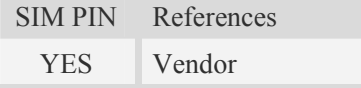

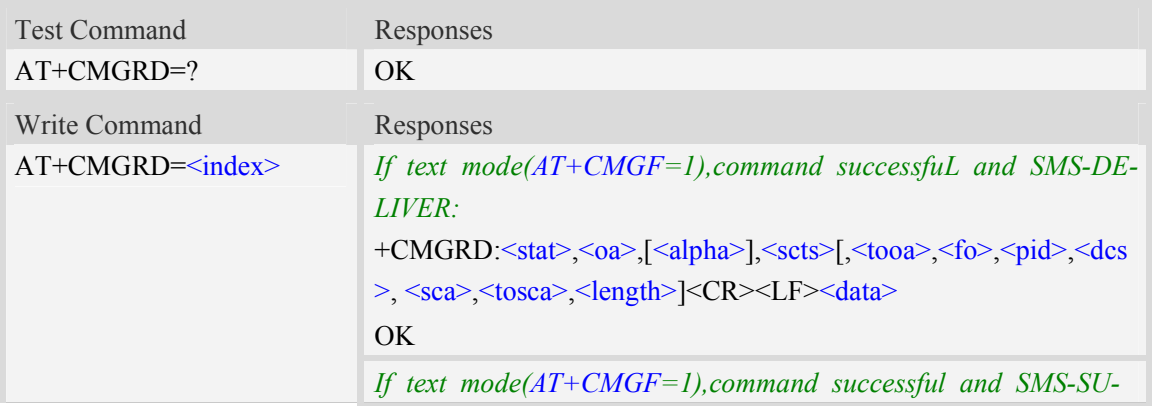

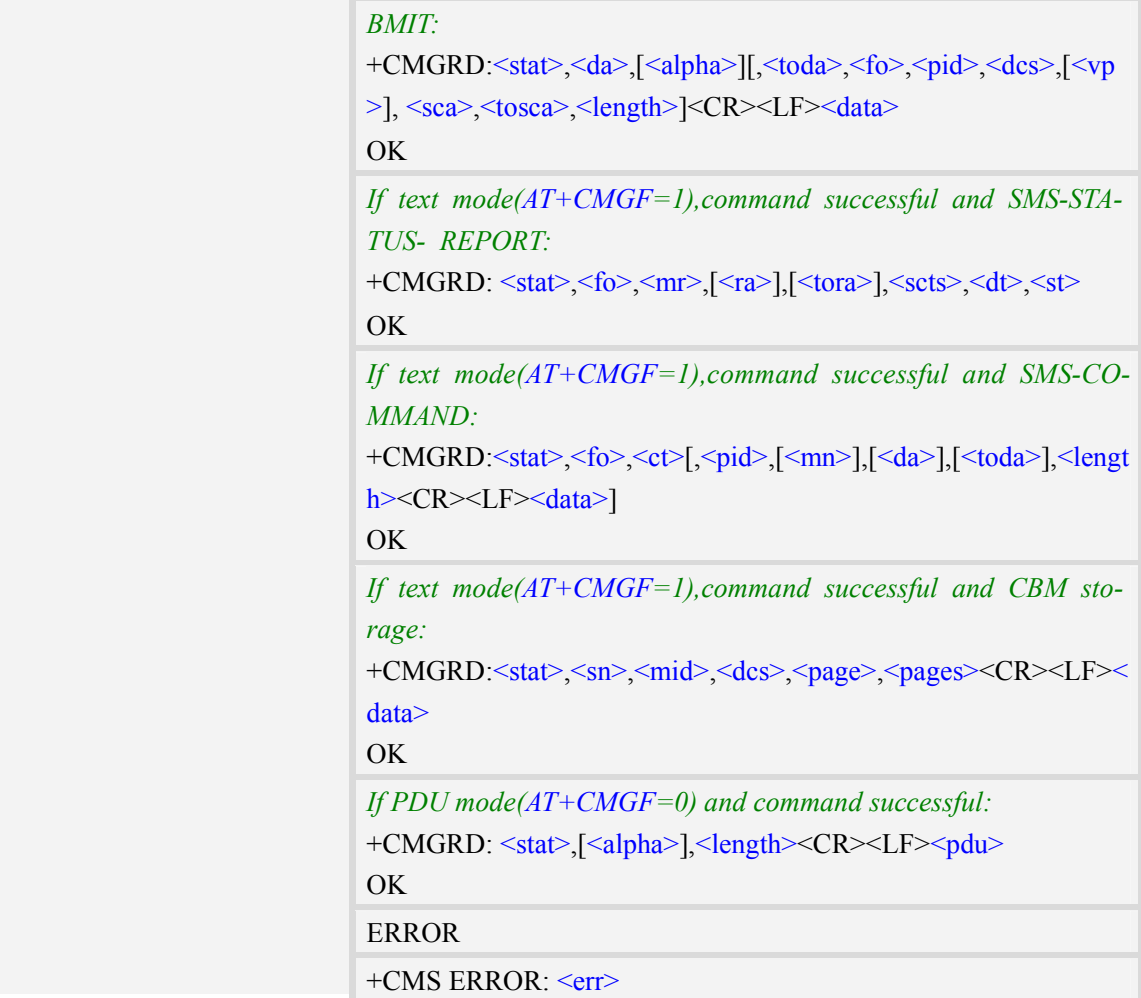

Refer to command AT+CMGR.

### **Examples**

```
AT+CMGRD=6 
+CMGRD:"REC READ","+8613917787249",,"06/07/10,12:09:38+32",145,4,0,0, "+86138002105 
00",145,4 
How do you do 
OK
```
## **6.21 AT+CMGSO Send message quickly**

### **Description**

The command is used to send message from a TE to the network (SMS-SUBMIT). But it's different from AT+CMGS. This command only need one time input, and wait for ">" needless.

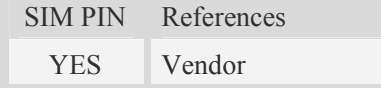

#### **Syntax**

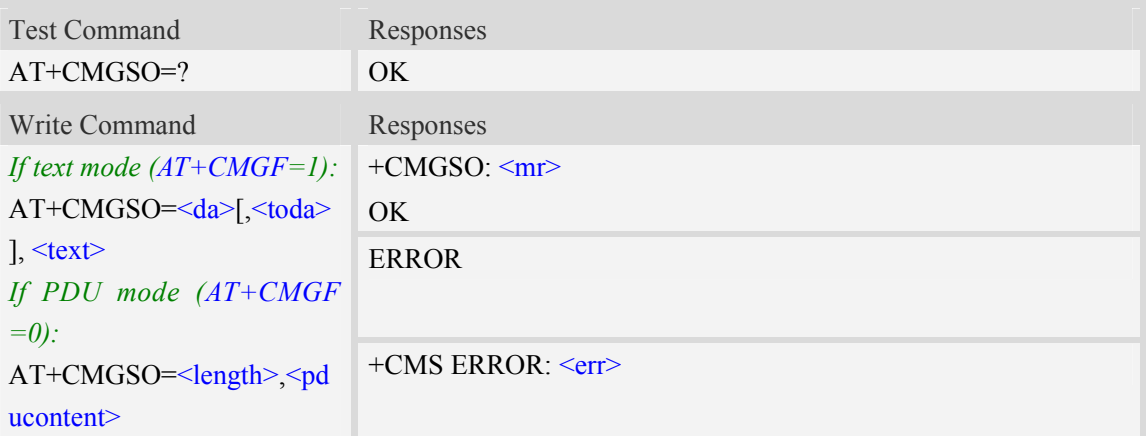

### **Defined values**

 $<$ mr $>$ Message Reference

GSM 03.40 TP-Message-Reference in integer format.

 $<$ da $>$ 

Destination-Address, Address-Value field in string format; BCD numbers (or GSM 7 bit default alphabet characters) are converted to characters of the currently selected TE character set, type of address given by <toda>.

<length>

Integer type value indicating in the text mode (AT+CMGF=1) the length of the message body  $\langle \text{data} \rangle$  > (or  $\langle \text{data} \rangle$ ) in characters; or in PDU mode (AT+CMGF=0), the length of the actual TP data unit in octets. (i.e. the RP layer SMSC address octets are not counted in the length).

 $<$ toda $>$ 

TP-Destination-Address, Type-of-Address octet in integer format. (when first character of  $\langle da \rangle$  is + (IRA 43) default is 145, otherwise default is 129).

 $<$ text $>$ 

Content of message.

<pducontent>

Content of message.

**NOTE** In text mode, the maximum length of an SMS depends on the used coding scheme: It is 160 characters if the 7 bit GSM coding scheme is used.

#### **Examples**

```
AT+CMGSO="10086","YECX" 
+CMGSO: 128
```
## **6.22 AT+CMGWO Write message to memory quickly**

### **Description**

The command stores message (either SMS-DELIVER or SMS-SUBMIT) to memory storage <mem2>. But it's different from AT+CMGW. This command only need one time input, and wait for ">" needless.

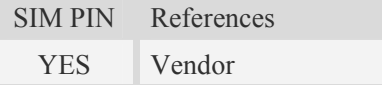

#### **Syntax**

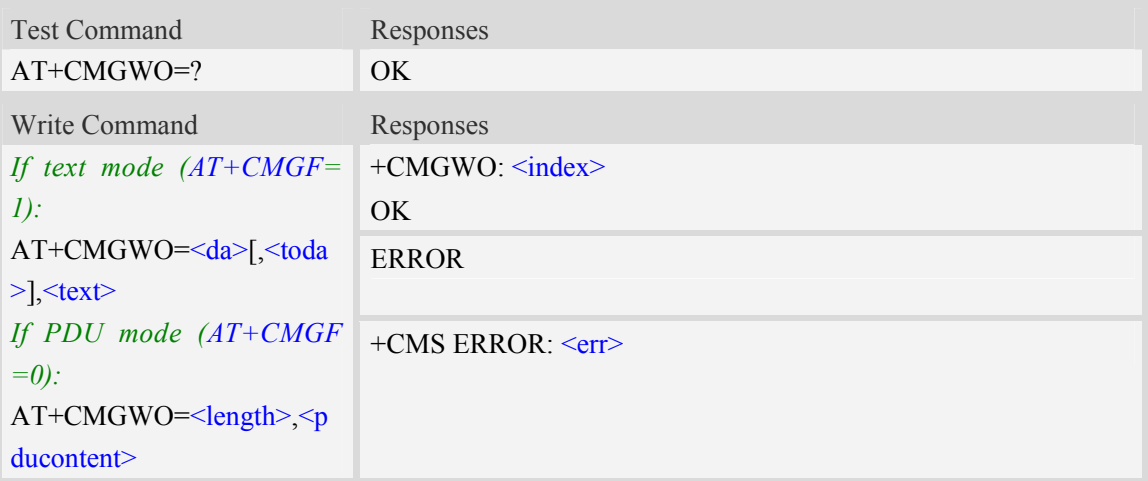

#### **Defined values**

 $\langle$ index $\rangle$ Integer type, value in the range of location numbers supported by the associated memory.  $<$ da $>$ 

Destination-Address, Address-Value field in string format; BCD numbers (or GSM 7 bit default alphabet characters) are converted to characters of the currently selected TE character set, type of address given by <toda>.

<toda>

TP-Destination-Address, Type-of-Address octet in integer format. (when first character of  $\langle da \rangle$  is + (IRA 43) default is 145, otherwise default is 129).

 $<$ text $>$ 

Content of message.

<pducontent>

Content of message.

#### **Examples**

*OK* 

```
AT+CMGWO="13012832788","ABCD" 
+CMGWO: 1 
OK
```
# **7 Camera Related Commands**

### **7.1 AT+CCAMS Start camera**

#### **Description**

The command is used to start camera. Make sure the sensor is existent and connect well. Camera must be started before taking picture or recording video.

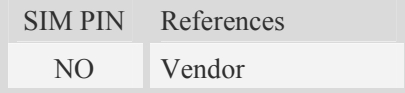

#### **Syntax**

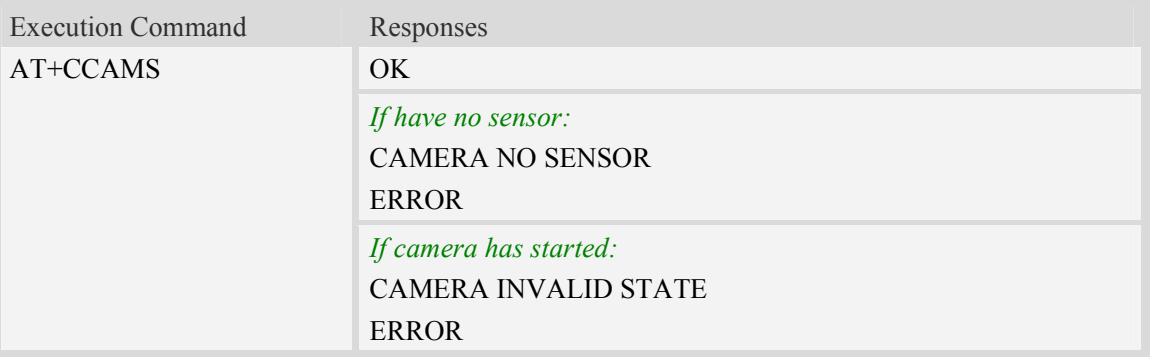

### **Examples**

*AT+CCAMS OK* 

### **7.2 AT+CCAME Stop camera**

### **Description**

The command is used to stop camera.

If AT+CCAMTP has executed to take a picture and the picture is not saved by AT+CCAMEP, the picture will not be saved after AT+CCAME execution.

If AT+CCAMRS has executed to record video and that is not ended by AT+CCAMRE, the video file will be stopped recording and saved after AT+CCAME execution.

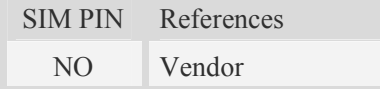

### **Syntax**

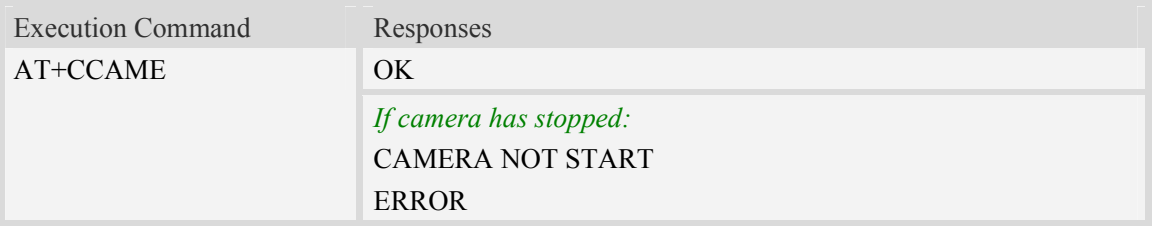

## **Examples**

*AT+CCAME OK* 

# **7.3 AT+CCAMSETD Set camera dimension**

## **Description**

The command is used to set dimension of camera.

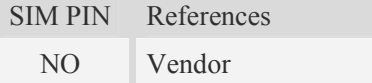

## **Syntax**

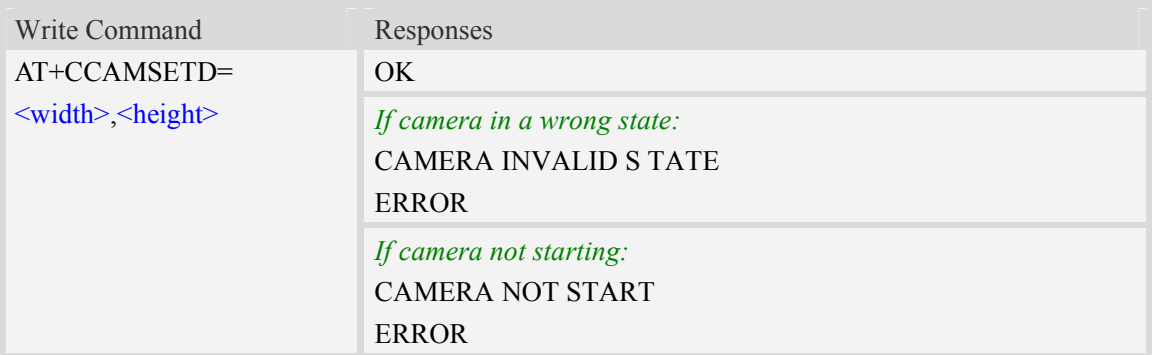

### **Defined values**

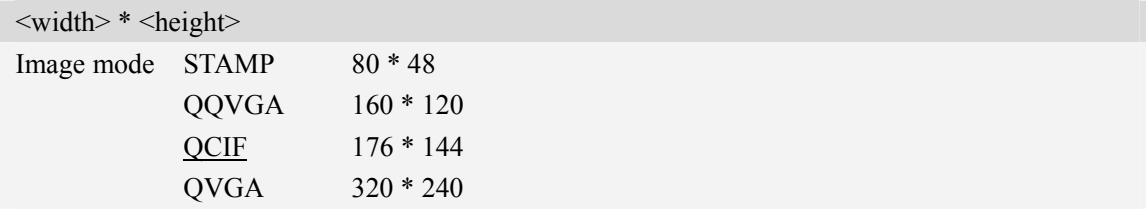

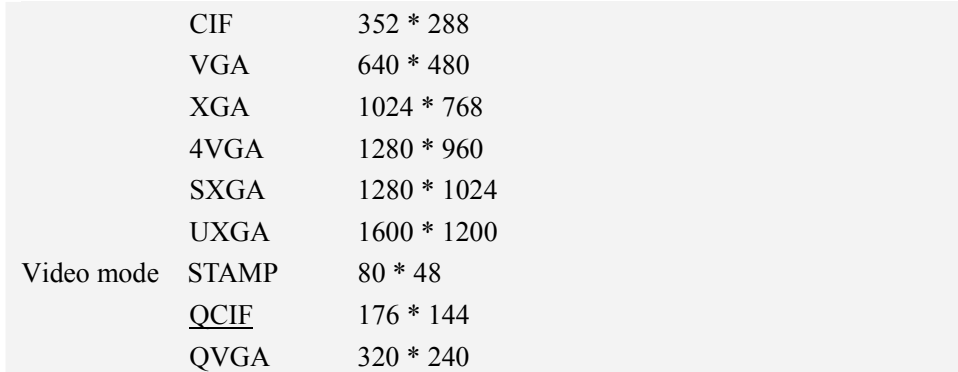

### **Examples**

*AT+CCAMSETD=320,240 OK* 

## **7.4 AT+CCAMSETF Set camera FPS**

### **Description**

The command is used to set FPS (frame per second). It is acting when recording video.

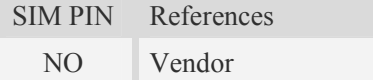

### **Syntax**

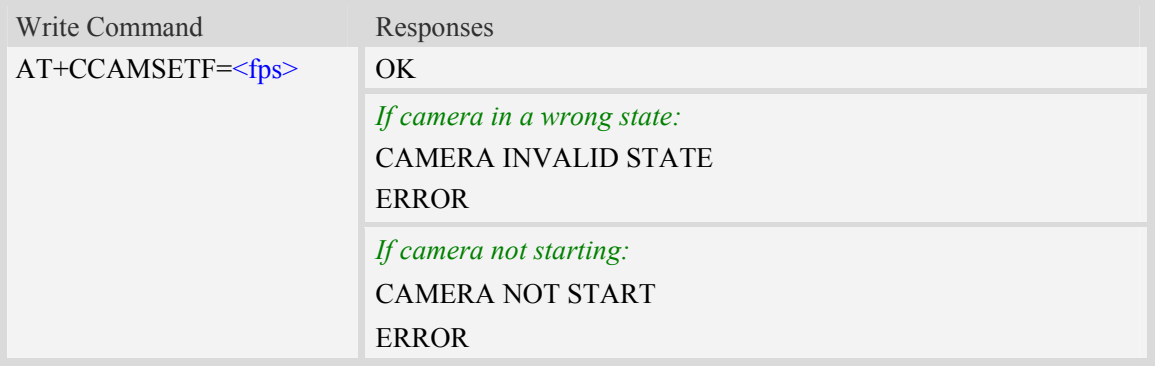

### **Defined values**

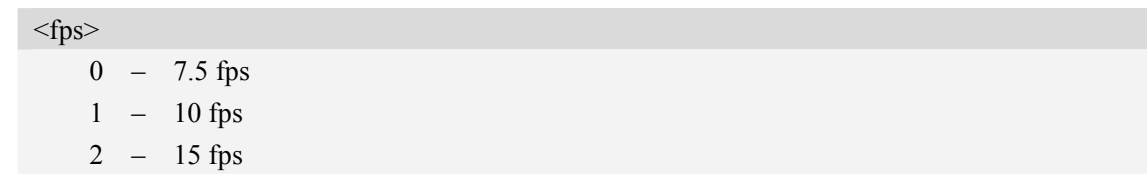

## **Examples**

```
AT+CCAMSETF=1 
OK
```
## **7.5 AT+CCAMSETR Set camera rotation**

### **Description**

The command is used to set the rotation degree of camera.

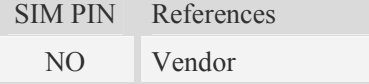

### **Syntax**

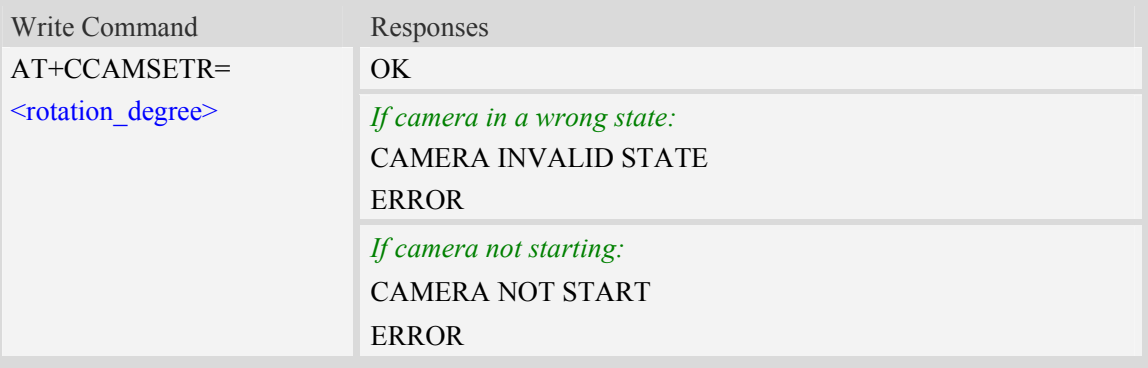

### **Defined values**

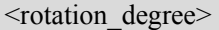

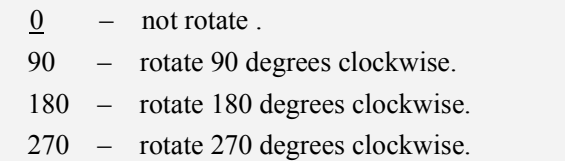

### **Examples**

*AT+CCAMSETR=90 OK* 

# **7.6 AT+CCAMSETN Set camera night shot mode**

### **Description**

The command is used to set night shot mode of camera.

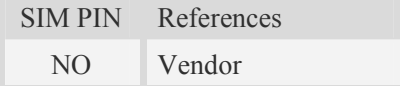

## **Syntax**

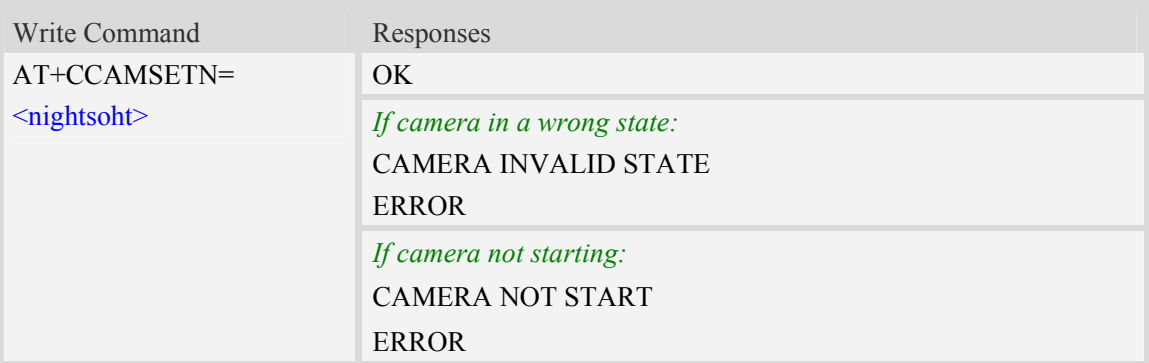

### **Defined values**

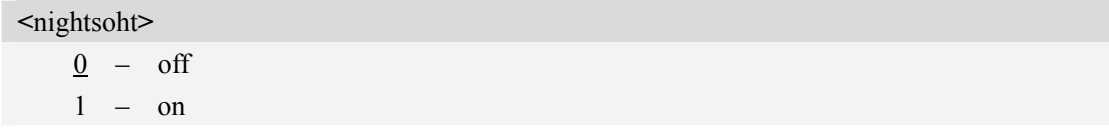

### **Examples**

```
AT+CCAMSETN=1 
OK
```
## **7.7 AT+CCAMSETWB Set camera white balance**

### **Description**

The command is used to set white balance.

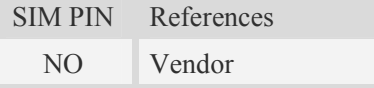

### **Syntax**

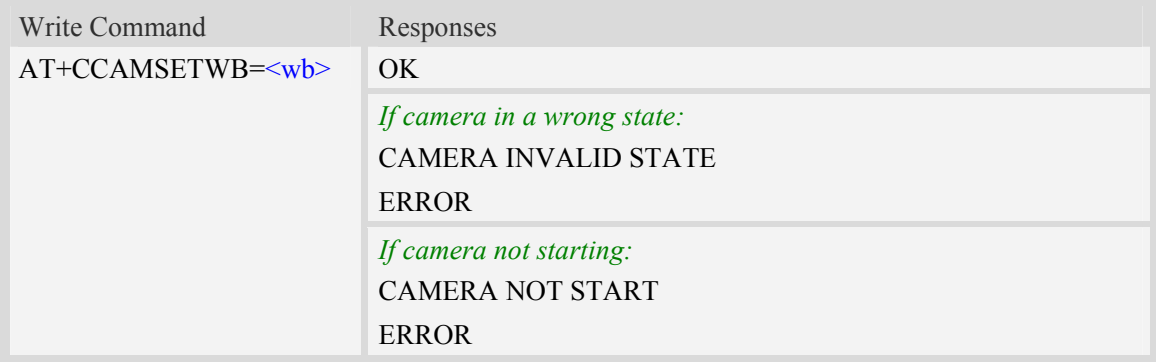

### **Defined values**

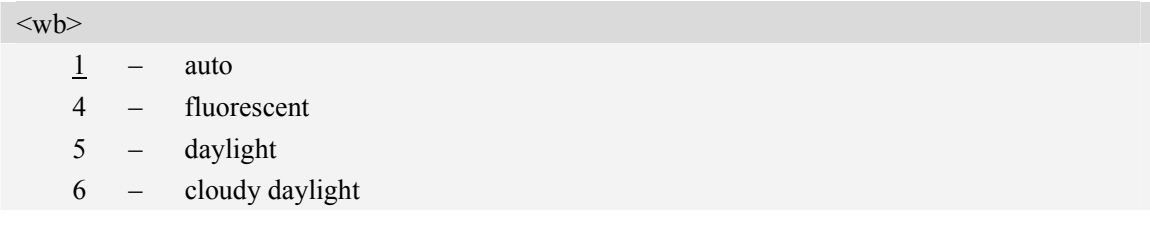

### **Examples**

*AT+CCAMSETWB=1 OK* 

## **7.8 AT+CCAMSETB Set camera brightness**

### **Description**

The command is used to set brightness.

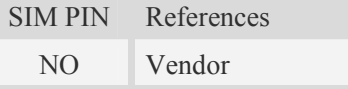

### **Syntax**

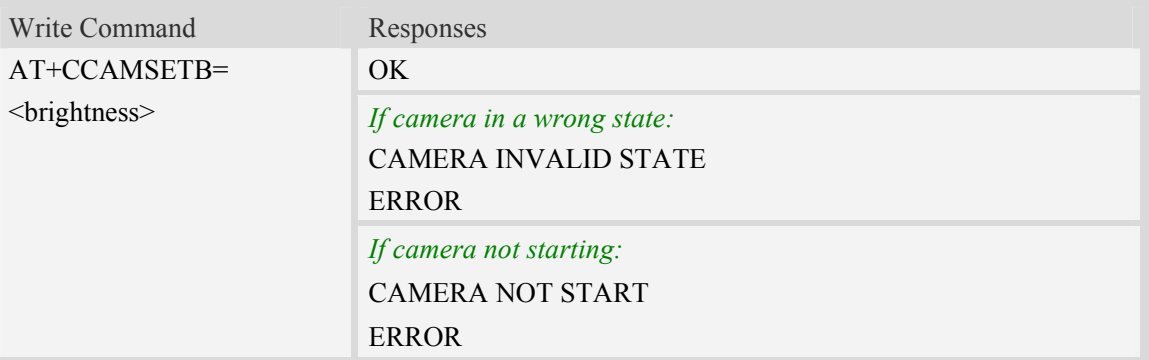

### **Defined values**

<brightness>

Range is 0-6 (0 is the lowest, 6 is the highest).

### **Examples**

```
AT+CCAMSETB=1 
OK
```
## **7.9 AT+CCAMSETZ Set camera zoom**

### **Description**

The command is used to set zoom in/out.

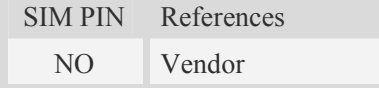

## **Syntax**

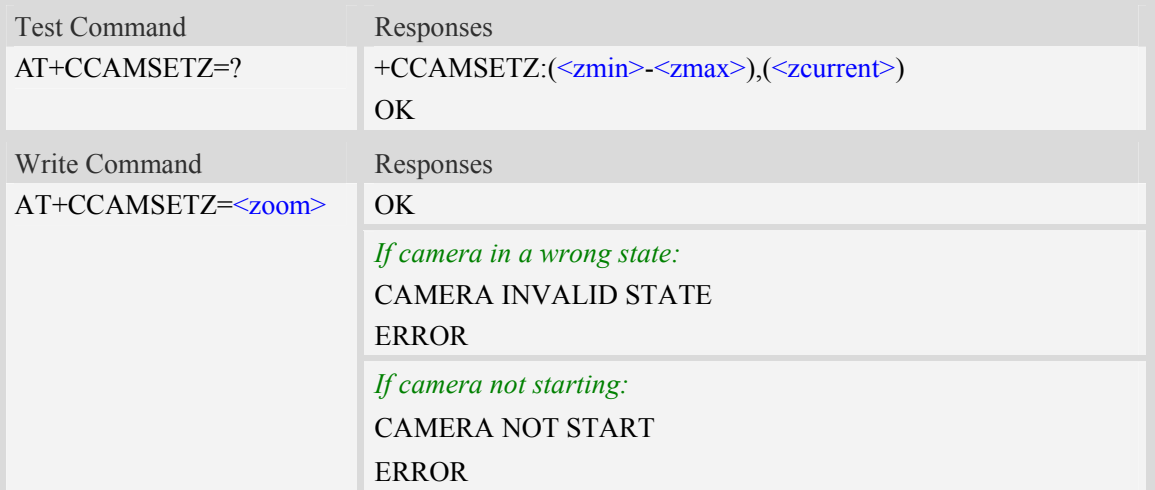

### **Defined values**

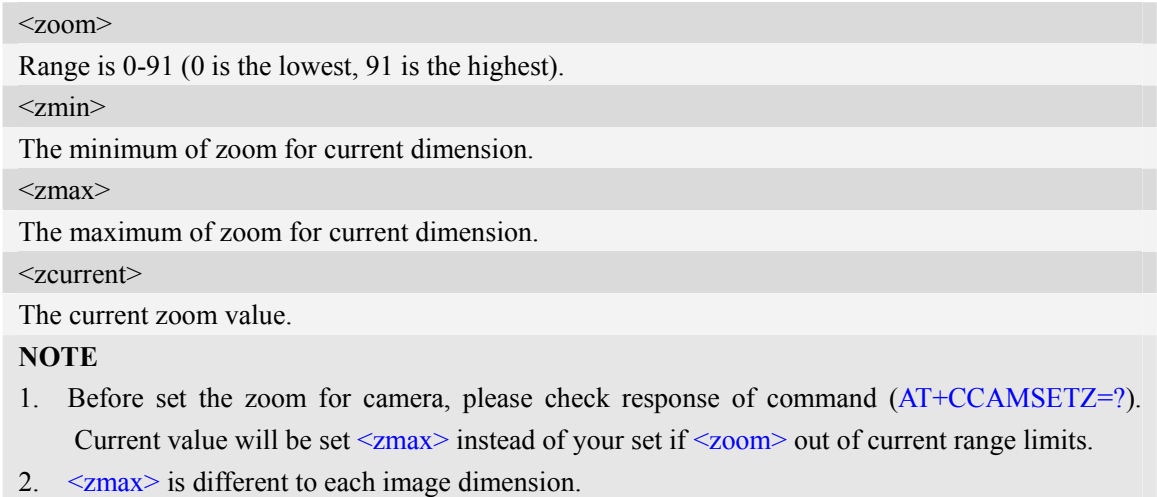

## **Examples**

```
AT+CCAMSETZ=? 
+CCAMSETZ:(0-30)(0) 
OK 
AT+CCAMSETZ=15 
OK
```
# **7.10 AT+CCAMTP Take picture**

### **Description**

The command is used to take a picture after camera is started and setting parameters if need.

**NOTE** AT+CCAMTP is used to take a picture, but not save; and AT+CCAMEP is used to save the picture after AT+CCAMTP execution. If AT+CCAMTP is executed more times continuously, AT+CCAMEP will save the picture which is taken by the last AT+CCAMTP.

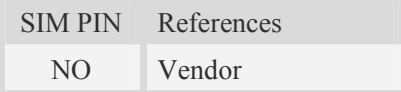

#### **Syntax**

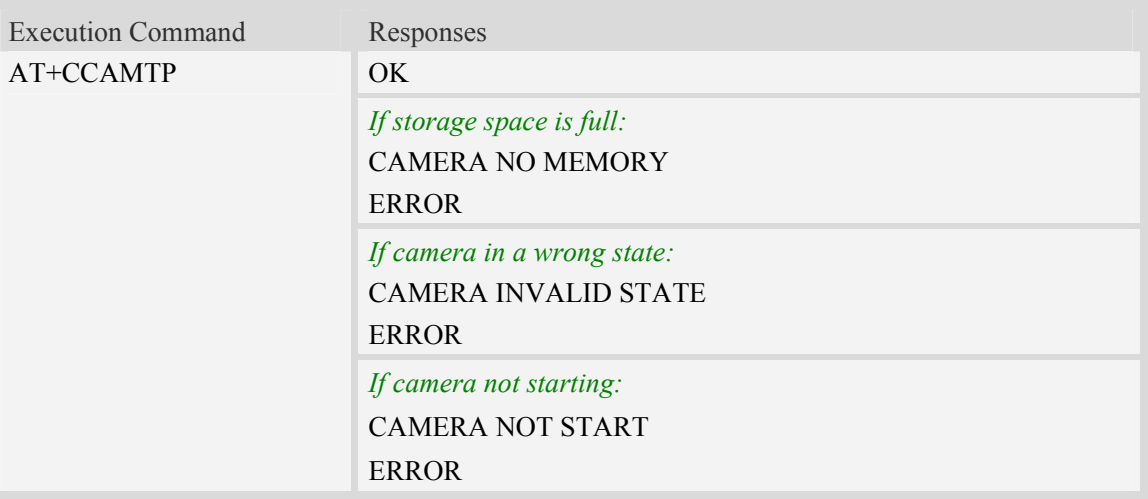

### **Examples**

*AT+CCAMTP OK* 

### **7.11 AT+CCAMEP Save picture**

#### **Description**

The command is used to save a picture taken by last AT+CCAMTP in JPEG format. File name is generated automatically based on system time [refer AT+CCLK], and the storage location of picture refers to AT+FSLOCA.

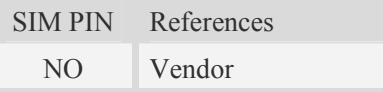

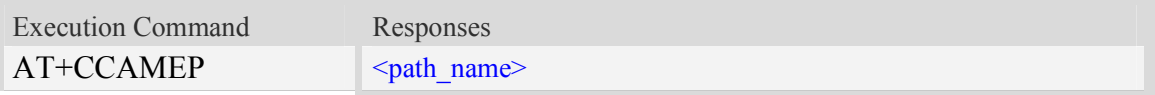

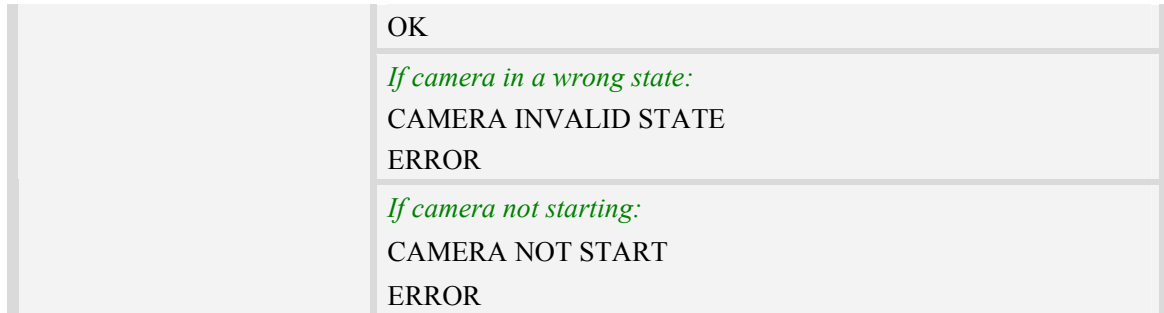

<path\_name>

If saved in ME: "C:/Picture/YYYYMMDD\_HHMMSS.jpg" If saved in SD card: "D:/Picture/YYYYMMDD\_HHMMSS. jpg".

### **Examples**

*AT+CCAMEP C:/Picture/20080420\_120303.jpg OK* 

### **7.12 AT+CCAMRS Start video record**

#### **Description**

The command is used to start video recording and save the video file by MP4 format. The name of video file will be generated automatically based on system time [refer AT+CCLK], and the storage location of video file refers to AT+FSLOCA.

**Note** If storage space isn't enough during recording, the module will stop recording video and save the media file. Before AT+CCAMRS execution, please make sure the current dimension is supported for recording video.

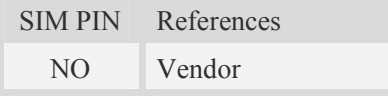

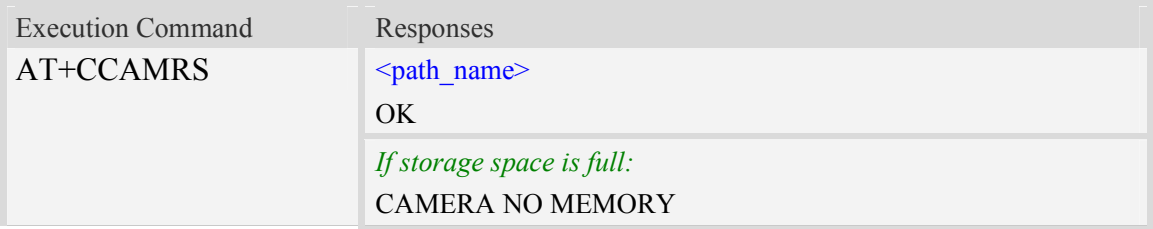

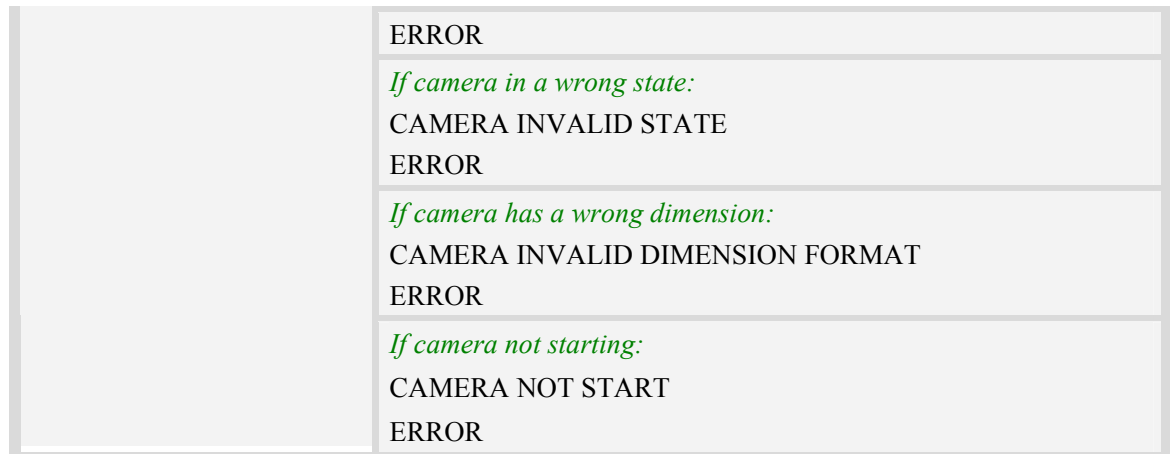

<path\_name> If saved in ME: "C:/Video/YYYYMMDD\_HHMMSS.mp4" If saved in SD card: "D:/Video/YYYYMMDD\_HHMMSS. mp4".

### **Examples**

```
AT+CCAMRS 
C:/Video/20080420_123003.mp4 
OK
```
## **7.13 AT+CCAMRP Pause video record**

### **Description**

The execution command pause record during recording video by camera.

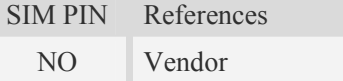

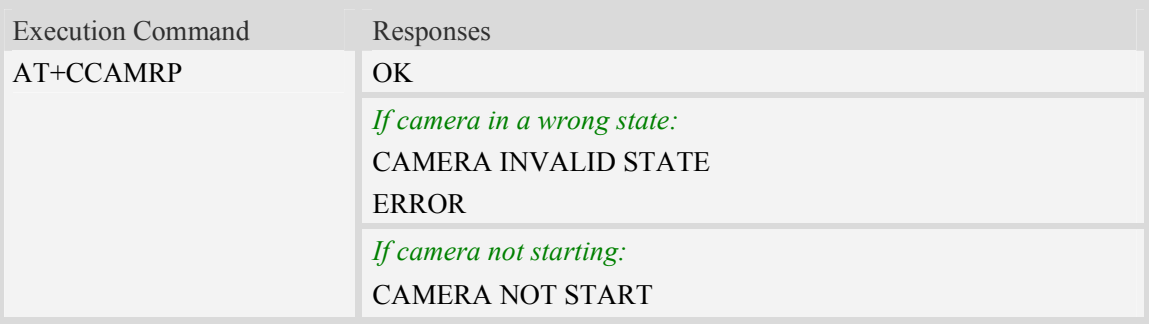

ERROR

### **Examples**

```
AT+CCAMRP 
OK
```
## **7.14 AT+CCAMRR Resume video record**

#### **Description**

The command is used to resume video record, and it executes after record pause by AT+CCAMRP.

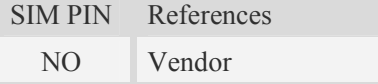

### **Syntax**

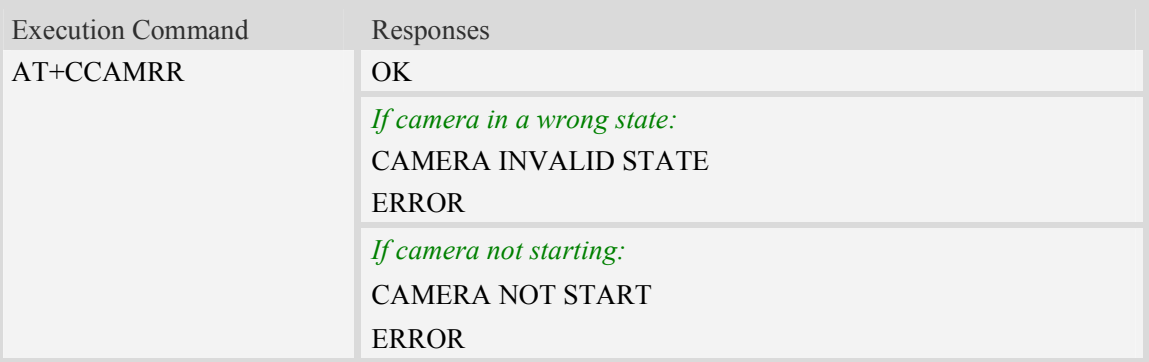

### **Examples**

*AT+CCAMRR OK* 

## **7.15 AT+CCAMRE Stop video record**

### **Description**

The command is used to stop video record, and it is corresponding to AT+CCAMRS.

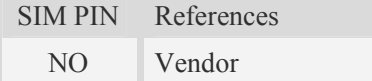

### **Syntax**

Execution Command Responses

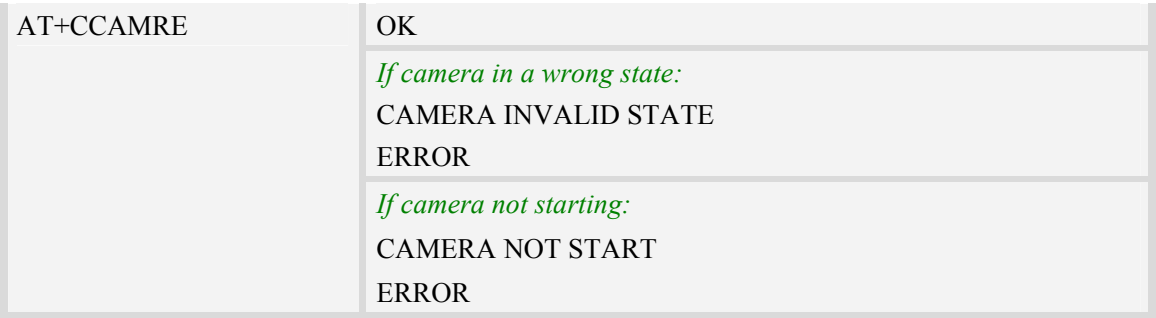

### **Examples**

*AT+CCAMRE* 

*OK* 

# **8 Audio Application Commands**

# **8.1 AT+CQCPREC Start recording sound clips**

#### **Description**

The command is used to start recording sound clip. The name of audio file will be generated automatically based on system time [refer AT+CCLK], and the storage location of audio file refers to AT+FSLOCA.

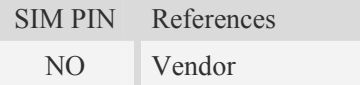

### **Syntax**

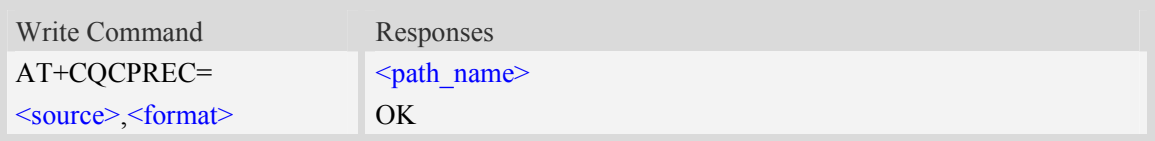

### **Defined values**

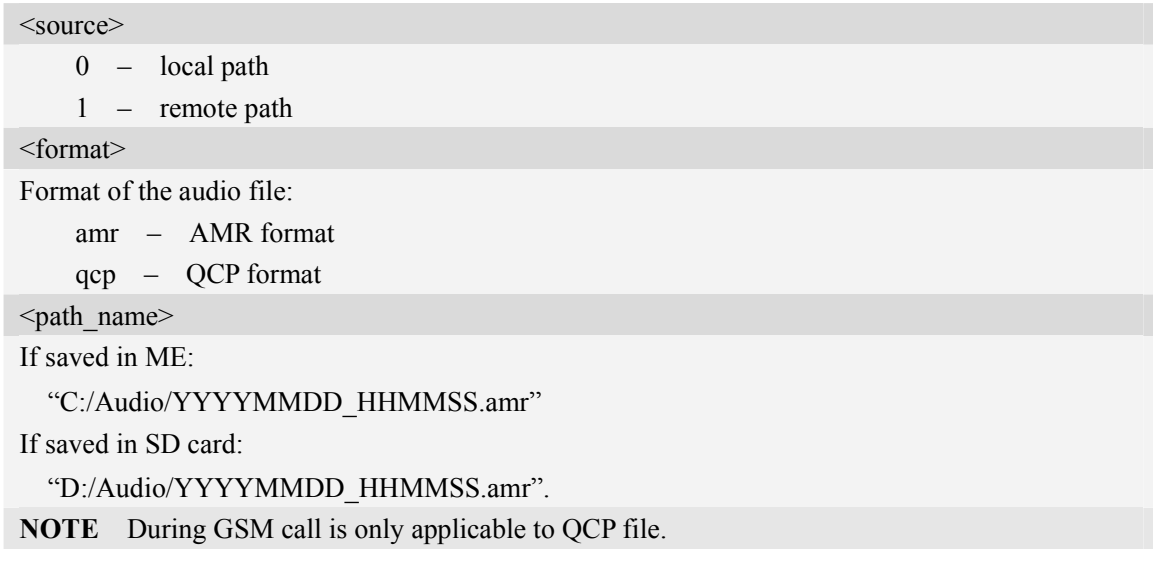

### **Examples**

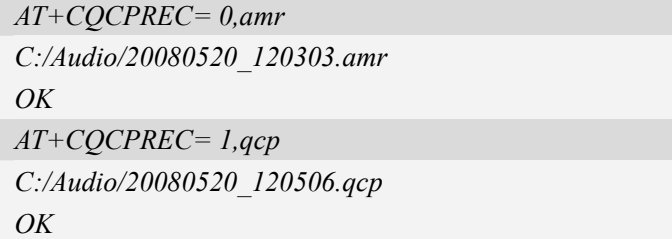

## **8.2 AT+CQCPPAUSE Pause sound record**

### **Description**

The execution command pause record sound.

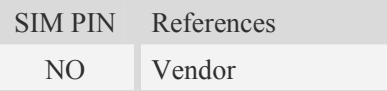

### **Syntax**

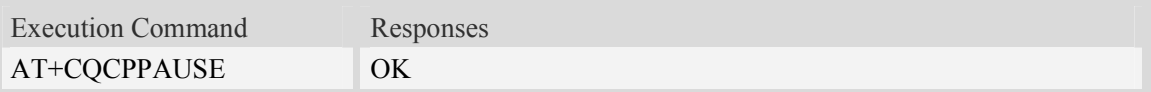

### **Examples**

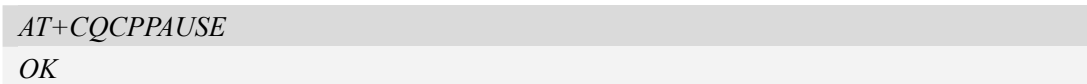

## **8.3 AT+CQCPRESUME Resume sound record**

### **Description**

The command is used to resume sound record.

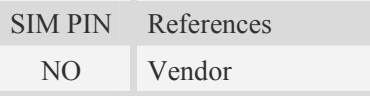

### **Syntax**

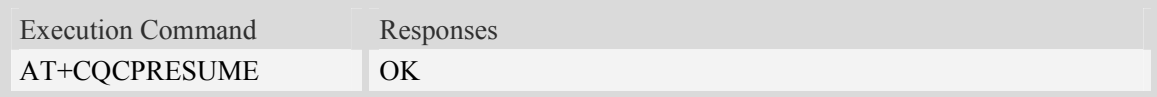

### **Examples**

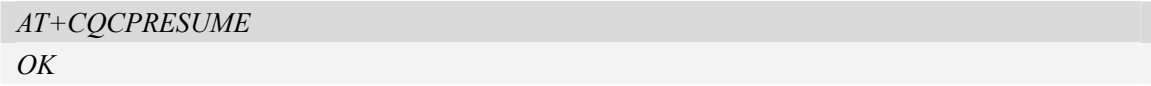

## **8.4 AT+CQCPSTOP Stop sound record**

### **Description**

The command is used to stop sound record. Execute the command during recording sound.

SIM PIN References

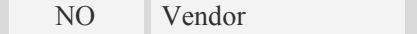

#### **Syntax**

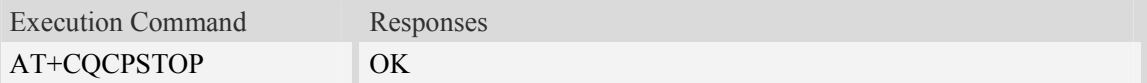

### **Examples**

*AT+CQCPSTOP OK* 

## **8.5 AT+CCMXPLAY Play audio file**

#### **Description**

The command is used to play an audio file.

**NOTE** Make sure the file path is "C:/Audio/" or "D:/Audio/" when playing sound by command AT+FSCD.

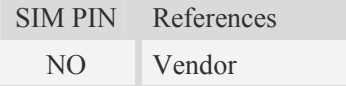

### **Syntax**

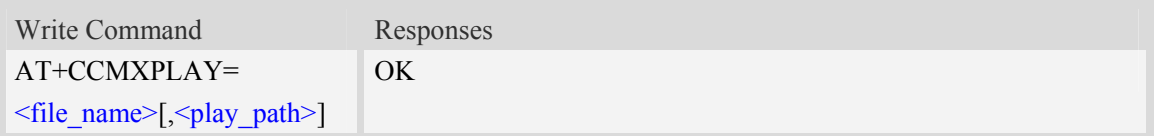

#### **Defined values**

<file\_name>

The name of audio file.

 $\langle$ play path $>$ 

- $\overline{0}$  local path (If <play path> is omitted, default value is used.)
- 1 local path during call
- 2 remote path during call
- 3 both path during call

**NOTE**  $\leq$  play path $>=$ 1, 2 or 3 must be used during call. GSM call is only applicable to QCP file, and UMTS call is only applicable to AMR file.

#### **Examples**

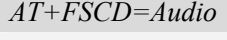

*+FSCD: C:/Audio/* 

```
OK 
AT+FSCD? 
+FSCD: C:/Audio/ 
OK
AT+CCMXPLAY="20080520_120303.amr",0
OK
```
# **8.6 AT+CCMXPAUSE Pause playing audio file**

### **Description**

The command is used to pause playing audio file.

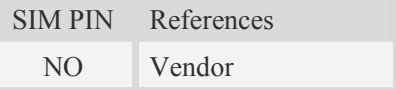

### **Syntax**

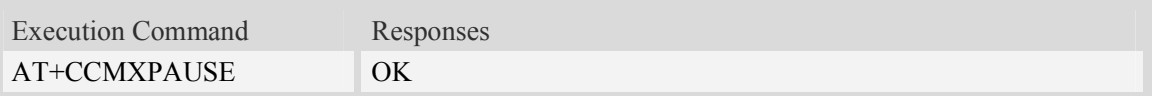

### **Examples**

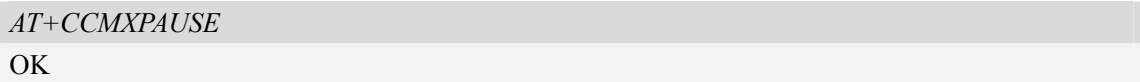

## **8.7 AT+CCMXRESUME Resume playing audio file**

### **Description**

The command is used to resume playing audio file.

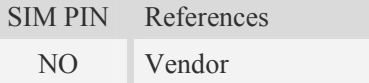

### **Syntax**

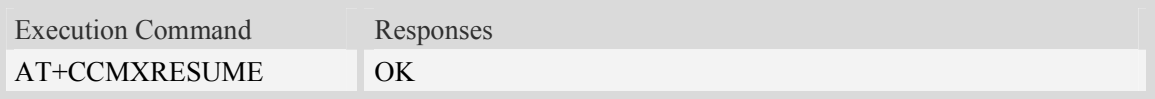

### **Examples**

```
AT+CCMXRESUME 
OK
```
# **8.8 AT+CCMXSTOP Stop playing audio file**

### **Description**

The command is used to stop playing audio file. Execute this command during audio playing.

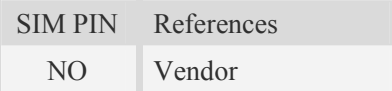

### **Syntax**

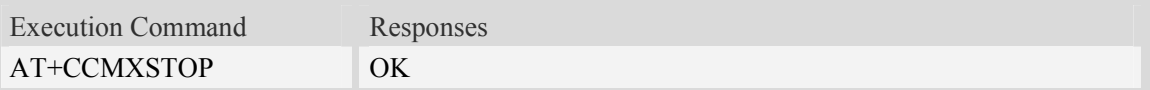

### **Examples**

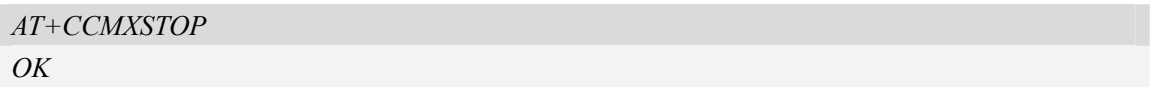

# **9 Network Service Related Commands**

## **9.1 AT+CREG Network registration**

### **Description**

Write command controls the presentation of an unsolicited result code +CREG:  $\leq$ stat $>$  when  $\leq n$  $>=$ 1 and there is a change in the ME network registration status.

Read command returns the status of result code presentation and an integer <stat> which shows whether the network has currently indicated the registration of the ME.

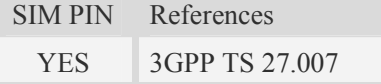

### **Syntax**

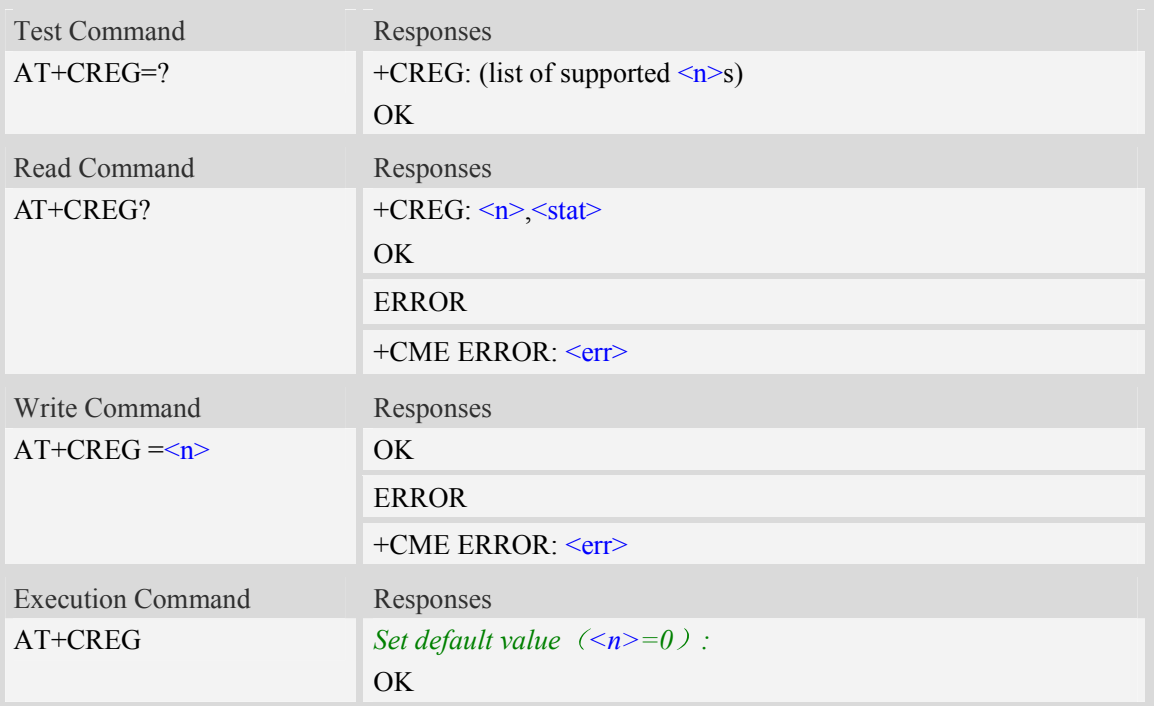

### **Defined values**

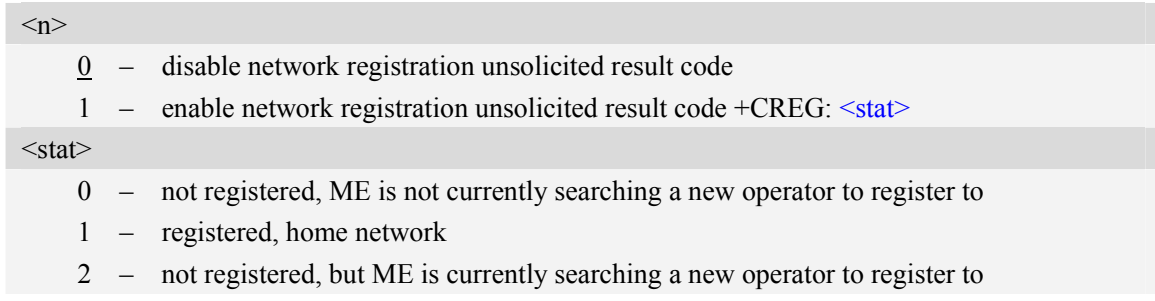

- 3 registration denied
- 4 unknown
- 5 registered, roaming

### **Examples**

*AT+CREG? +CREG: 0,1 OK* 

### **9.2 AT+COPS Operator selection**

#### **Description**

Write command forces an attempt to select and register the GSM/UMTS network operator. <mode> is used to select whether the selection is done automatically by the ME or is forced by this command to operator  $\leq_{\text{oper}}$  (it shall be given in format  $\leq_{\text{format}}$ ). If the selected operator is not available, no other operator shall be selected (except  $\leq$ mode $\geq$ =4). The selected operator name format shall apply to further read commands  $(AT+COPS?)$  also.  $\leq$ mode $>=$ 2 forces an attempt to deregister from the network. The selected mode affects to all further network registration (e.g. after <mode>=2, ME shall be unregistered until <mode>=0 or 1 is selected).

Read command returns the current mode and the currently selected operator. If no operator is selected, <format> and <oper> are omitted.

Test command returns a list of quadruplets, each representing an operator present in the network. Quadruplet consists of an integer indicating the availability of the operator  $\langle$ stat $\rangle$ , long and short alphanumeric format of the name of the operator, and numeric format representation of the operator. Any of the formats may be unavailable and should then be an empty field. The list of operators shall be in order: home network, networks referenced in SIM, and other networks.

It is recommended (although optional) that after the operator list TA returns lists of supported <mode>s and <format>s. These lists shall be delimited from the operator list by two commas.

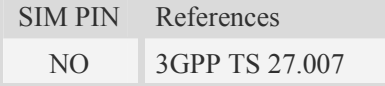

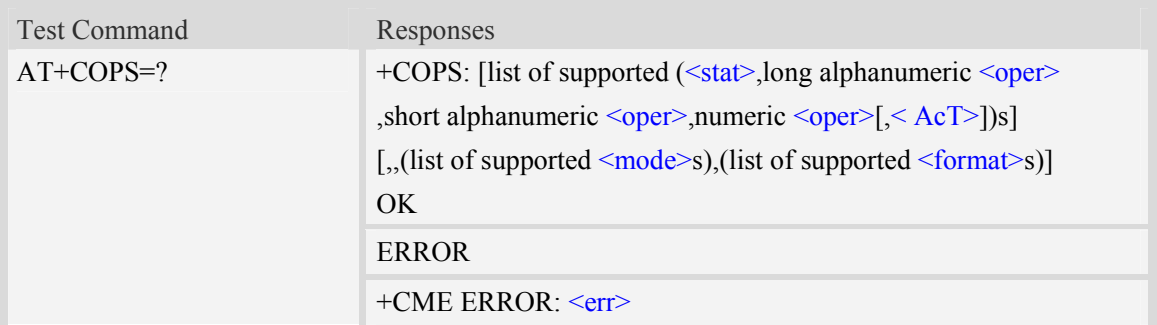

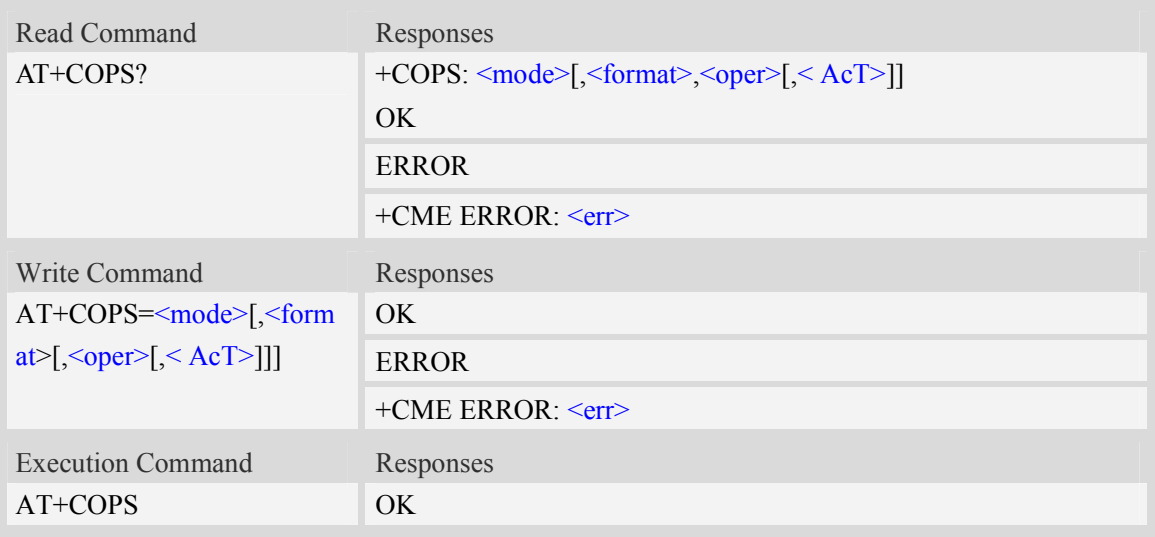

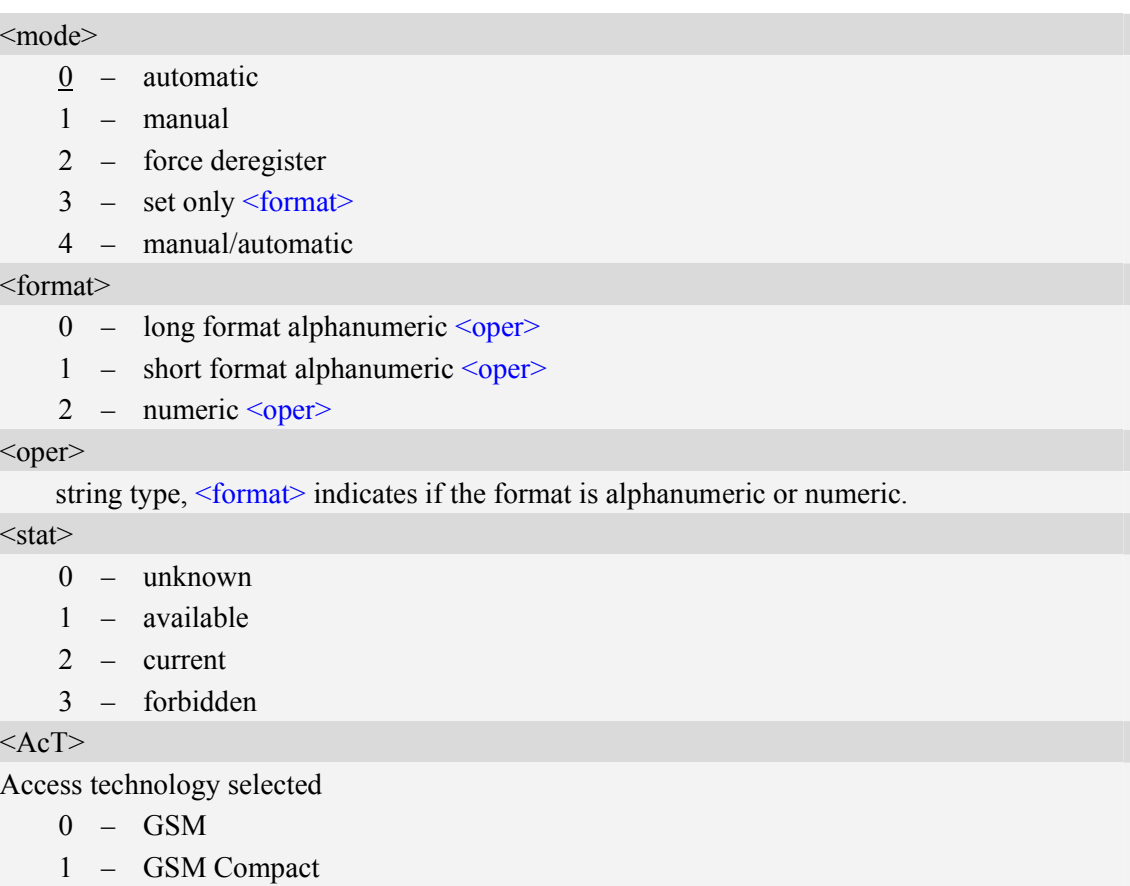

2 – UTRAN

# **Examples**

```
AT+COPS?
+COPS: 0,0,"China Mobile Com",0 
OK
```

```
AT+COPS=?
```

```
+COPS:(2,"China Unicom","Unicom","46001",0),(3,"China Mobile Com","DGTMPT", 
"46000",0),,(0,1,2,3,4),(0,1,2) 
OK
```
## **9.3 AT+CLCK Facility lock**

### **Description**

The command is used to lock, unlock or interrogate a ME or a network facility <fac>. Password is normally needed to do such actions. When querying the status of a network service  $(\leq_{\text{mode}})=2$ ) the response line for 'not active' case (<status>=0) should be returned only if service is not active for any <class>.

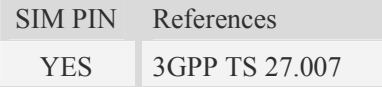

### **Syntax**

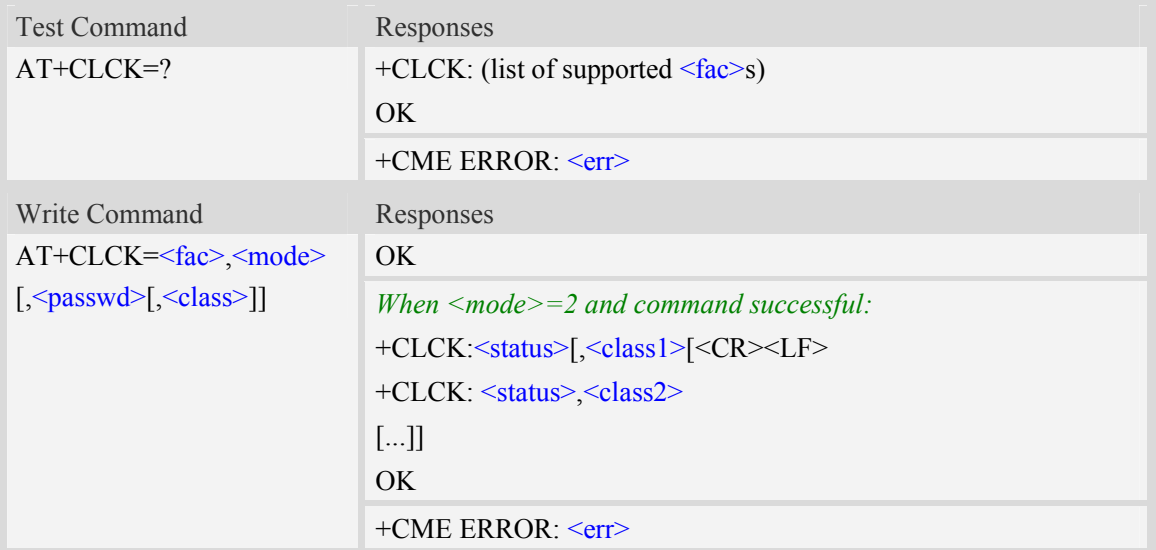

### **Defined values**

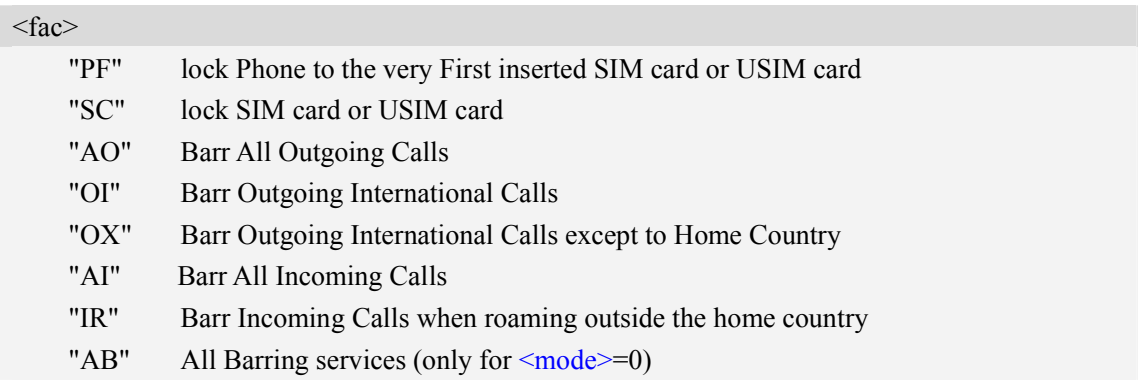

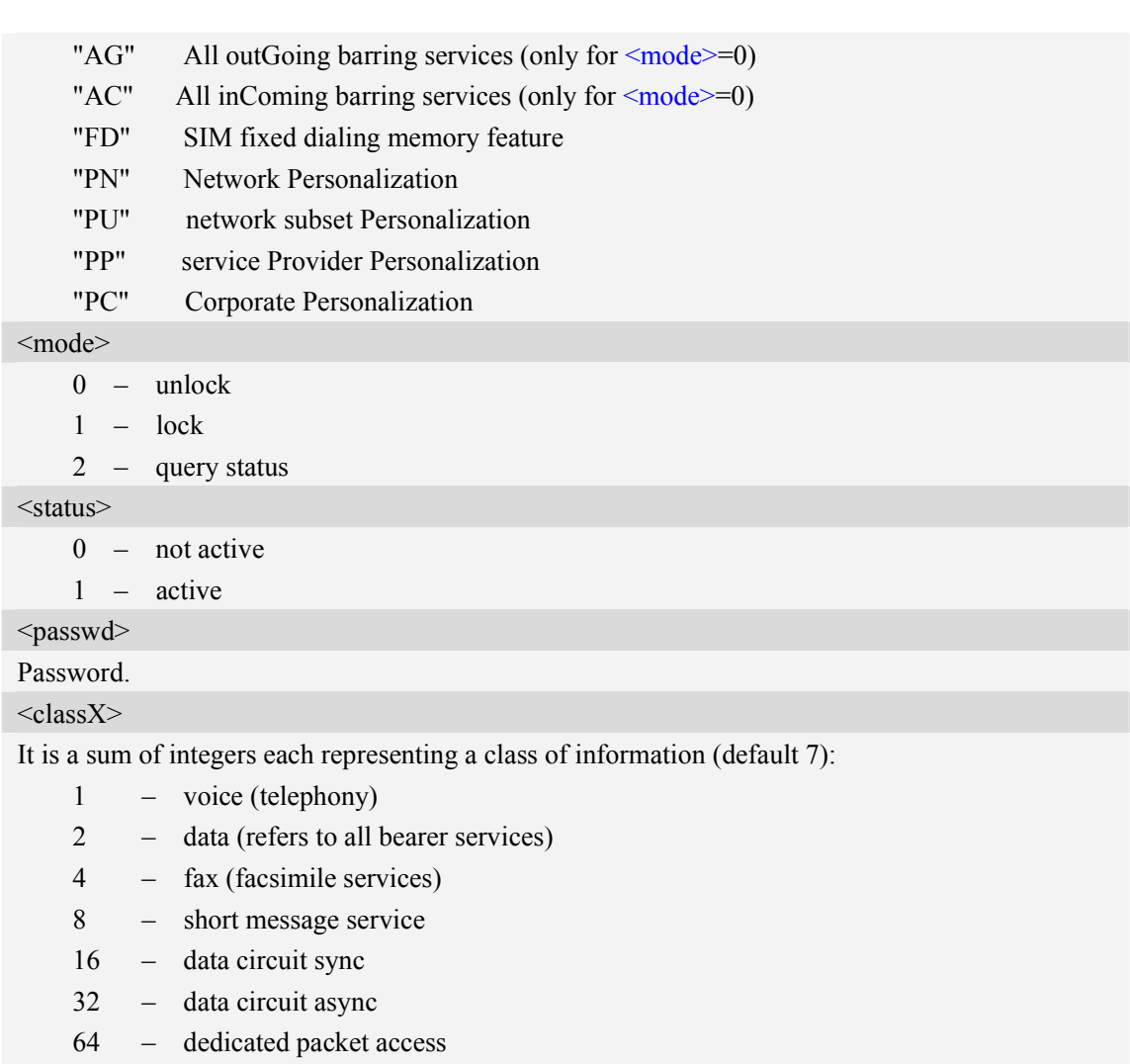

128 – dedicated PAD access

255 – The value 255 covers all classes

### **Examples**

```
AT+CLCK="SC",2 
+CLCK: 0 
OK
```
## **9.4 AT+CPWD Change password**

#### **Description**

Write command sets a new password for the facility lock function defined by command Facility Lock AT+CLCK.

Test command returns a list of pairs which present the available facilities and the maximum length of their password.

SIM PIN References
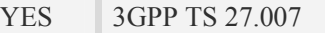

## **Syntax**

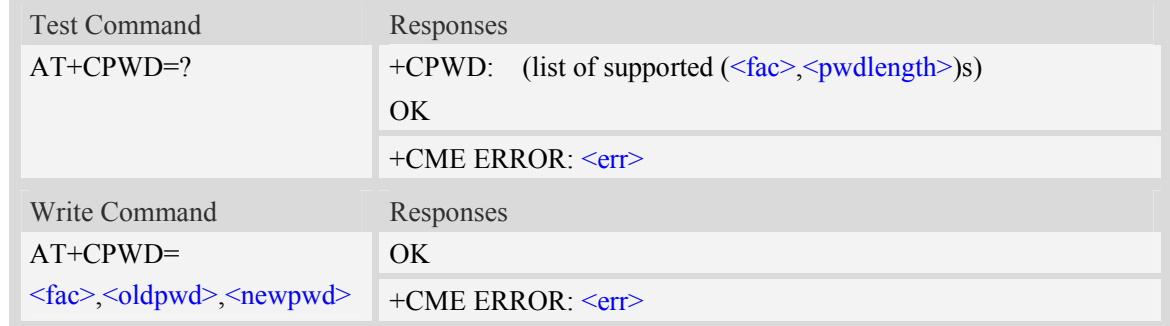

## **Defined values**

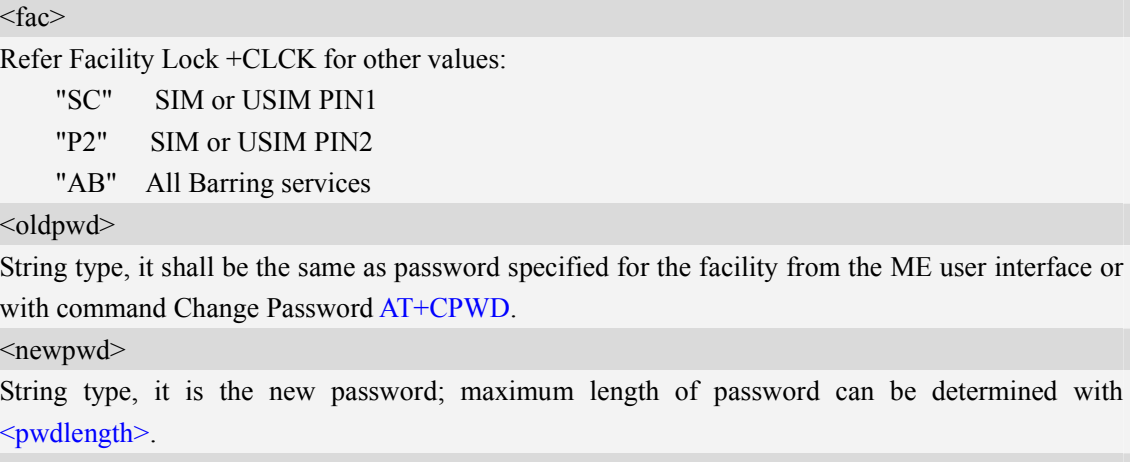

<pwdlength>

Integer type, max length of password.

## **Examples**

```
AT+CPWD=? 
+CPWD: ("AB",4),("SC",8),("P2",8) 
OK
```
# **9.5 AT+CLIP Calling line identification presentation**

## **Description**

The command refers to the GSM/UMTS supplementary service CLIP (Calling Line Identification Presentation) that enables a called subscriber to get the calling line identity (CLI) of the calling party when receiving a mobile terminated call.

Write command enables or disables the presentation of the CLI at the TE. It has no effect on the execution of the supplementary service CLIP in the network.

When the presentation of the CLI at the TE is enabled (and calling subscriber allows), +CLIP: <number>,<type>,,[,[<alpha>][,<CLI validity>]] response is returned after every RING (or +CRING: <type>; refer sub clause "Cellular result codes +CRC") result code sent from TA to TE. It is manufacturer specific if this response is used when normal voice call is answered.

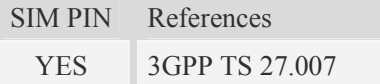

#### **Syntax**

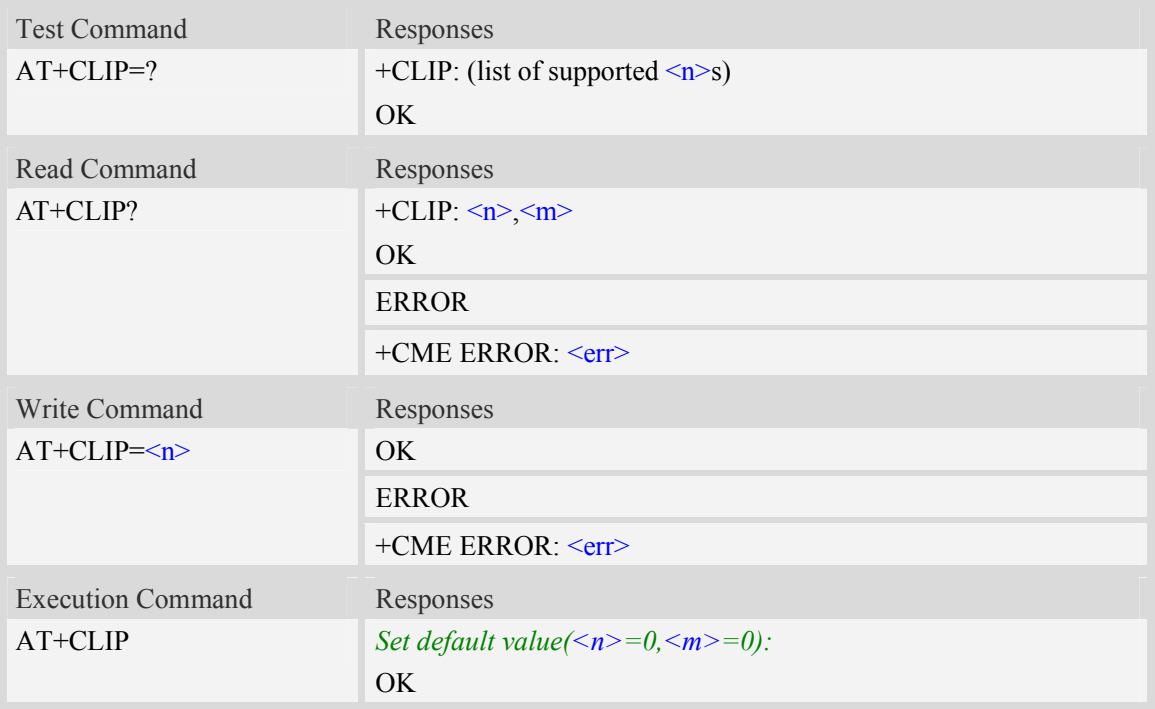

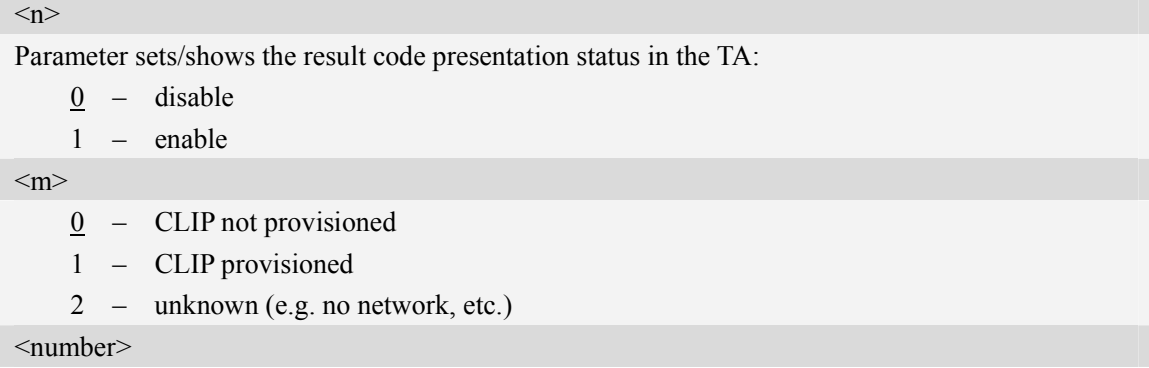

String type phone number of calling address in format specified by  $\langle$ type $\rangle$ .

<type>

Type of address octet in integer format;

- 128 Restricted number type includes unknown type and format
- 145 International number type
- 129 Otherwise

#### <alpha>

String type alphanumeric representation of <number> corresponding to the entry found in phone book.

<CLI validity>

- 0 CLI valid
- 1 CLI has been withheld by the originator
- 2 CLI is not available due to interworking problems or limitations of originating network

#### **Examples**

*AT+CLIP=1*   $\overline{OK}$ *RING (with incoming call) +CLIP: "02152063113",128,,,"gongsi",0* 

## **9.6 AT+CLIR Calling line identification restriction**

#### **Description**

The command refers to CLIR-service that allows a calling subscriber to enable or disable the presentation of the CLI to the called party when originating a call.

Write command overrides the CLIR subscription (default is restricted or allowed) when temporary mode is provisioned as a default adjustment for all following outgoing calls. This adjustment can be revoked by using the opposite command.. If this command is used by a subscriber without provision of CLIR in permanent mode the network will act.

Read command gives the default adjustment for all outgoing calls (given in  $\langle n \rangle$ ), and also triggers an interrogation of the provision status of the CLIR service (given in  $\langle m \rangle$ ).

Test command returns values supported as a compound value.

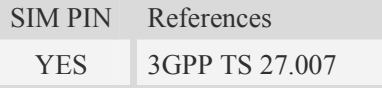

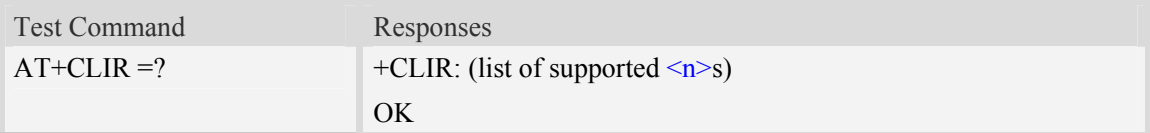

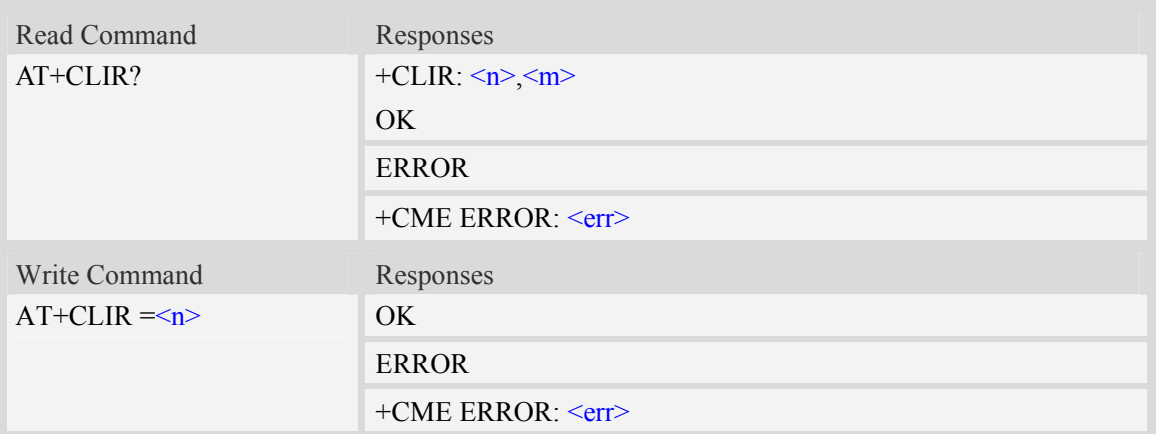

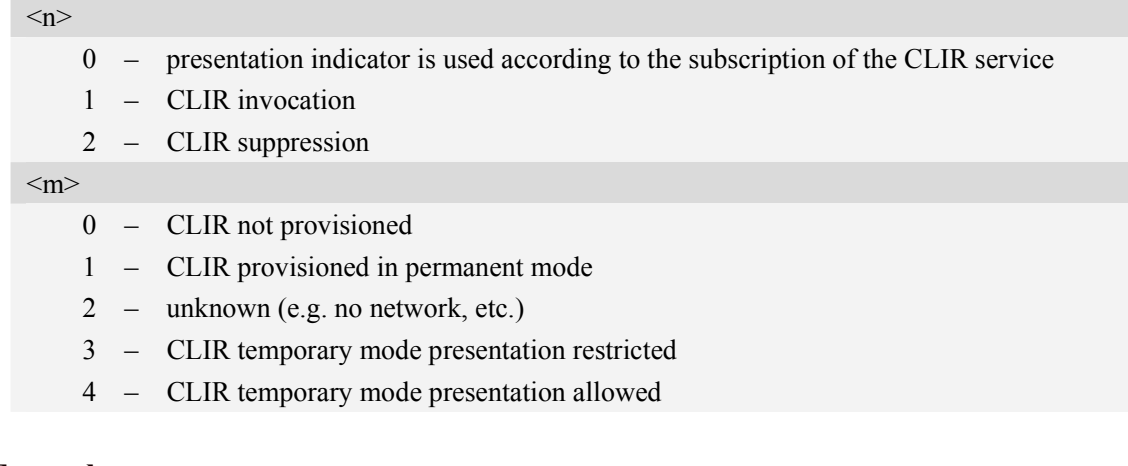

## **Examples**

*AT+CLIR=? +CLIR:(0-2) OK* 

## **9.7 AT+COLP Connected line identification presentation**

#### **Description**

The command refers to the GSM/UMTS supplementary service COLP(Connected Line Identification Presentation) that enables a calling subscriber to get the connected line identity (COL) of the called party after setting up a mobile originated call. The command enables or disables the presentation of the COL at the TE. It has no effect on the execution of the supplementary service COLR in the network.

When enabled (and called subscriber allows),  $+COLD$ :  $\langle \text{number} \rangle$ ,  $\langle \text{type} \rangle$  [ $\langle \text{subaddr} \rangle$ ,  $\langle \text{satype} \rangle$ [, <alpha>]] intermediate result code is returned from TA to TE before any +CR responses.

SIM PIN References YES 3GPP TS 27.007

### **Syntax**

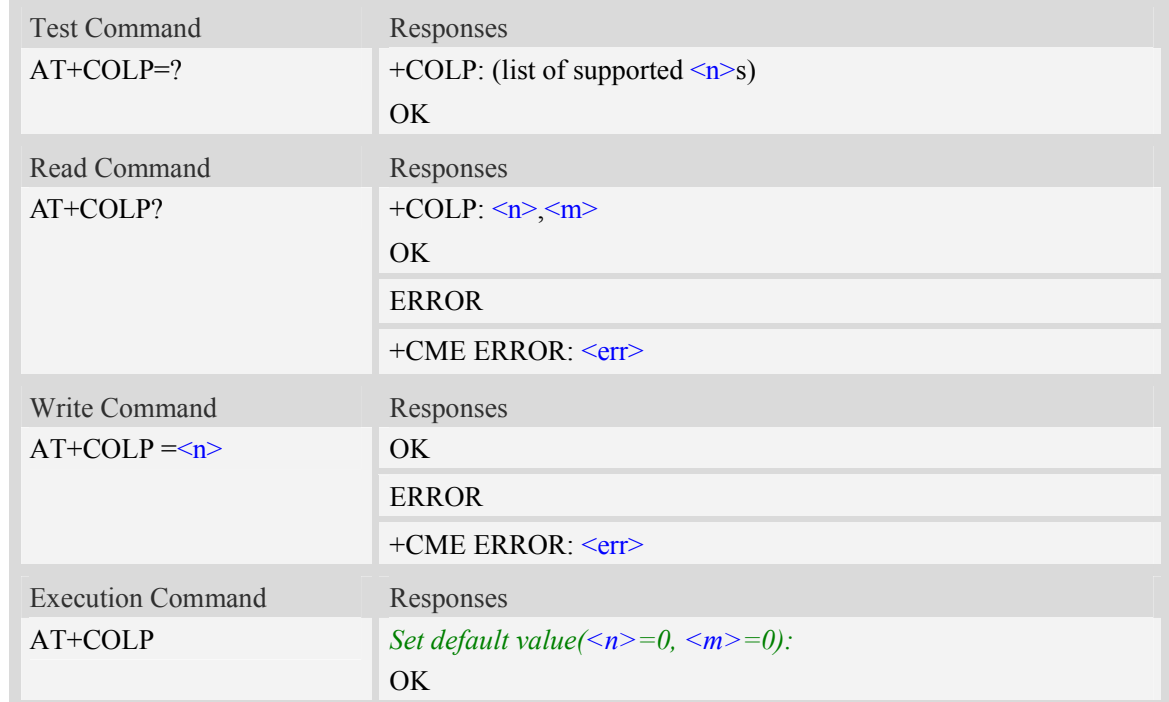

#### **Defined values**

#### $\langle n \rangle$

Parameter sets/shows the result code presentation status in the TA:

- $\frac{0}{0}$  disable
- 1 enable

#### $\langle m \rangle$

- $\overline{0}$  COLP not provisioned
- 1 COLP provisioned
- 2 unknown (e.g. no network, etc.)

## **Examples**

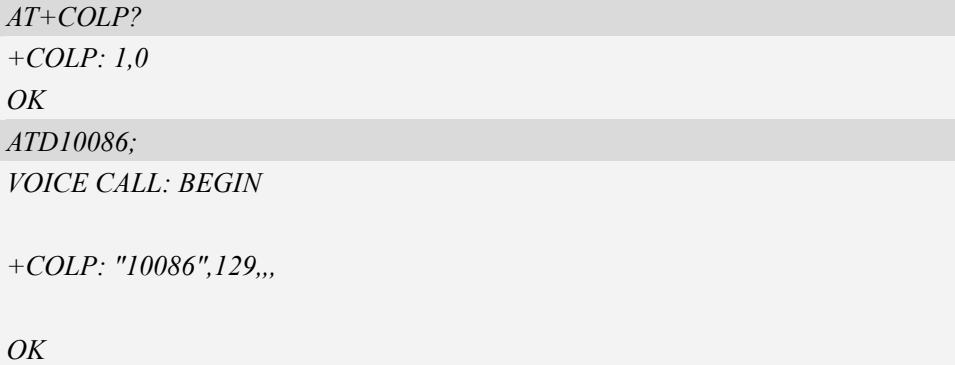

# **9.8 AT+CCUG Closed user group**

### **Description**

The command allows control of the Closed User Group supplementary service. Set command enables the served subscriber to select a CUG index, to suppress the Outgoing Access (OA), and to suppress the preferential CUG.

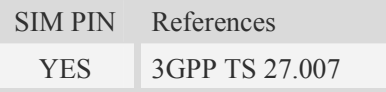

### **Syntax**

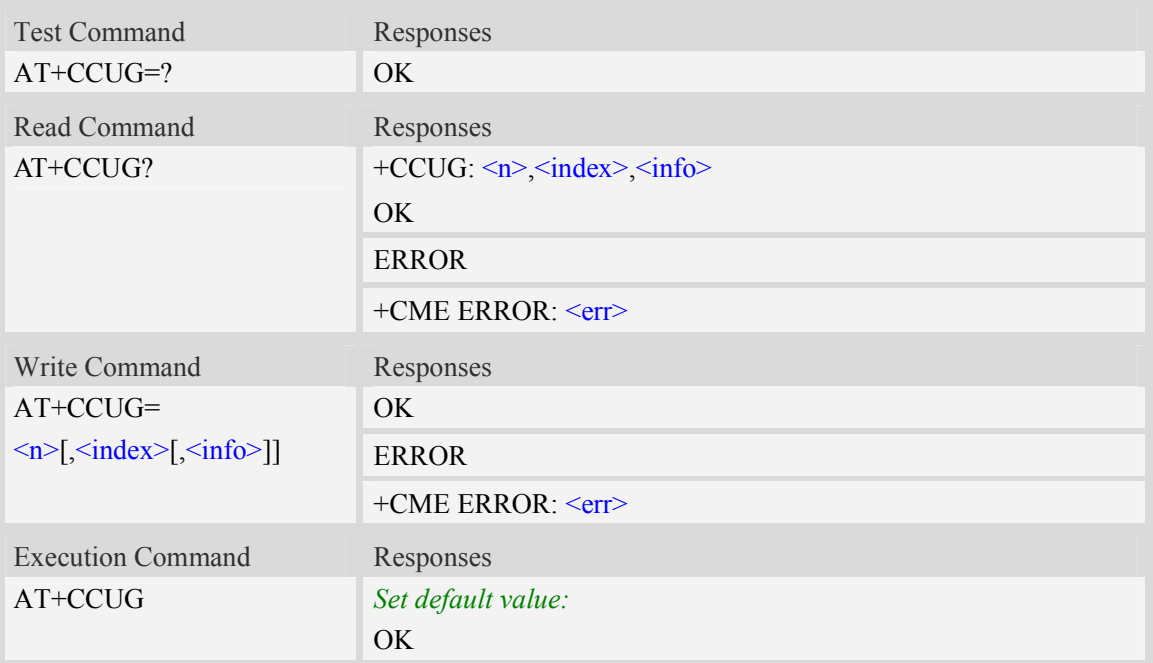

### **Defined values**

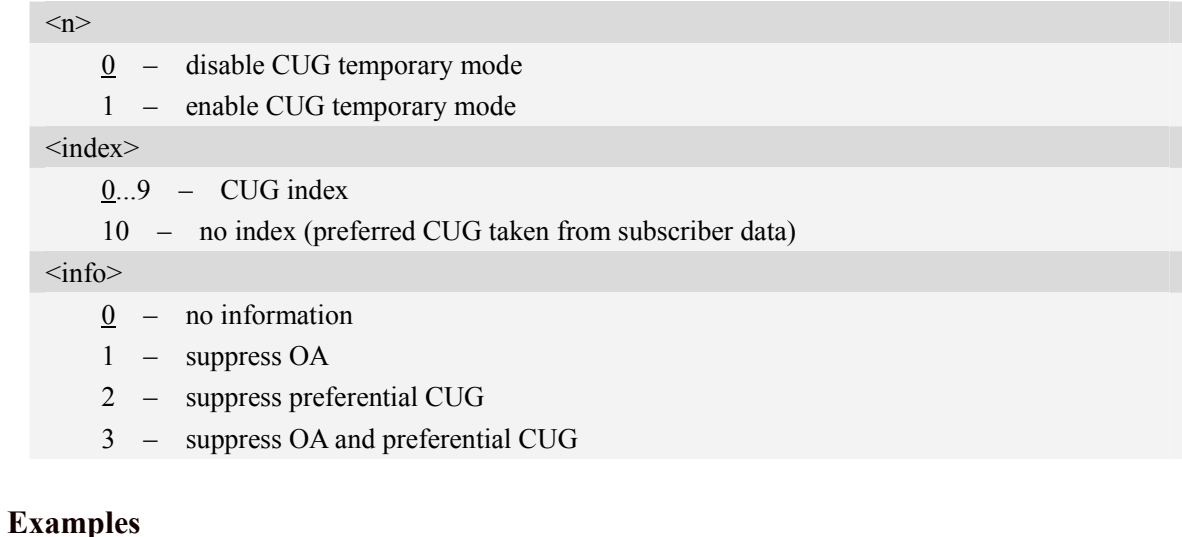

*AT+CCUG?* 

```
+CCUG: 0,0,0 
OK
```
# **9.9 AT+CCFC Call forwarding number and conditions**

#### **Description**

The command allows control of the call forwarding supplementary service. Registration, erasure, activation, deactivation, and status query are supported.

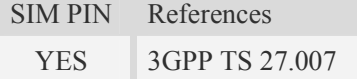

## **Syntax**

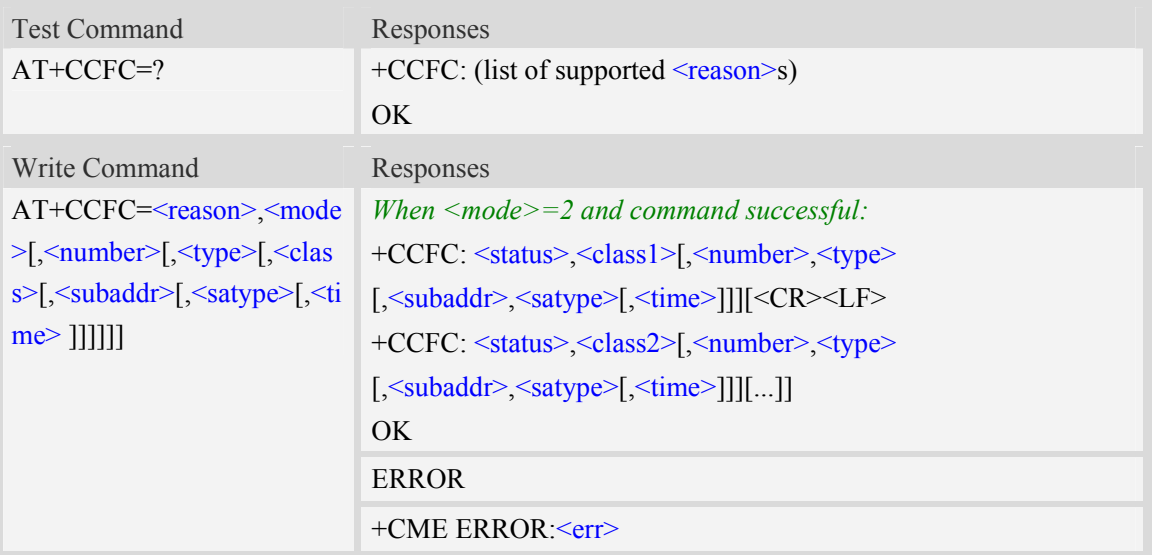

### **Defined values**

#### <reason>

- 0 unconditional
- 1 mobile busy
- 2 no reply
- 3 not reachable
- 4 all call forwarding
- 5 all conditional call forwarding

<mode>

- 0 disable
- 1 enable
- 2 query status
- 3 registration
- 4 erasure

<number>

String type phone number of forwarding address in format specified by  $\langle$ type $\rangle$ .

<type>

Type of address octet in integer format:

145 – dialing string <number> includes international access code character '+'

129 – otherwise

<subaddr>

String type sub address of format specified by  $\langle$ satype $\rangle$ .

<satype>

Type of sub address octet in integer format, default 128.

 $<$ class $X>$ 

It is a sum of integers each representing a class of information (default 7):

- 1 voice (telephony)
- 2 data (refers to all bearer services)
- 4 fax (facsimile services)
- 8 short message service
- 16 data circuit sync
- 32 data circuit async
- 64 dedicated packet access
- 128 dedicated PAD access
- 255 The value 255 covers all classes

#### <time>

1...30 – when "no reply" is enabled or queried, this gives the time in seconds to wait before call is forwarded, default value 20.

<status>

- $0$  not active
- 1 active

### **Examples**

 $A = C = C$ 

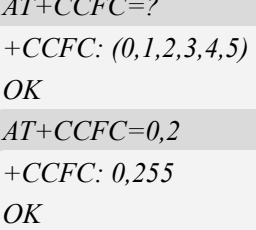

## **9.10 AT+CCWA Call waiting**

#### **Description**

The command allows control of the Call Waiting supplementary service. Activation, deactivation and status query are supported. When querying the status of a network service  $(\leq_{\text{mode}})=2$ ) the response line for 'not active' case (<status>=0) should be returned only if service is not active for any  $\langle \text{class} \rangle$ . Parameter  $\langle n \rangle$  is used to disable/enable the presentation of an unsolicited result code +CCWA: <number>,<type>,<class>,[<alpha>][,<CLI validity>] to the TE when call waiting service is enabled. Command should be abortable when network is interrogated.

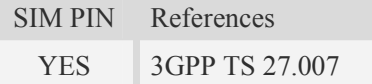

#### **Syntax**

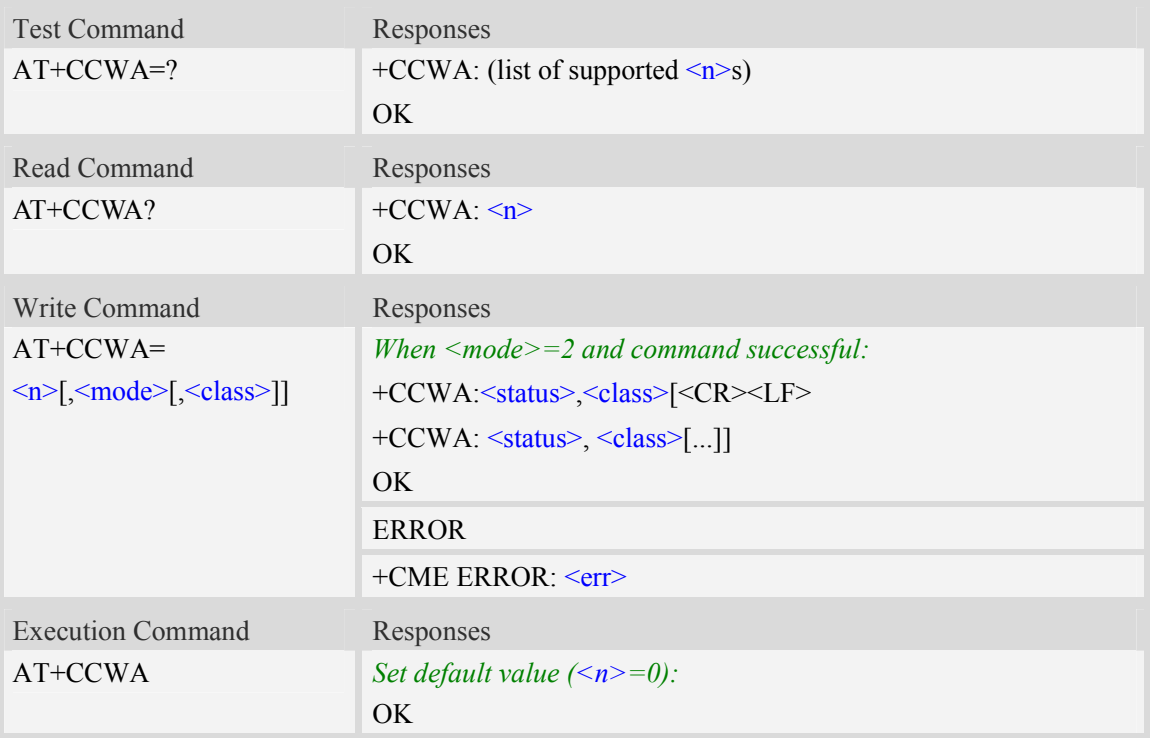

#### **Defined values**

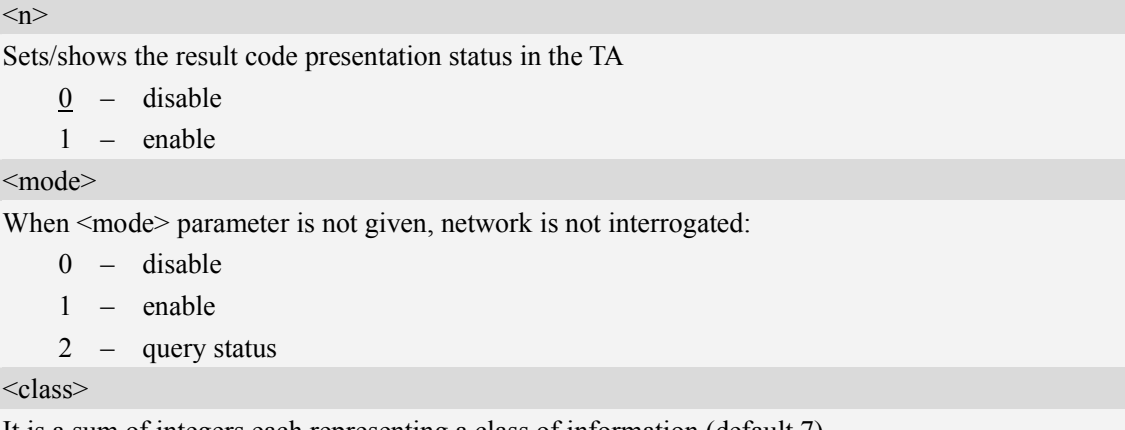

It is a sum of integers each representing a class of information (default 7)

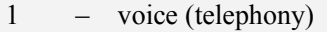

- 2 data (refers to all bearer services)
- 4 fax (facsimile services)
- $\overline{7}$  voice, data and fax $(1+2+4)$
- 8 short message service
- 16 data circuit sync
- 32 data circuit async
- 64 dedicated packet access
- 128 dedicated PAD access

#### <status>

- $0$  not active
- $1 \text{active}$

#### <number>

String type phone number of calling address in format specified by  $\langle$ type $\rangle$ .

#### <type>

Type of address octet in integer format;

- 128 Restricted number type includes unknown type and format
- 145 International number type
- 129 Otherwise

#### <alpha>

Optional string type alphanumeric representation of  $\leq$ number $\geq$  corresponding to the entry found in phonebook; used character set should be the one selected with command Select TE Character Set AT+CSCS.

<CLI validity>

- 0 CLI valid
- 1 CLI has been withheld by the originator.
- 2 CLI is not available due to interworking problems or limitations of originating network.

#### **Examples**

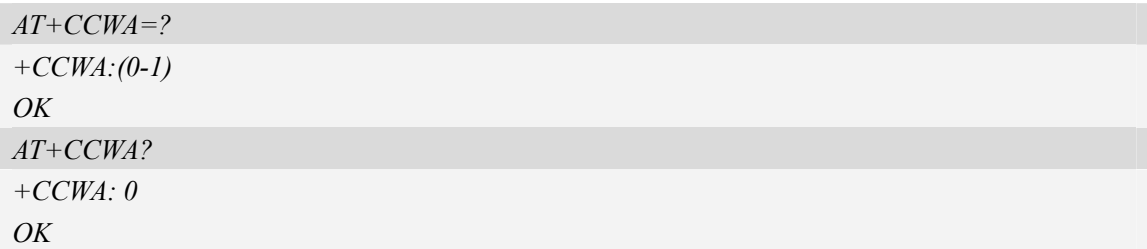

## **9.11 AT+CHLD Call related supplementary services**

#### **Description**

The command allows the control of the following call related services:

- 1. A call can be temporarily disconnected from the ME but the connection is retained by the network.
- 2. Multiparty conversation (conference calls).
- 3. The served subscriber who has two calls (one held and the other either active or alerting) can connect the other parties and release the served subscriber's own connection. Calls can be put on hold, recovered, released, added to conversation, and transferred.

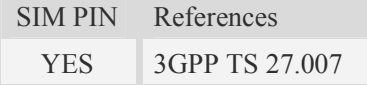

#### **Syntax**

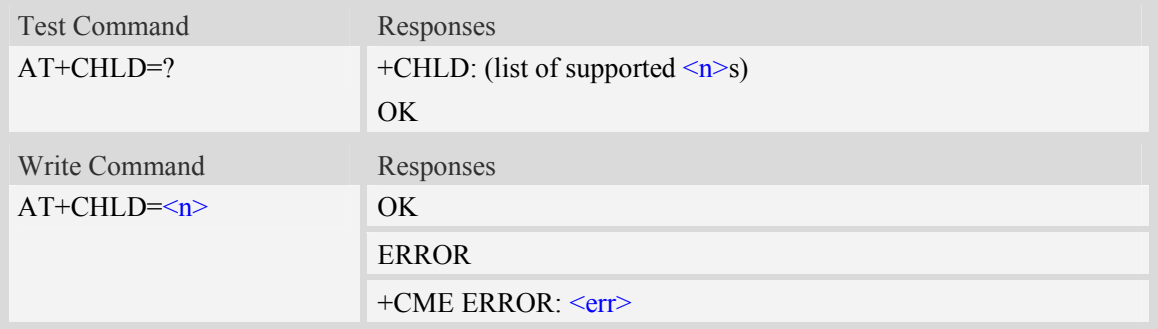

#### **Defined values**

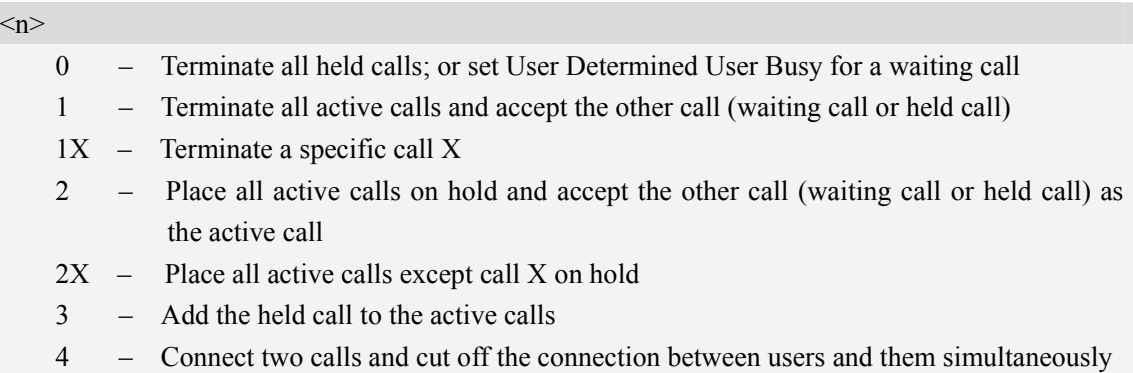

#### **Examples**

*AT+CHLD=? +CHLD: (0,1,1x,2,2x,3,4) OK* 

# **9.12 AT+CUSD Unstructured supplementary service data**

#### **Description**

The command allows control of the Unstructured Supplementary Service Data (USSD). Both network and mobile initiated operations are supported. Parameter  $\langle n \rangle$  is used to disable/enable the presentation of an unsolicited result code (USSD response from the network, or network initiated operation) +CUSD:  $\langle m \rangle$ [ $\langle str \rangle$ , $\langle ds \rangle$ ] to the TE. In addition, value  $\langle n \rangle$ =2 is used to cancel an ongoing USSD session.

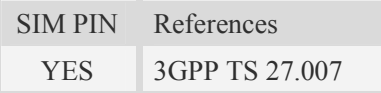

## **Syntax**

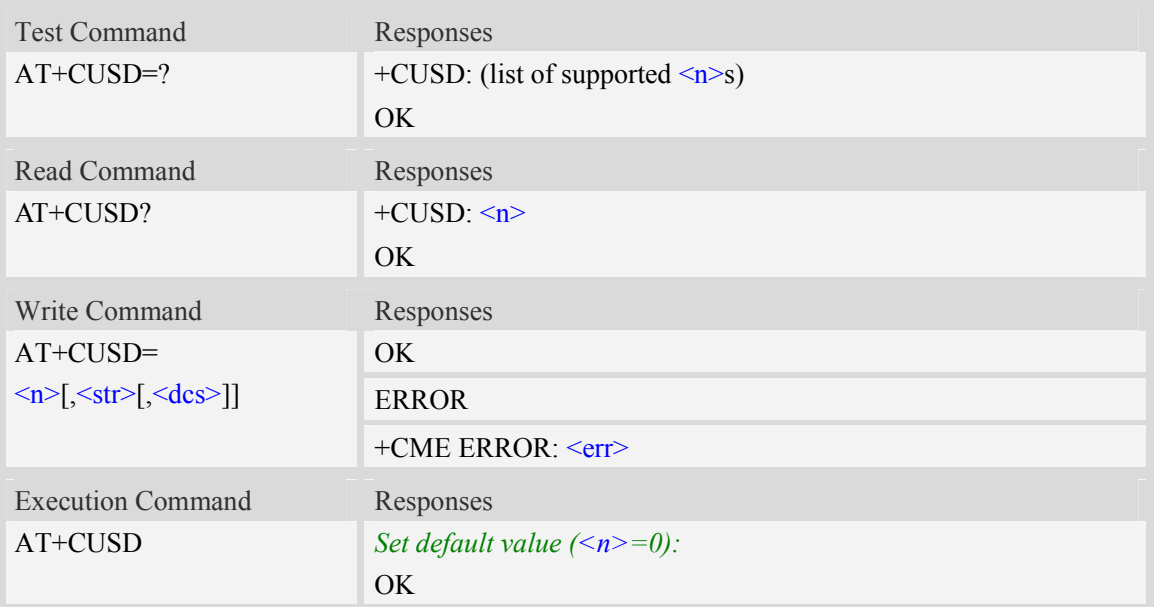

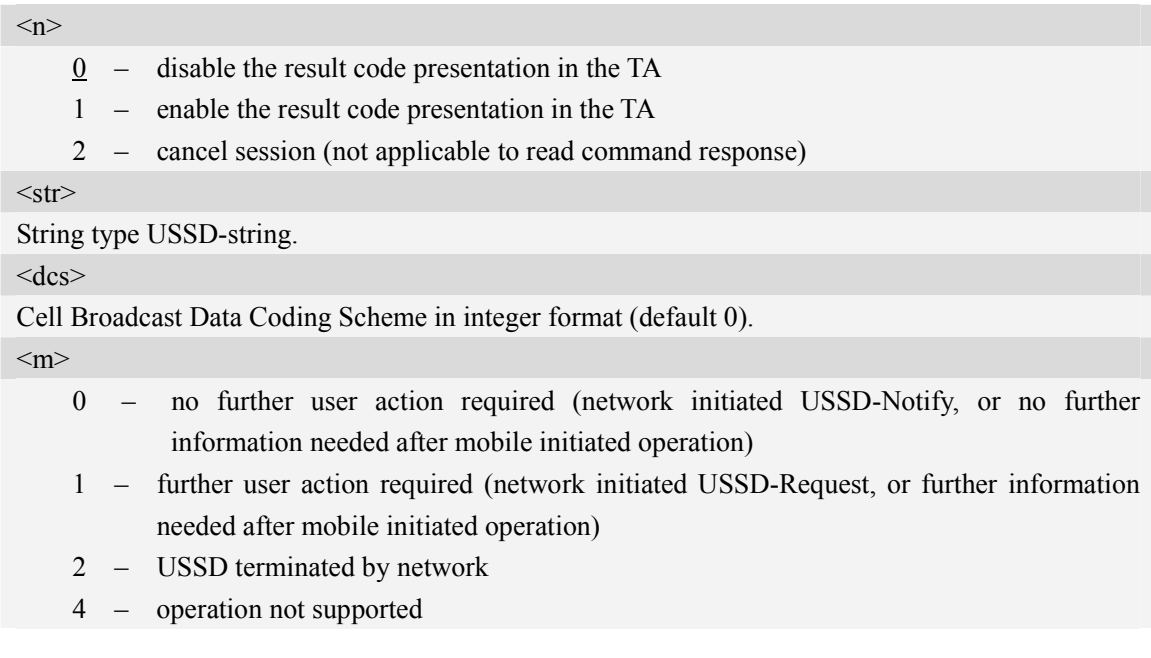

5 – network time out

#### **Examples**

```
AT+CUSD? 
+CUSD: 1 
OK 
AT+CUSD=0 
OK
```
# **9.13 AT+CAOC Advice of charge**

### **Description**

The refers to Advice of Charge supplementary service that enables subscriber to get information about the cost of calls. With <mode>=0, the execute command returns the current call meter value from the ME.

The command also includes the possibility to enable an unsolicited event reporting of the CCM information. The unsolicited result code +CCCM: <ccm> is sent when the CCM value changes, but not more that every 10 seconds. Deactivation of the unsolicited event reporting is made with the same command.

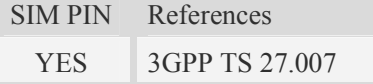

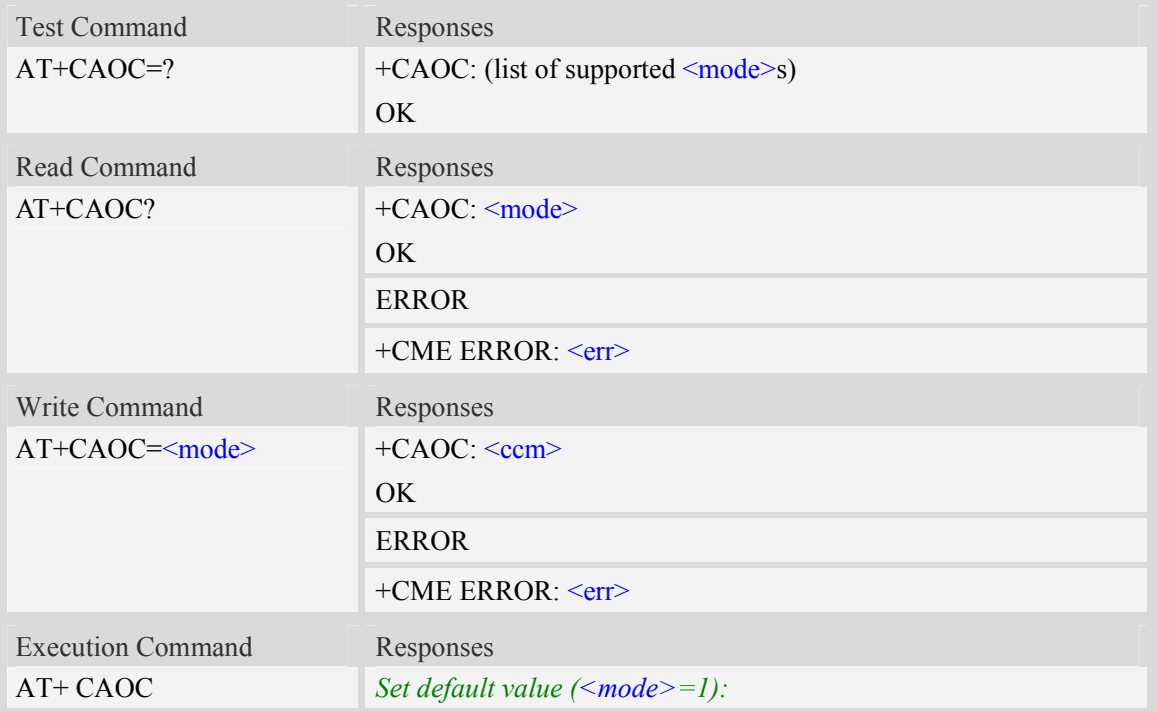

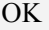

#### <mode>

- 0 query CCM value
- $\frac{1}{1}$  deactivate the unsolicited reporting of CCM value
- 2 activate the unsolicited reporting of CCM value

#### $<$ ccm $>$

String type, three bytes of the current call meter value in hexadecimal format (e.g. "00001E" indicates decimal value 30), value is in home units and bytes are similarly coded as ACMmax value in the SIM.

#### **Examples**

*AT+CAOC=0 +CAOC: "000000" OK* 

## **9.14 AT+CSSN Supplementary service notifications**

#### **Description**

The command refers to supplementary service related network initiated notifications. The set command enables/disables the presentation of notification result codes from TA to TE.

When  $\leq n \geq -1$  and a supplementary service notification is received after a mobile originated call setup, intermediate result code +CSSI: <code1>[,<index>] is sent to TE before any other MO call setup result codes presented in the present document. When several different <code1>s are received from the network, each of them shall have its own +CSSI result code.

When  $\leq m \geq -1$  and a supplementary service notification is received during a mobile terminated call setup or during a call, or when a forward check supplementary service notification is received, unsolicited result code +CSSU:  $\langle \text{code2} \rangle$ [, $\langle \text{index} \rangle$ [, $\langle \text{number} \rangle$ , $\langle \text{type} \rangle$ [, $\langle \text{subaddr} \rangle$ , $\langle \text{satype} \rangle$ ]]] is sent to TE. In case of MT call setup, result code is sent after every +CLIP result code (refer command "Calling line identification presentation  $+CLIP$ ") and when several different  $\leq \text{code2>s}$ are received from the network, each of them shall have its own +CSSU result code.

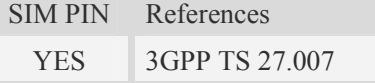

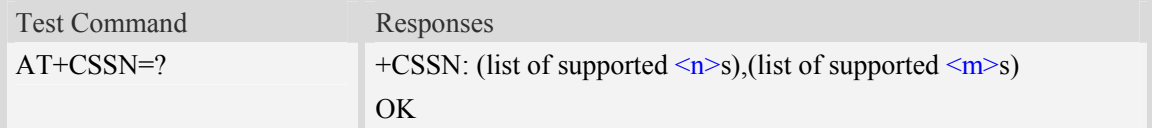

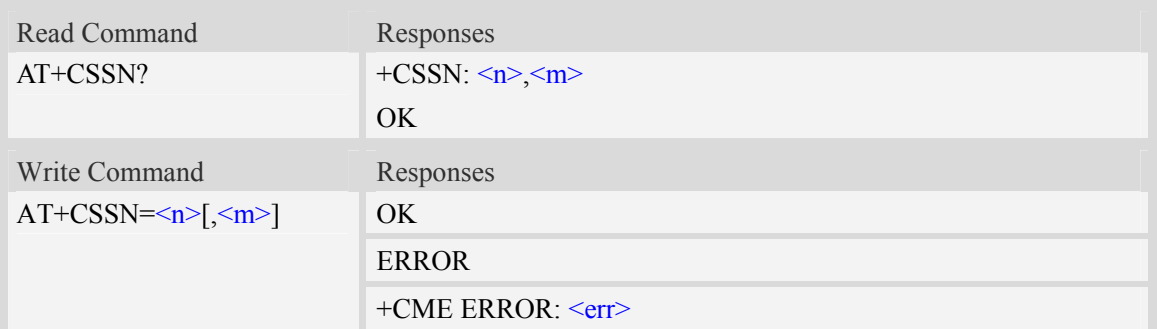

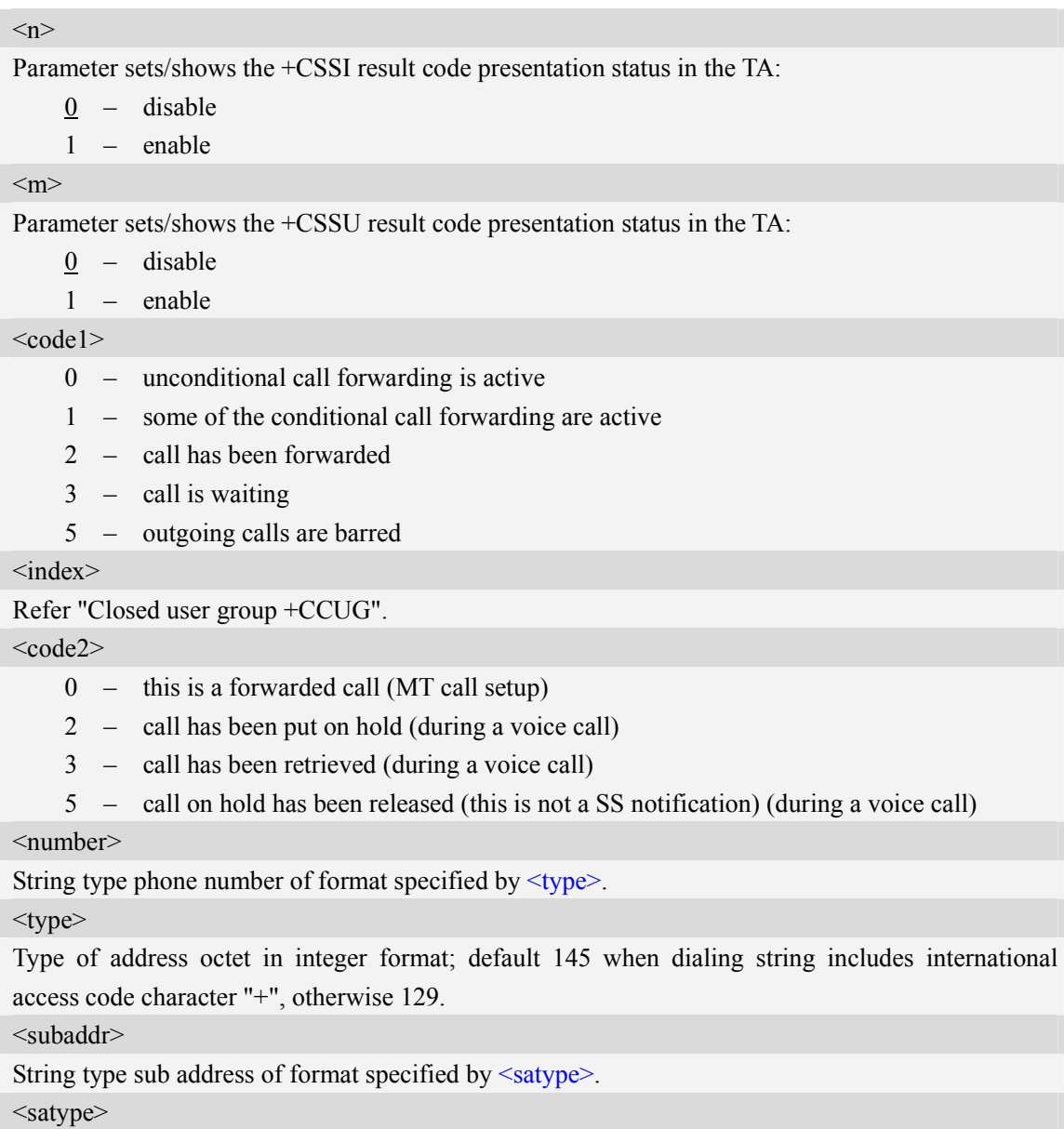

Type of sub address octet in integer format, default 128.

# **Examples**

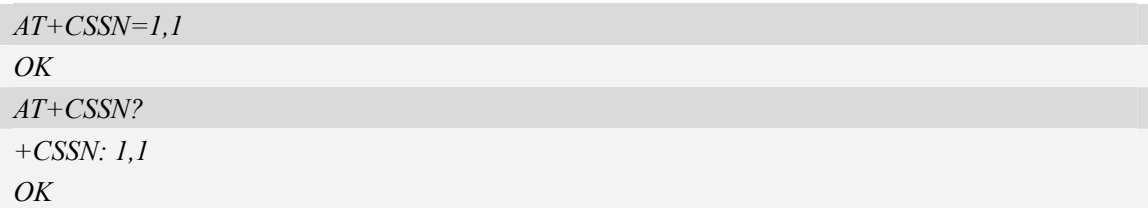

## **9.15 AT+CLCC List current calls**

### **Description**

Return list of current calls of ME. If command succeeds but no calls are available, no information response is sent to TE.

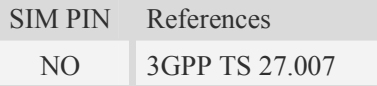

### **Syntax**

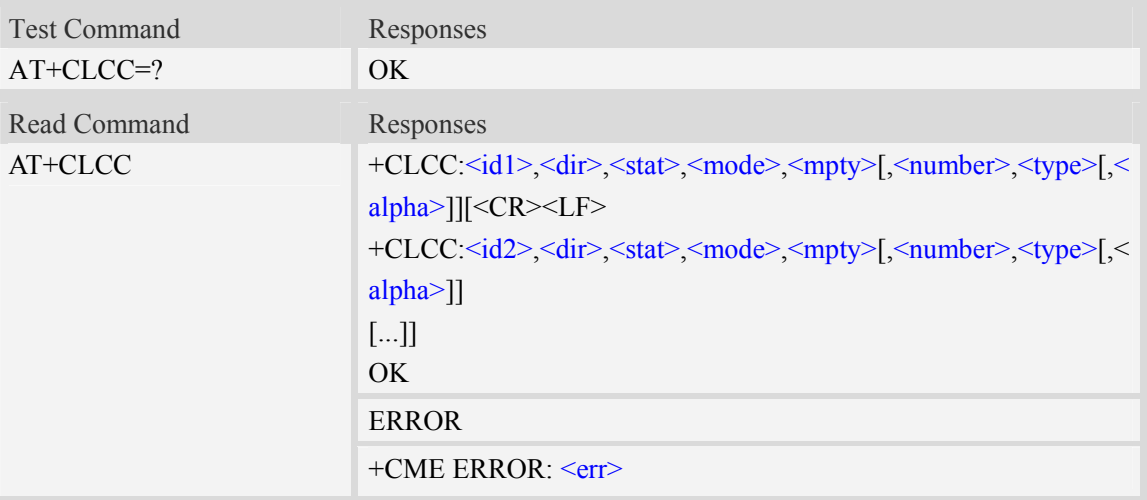

#### **Defined values**

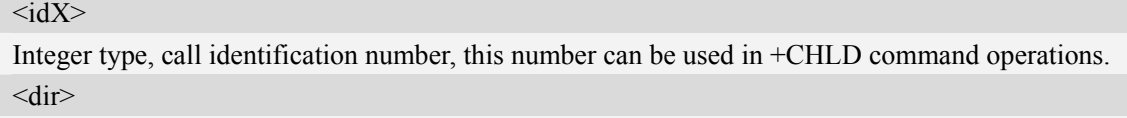

- 0 mobile originated (MO) call
- 1 mobile terminated (MT) call

 $<$ stat $>$ 

State of the cal:

- 0 active
- $1 \text{held}$
- 2 dialing (MO call)
- 3 alerting (MO call)

4 – incoming (MT call)

5 – waiting (MT call)

<mode>

bearer/teleservice:

- $0 \text{voice}$
- $1 data$
- $2 fax$
- 9 unknown

 $<$ mpty $>$ 

- 0 call is not one of multiparty (conference) call parties
- 1 call is one of multiparty (conference) call parties

<number>

String type phone number in format specified by  $\langle$ type $\rangle$ .

#### $ltvpe$

Type of address octet in integer format;

- 128 Restricted number type includes unknown type and format
- 145 International number type
- 129 Otherwise

<alpha>

String type alphanumeric representation of  $\leq$ number $\geq$  corresponding to the entry found in phonebook; used character set should be the one selected with command Select TE Character Set AT+CSCS.

#### **Examples**

*ATD10011; OK AT+CLCC +CLCC: 1,0,0,0,0,"10011",129,"sm" OK RING (with incoming call) AT+CLCC +CLCC: 1,1,4,0,0,"02152063113",128,"gongsi" OK*

## **9.16 AT+CPOL Preferred operator list**

#### **Description**

The command is used to edit the SIM preferred list of networks.

SIM PIN References YES 3GPP TS 27.007

#### **Syntax**

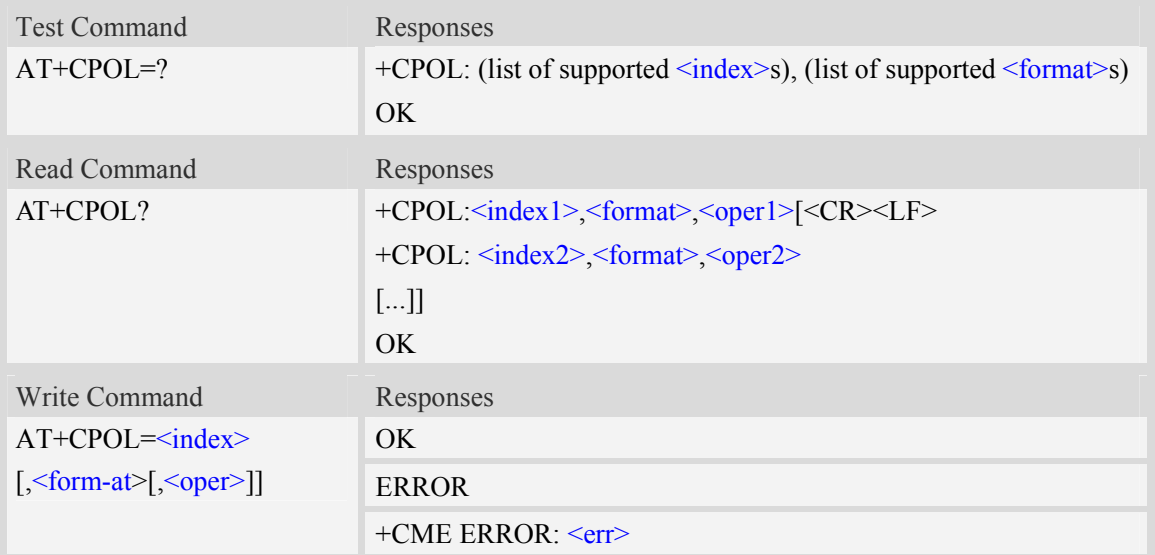

### **Defined values**

# $\langle$ index $\rangle$

Integer type, the order number of operator in the SIM preferred operator list. <format>

- 0 long format alphanumeric  $\leq_{\text{oper}}$
- 1 short format alphanumeric <oper>
- 2 numeric  $\leq$ oper $>$

#### $<$ oper $X$ >

String type.

### **Examples**

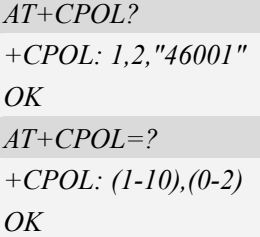

# **9.17 AT+COPN Read operator names**

#### **Description**

Execute command returns the list of operator names from the ME. Each operator code <numericX> that has an alphanumeric equivalent  $\langle \text{alpha} \rangle$  in the ME memory shall be returned.

SIM PIN References

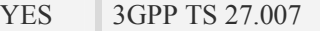

## **Syntax**

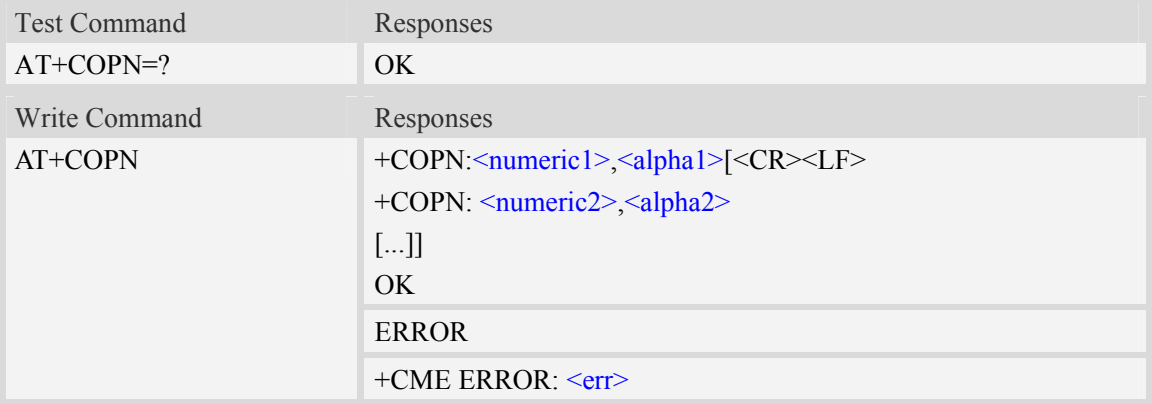

### **Defined values**

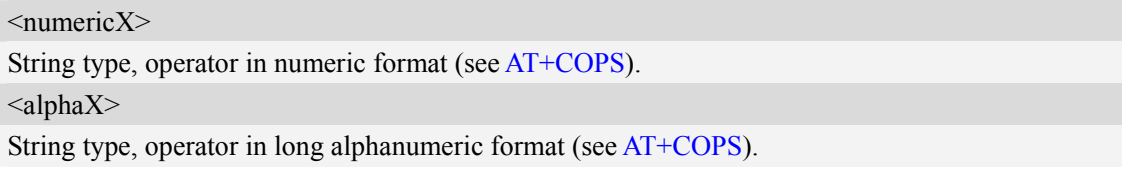

# **Examples**

*AT+COPN +COPN: "46000","China Mobile Com" +COPN: "46001"," China Unicom" …… OK* 

# **9.18 AT+CNMP Preferred mode selection**

## **Description**

The command is used to select or set the state of the mode preference.

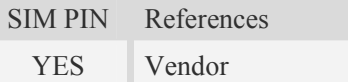

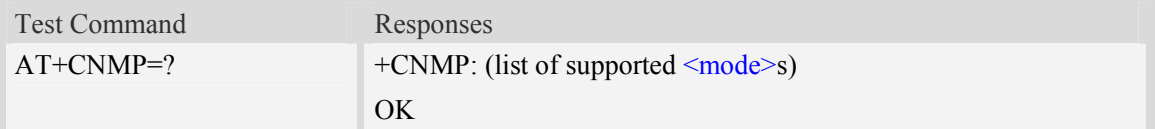

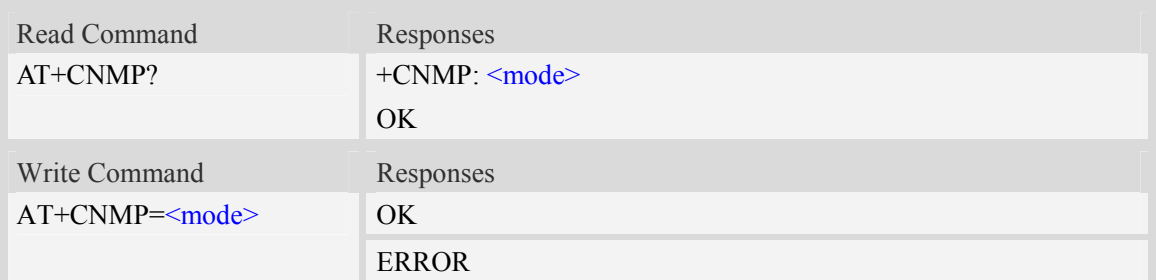

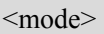

- 1 Digital Only
- 2 Automatic
- 3 Emergency Call Only
- 13 GSM Only
- 14 WCDMA Only

## **Examples**

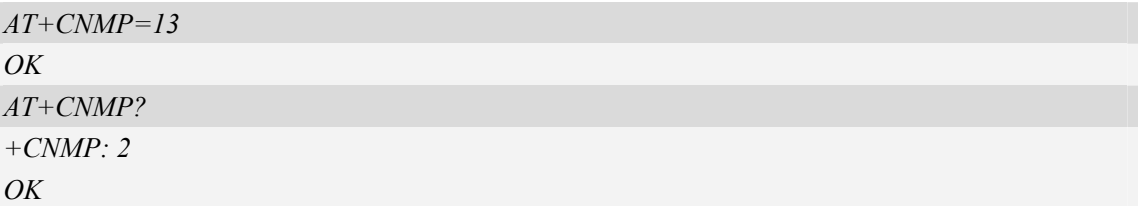

# **9.19 AT+CNBP Preferred band selection**

## **Description**

The command is used to select or set the state of the band preference.

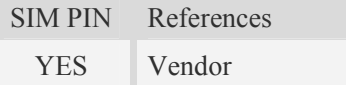

## **Syntax**

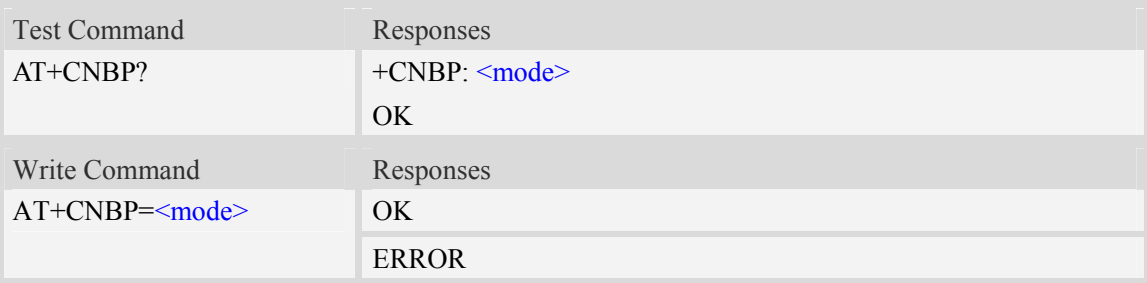

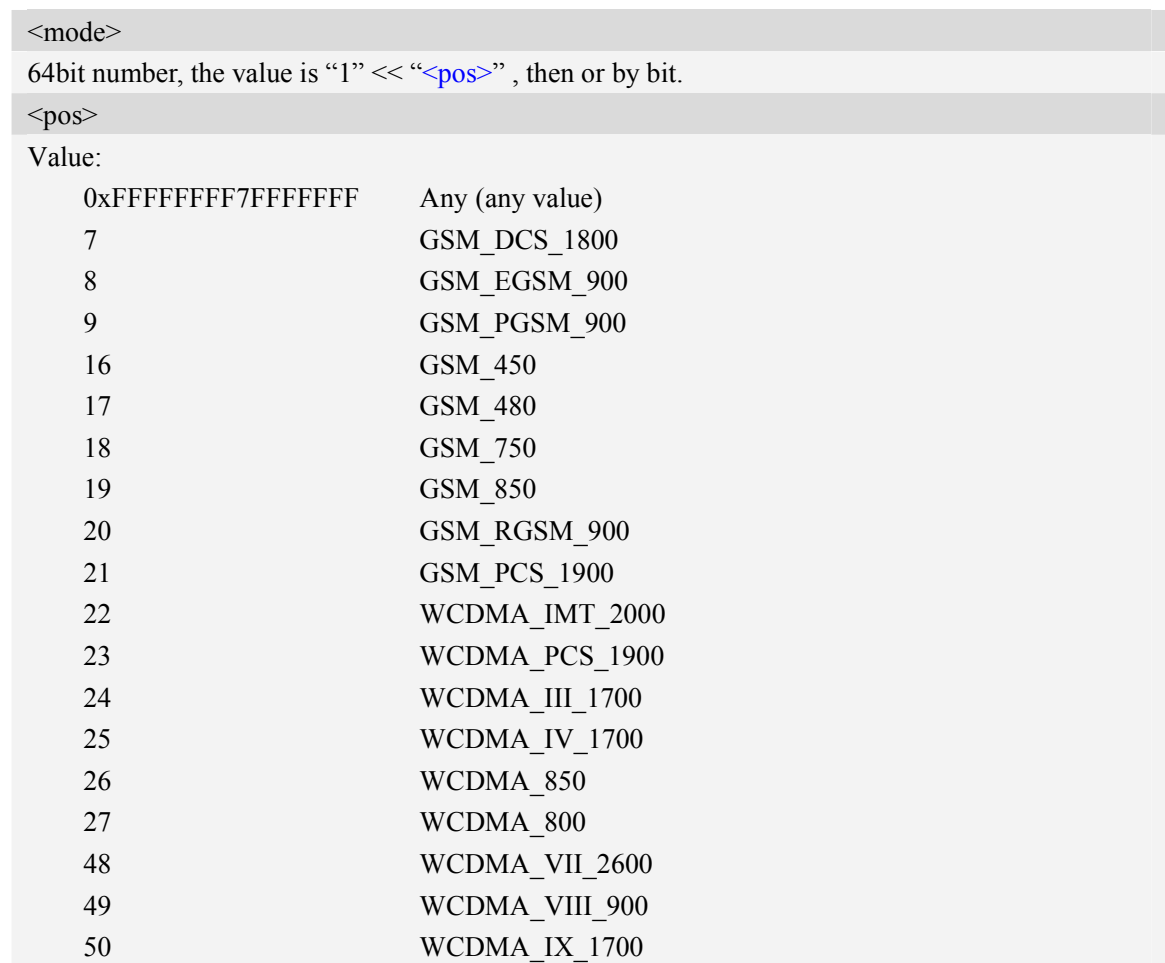

## **Examples**

```
AT+CNBP=0x000700000FFF0380 
OK 
AT+CNBP? 
+CNBP: 0xFFFFFFFF3FFFFFFF 
OK
```
# **9.20 AT+CNAOP Acquisitions order preference**

### **Description**

Write command resets the state of acquisitions order preference.

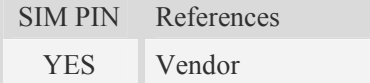

## **Syntax**

Test Command Responses

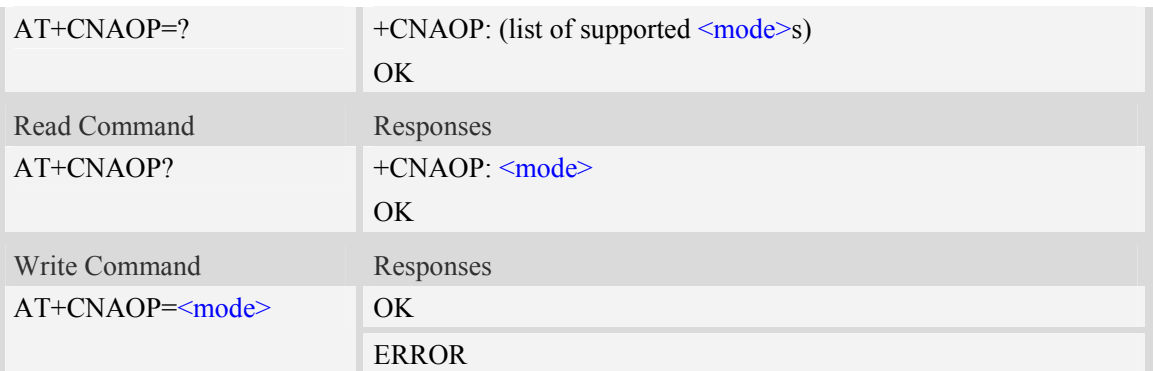

### <mode>

- 0 Automatic
- 1 GSM,WCDMA
- 2 WCDMA,GSM

# **Examples**

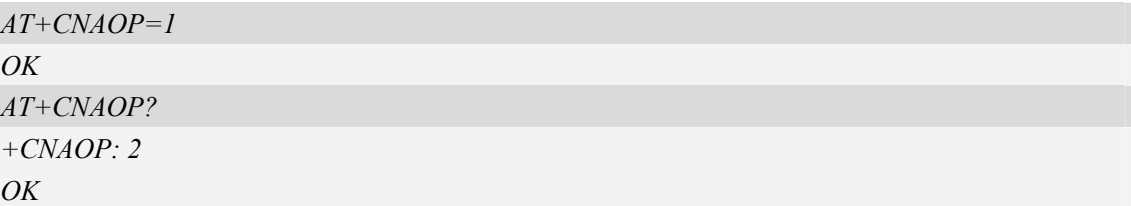

# **9.21 AT+CNSDP Preferred service domain selection**

## **Description**

Write command resets the state of the service domain preference.

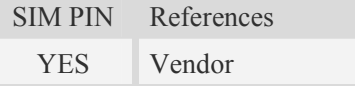

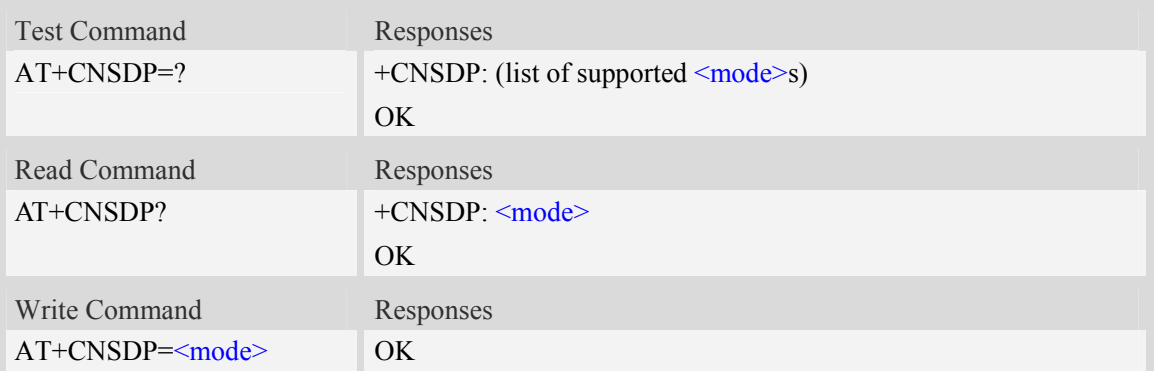

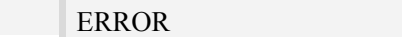

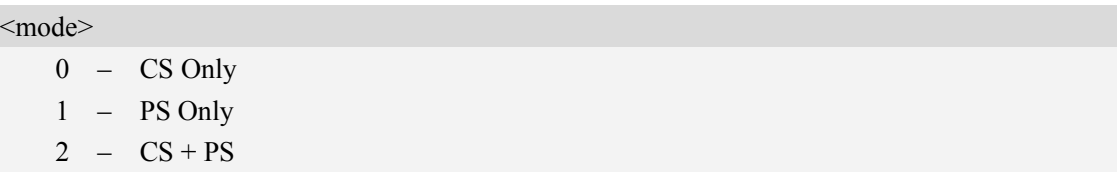

# **Examples**

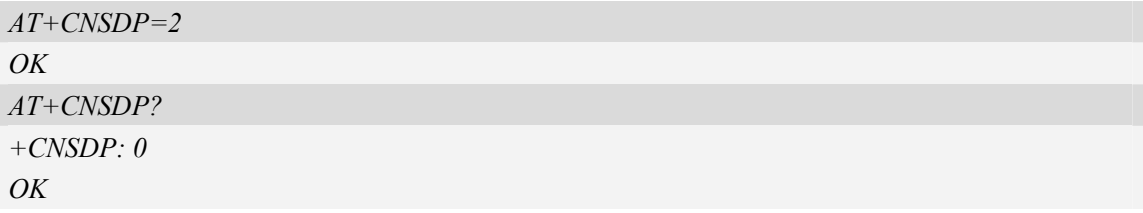

# **9.22 AT+CPSI Inquiring UE system information**

## **Description**

The command returns the UE system information; currently show the information of GSM only.

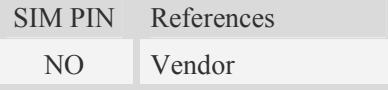

# **Syntax**

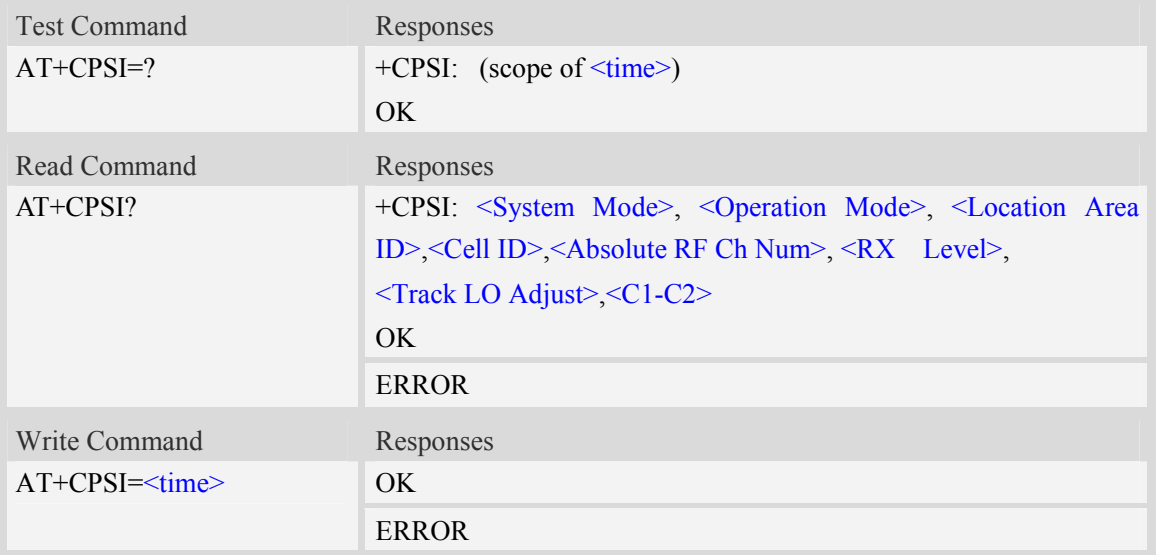

<time>

The range is 0-255, unit is second, after set  $\langle$ time> will report the system information every the seconds.

<System Mode>

System mode, values: "NO SERVICE", "GSM" or "WCDMA".

<Operation Mode>

UE operation mode, values: "Online", "Factory Test Mode", "Reset", "Low Power Mode".

<Location Area ID>

LAI for service-cell, using the format of Hex or empty if PLMN is undefined.

<Cell ID>

Service-cell ID of GSM.

<Absolute RF Ch Num>

AFRCN for service-cell.

<RX Level>

RX level.

<Track LO Adjust>

Track LO Adjust.

### **Examples**

*AT+CPSI? +CPSI: GSM,Online,460-00 0x182d,12401,27 EGSM 900,-64,2110,42-42 OK AT+CPSI=? +CPSI: (0-255) OK*

## **9.23 AT+CNSMOD Show network system mode**

#### **Description**

The command returns the current network system mode.

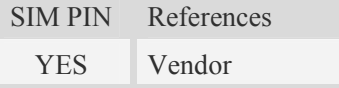

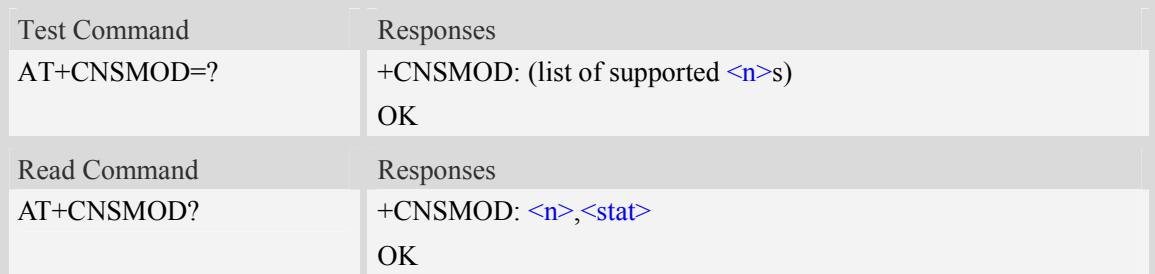

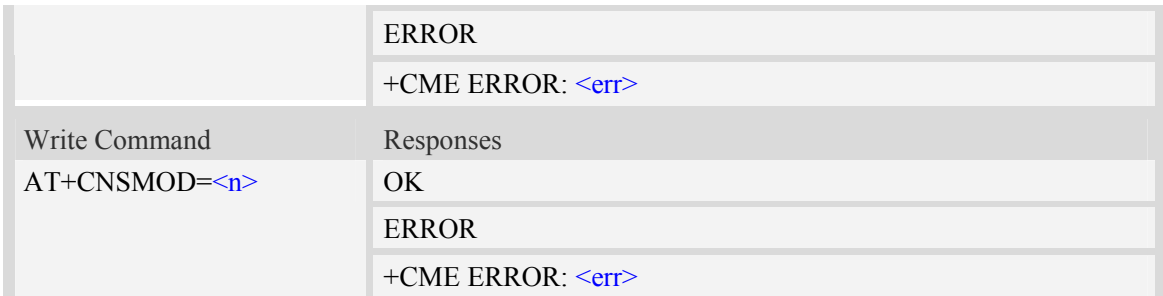

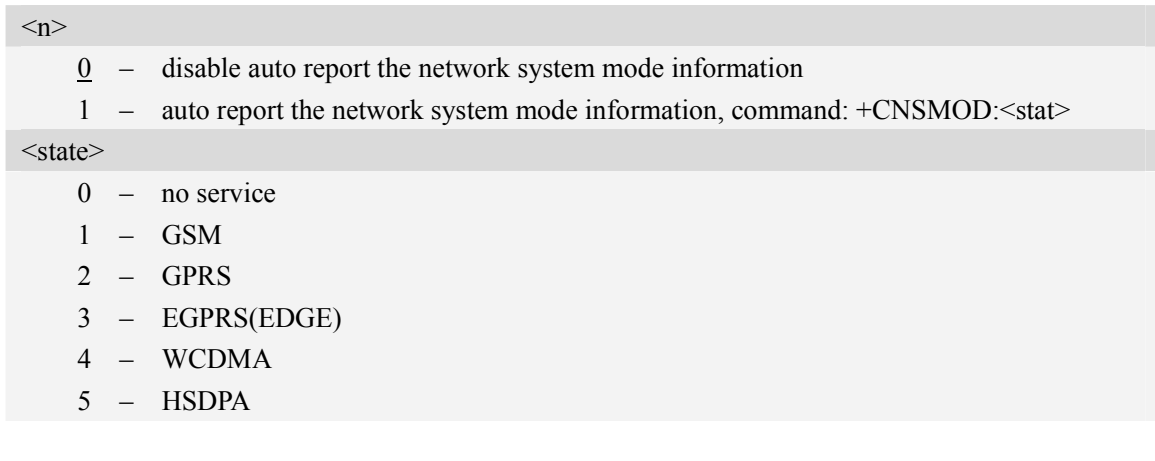

# **Examples**

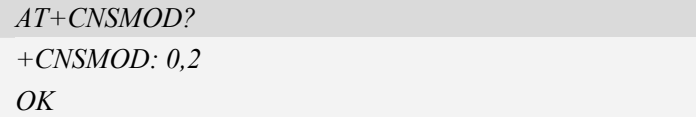

# **9.24 AT+CTZU Automatic time and time zone update**

## **Description**

The command is used to enable and disable automatic time and time zone update via NITZ.

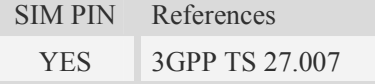

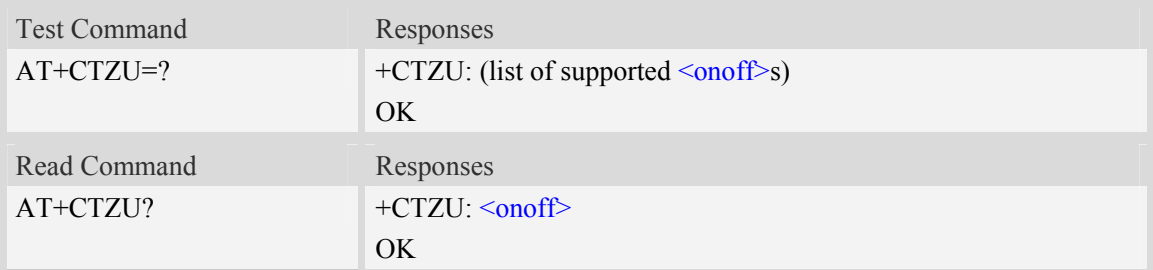

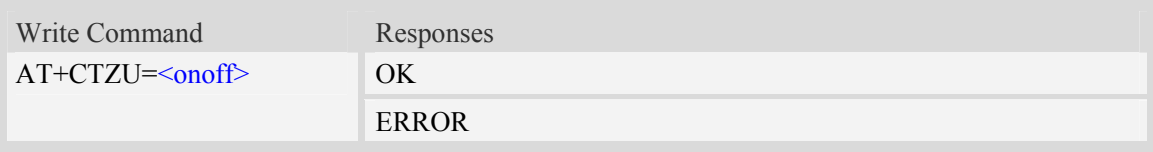

 $\langle$ onoff $\rangle$ 

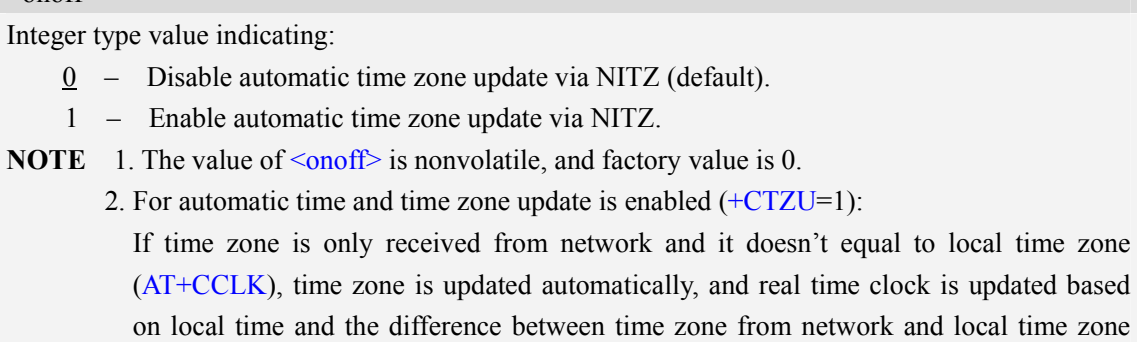

(Local time zone must be valid).

If Universal Time and time zone are received from network, both time zone and real time clock is updated automatically, and real time clock is based on Universal Time and time zone from network.

### **Examples**

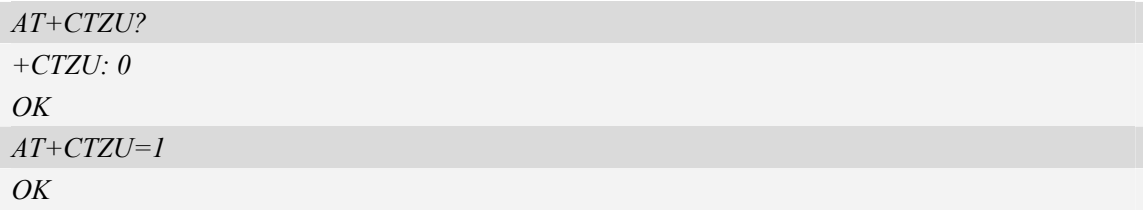

## **9.25 AT+CTZR Time and time Zone Reporting**

#### **Description**

The command is used to enable and disable the time zone change event reporting. If the reporting is enabled the MT returns the unsolicited result code +CTZV:  $\langle tz \rangle$ [ $\langle time \rangle$ ][ $\langle dist \rangle$ ]whenever the time zone is changed.

**NOTE** The time zone reporting is not affected by the Automatic Time and Time Zone command AT+CTZU.

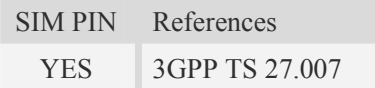

#### **Syntax**

Test Command Responses

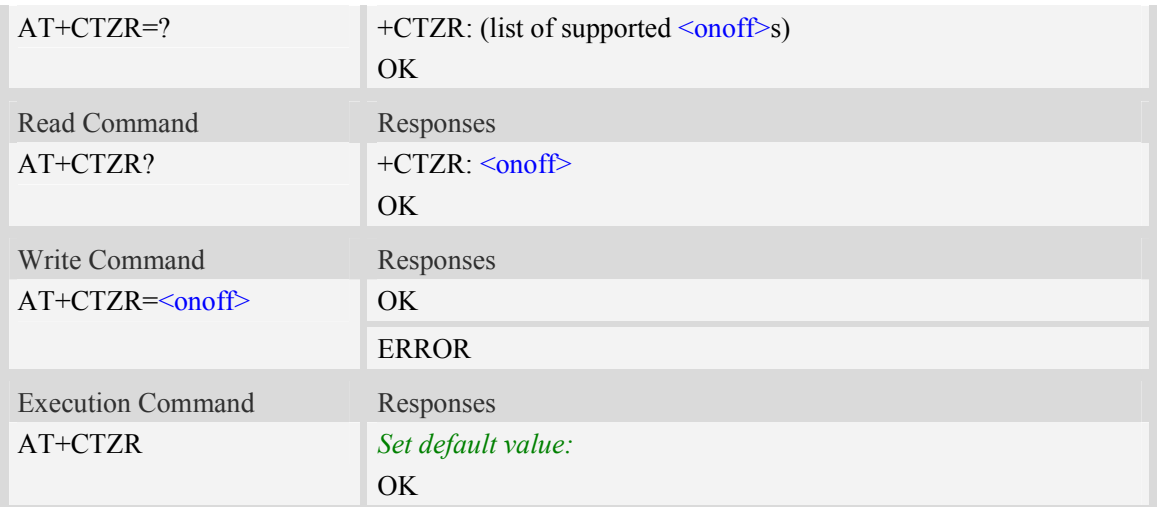

#### $\leq$ onoff $\geq$

Integer type value indicating:

- $\overline{0}$  Disable time zone change event reporting (default).
- 1 Enable time zone change event reporting.

 $+CTZV: \langle tz \rangle$ [ $\langle time \rangle$ ][ $\langle dist \rangle$ ]

Unsolicited result code when time zone received from network doesn't equal to local time zone, and if the informations from network don't include date and time, time zone will be only reported, and if network daylight saving time is present, it is also reported. For example:

+CTZV: 32 *(Only report time zone)*

+CTZV: 32,1 *(Report time zone and network daylight saving time)*

+CTZV: 32,08/12/09,17:00:00 *(Report time and time zone)*

+CTZV: 32,08/12/09,17:00:00,1 *(Report time, time zone and daylight saving time)* 

For more detailed informations about time and time zone, please refer 3GPP TS 24.008.

<tz> Local time zone received from network.

- <time> Universal time received from network, and the format is "yy/MM/dd,hh:mm:ss", where characters indicate year (two last digits), month, day, hour, minutes and seconds.
- <dst> Network daylight saving time, and if it is received from network, it indicates the value that has been used to adjust the local time zone. The values as following:
	- 0 No adjustment for Daylight Saving Time.
	- 1 +1 hour adjustment for Daylight Saving Time.
	- $2 12$  hours adjustment for Daylight Saving Time.

**NOTE** Herein,  $\leq$ time is Universal Time or NITZ time, but not local time.

#### **Examples**

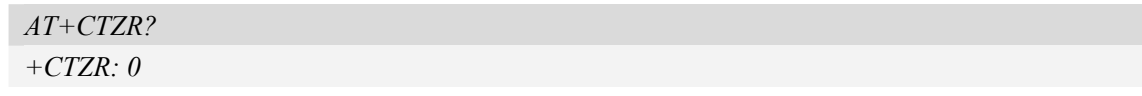

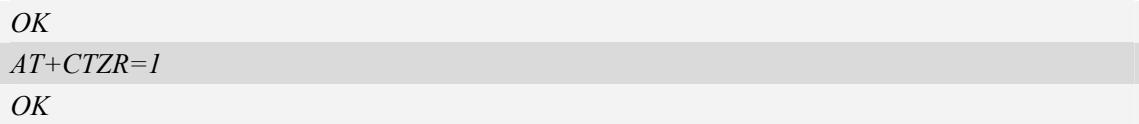

# **9.26 AT+CCINFO Show cell system information**

## **Description**

The command is used to inquire serving cell and neighbour cell system information in GSM.

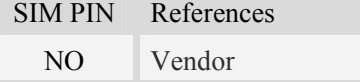

# **Syntax**

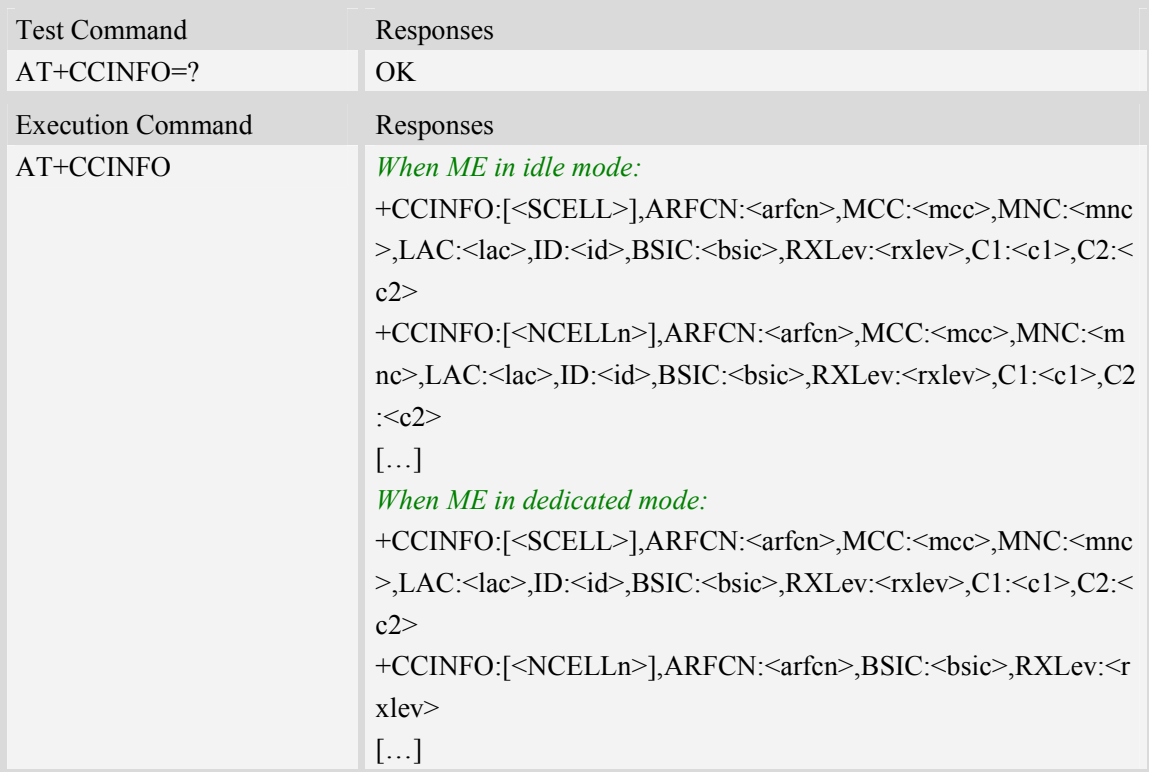

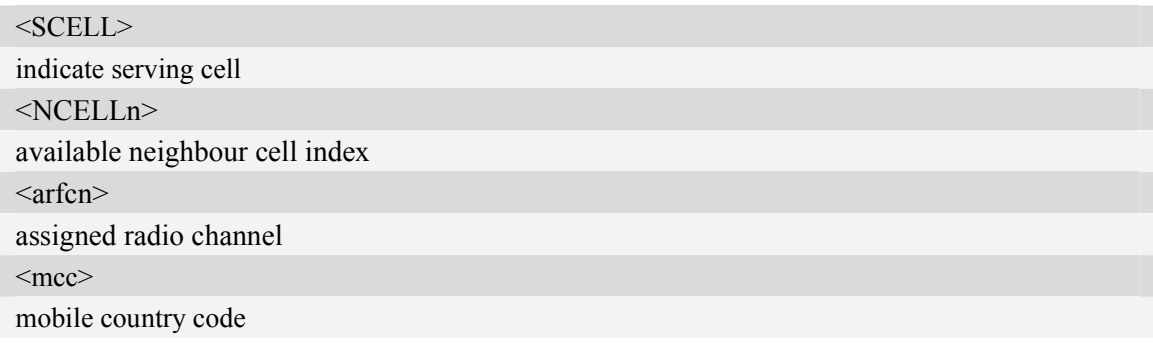

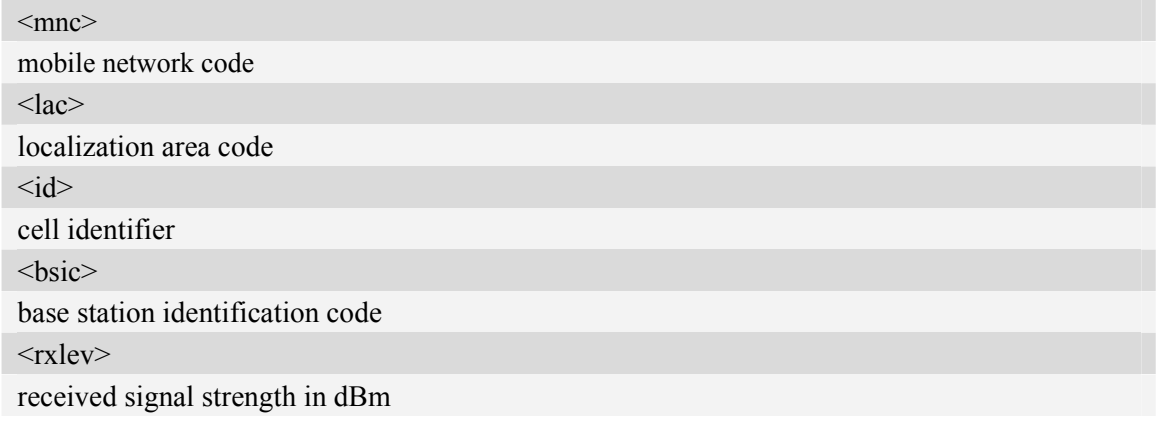

#### **Examples**

*AT+CCINFO (idle mode) +CCINFO:[SCELL],ARFCN:11,MCC:460,MNC:00,LAC:6360,ID:12402,BSIC:52,RXLev:-68dbm, C1:35,C2:35 +CCINFO:[NCell1],ARFCN:29,MCC:460,MNC:00,LAC:6360,ID:12625,BSIC:55,RXLev:-81dbm, C1:21,C2:21 +CCINFO:[NCell2],ARFCN:28,MCC:460,MNC:00,LAC:6360,ID:8466,BSIC:49,RXLev:-81dbm,C 1:21,C2:21 +CCINFO:[NCell3],ARFCN:25,MCC:460,MNC:00,LAC:6360,ID:8498,BSIC:40,RXLev:-81dbm,C 1:21,C2:21 +CCINFO:[NCell4],ARFCN:2,MCC:460,MNC:00,LAC:6362,ID:24644,BSIC:48,RXLev:-87dbm,C 1:15,C2:15 +CCINFO:[NCell5],ARFCN:14,MCC:460,MNC:00,LAC:6360,ID:12403,BSIC:54,RXLev:-86dbm, C1:16,C2:16 +CCINFO:[NCell6],ARFCN:13,MCC:460,MNC:00,LAC:6362,ID:24705,BSIC:51,RXLev:-89dbm, C1:13,C2:13 OK AT+CCINFO (dedicated mode) +CCINFO:[SCELL],ARFCN:11,MCC:460,MNC:00,LAC:6360,ID:12402,BSIC:52,RXLev:-61dbm, C1:42,C2:42 +CCINFO:[NCell1],ARFCN:25,BSIC:40,RXLev:-81dbm +CCINFO:[NCell2],ARFCN:28,BSIC:49,RXLev:-82dbm +CCINFO:[NCell3],ARFCN:29,BSIC:55,RXLev:-82dbm +CCINFO:[NCell4],ARFCN:14,BSIC:54,RXLev:-87dbm +CCINFO:[NCell5],ARFCN:2,BSIC:48,RXLev:-89dbm +CCINFO:[NCell6],ARFCN:13,BSIC:51,RXLev:-89dbm OK* 

## **9.27 AT+CSCHN Show cell channel information**

### **Description**

The command is used to inquire serving cell channel information in GSM.

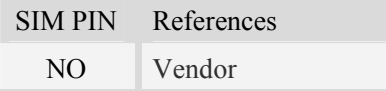

### **Syntax**

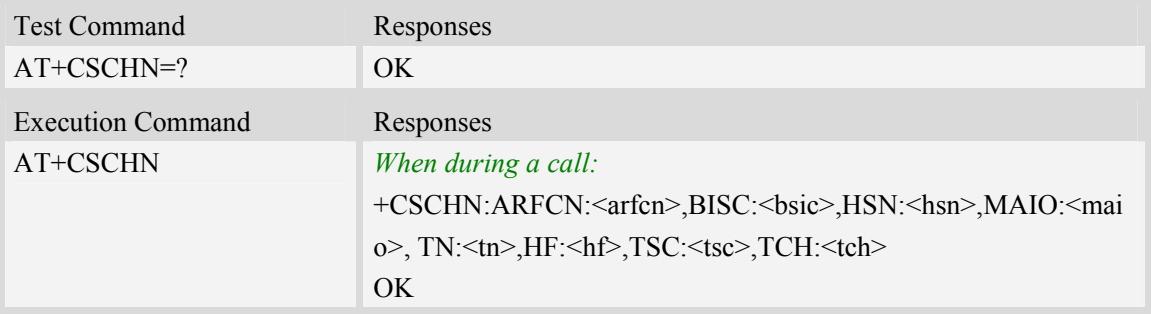

### **Defined values**

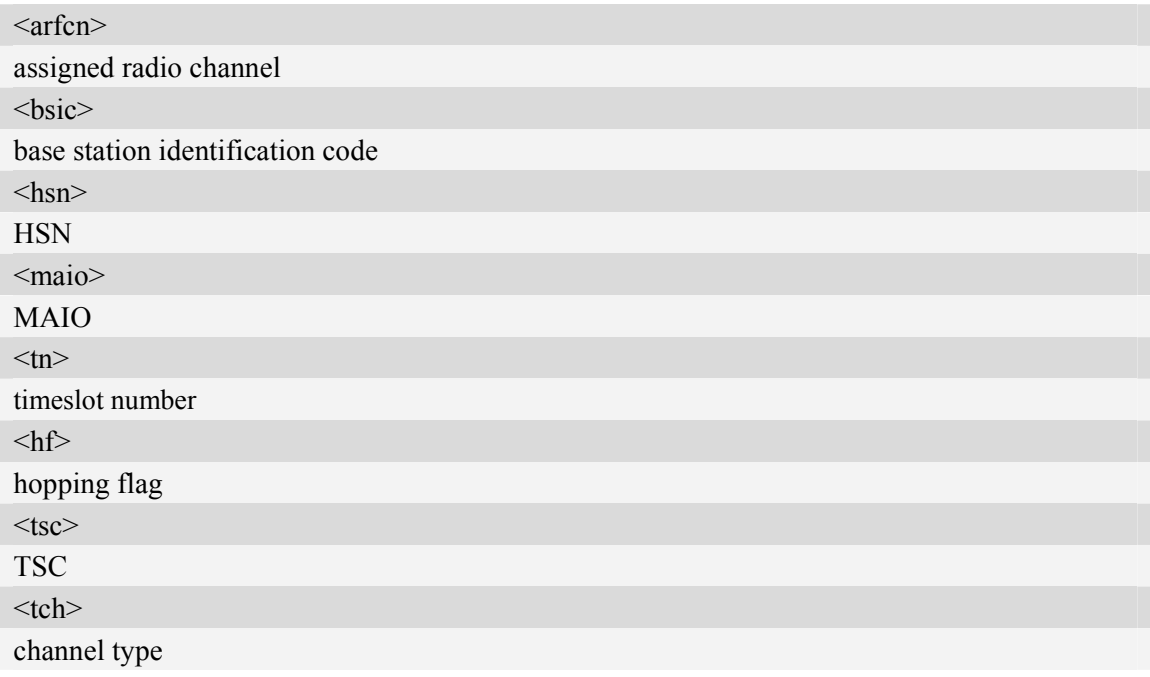

## **Examples**

```
AT+CSCHN 
+CSCHN: ARFCN:11, BISC: 52, HSN: 41, MAIO: 6, TN: 1, HF: 1, TSC: 4, TCH: 3 
OK
```
# **9.28 AT+CSRP Show serving cell radio parameter**

## **Description**

The command is used to inquire serving cell radio parameter in GSM.

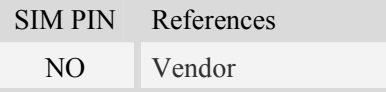

## **Syntax**

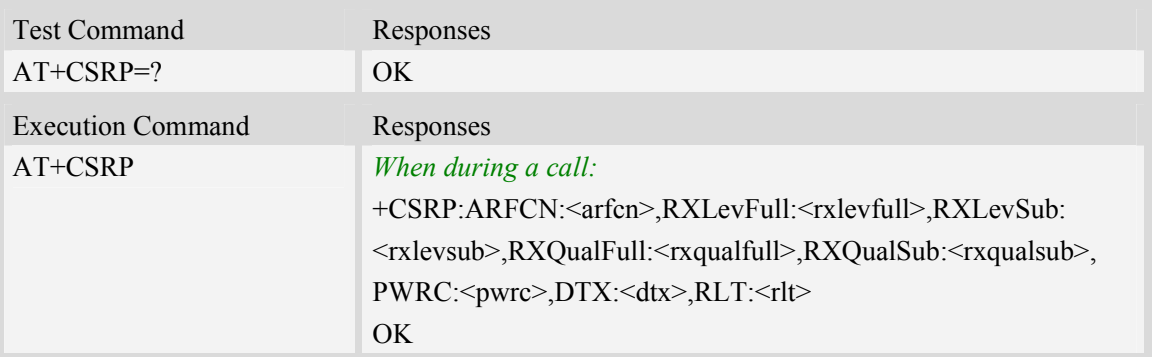

## **Defined values**

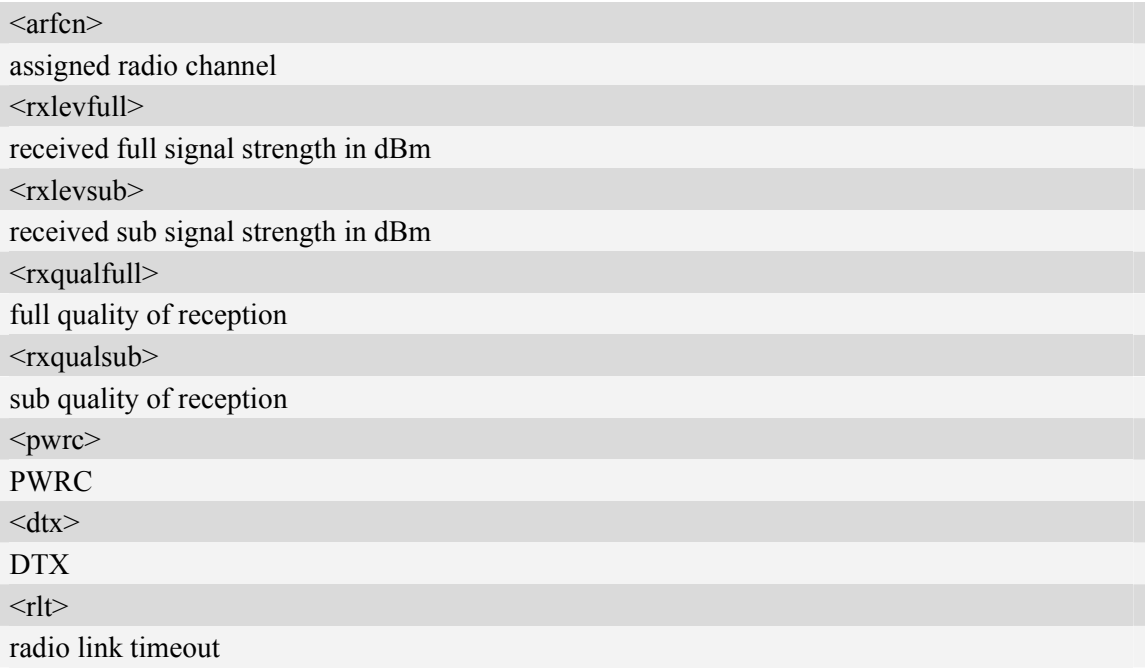

### **Examples**

*AT+CSRP +CSRP:ARFCN:11,RXLevFull:-88dbm,RXLevSub:-89dbm,RXQualFull:7,RXQualSub:7,PWRC:1, DTX:0,RLT:32 OK* 

# **9.29 AT+CRUS Show cell set system information**

# **Description**

The execution command returns the mobile phone system information in WCDMA.

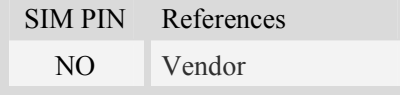

# **Syntax**

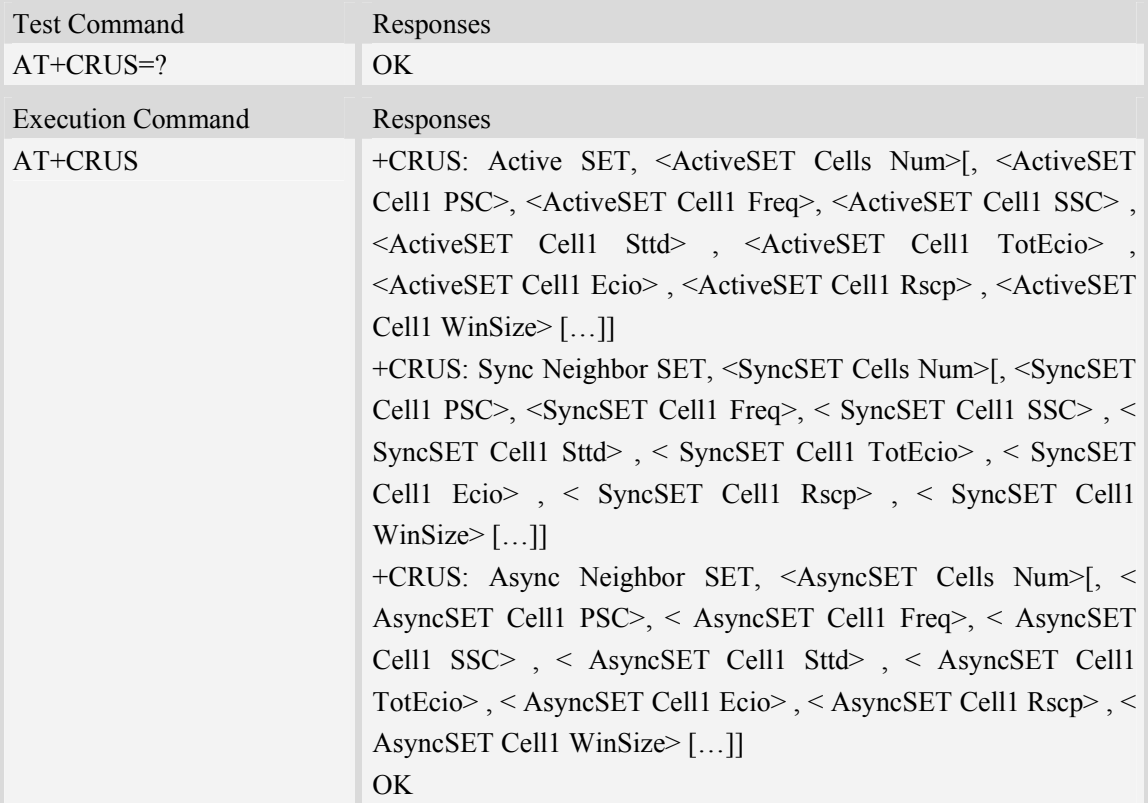

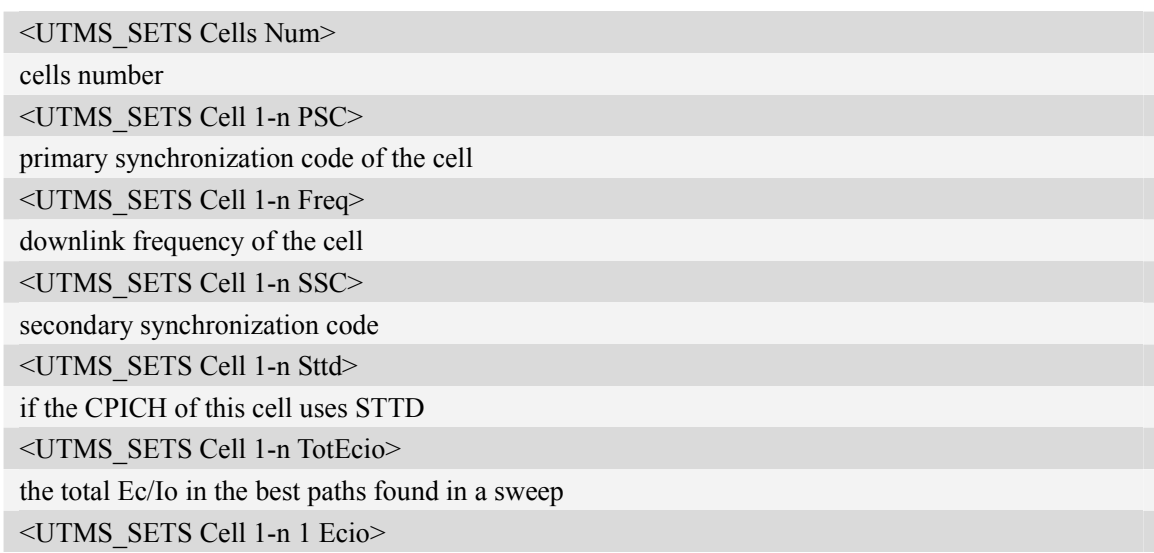

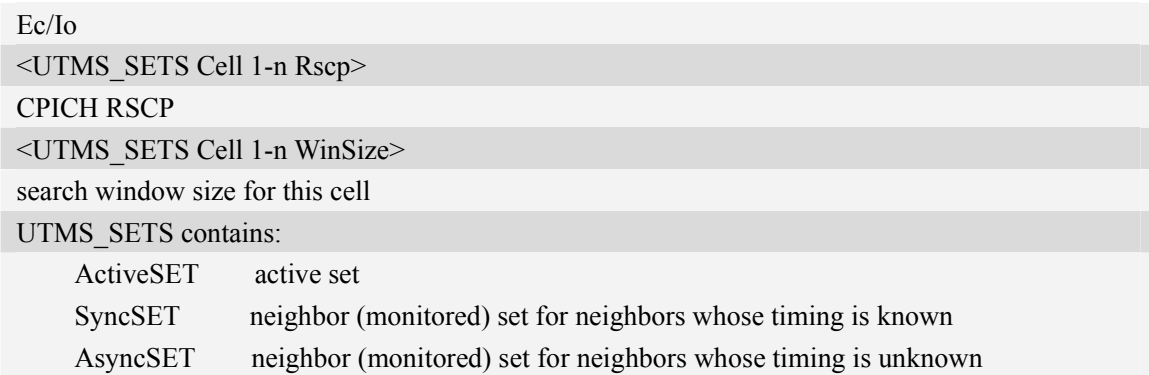

## **Examples**

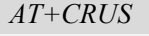

*+CRUS: Active SET,1,2,10663,0,0,16,16,101,1536* 

*+CRUS: Sync Neighbor SET,2,42,10663,0,0,34,33,109,1536,35,10663,0,0,26,26,106,1536 +CRUS: Async Neighbor SET,10,11,10663,0,0,0,49,121,0,6,10663,0,0,0,49,121,0,28, 10663, 0, 0,0, 49,121,0,247,10663,0,0,0,49,121,0,193,10663,0,0,0,49,121,0,493,10663,0,0,0,49,121,0,485,10663, 0,0,0,49,121,0,258,10663,0,0,0,49,121,0,109,10663,0,0,0,49,121,0,226,10663,0,0,38,49,121,1536 OK* 

# **10 Mobile Equipment Control and Status Commands**

### **10.1 +CME ERROR Mobile Equipment error result code**

#### **Description**

The operation of +CME ERROR:<err> result code is similar to the regular ERROR result code: if  $+CME$  ERROR:  $\langle err \rangle$  is the result code for any of the commands in a command line, none of the following commands in the same command line is executed (neither ERROR nor OK result code shall be returned as a result of a completed command line execution). The format of  $\langle err \rangle$  can be either numeric or verbose. This is set with command AT+CMEE.

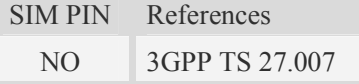

#### **Syntax**

+CME ERROR: <err>

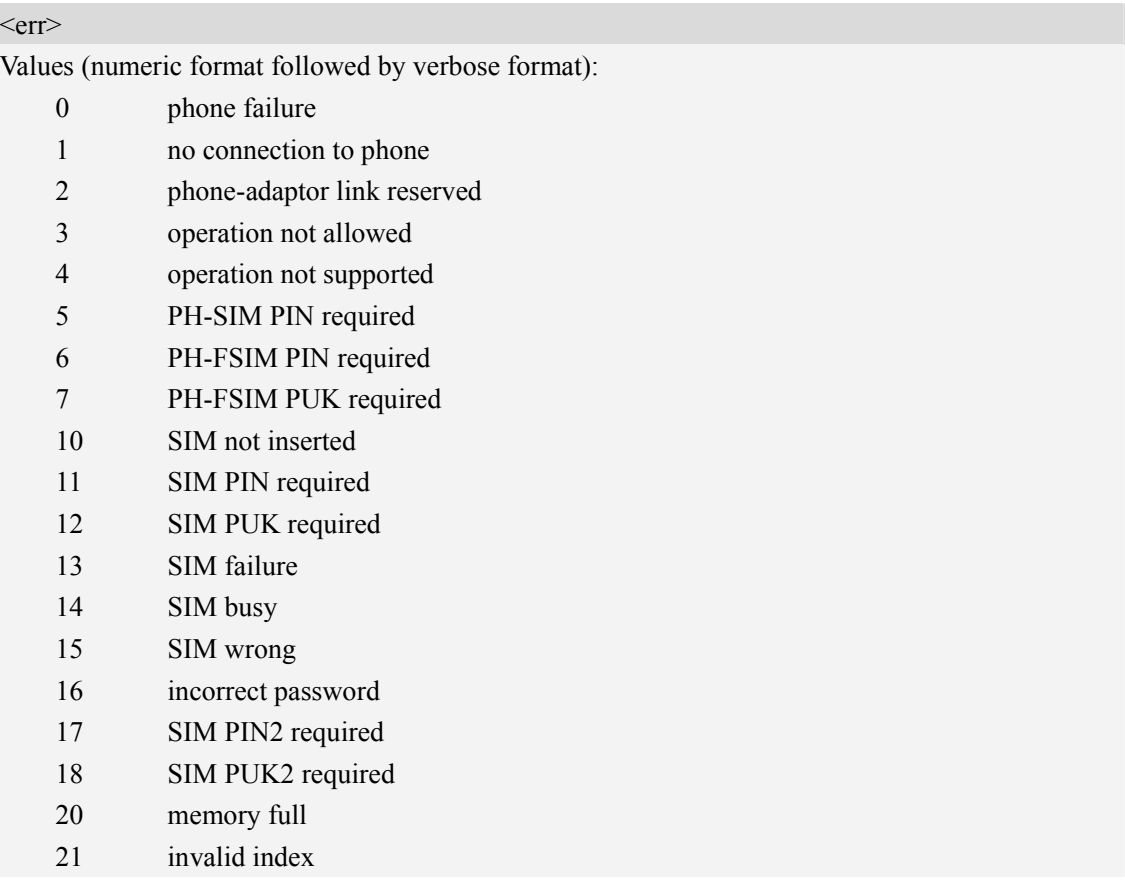

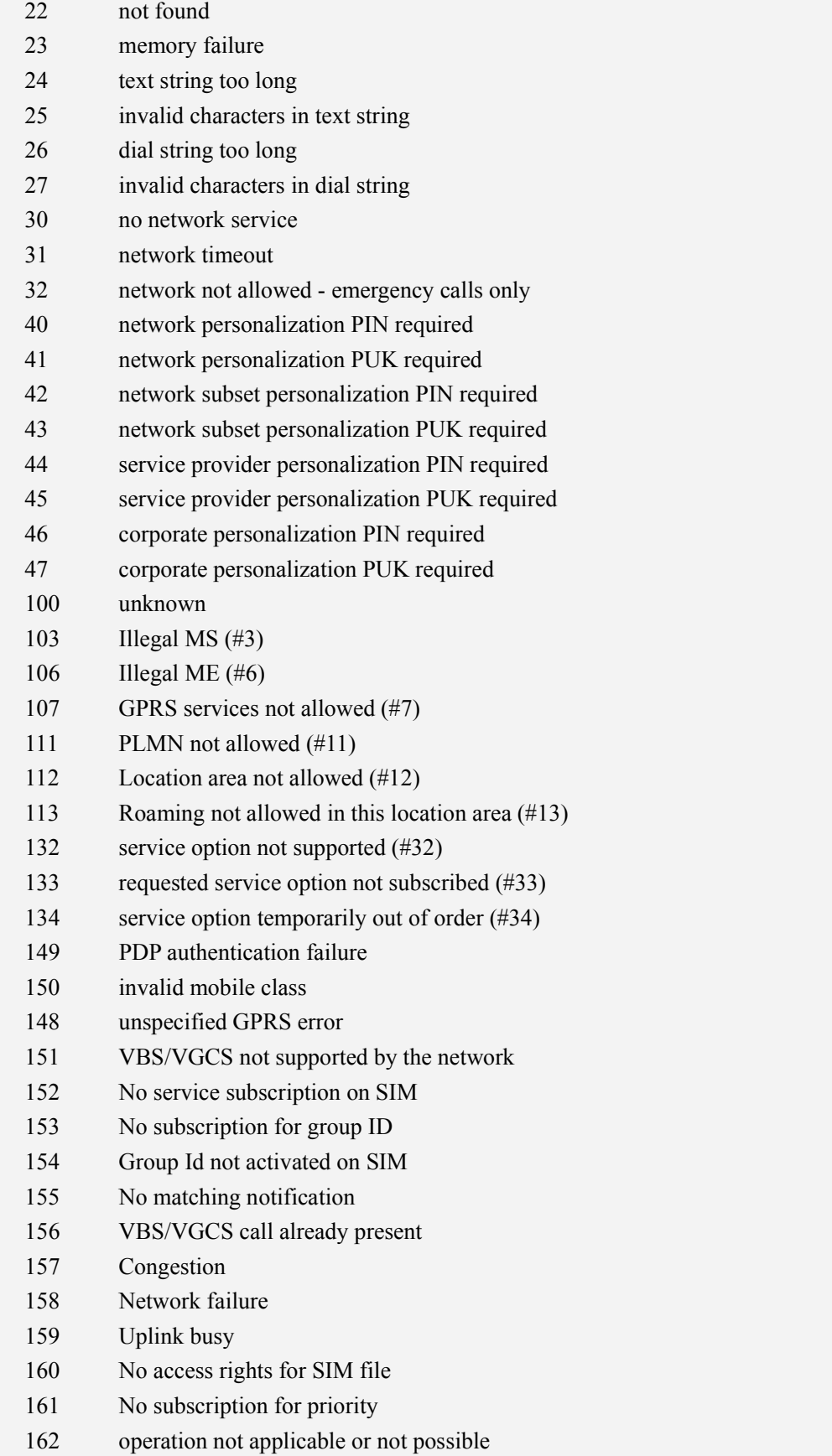

### **Examples**

```
AT+CPIN="1234","1234" 
+CME ERROR: incorrect password
```
## **10.2 AT+CMEE Report Mobile Equipment error**

#### **Description**

The command controls the format of the error result codes that indicates errors related to Sim5218 Functionality.Format can be selected between plain "ERROR" output,error numbers or verbose "+CME ERROR: <err>" and "+CMS ERROR: <err>" messages.

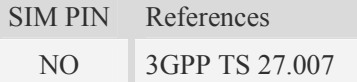

## **Syntax**

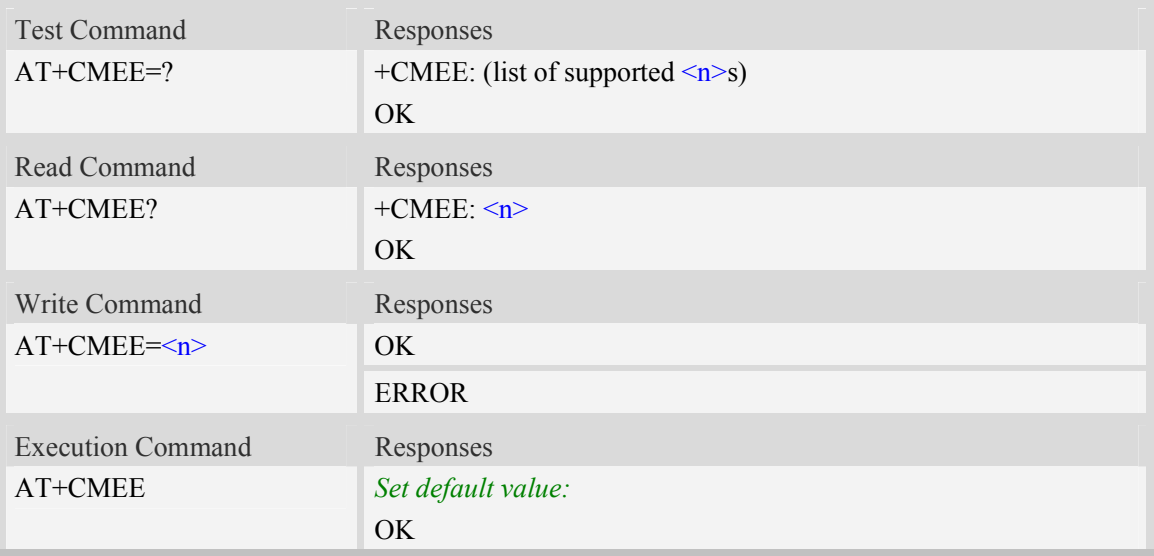

## **Defined values**

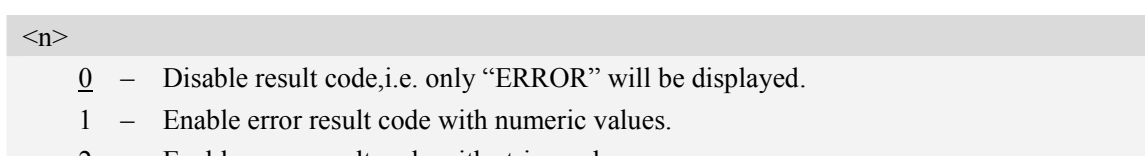

2 – Enable error result code with string values.

### **Examples**

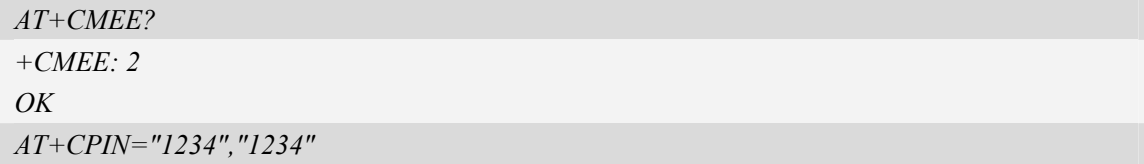
```
+CME ERROR: incorrect password
AT+CMEE=0
OK
AT+CPIN="1234","1234"
ERROR
AT+CMEE=1
OK
AT+CPIN="1234","1234"
+CME ERROR: 16
```
# **10.3 AT+CPAS Phone activity status**

# **Description**

Execution command returns the activity status  $\langle pas \rangle$  of the ME. It can be used to interrogate the ME before requesting action from the phone.

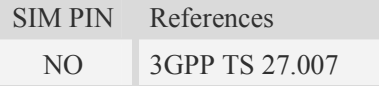

# **Syntax**

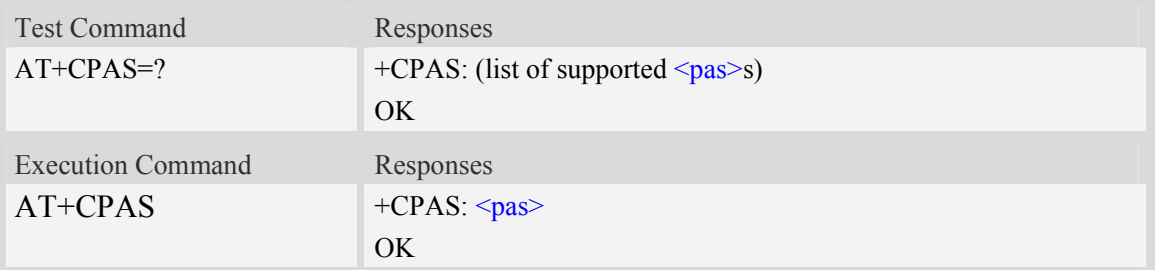

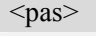

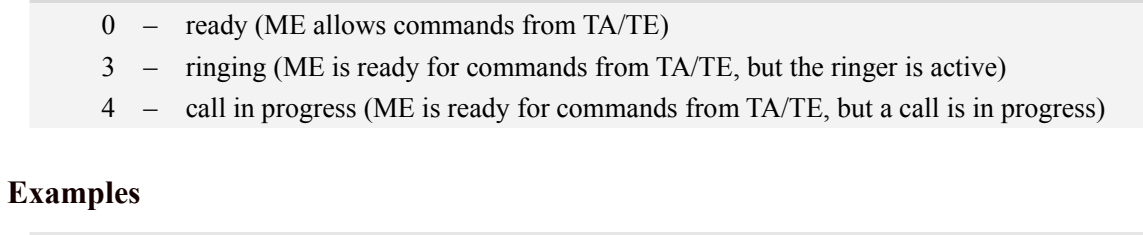

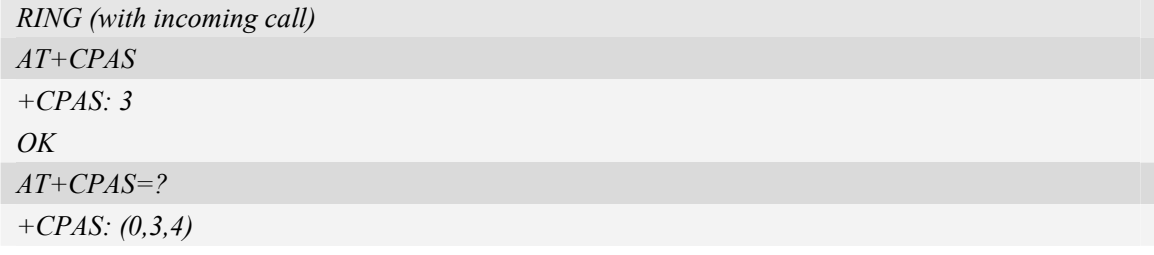

# **10.4 AT+CFUN Set phone functionality**

#### **Description**

The command selects the level of functionality  $\frac{\text{fun}}{\text{in}}$  in the ME. Level "full functionality" is where the highest level of power is drawn. "Minimum functionality" is where minimum power is drawn. Level of functionality between these may also be specified by manufacturers. When supported by manufacturers, ME resetting with <rst> parameter may be utilized.

**NOTE** AT+CFUN=6 must be used after setting AT+CFUN=7.

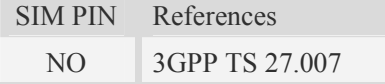

# **Syntax**

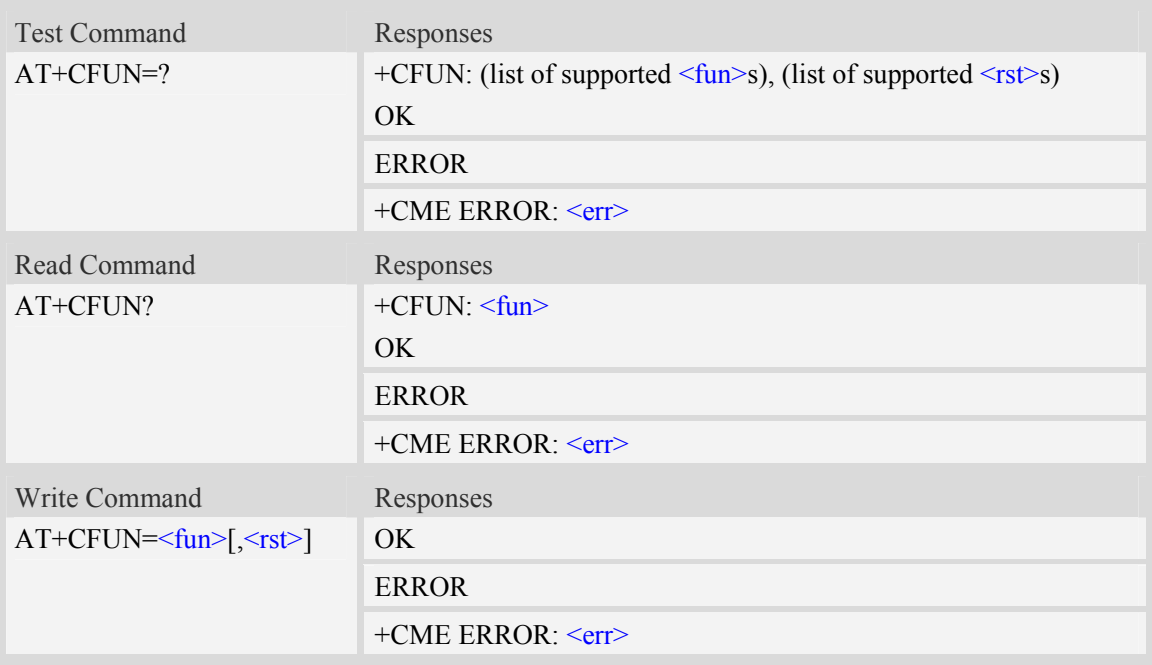

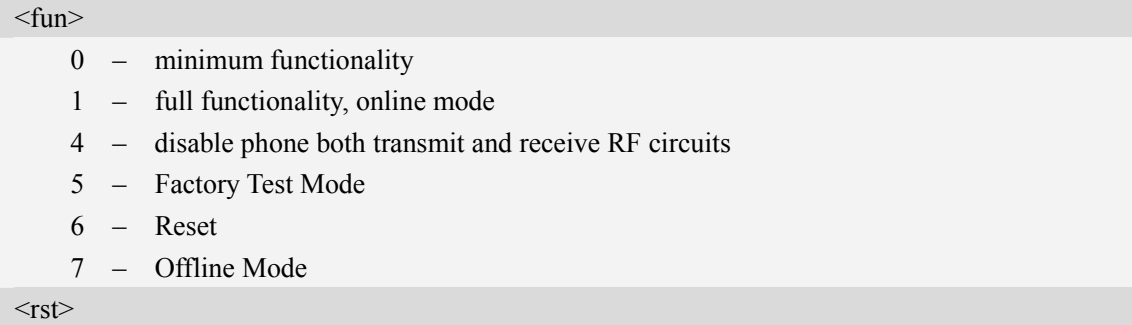

- $\frac{0}{0}$  do not reset the ME before setting it to  $\frac{\text{fun}}{\text{v}}$  power level
- 1 reset the ME before setting it to  $\frac{\text{fun}}{\text{v}}$  power level

```
AT+CFUN? 
+CFUN: 1 
OK 
AT+CFUN=0 
OK
```
### **10.5 AT+CPIN Enter PIN**

#### **Description**

The command sends to the ME a password which is necessary before it can be operated (SIM PIN, SIM PUK, PH-SIM PIN, etc.). If the PIN is to be entered twice, the TA shall automatically repeat the PIN. If no PIN request is pending, no action is taken towards MT and an error message, +CME b is returned to TE.

If the PIN required is SIM PUK or SIM PUK2, the second pin is required. This second pin,  $\leq$ newpin $\geq$ , is used to replace the old pin in the SIM.

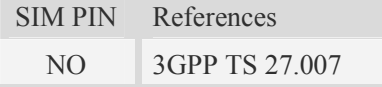

### **Syntax**

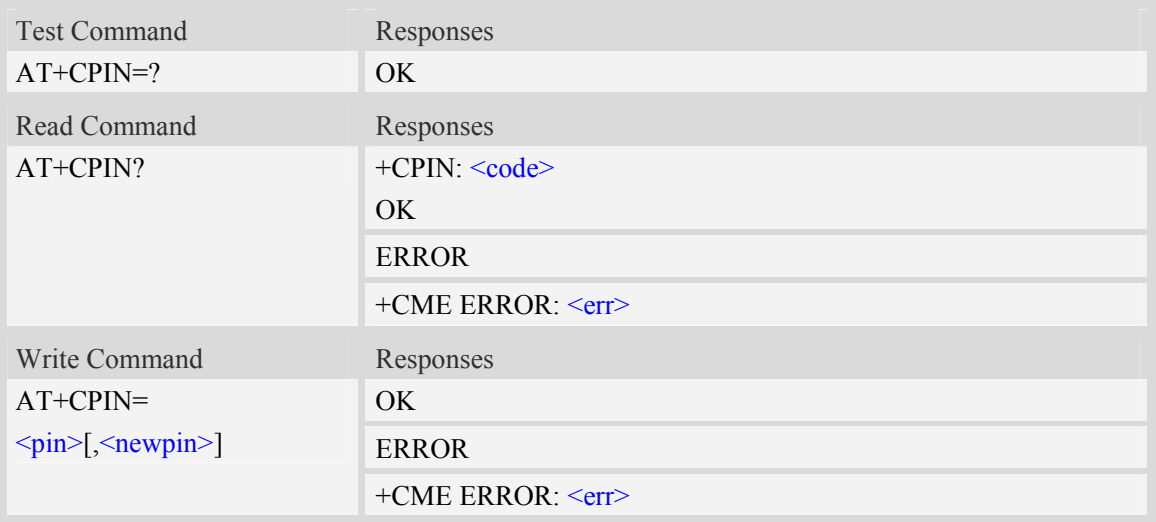

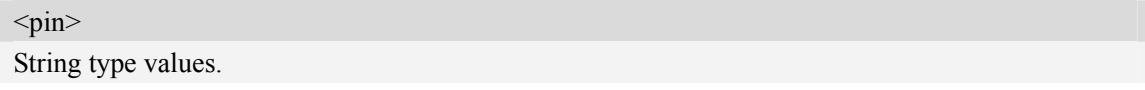

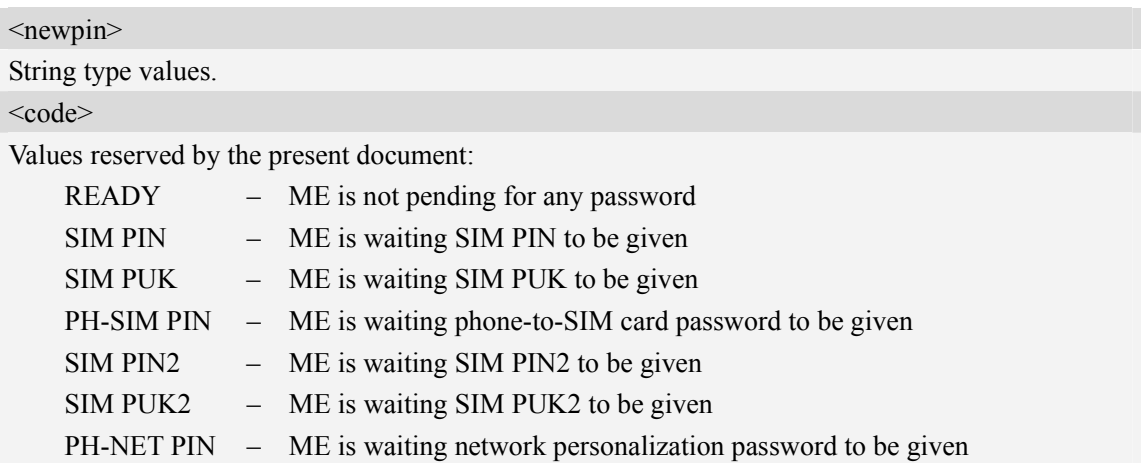

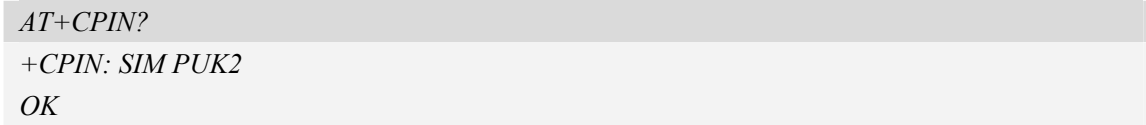

# **10.6 AT+CSQ Signal quality**

### **Description**

Execution command returns received signal strength indication <rssi> and channel bit error rate <ber> from the ME. Test command returns values supported by the TA as compound values.

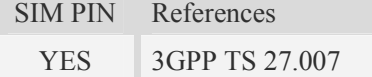

# **Syntax**

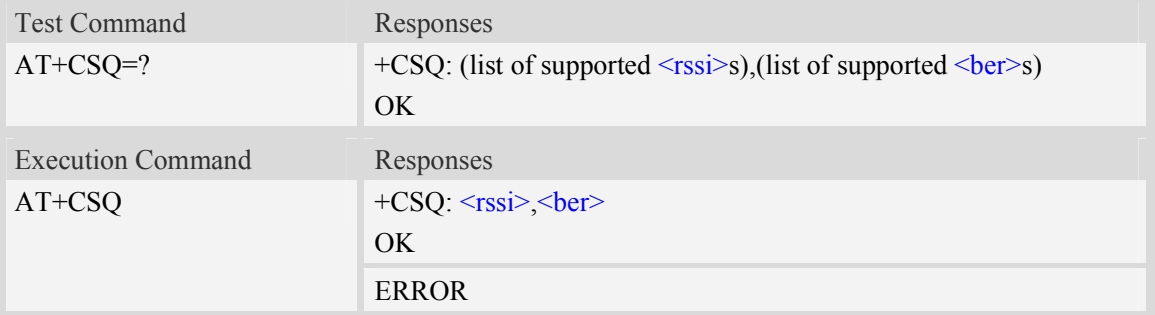

#### **Defined values**

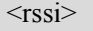

 $0 - 113$  dBm or less  $1 - -111$  dBm 2...30 – -109... -53 dBm

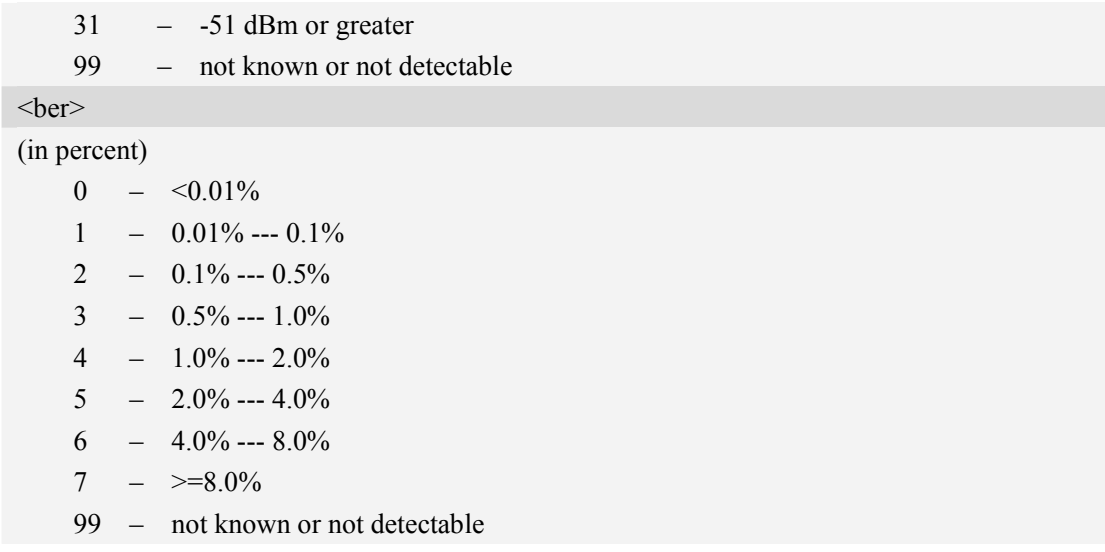

*AT+CSQ +CSQ: 22,0 OK* 

# **10.7 AT+AUTOCSQ Set CSQ report**

### **Description**

The command causes the module to disable and enable auto report CSQ information, if we enable auto report, the module reports CSQ information every five seconds, the format of report is +CSQ:  $<$ rssi>, $<$ ber>.

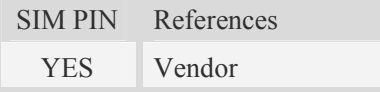

#### **Syntax**

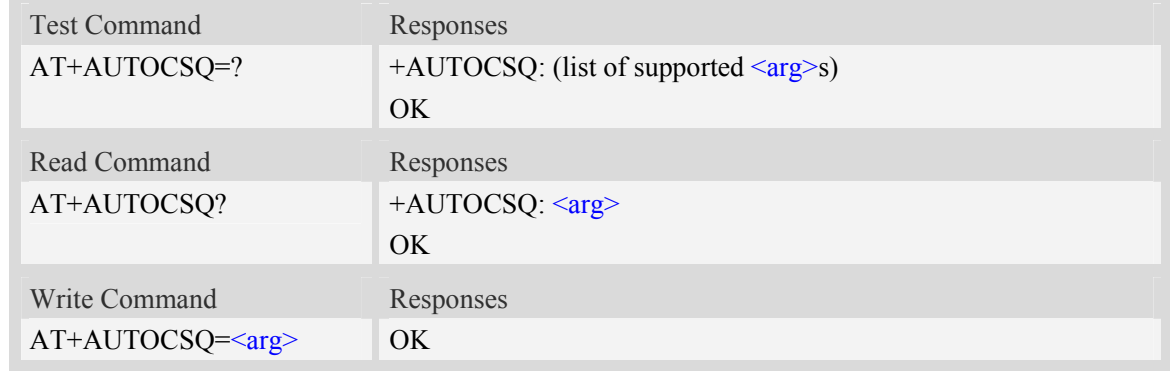

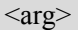

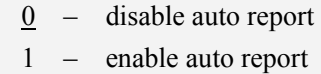

```
AT+AUTOCSQ=1 
+CSQ: 23,0 
OK
```
# **10.8 AT+CACM Accumulated call meter**

# **Description**

The command resets the Advice of Charge related accumulated call meter value in SIM file EFACM.

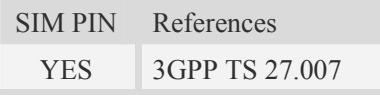

# **Syntax**

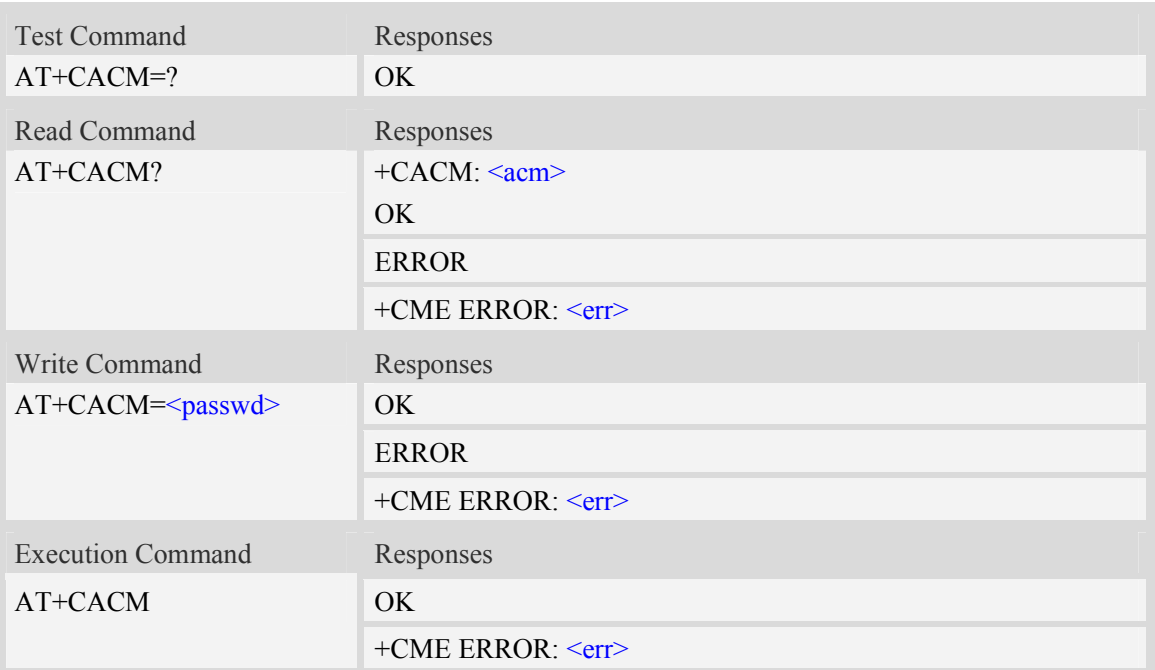

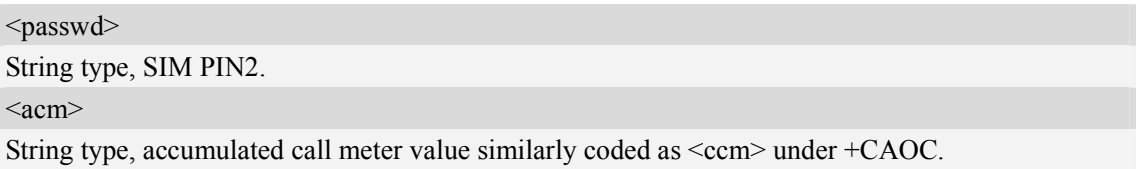

```
AT+CACM? 
+CACM: "000000" 
OK
```
# **10.9 AT+CAMM Accumulated call meter maximum**

### **Description**

The command sets the Advice of Charge related accumulated call meter maximum value in SIM file EFACMmax.

SIM PIN References YES 3GPP TS 27.007

#### **Syntax**

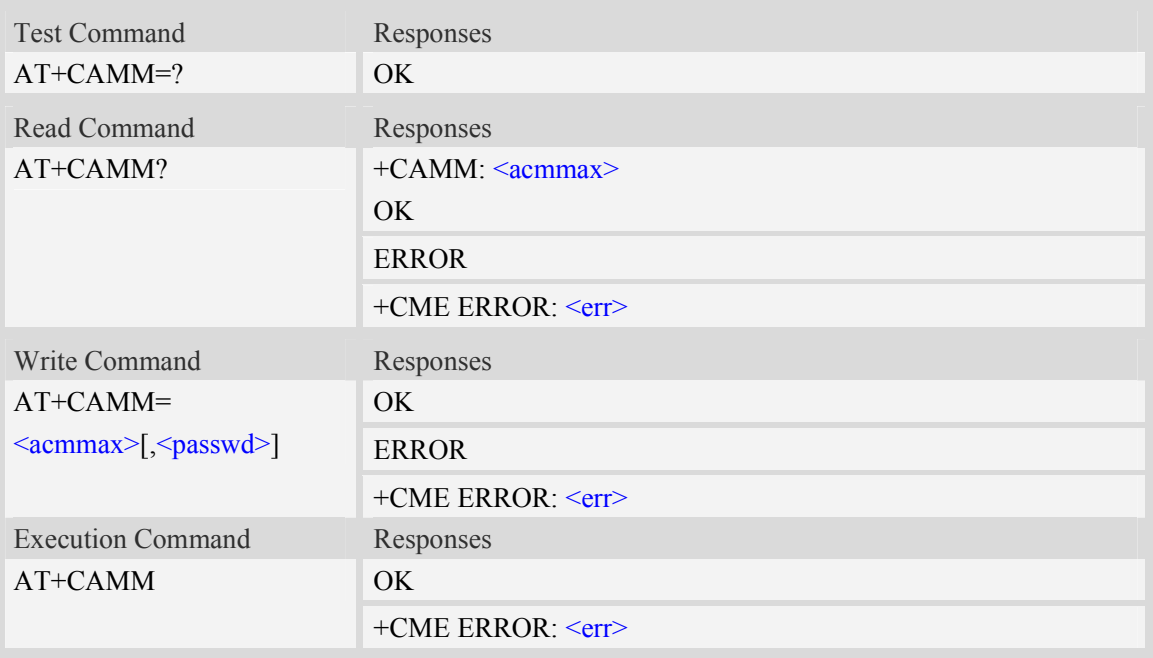

## **Defined values**

 $\leq$ acmmax $>$ String type, accumulated call meter maximum value similarly coded as <ccm> under AT+CAOC, value zero disables ACMmax feature. <passwd>

String type, SIM PIN2.

### **Examples**

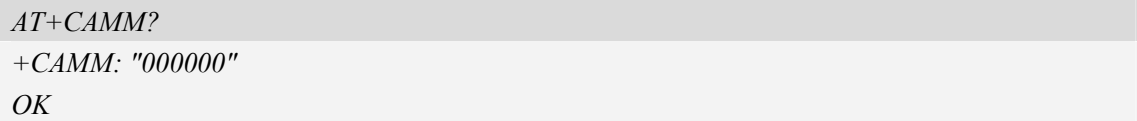

## **10.10 AT+CPUC Price per unit and currency table**

### **Description**

The command sets the parameters of Advice of Charge related price per unit and currency table in SIM file EFPUCT.

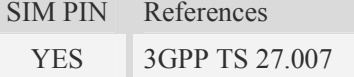

#### **Syntax**

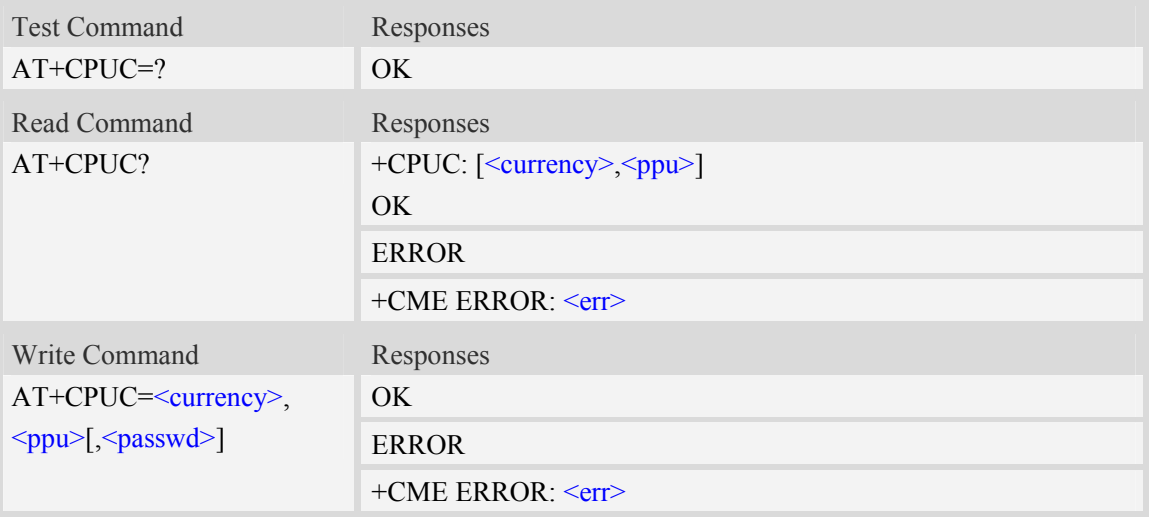

### **Defined values**

```
<currency>
```
String type, three-character currency code (e.g. "GBP", "DEM"), character set as specified by command Select TE Character Set AT+CSCS.

 $<$ ppu $>$ 

String type, price per unit, dot is used as a decimal separator. (e.g. "2.66").

<passwd>

String type, SIM PIN2.

### **Examples**

```
AT+CPUC? 
+CPUC: "GBP",2.66 
OK
```
### **10.11 AT+CPOF Control phone to power down**

#### **Description**

The command controls the phone to power off.

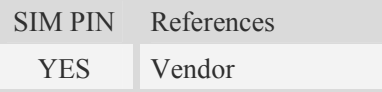

### **Syntax**

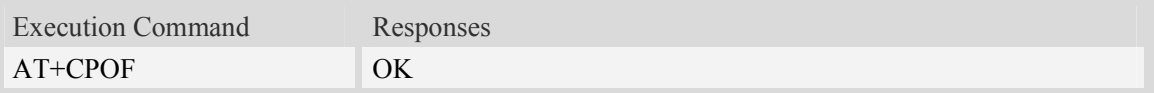

#### **Examples**

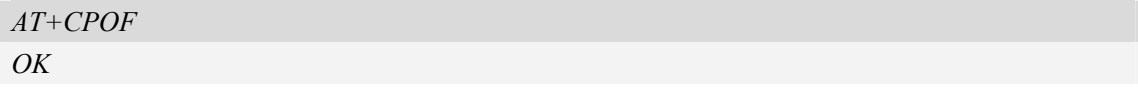

### **10.12 AT+CCLK Real time clock**

#### **Description**

The command is used to manage Real Time Clock of the module.

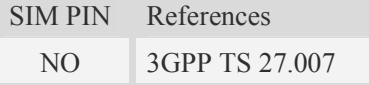

### **Syntax**

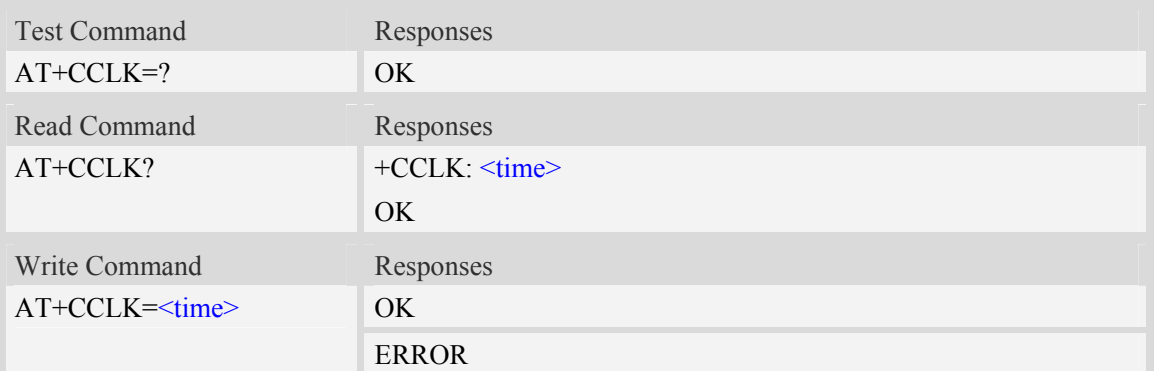

### **Defined values**

#### $<$ time $>$

String type value; format is "yy/MM/dd,hh:mm:ss±zz", where characters indicate year (two last digits), month, day, hour, minutes, seconds and time zone (indicates the difference, expressed in quarters of an hour, between the local time and GMT; three last digits are mandatory, range  $-47...+48$ ). E.g.  $6^{th}$  of May 2008, 14:28:10 GMT+8 equals to "08/05/06, 14:28:10+32".

**NOTE** 1. Time zone is nonvolatile, and the factory value is invalid time zone.

 2. Command +CCLK? will return time zone when time zone is valid, and if time zone is 00, command +CCLK? will return "+00", but not "-00".

#### **Examples**

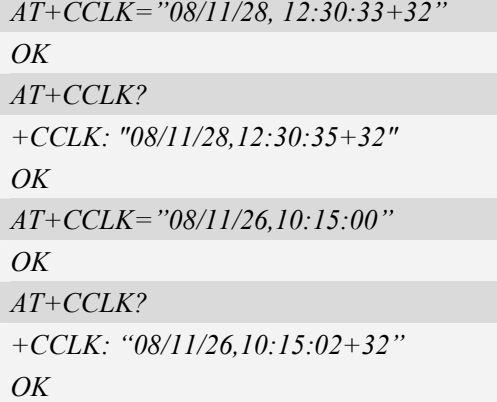

### **10.13 AT+CRFEN RF check at initialization**

#### **Description**

The command will enable or disable RF check at the initialization, you can disable the RF control status check at the initialization if do not want to check the RF pin status. This status will be saved the check function on reboot.

SIM PIN References NO Vendor

#### **Syntax**

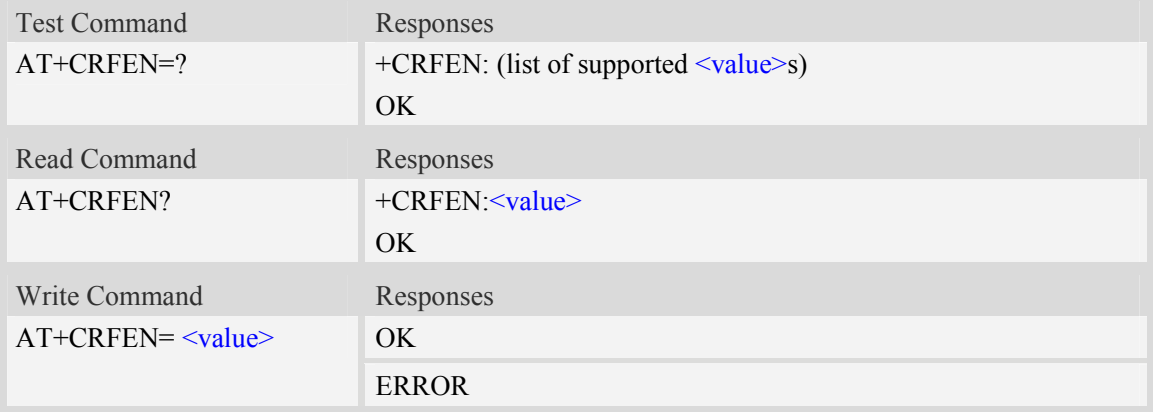

#### **Defined values**

#### <value>

0 – disable RF check at initialization

1 – enable RF check at initialization

# **Examples**

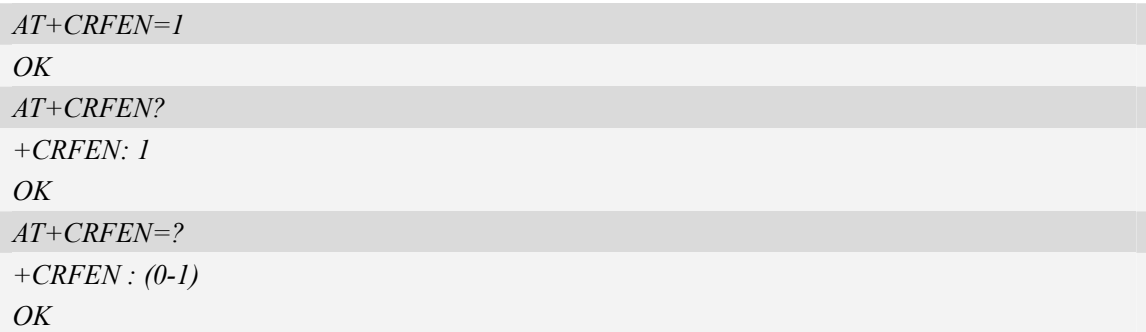

# **11 SIM Related Commands**

# **11.1 AT+CICCID Read ICCID in SIM card**

#### **Description**

The command is used to Read the ICCID in SIM card

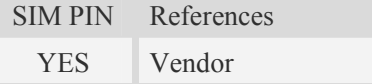

#### **Syntax**

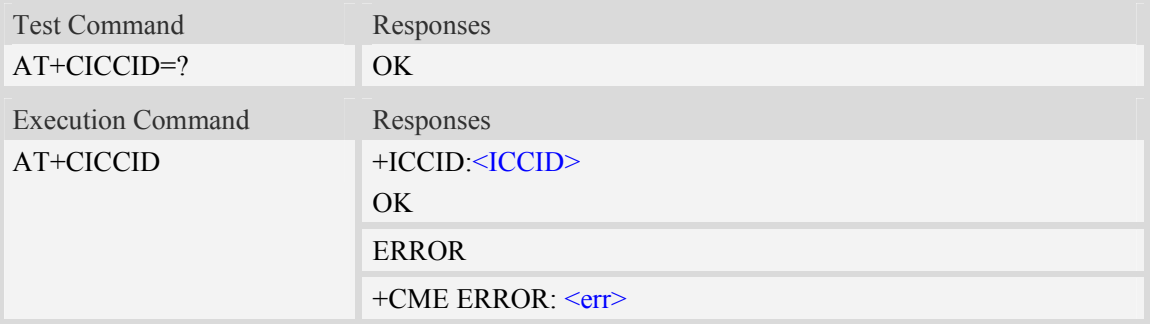

### **Defined values**

#### <ICCID>

Integrate circuit card identity, a standard ICCID is a 20-digit serial number of the SIM card, it presents the publish state, network code, publish area, publish date, publish manufacture and press serial number of the SIM card.

#### **Examples**

```
AT+CICCID 
+ICCID: 898600700907A6019125 
OK
```
# **11.2 AT+CSIM Generic SIM access**

### **Description**

The command allows to control the SIM card directly.

Compared to restricted SIM access command AT+CRSM, AT+CSIM allows the ME to take more control over the SIM interface.

For SIM–ME interface please refer 3GPP TS 11.11.

**NOTE** The SIM Application Toolkit functionality is not supported by AT+CSIM. Therefore the following SIM commands can not be used: TERMINAL PROFILE, ENVELOPE, FETCH and TEMINAL RESPONSE.

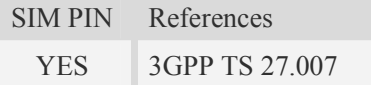

#### **Syntax**

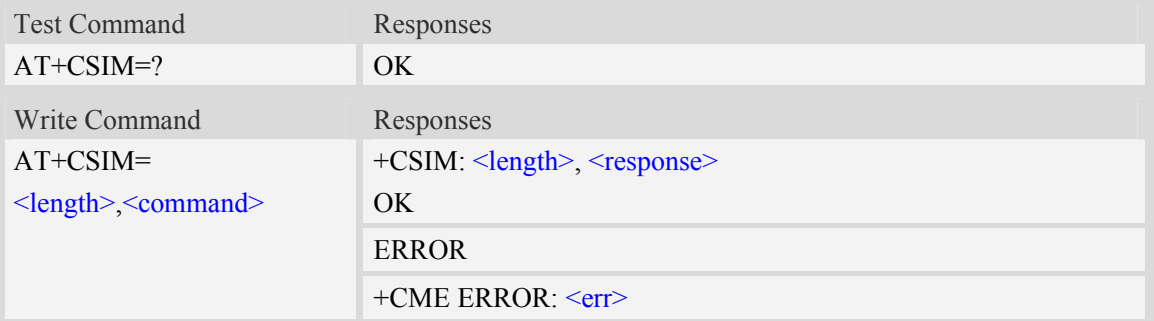

### **Defined values**

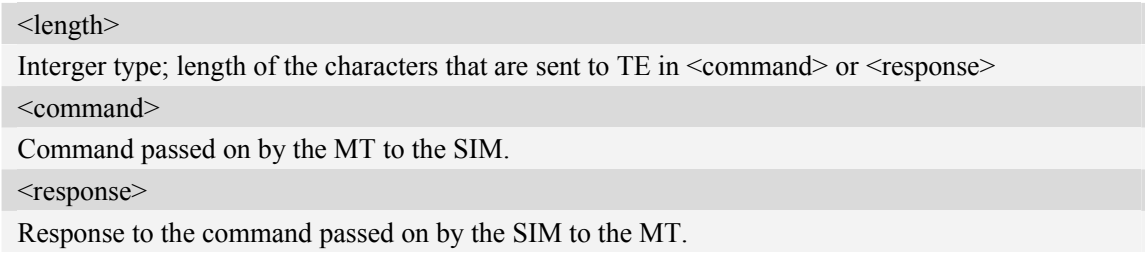

# **Examples**

*AT+CSIM=? OK* 

# **11.3 AT+CRSM Restricted SIM access**

### **Description**

By using AT+CRSM instead of Generic SIM Access AT+CSIM, TE application has easier but more limited access to the SIM database.

Write command transmits to the MT the SIM <command> and its required parameters. MT handles internally all SIM-MT interface locking and file selection routines. As response to the command, MT sends the actual SIM information parameters and response data. MT error result code +CME ERROR may be returned when the command cannot be passed to the SIM, but failure in the execution of the command in the SIM is reported in  $\langle sw1 \rangle$  and  $\langle sw2 \rangle$  parameters.

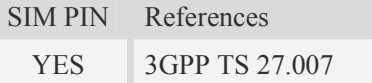

#### **Syntax**

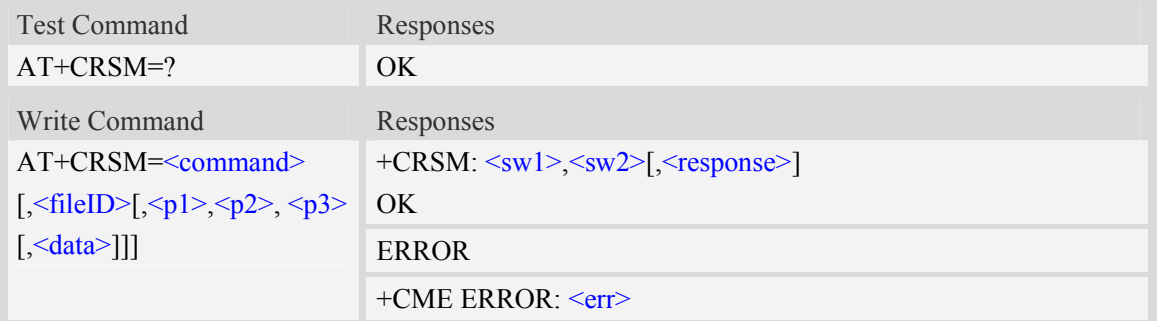

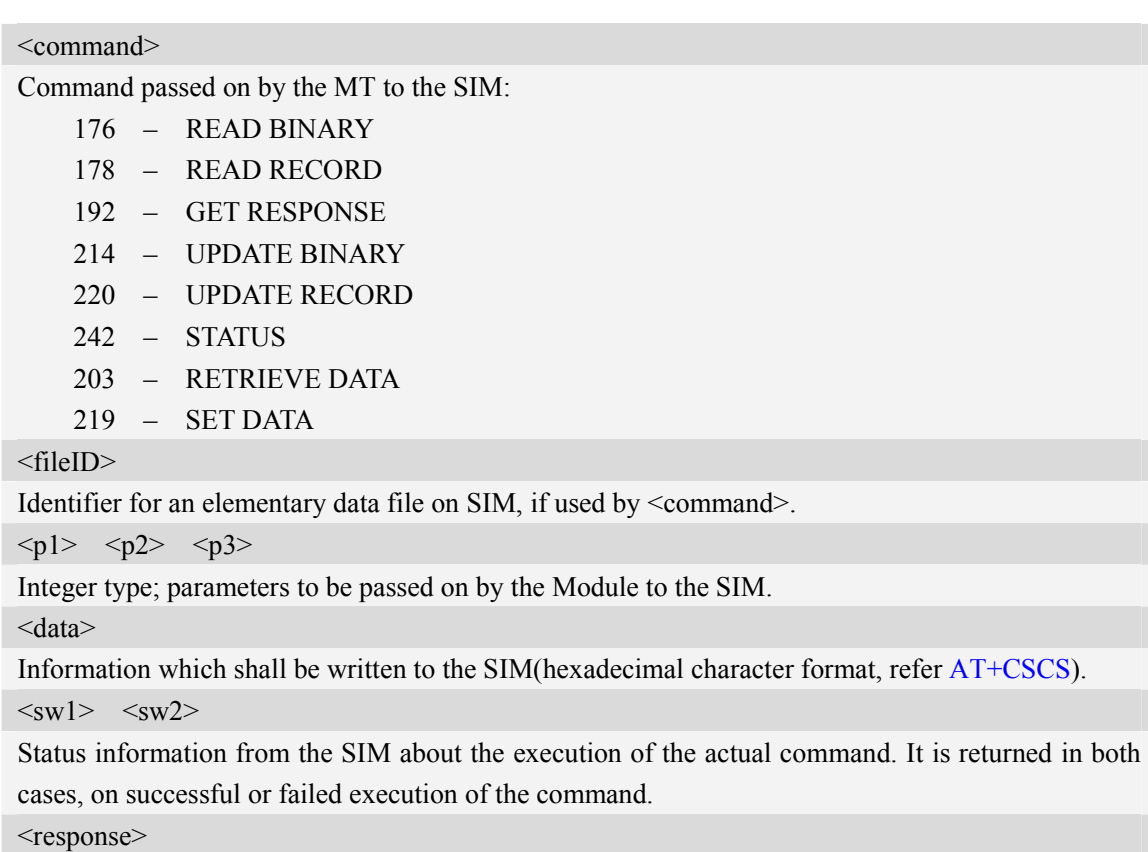

Response data in case of a successful completion of the previously issued command. "STATUS" and "GET RESPONSE" commands return data, which gives information about the currently selected elementary data field. This information includes the type of file and its size. After "READ BINARY" or "READ RECORD" commands the requested data will be returned. <response> is empty after "UPDATE BINARY" or "UPDATE RECORD" commands.

## **Examples**

*AT+CRSM=? OK* 

# **12 Hardware Related Commands**

# **12.1 AT+CTXGAIN Set TX gain**

#### **Description**

The command is used to set audio path parameter  $-$  TX gain, and refer to related hardware design document to get more information.

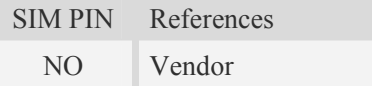

### **Syntax**

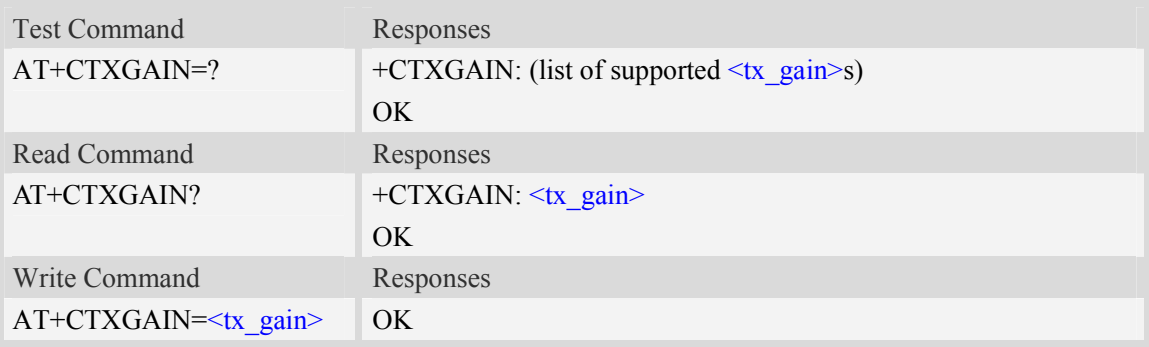

#### **Defined values**

 $<$ tx gain $>$ 

TX gain level which is from 0 to 65535.

#### **Examples**

```
AT+CTXGAIN=1234 
OK
```
# **12.2 AT+CRXGAIN Set RX gain**

### **Description**

The command is used to set audio path parameter  $- RX$  gain, and refer to related hardware design document to get more information.

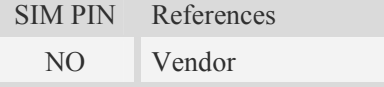

### **Syntax**

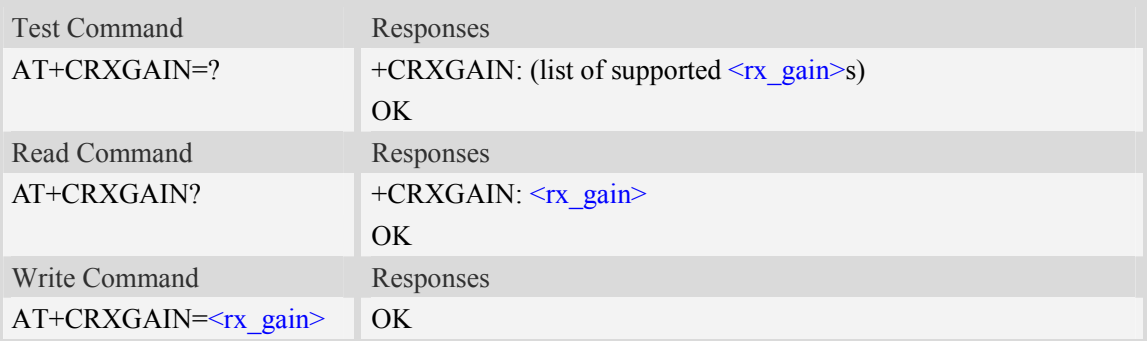

### **Defined values**

```
<rx_gain> 
RX gain level which is from 0 to 65535.
```
### **Examples**

*AT+CRXGAIN=1234 OK* 

# **12.3 AT+CTXVOL Set TX volume**

### **Description**

The command is used to set audio path parameter – TX volume, and refer to related hardware design document to get more information.

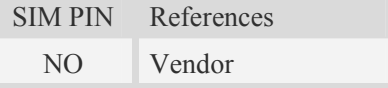

#### **Syntax**

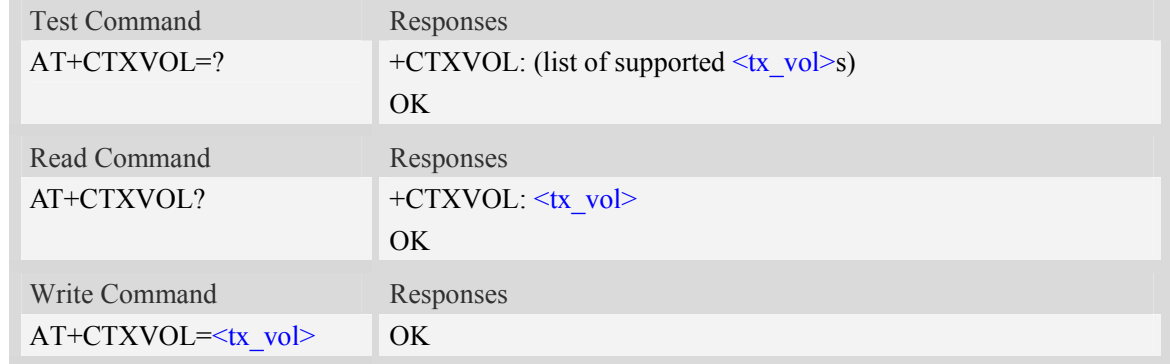

 $\langle tx \space vol \rangle$ 

TX volume level which is from 0 to 65535.

## **Examples**

```
AT+CTXVOL=1234 
OK
```
# **12.4 AT+CRXVOL Set RX volume**

### **Description**

The command is used to set audio path parameter – RX volume, and refer to related hardware design document to get more information.

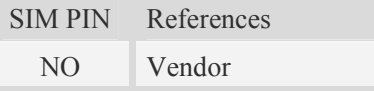

#### **Syntax**

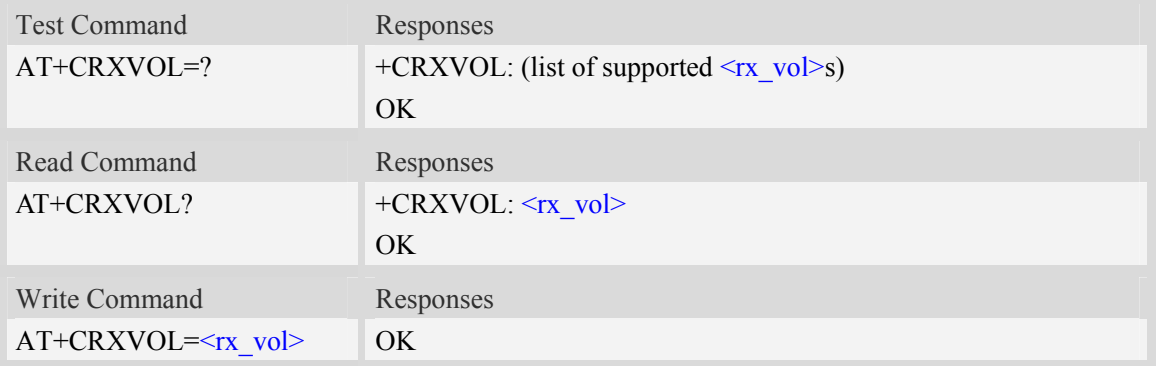

### **Defined values**

```
\langlerx_vol>
```
RX volume level which is from -100 to 100.

## **Examples**

```
AT+CRXVOL=12 
OK
```
# **12.5 AT+CTXFTR Set TX filter**

### **Description**

The command is used to set audio path parameter – TX filter, and refer to related hardware design document to get more information.

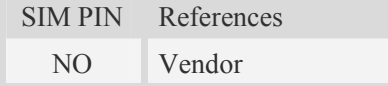

# **Syntax**

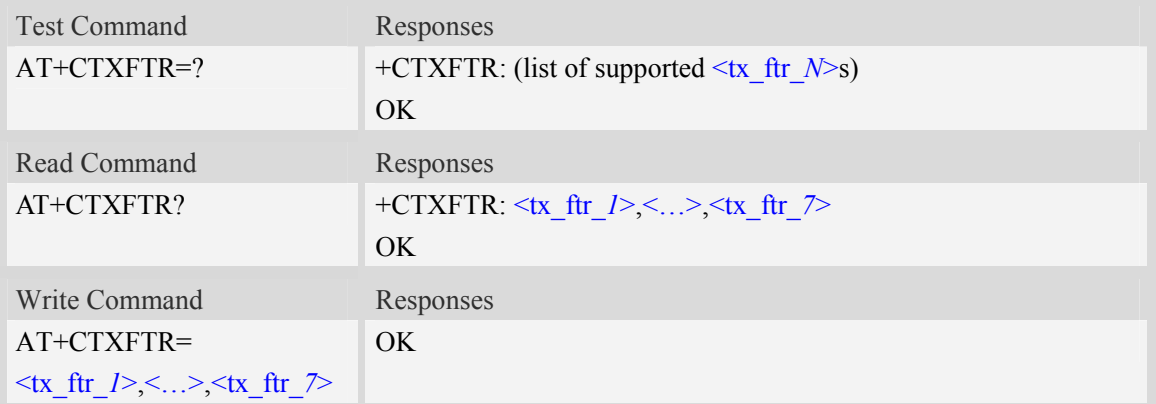

### **Defined values**

 $\langle x \rangle$  ftr  $X$ TX filter level which is from 0 to 65535. (*N* is from 0 to 7)

#### **Examples**

```
AT+CTXFTR=1111,2222,3333,4444,5555,6666,7777 
OK
```
# **12.6 AT+CRXFTR Set RX filter**

#### **Description**

The command is used to set audio path parameter – RX filter, and refer to related hardware design document to get more information.

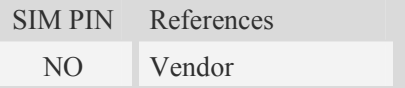

### **Syntax**

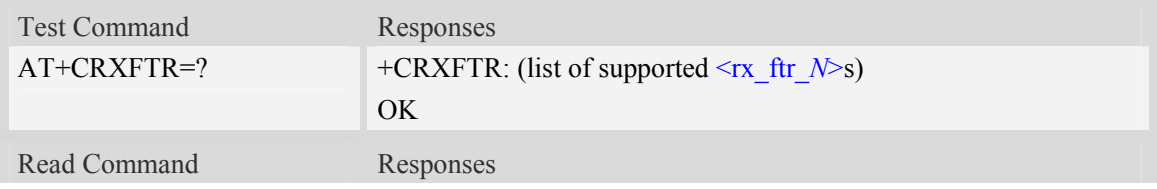

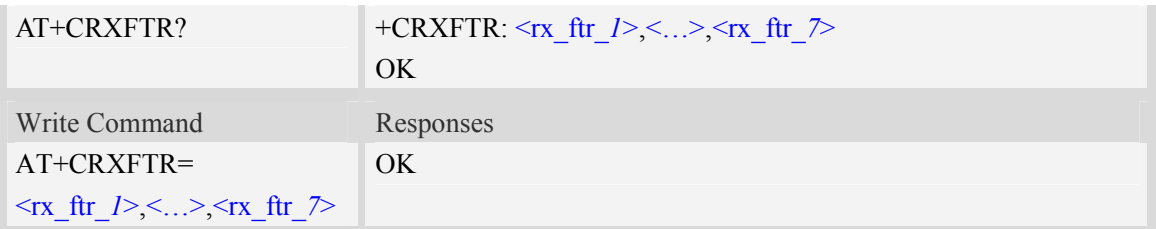

#### **Defined values**

 $\langle$ rx ftr *X* $>$ 

RX filter level which is from 0 to 65535. (*N* is from 0 to 7)

#### **Examples**

```
AT+CRXFTR=1111,2222,3333,4444,5555,6666,7777 
OK
```
# **12.7 AT+CVALARM Low voltage Alarm**

#### **Description**

Open or close the low voltage alarm function.

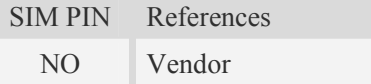

#### **Syntax**

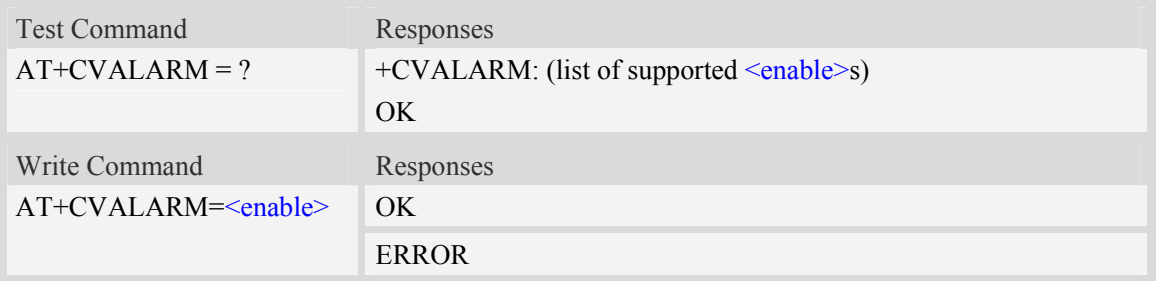

### **Defined values**

<enable>

 $0 - \text{Close}$ 

1 – Open. If voltage < 3.45V, every 20 seconds will report a string: "warning! Voltage is low:<voltage value>".

### **Examples**

*AT+ CVALARM=1* 

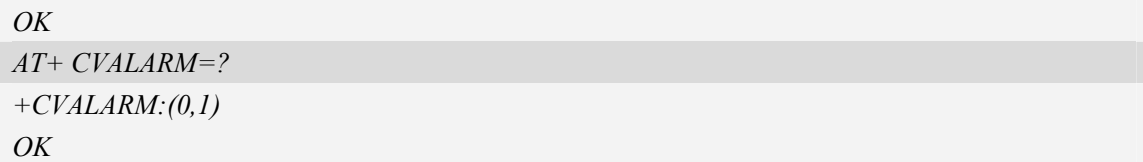

# **12.8 AT+CRIIC Read values from register of IIC device**

### **Description**

Read values from register of IIC device.

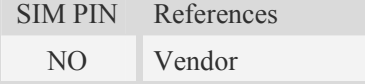

#### **Syntax**

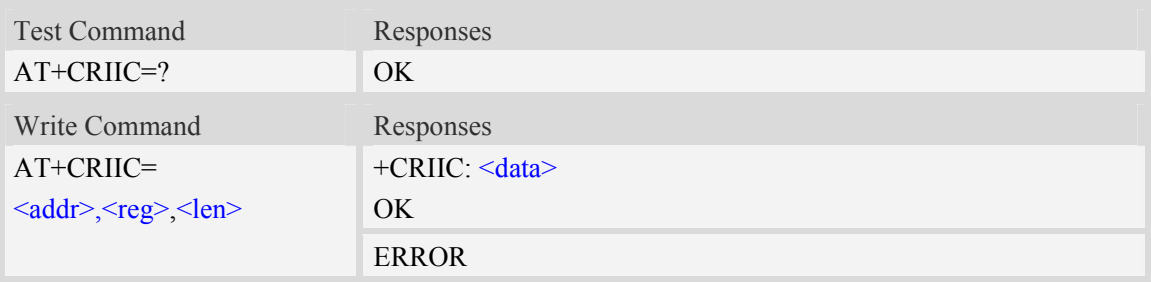

### **Defined values**

```
<addr>Device address. Input format must be hex, such as 0xFF. 
<reg>Register address. Input format must be hex, such as 0xFF. 
<len>Read length. Range:1-4; unit:byte. 
<data> 
Data read. Input format must be hex, such as 0xFF – 0xFFFFFFFF.
```
#### **Examples**

```
AT+CRIIC=0x0F, 0x0F, 2 
+CRIIC: 0xFFFF 
OK
```
# **12.9 AT+CWIIC Write values to register of IIC device**

### **Description**

Write values to register of IIC device.

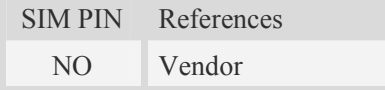

# **Syntax**

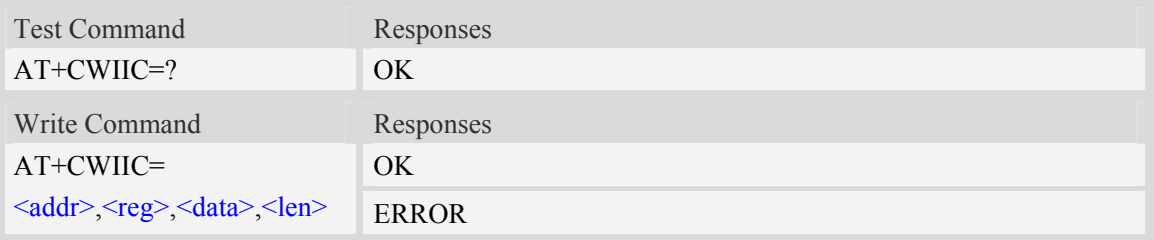

### **Defined values**

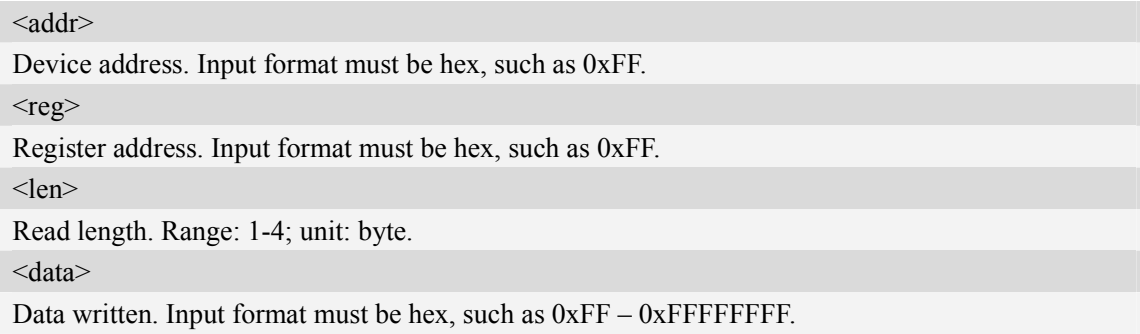

# **Examples**

```
AT+CWIIC=0x0F, 0x0F, 0x1234, 2 
+CWIIC: 0x1234 
OK
```
# **12.10 AT+CVAUXS Set state of the pin named VREG\_AUX1**

### **Description**

The command is used to set state of the pin which is named VREG\_AUX1.

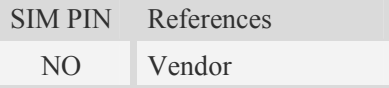

# **Syntax**

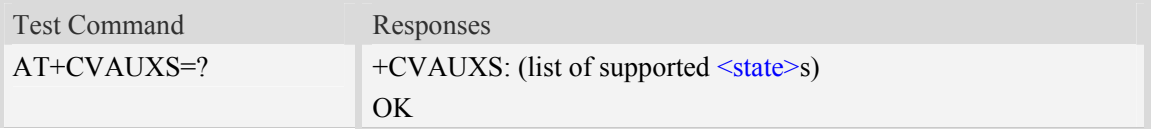

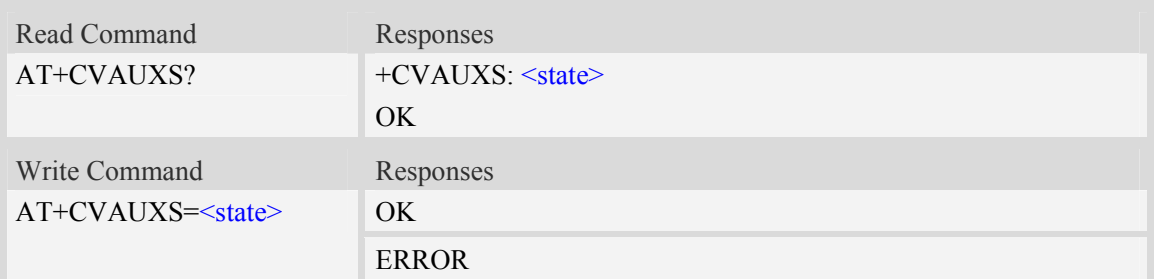

### **Defined values**

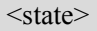

- 0 the pin is closed.
- 1 the pin is opend(namely, open the pin)

# **Examples**

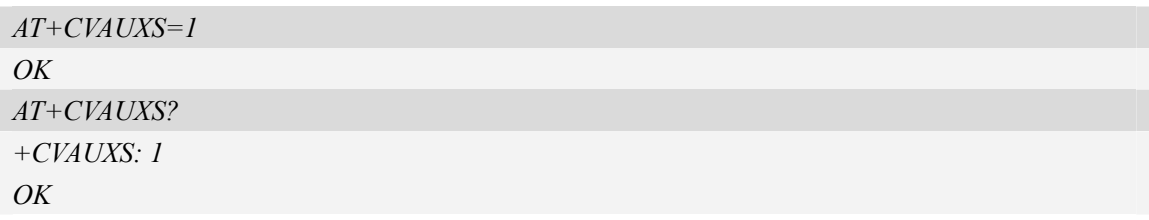

# **12.11 AT+ CVAUXV Set voltage value of the pin named VREG\_AUX1**

### **Description**

The command is used to set the voltage value of the pin which is named VREG\_AUX1.

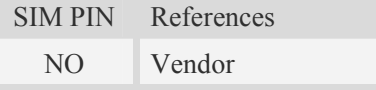

### **Syntax**

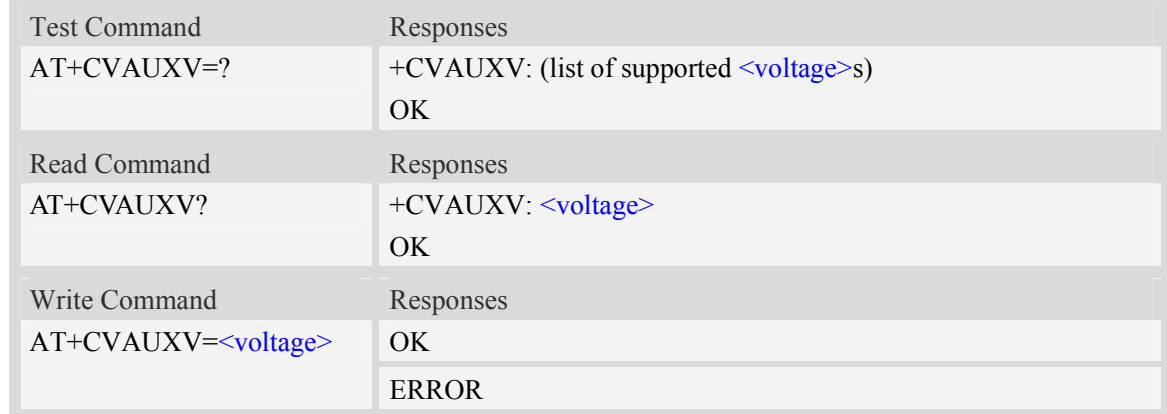

<voltage>

Voltage value of the pin which is named VREG\_AUX1. The unit is in 50\*mV.

# **Examples**

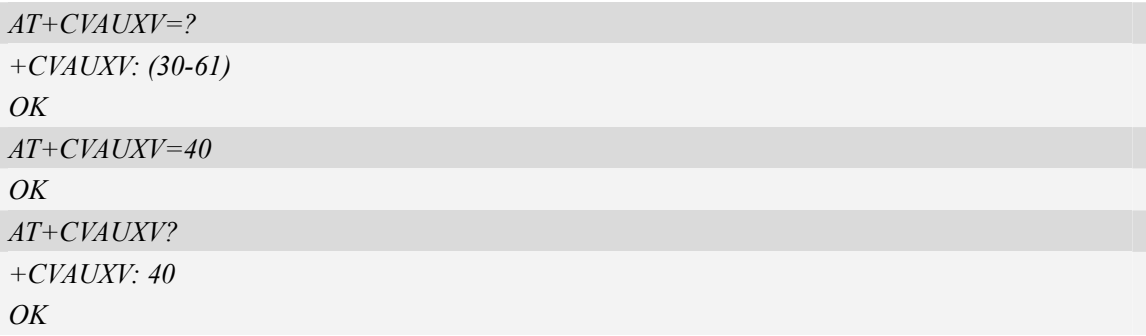

# **12.12 AT+CGPIO Set Trigger mode of interrupt GPIO**

# **Description**

Set GPIO interrupt trigger mode(GPIO0 is used for interrupt).

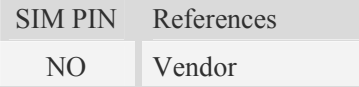

## **Syntax**

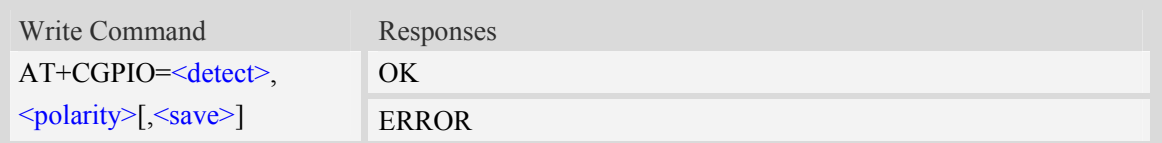

## **Defined values**

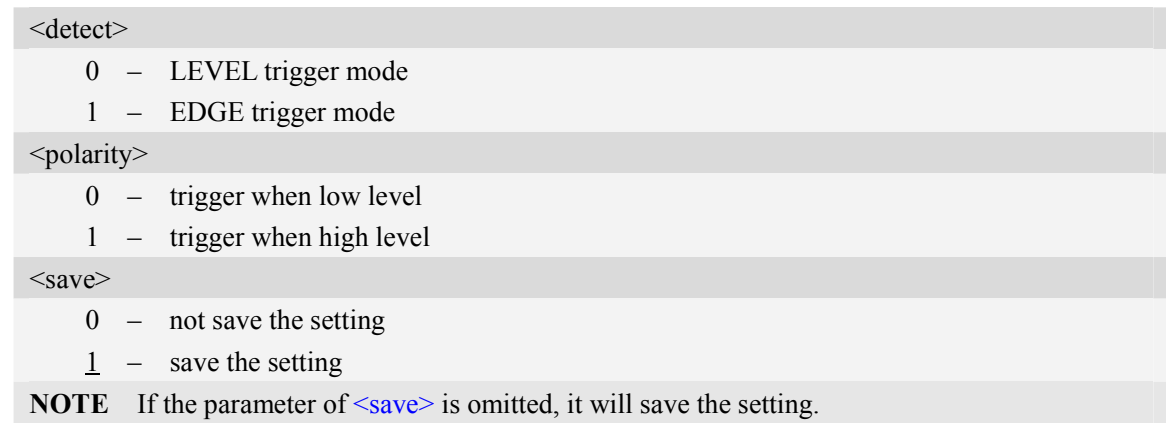

### **Examples**

*AT+ CGPIO =1,1,0* 

# **12.13 AT+CGDRT Set the direction of specified GPIO**

### **Description**

The command is used to set the specified GPIO to in or out state. If setting the specified GPIO to in state, then it can not set the value of the GPIO to high or low.

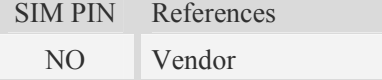

## **Syntax**

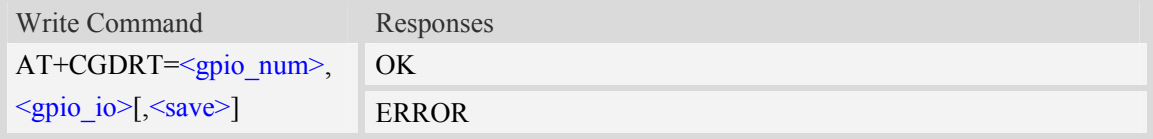

### **Defined values**

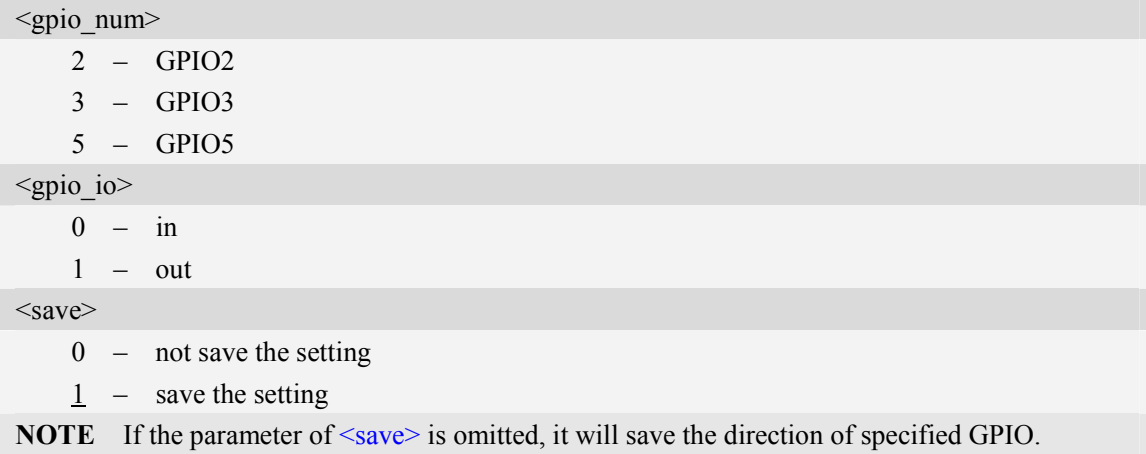

### **Examples**

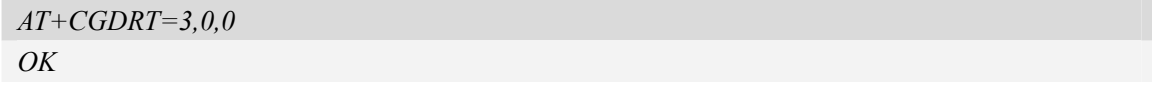

# **12.14 AT+CGSETV Set the value of specified GPIO**

### **Description**

The command is used to set the value of the specified GPIO to high or low.

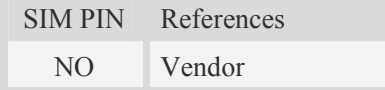

# **Syntax**

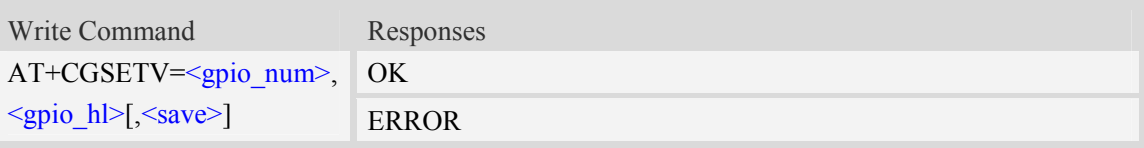

# **Defined values**

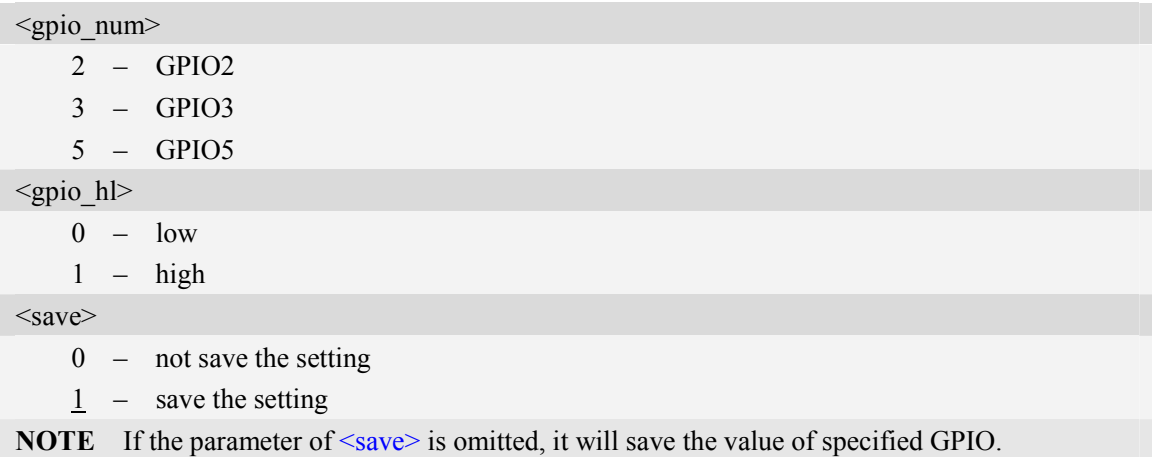

# **Examples**

*AT+CGSETV=3,0,0 OK* 

# **12.15 AT+CGGETV Get the value of specified GPIO**

### **Description**

The command is used to get the value(hight or low) of the specified GPIO.

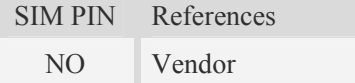

# **Syntax**

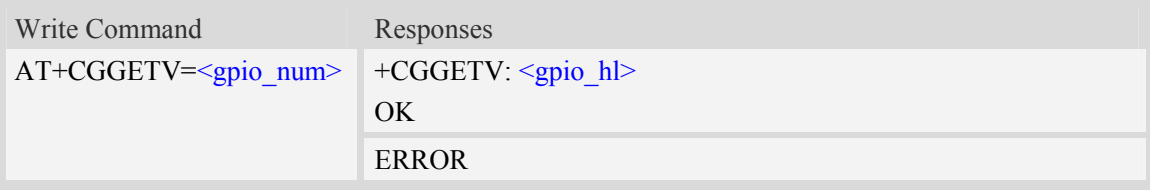

## **Defined values**

<gpio\_num>

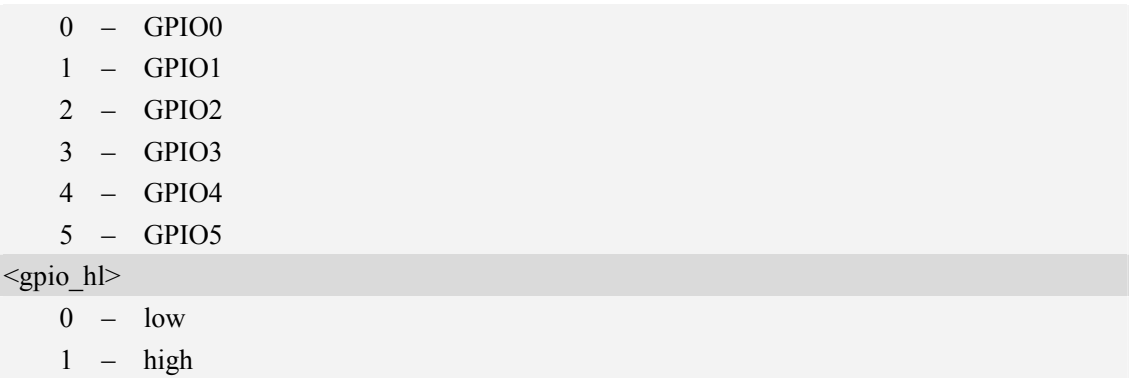

*AT+CGGETV=3 +CGGETV: 0 OK* 

# **12.16 AT+CADC Read ADC value**

# **Description**

Read the ADC value from modem. We support two type of ADC, one is raw type, the other is temperature type.

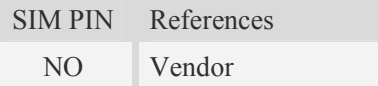

# **Syntax**

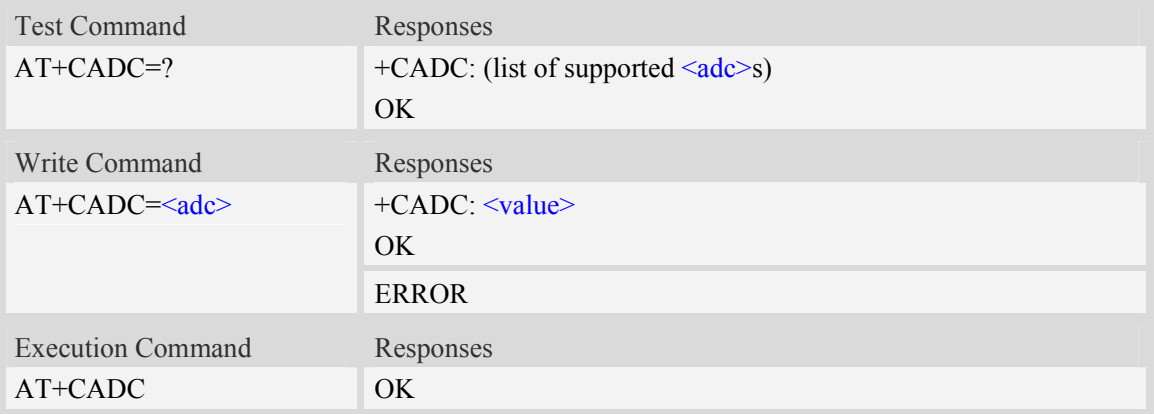

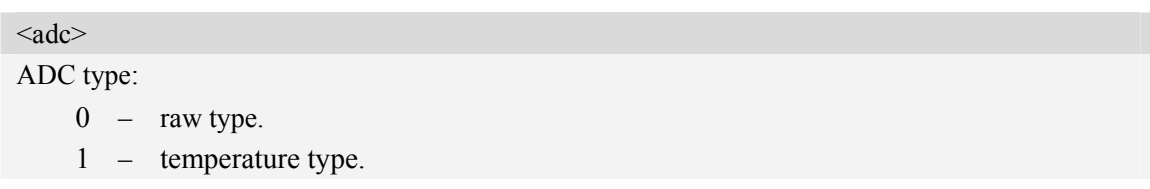

<value>

Integer type value of the ADC.

### **Examples**

```
AT+CADC=? 
+CADC:(0-1) 
OK
```
# **12.17 AT+CMICAMP1 Set value of micamp1**

#### **Description**

 The command is used to set audio path parameter – micamp1; this is different with AT+CMIC. With this command you can change the first stage of MIC amplify value based on your design separately and refer to related hardware design document to get more information

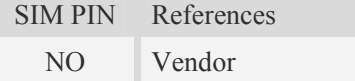

### **Syntax**

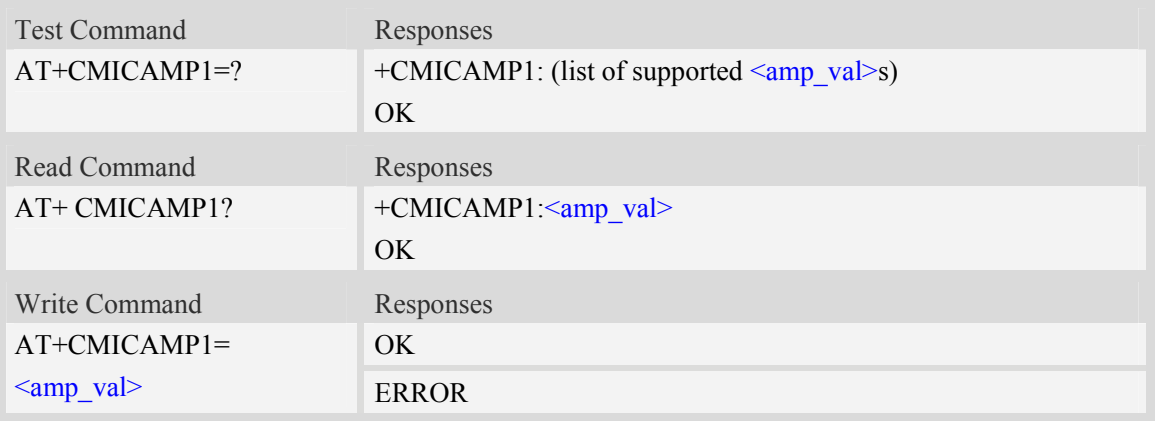

### **Defined values**

 $\langle$ amp\_val $\rangle$ 

amplify value number which is from 0 to 1. 0 is 0DB and 1 is 24DB.

#### **Examples**

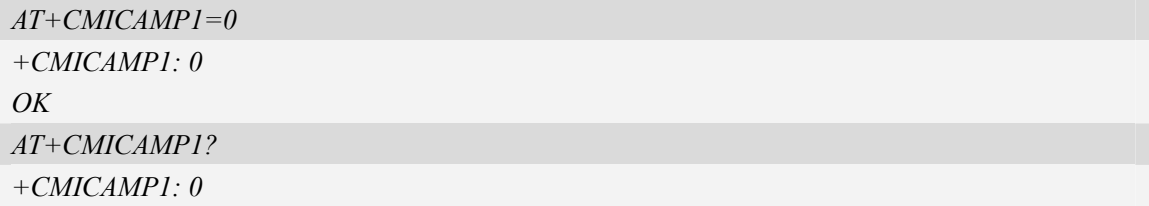

```
OK 
AT+ CMICAMP1=? 
+CMICAMP1: (0-1) 
OK
```
## **12.18 AT+CVLVL Set value of sound level**

# **Description**

The command is used to set audio path parameter – RX volume; this command is different from CRXVOL, command CRXVOL will modify the values of all sound levels offset we provided together. With this command you can change the value of each sound level based on your design separately and refer to related hardware design document to get more information.

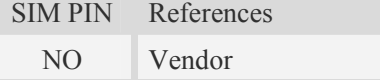

### **Syntax**

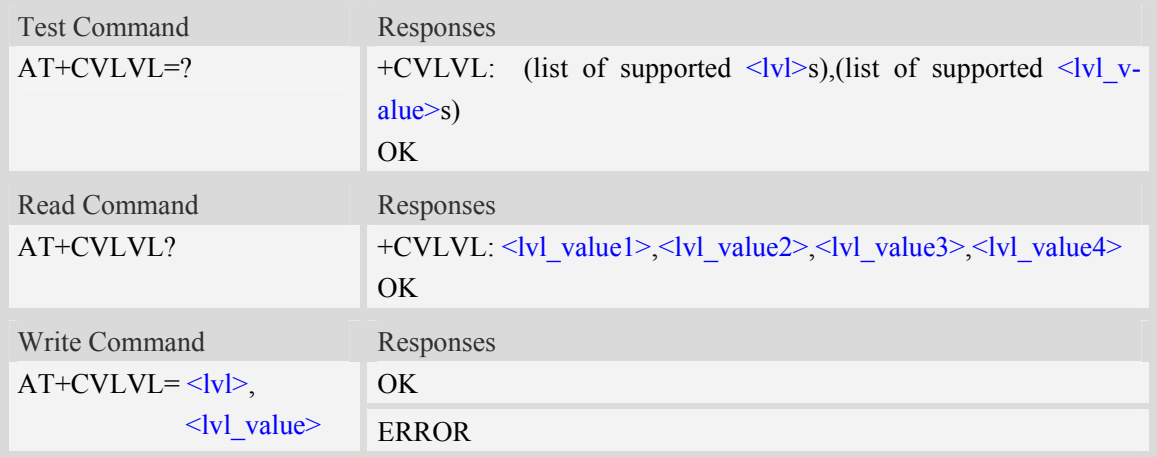

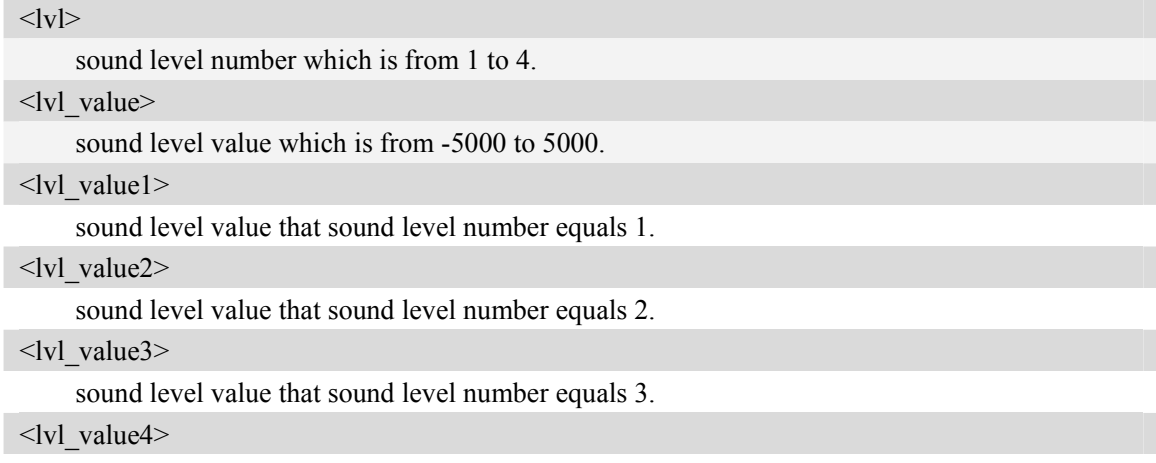

sound level value that sound level number equals 4.

#### **Examples**

```
AT+CVLVL=1,-2000 
+CVLVL: -2000 
OK 
AT+CVLVL? 
+CVLVL: -2000,-200,500,1000 
OK 
AT+ CVLVL=? 
+CVLVL: (1-4),(-5000~5000) 
OK
```
# **12.19 AT+SIDET Digital attenuation of sidetone**

#### **Description**

 The command is used to set digital attenuation of sidetone. For more detailed information, please refer to relevant HD document.

SIM PIN References NO Vendor

### **Syntax**

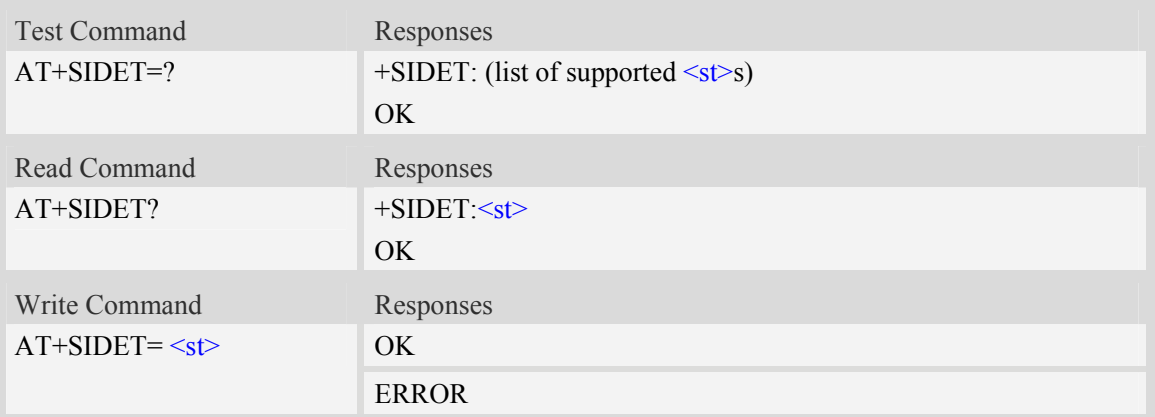

### **Defined values**

#### $<$ st $>$

Digital attenuation of sidetone, integer type in decimal format and nonvolatile. Range: from 0 to 65535. Factory value: HANDSET:2034, HEADSET:1024, SPEAKER PHONE: 0.

#### **Examples**

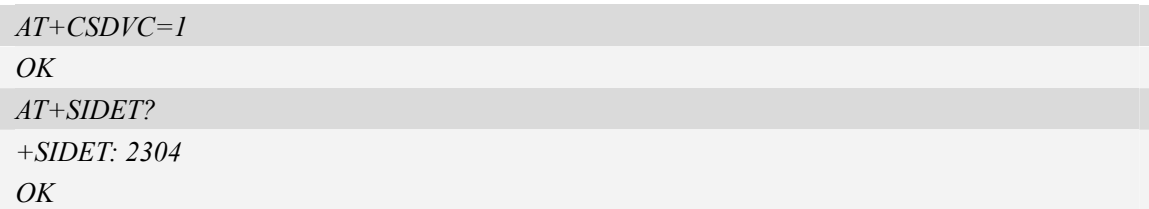

### **12.20 AT+CRIRS Reset RI pin of serial port**

### **Description**

 The command is used to reset RI pin of serial port(UART device).After the command executed, When a voice(csd , video) call or a SMS is coming or URC is reported, RI pin is asserted.it can wake up host.

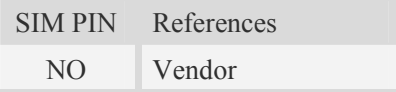

### **Syntax**

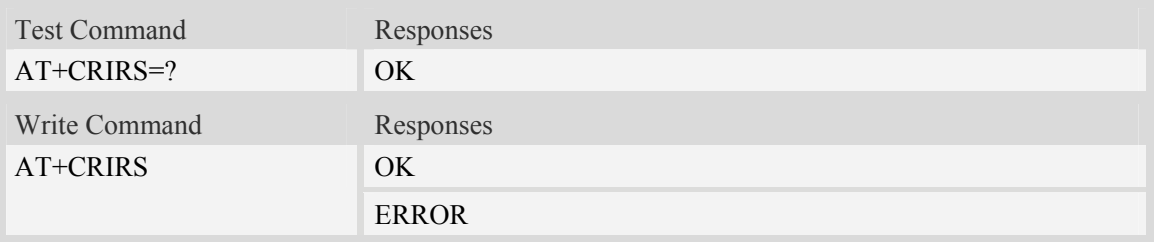

### **Defined values**

None

# **Examples**

*AT+CRIRS OK* 

# **12.21 AT+CSUART Switch UART line mode**

### **Description**

The command is used to switch UART line mode between three and seven lines mode.

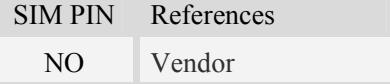

# **Syntax**

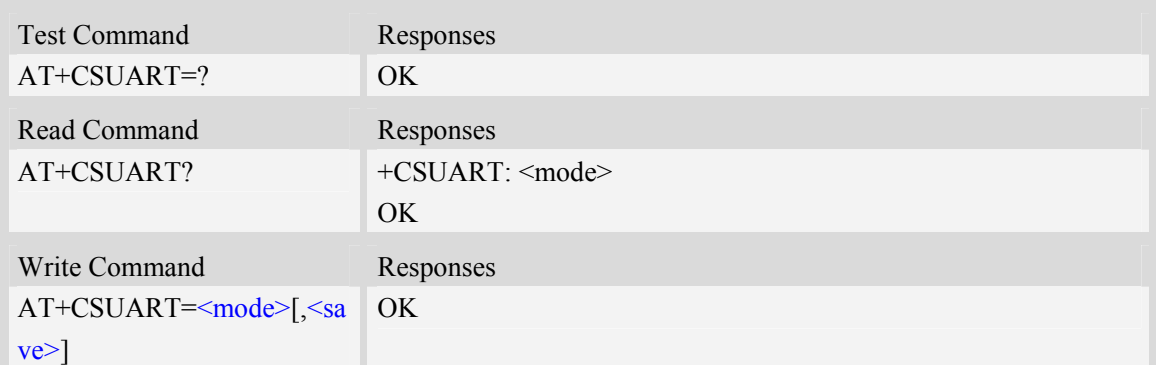

### **Defined values**

## $\leq$ mode $>$

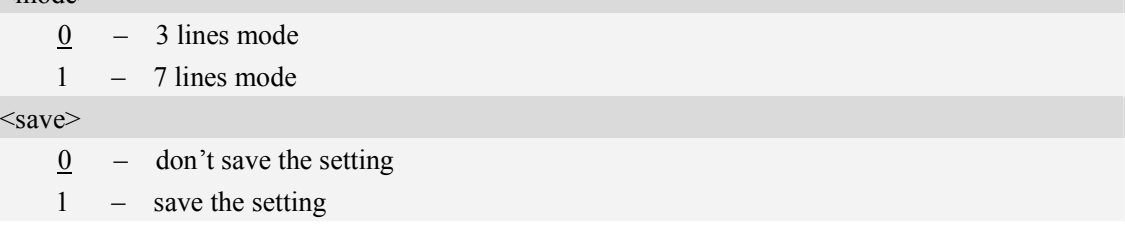

# **Examples**

*AT+CSUART=1 OK* 

# **13 Phonebook Related Commands**

## **13.1 AT+CNUM Subscriber number**

#### **Description**

Execution command returns the MSISDNs related to the subscriber (this information can be stored in the SIM or in the ME). If subscriber has different MSISDN for different services, each MSISDN is returned in a separate line.

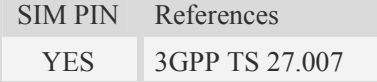

#### **Syntax**

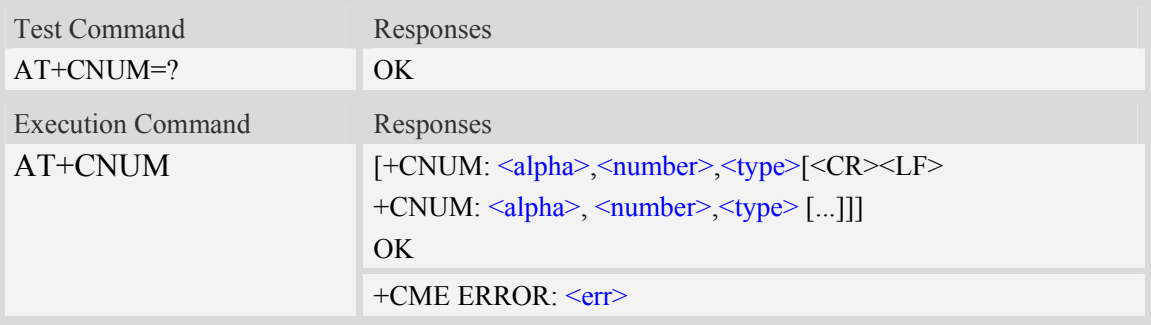

### **Defined values**

<alpha>

Optional alphanumeric string associated with  $\leq$ number>,used character set should be the one selected with command Select TE Character Set AT+CSCS.

<number>

String type phone number of format specified by  $\langle$ type $\rangle$ .

```
<type>
```
Type of address octet in integer format.see also AT+CPBR <type>

#### **Examples**

```
AT+CNUM 
+CNUM: ,"13697252277",129 
OK
```
# **13.2 AT+CPBS Select phonebook memory storage**

#### **Description**

The command selects the active phonebook storage,i.e.the phonebook storage that all subsequent phonebook commands will be operating on.

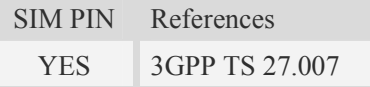

# **Syntax**

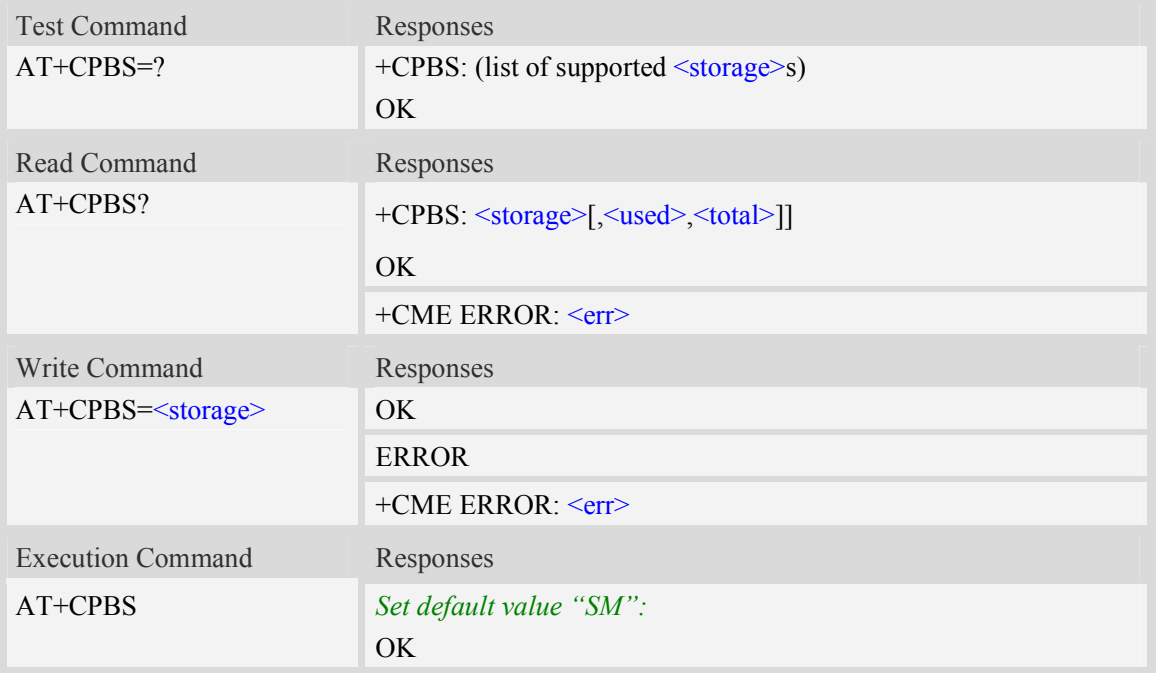

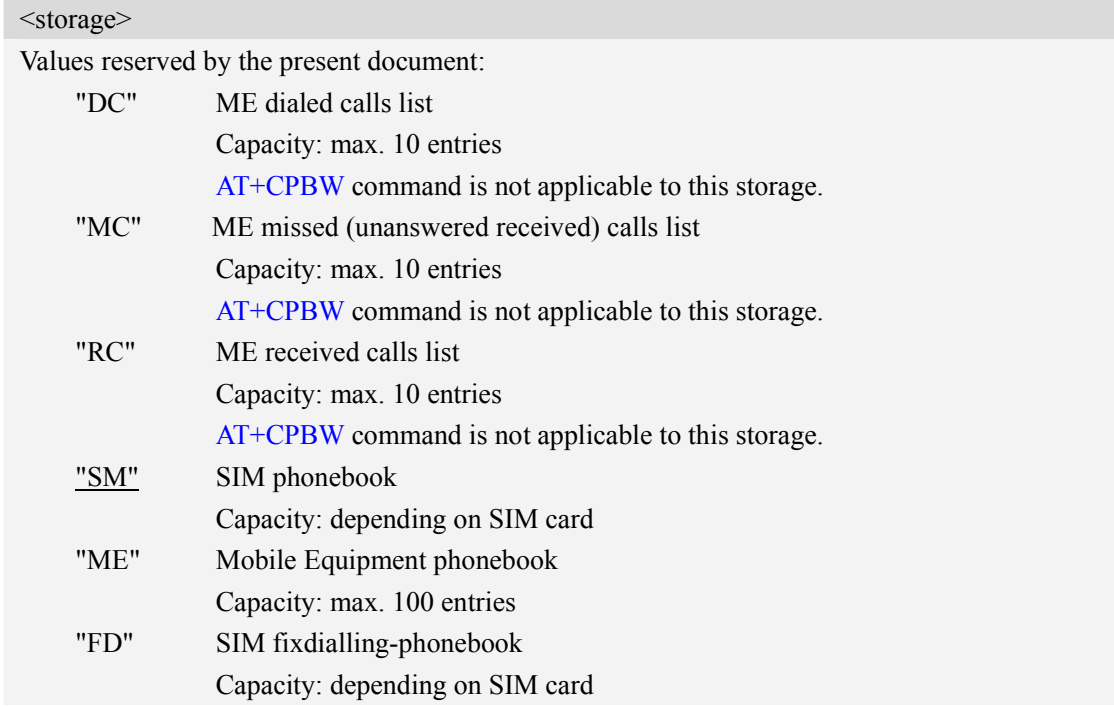

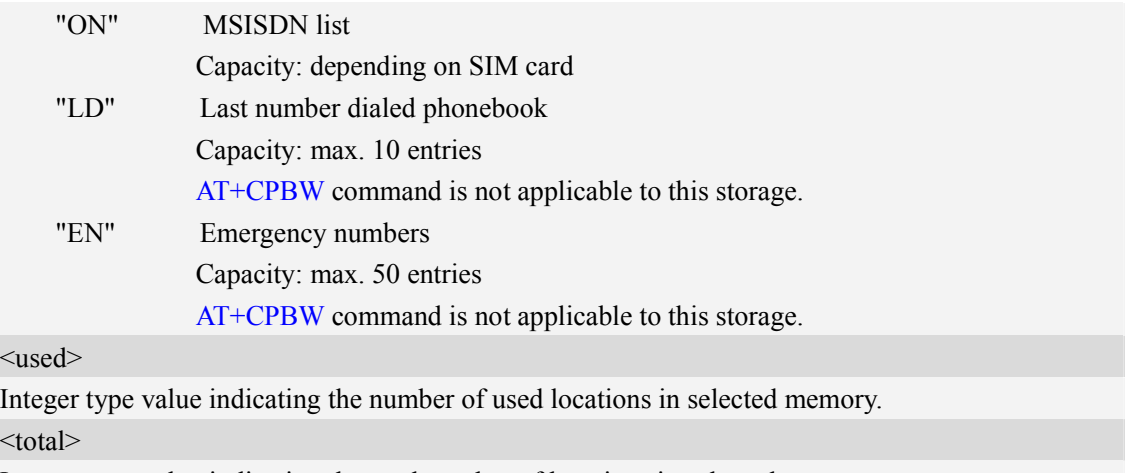

Integer type value indicating the total number of locations in selected memory.

# **Examples**

```
AT+CPBS=? 
+CPBS: ("SM","DC","FD","LD","MC","ME","RC","EN","ON") 
OK 
AT+CPBS="SM" 
OK 
AT+CPBS? 
+CPBS: "SM",1,200 
OK
```
# **13.3 AT+CPBR Read phonebook entries**

### **Description**

The command gets the record information from the selected memory storage in phonebook. if the storage is selected as "SM" then the command will return the record in SIM phonebook, the same to others.

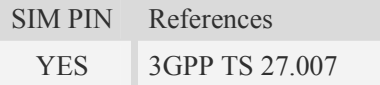

### **Syntax**

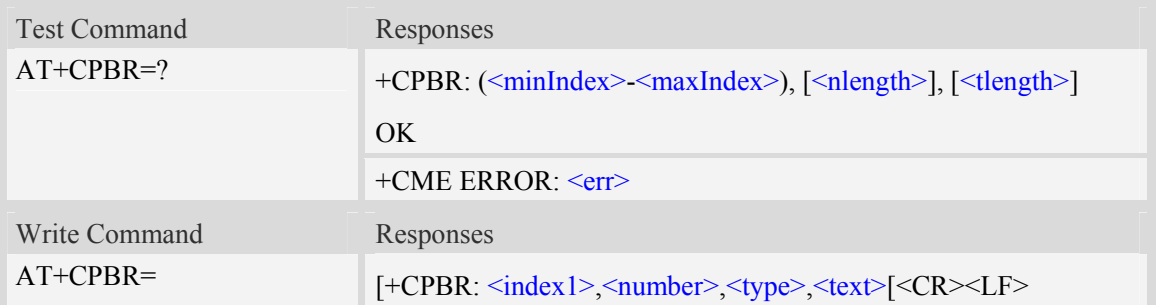

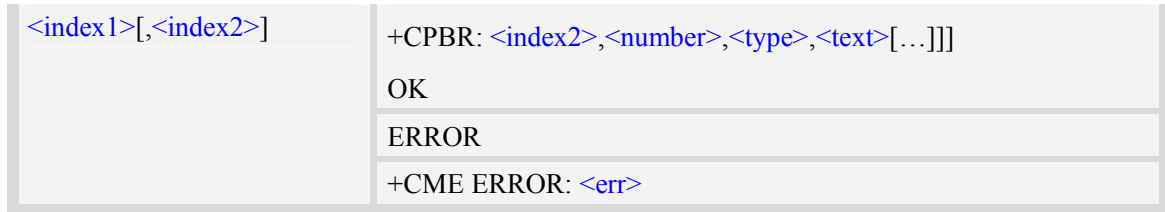

# **Defined values**

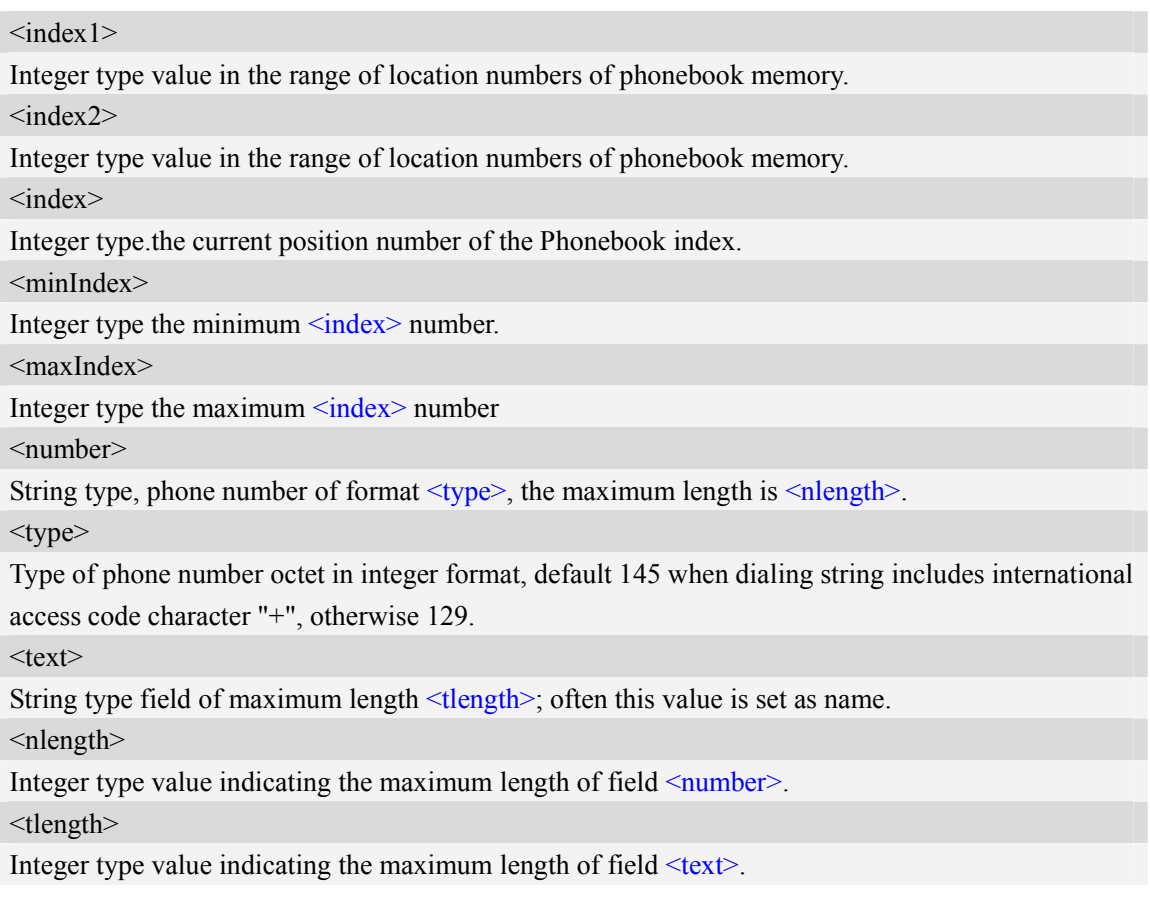

# **Examples**

```
AT+CPBS? 
+CPBS: "SM",2,200 
OK 
AT+CPBR=1,10 
+CPBR: 1,"1234567890",129,"James" 
+CPBR: 2,"0987654321",129,"Kevin" 
OK
```
# **13.4 AT+CPBF Find phonebook entries**

# **Description**
The command finds the record in phonebook(from the current phonebook memory storage selected with AT+CPBS) which alphanumeric field has substring <findtext>.

SIM PIN References YES 3GPP TS 27.007

### **Syntax**

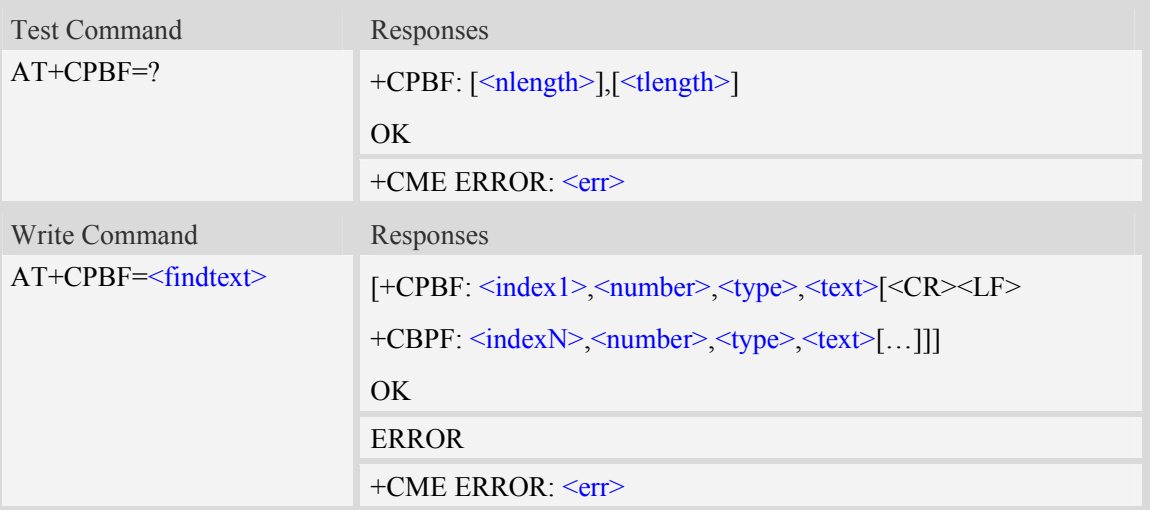

## **Defined values**

<findtext>

String type, this value is used to find the record.Character set should be the one selected with command AT+CSCS.

<index>

Integer type values in the range of location numbers of phonebook memory.

<number>

String type, phone number of format  $\langle \text{type} \rangle$ , the maximum length is  $\langle \text{nlength} \rangle$ .

<type>

Type of phone number octet in integer format, default 145 when dialing string includes international access code character "+", otherwise 129.

 $<$ text $>$ 

String type field of maximum length <tlength>; Often this value is set as name.

 $\leq$ nlength $>$ 

Integer type value indicating the maximum length of field <number>.

<tlength>

Integer type value indicating the maximum length of field <text>.

## **Examples**

*AT+CPBF=" James "* 

*+CPBF: 1,"1234567890",129," James "* 

## **13.5 AT+CPBW Write phonebook entry**

### **Description**

The command writes phonebook entry in location number  $\langle$ index $\rangle$  in the current phonebook memory storage selected with AT+CPBS.

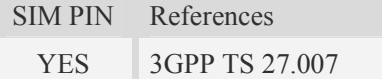

#### **Syntax**

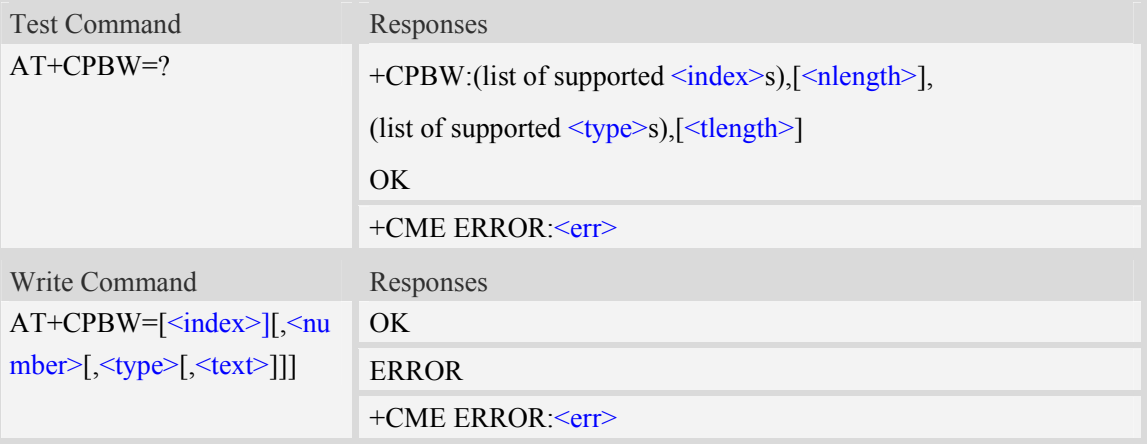

#### **Defined values**

<index>

Integer type values in the range of location numbers of phonebook memory.If  $\leq$ index $>$  is not given, the first free entry will be used. If  $\langle$ index $\rangle$  is given as the only parameter, the phonebook entry specified by  $\langle$ index> is deleted.If record number  $\langle$ index> already exists, it will be overwritten. <number>

String type, phone number of format  $\langle \text{type} \rangle$ , the maximum length is  $\langle \text{nlength} \rangle$ .

<type>

Type of address octet in integer format, default 145 when dialing string includes international access code character "+", otherwise 129.

 $<$ text $>$ 

String type field of maximum length <tlength>; character set as specified by command Select TE Character Set AT+CSCS.

 $\leq$ nlength $>$ 

Integer type value indicating the maximum length of field <number>.

<tlength>

Integer type value indicating the maximum length of field <text>.

**NOTE** If the parameters of  $\langle \text{type} \rangle$  and  $\langle \text{text} \rangle$  are omitted and the first character of  $\langle \text{number} \rangle$  is '+', it will specify  $\langle$ type> as 145(129 if the first character isn't '+') and  $\langle$ text> as NULL.

# **Examples**

```
AT+CPBW=3,"88888888",129,"John" 
OK 
AT+CPBW=,"6666666",129,"mary" 
OK 
AT+CPBW=1 
OK
```
**SIM5218\_ATC\_V1.07** 183 **3/18/2009** 

# **14 File System Related Commands**

The file system is used to store files in a hierarchical (tree) structure, and there are some definitions and conventions to use the Module.

Local storage space is mapped to "*C:*", and storage space of present storage card is mapped to "*D:*". In both "*C:*" and "*D:*" directories, module creates four directories named "*Picture*", "*Audio*", "*Video*" and "*VideoCall*" automatically; "*Picture*" is used to store static image when taking picture by camera, "*Audio*" is used to store audio file, "*Video*" is used to store video file when recording by camera, and "*VideoCall*" is used to store media file which is recorded during a video call.

**NOTE** General rules for naming (both directories and files):

- 1 The length of actual fully qualified names of directories and files can not exceed 245. For example: the length of "C:/Picture/first\_image.jpg" don't exceed 245.
- 2 Directory and file names can not include the following characters:

 $\backslash$  : \* ? " < > |

- 3 Between directory name and file/directory name, use character "/" as list separator, so it can not appear in directory name or file name.
- 4 The first character of names must be a letter or a numeral or underline, and the lastest character can not be period "." and oblique "/".
- 5 Case sensitive in "C:", but not case sensitive in "D:" if storage card is present.

# **14.1 AT+FSCD Select directory as current directory**

#### **Description**

The command is used to select a directory. The Module supports absolute path and relative path. Read Command will return current directory without double quotation marks.

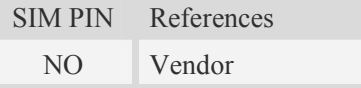

#### **Syntax**

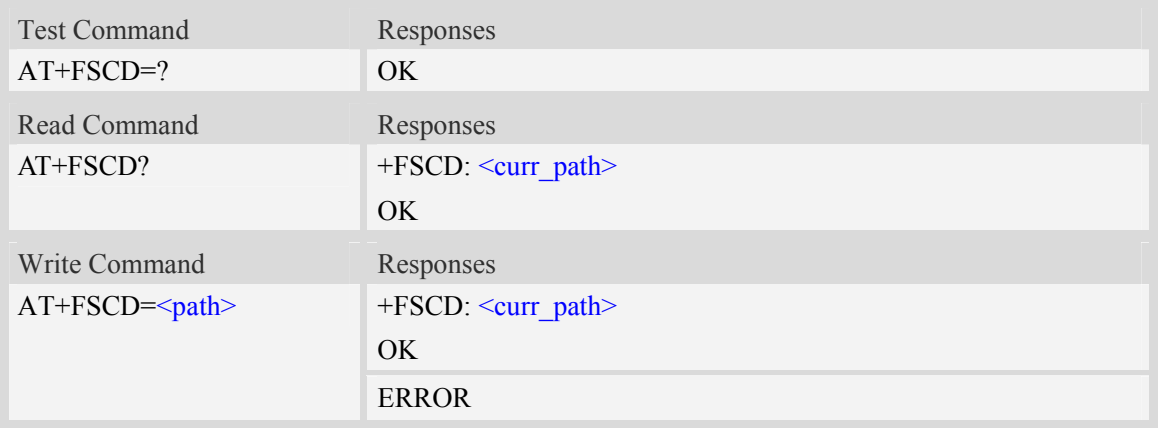

### **Defined values**

String without double quotes, directory for selection.

 $<$ path $>$ 

moment.

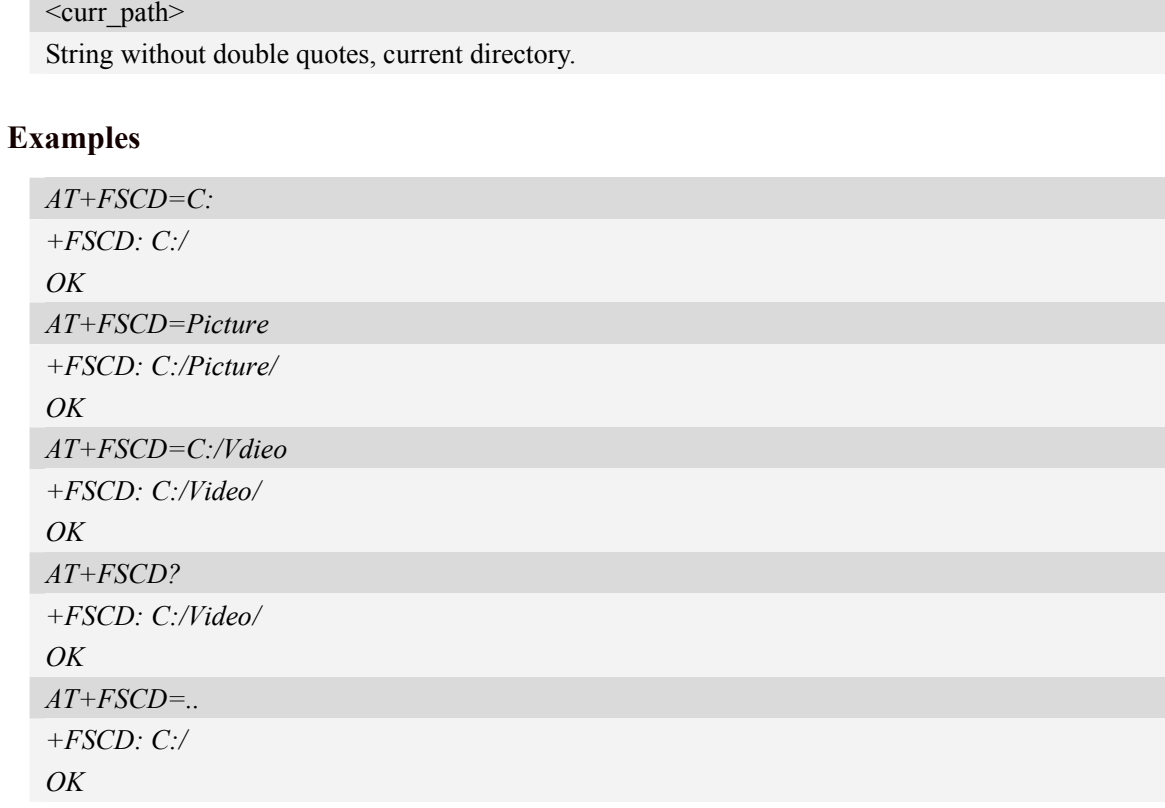

**NOTE** If <path> is "..", it will go back to previous level of directory. If current directory is D:/ or in D:/ and SD card is removed and unmounted, it will set current directory C:/ automatically after a

# **14.2 AT+FSMKDIR Make new directory in current directory**

### **Description**

The command is used to create a new directory in current directory. It is only permitted to create new directory in storage card.

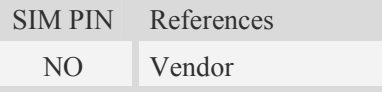

### **Syntax**

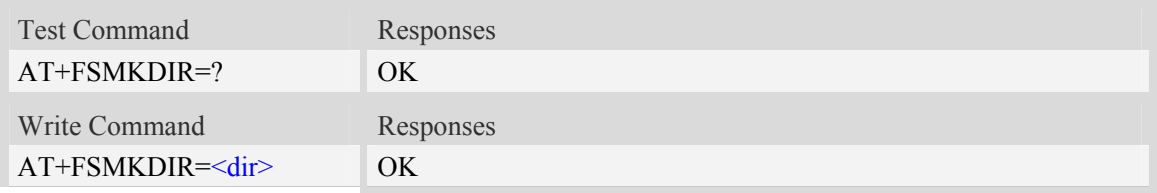

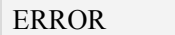

## **Defined values**

 $\langle \text{dir} \rangle$ 

String without double quotes, directory name which is not already existing in current directory.

### **Examples**

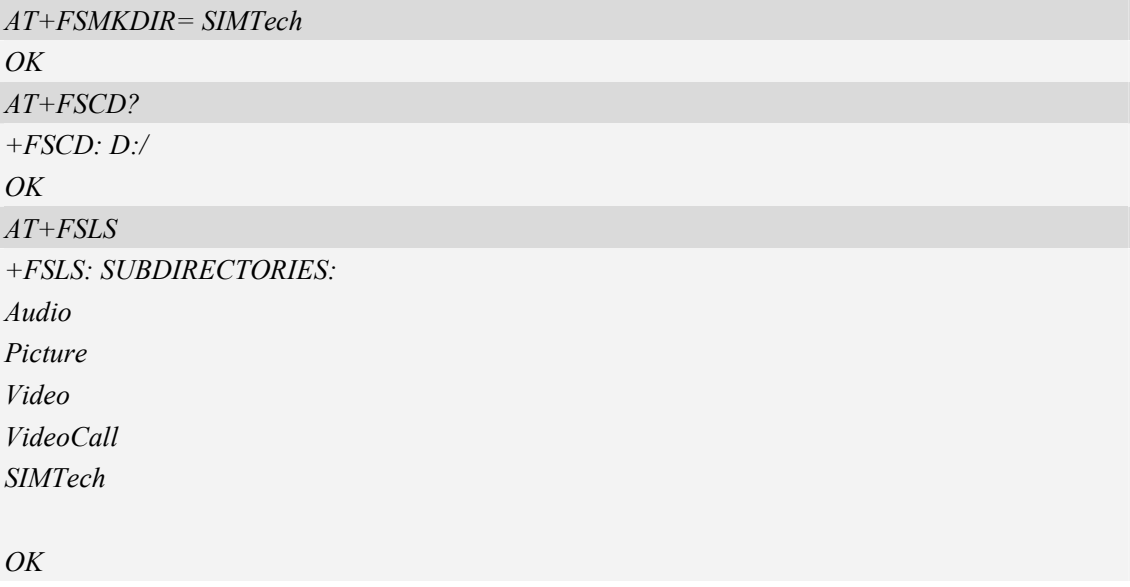

# **14.3 AT+FSRMDIR Delete directory in current directory**

## **Description**

The command is used to delete existing directory in current directory. It is only permitted to delete existing directory in storage card.

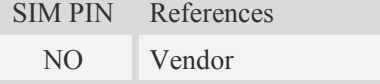

## **Syntax**

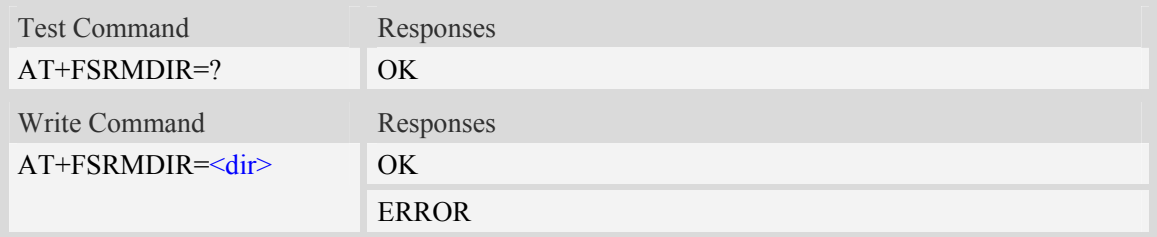

## **Defined values**

 $\langle$ dir $\rangle$ 

string without double quotes, directory name which is relative and already existing.

## **Examples**

```
AT+FSRMDIR=SIMTech 
OK 
AT+FSCD? 
+FSCD: D:/ 
OK 
AT+FSLS 
+FSLS: SUBDIRECTORIES: 
Audio 
Picture 
Video 
VideoCall 
OK
```
# **14.4 AT+FSLS List directories/files in current directory**

### **Description**

The command is used to list informations of directories and/or files in current directory.

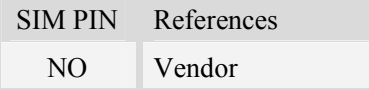

# **Syntax**

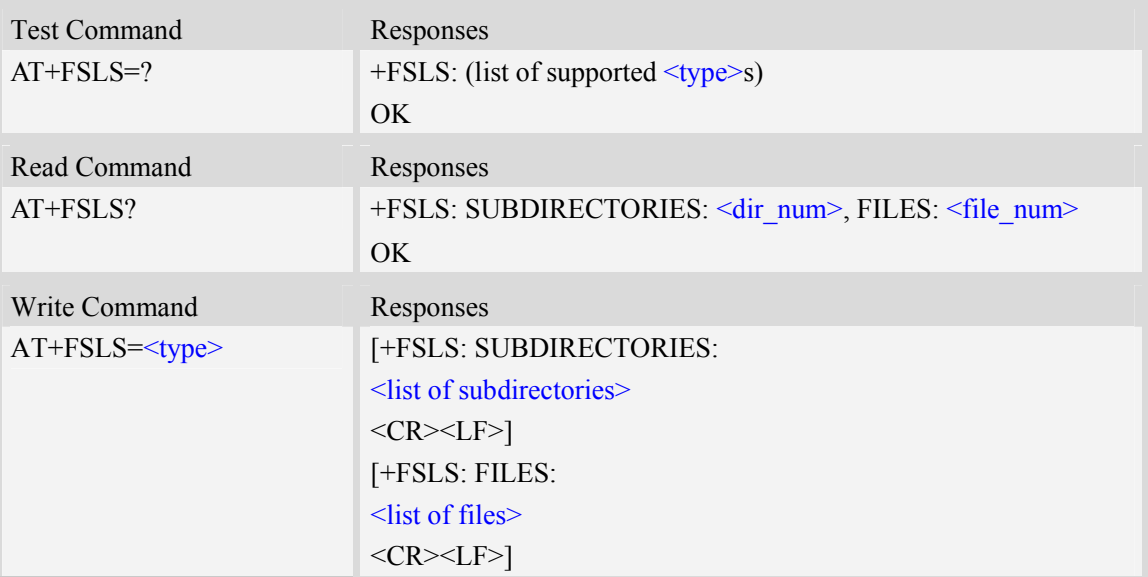

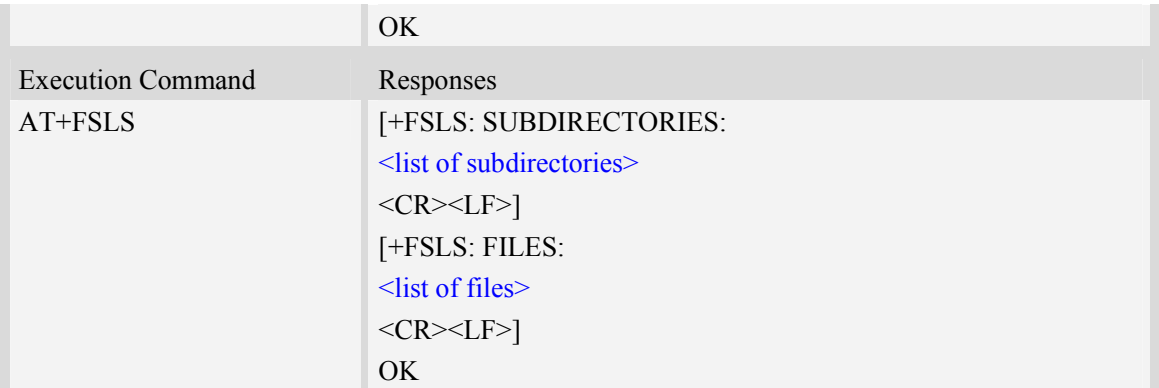

## **Defined values**

<dir num>

Integer type, the number of subdirectories in current directory.

<file\_num>

Integer type, the number of files in current directory.

<type>

- $\frac{0}{0}$  list both subdirectories and files
- 1 list subdirectories only
- 2 list files only

# **Examples**

*AT+FSLS? +FSLS: SUBDIRECTORIES: 2, FILES: 2 OK AT+FSLS +FSLS: SUBDIRECTORIES: FirstDir SecondDir* 

*+FSLS: FILES: image\_0.jpg image\_1.jpg* 

#### *OK*

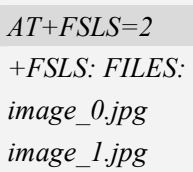

*OK* 

# **14.5 AT+FSDEL Delete file in current directory**

#### **Description**

The command is used to delete a file in current directory. Before do that, it needs to use AT+FSCD select the father directory as current directory.

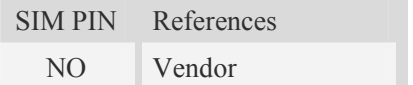

### **Syntax**

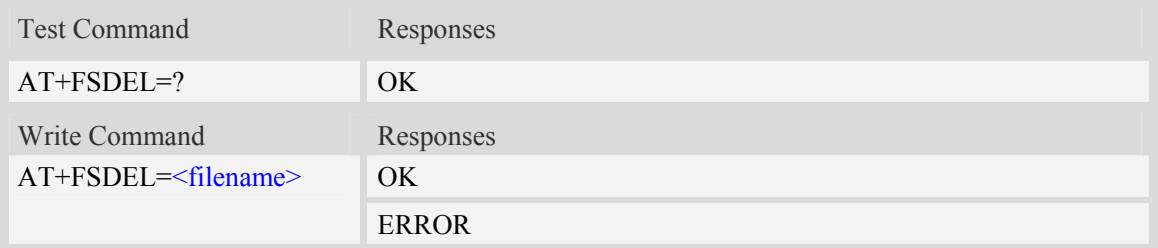

#### **Defined values**

# <filename>

String without double quotes, file name which is relative and already existing.

#### **Examples**

```
AT+FSDEL=image_0.jpg 
OK
```
# **14.6 AT+FSRENAME Rename file in current directory**

#### **Description**

The command is used to rename a file in current directory.

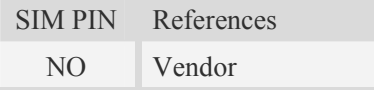

## **Syntax**

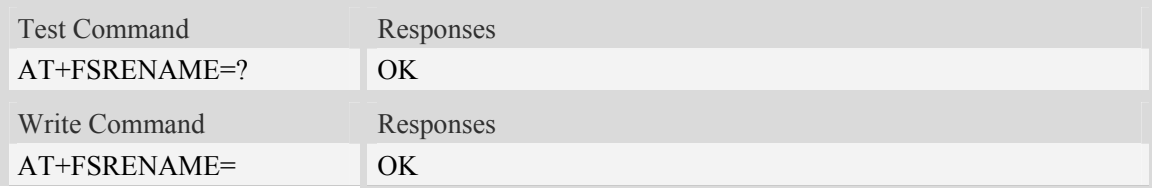

<old\_name>,<new\_name> ERROR

#### **Defined values**

<old\_name>

String without double quotes, file name which is existed in current directory.

<new name>

New name of specified file, string without double quotes.

## **Examples**

*AT+FSRENAME=image\_0.jpg, image\_1.jpg OK* 

# **14.7 AT+FSATTRI Request file attributes**

### **Description**

The command is used to request the attributes of file which is existing in current directory.

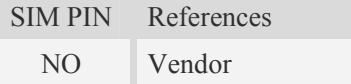

### **Syntax**

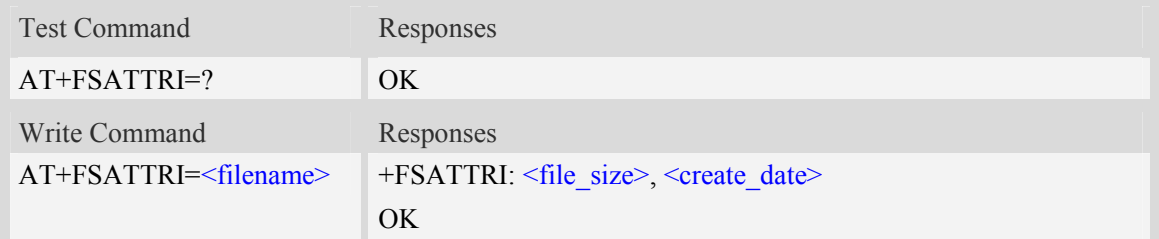

## **Defined values**

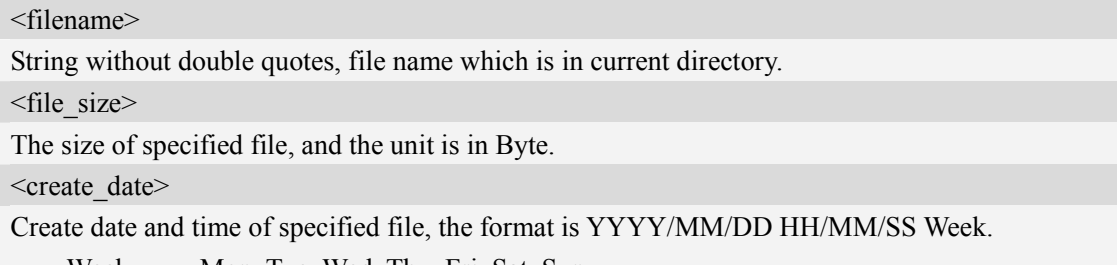

Week – Mon, Tue, Wed, Thu, Fri, Sat, Sun

## **Examples**

*AT+FSATTRI=image\_0.jpg* 

```
+FSATTRI: 8604, 2008/04/28 10:24:46 Tue 
OK
```
# **14.8 AT+FSMEM Check the size of available memory**

#### **Description**

The command is used to check the size of available memory. The response will list total size and used size of local storage space and SD card if present and mounted.

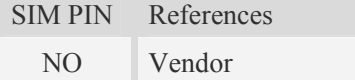

#### **Syntax**

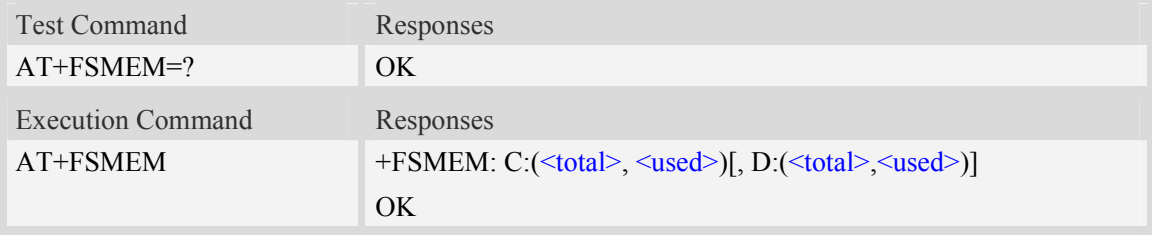

#### **Defined values**

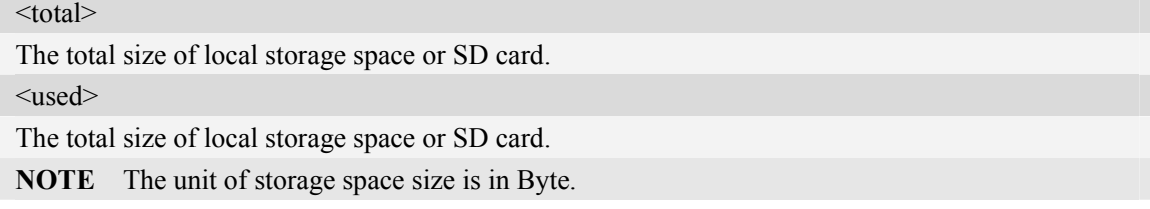

### **Examples**

```
AT+FSMEM 
+FSMEM: C:(11348480, 2201600), D:(255533056, 42754048) 
OK
```
# **14.9 AT+FSFMT Format the storage card**

### **Description**

The command is used to format storage card which is plugged in. After fomatting and remounting, it will create four directories of "Picture", "Video", "VideoCall" and "Audio" automatically. If current directory is in D:/ but not one of D:/Picture, D:/Video, D:/Audio and D:/VideoCall, it will set current directory  $D$ :/ after formatting.

SIM PIN References

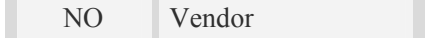

### **Syntax**

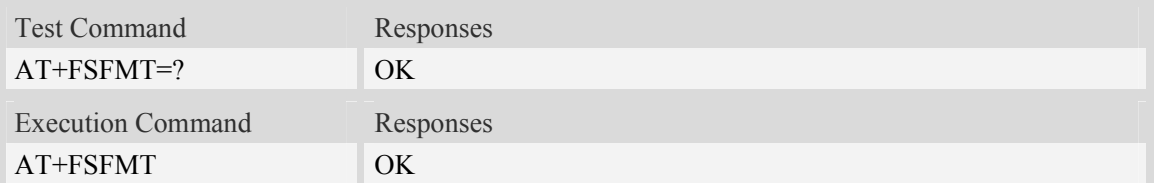

## **Examples**

*AT+FSFMT OK* 

# **14.10 AT+FSLOCA Select storage place**

### **Description**

The command is used to set the storage place for media files. If the storage card is not present, it can not set storage place as storage card. When the Module is power on, the value of  $\langle \text{loca} \rangle$  is 0. **NOTE** 

- 1. Static image taken by camera is stored in "C:/Picture" or "D:/Picture" directory.
- 2. Video file recorded by camera is stored in "C:/Video" or "D:/Video" directory.
- 3. Media file recorded during a video call is stored in "C:/VideoCall" or "D:/Videocall" directory.
- 4. Audio file recorded is stored in "C:/Audio" or "D:/Audio" directory.

SIM PIN References

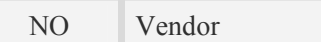

### **Syntax**

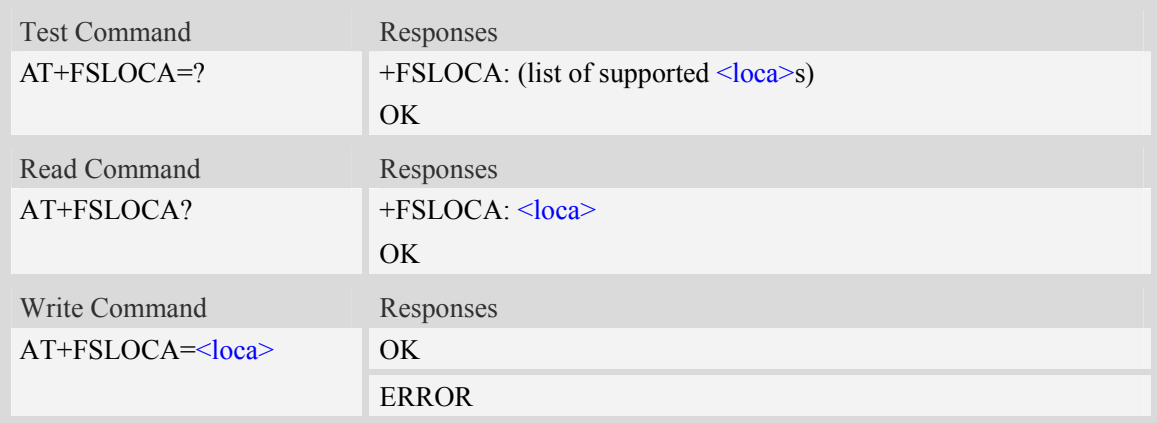

### **Defined values**

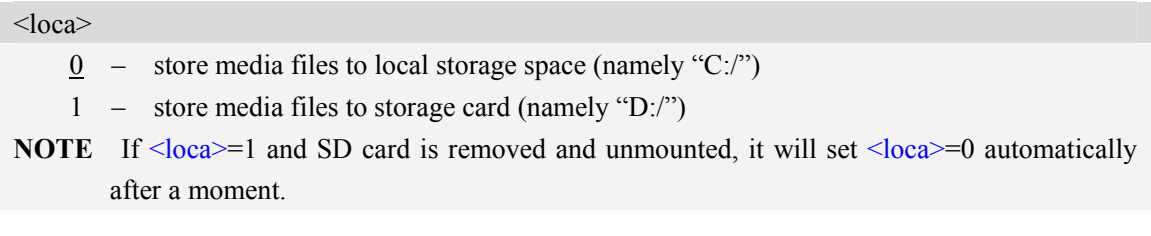

# **Examples**

l

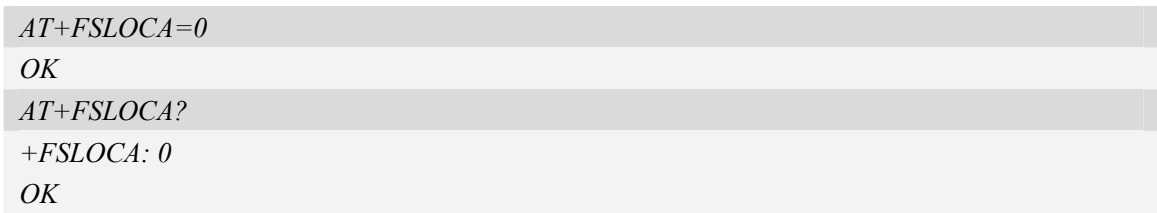

# **15 File Transmission Related Commands**

The module supports file transmission between the Module and PC host over Xmodem protocol, and the transmission is bidirectional.

## **15.1 AT+CTXFILE Select file transmitted to PC host**

#### **Description**

The command is used to select a file which is transmitted from the module to PC host. After selecting the file successfully, use HyperTerminal to get the file over Xmodem protocol [refer AT Commands Samples: File transmission to PC host]. If available memory is not enough, file transmission will fail.

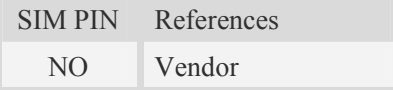

#### **Syntax**

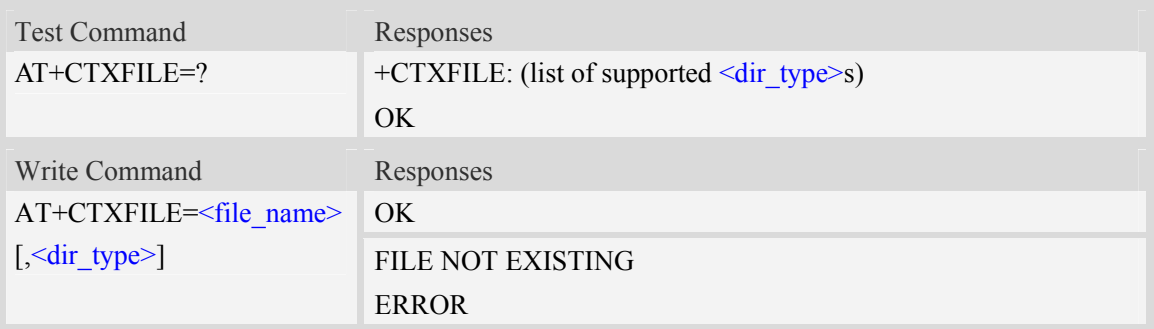

### **Defined values**

<filename>

String with double quotes , file name to be transmitted to PC host which is already existing. <dir type>

 $0 -$  file to be transmitted is in current directory; before AT+CTXFILE execution, it needs to set current directory [refer AT+FSCD]

- 1 file to be transmitted is in "*C:/Picture*" directory
- 2 file to be transmitted is in "*C:/Video*" directory
- 3 file to be transmitted is in "*C:/VideoCall*" directory
- 4 file to be transmitted is in "*D:/Picture*" directory
- 5 file to be transmitted is in "*D:/Video*" directory
- 6 file to be transmitted is in "*D:/VideoCall*" directory
- 7 file to be transmitted is in "C:/Audio" directory
- 8 file to be transmitted is in "D:/Audio" directory

**NOTE** If  $\le$ dir type> is omitted, it will select a file to be transmitted which is in current directory.

AT+FSCD and AT+FSLS being used in combination can help user to check the file selected whether existing or not.

#### **Examples**

```
AT+CTXFILE="image_0.jpg", 1 
OK 
…… 
AT+FSCD=C:/Video 
+FSCD: C:/Video/ 
OK
AT+FSLS
video_0.mp4 video_1.mp4 
OK
AT+CTXFILE="video_2.mp4"
OK
….
```
# **15.2 AT+CRXFILE Set name of file received from PC host**

## **Description**

The command is used to set file name which is received from PC host to file system of module. After setting successfully, use HyperTerminal to send the file over Xmodem protocol [refer AT Commands Samples: File received from PC host].

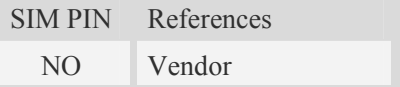

#### **Syntax**

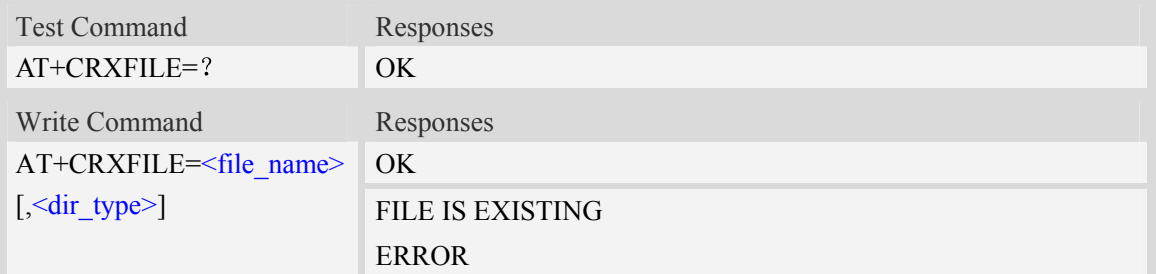

#### **Defined values**

```
<file_name>
```
String with double quotes, file name which is received from PC host.

<dir type>

Specify storage location of file which is received from PC host. If this parameter is omitted, it will

save the file to current directory [refer AT+FSCD]

- $0 -$  save file received from PC host to current directory; before AT+CTXFILE execution, it needs to set current directory [refer AT+FSCD]
- 1 save file to "*C:/Picture*" directory
- 2 save file to "*C:/Video*" directory
- 3 save file to "*C:/VideoCall*" directory
- 4 save file to "*D:/Picture*" directory
- 5 save file to "*D:/Video*" directory
- 6 save file to "*D:/VideoCall*" directory
- 7 save file to "C:/Audio" directory
- 8 save file to "D:/Audio" directory

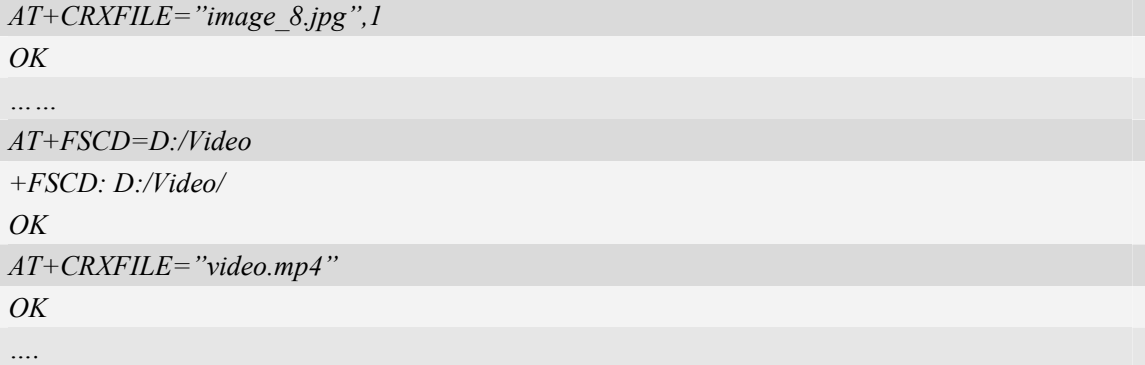

# **16 V24-V25 Commands**

# **16.1 AT+IPR Set local baud rate temporarily**

#### **Description**

The command sets the baud rate of module's serial interface temporarily, after reboot the baud rate is set to default value.The default value is 115200.

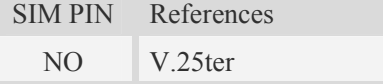

## **Syntax**

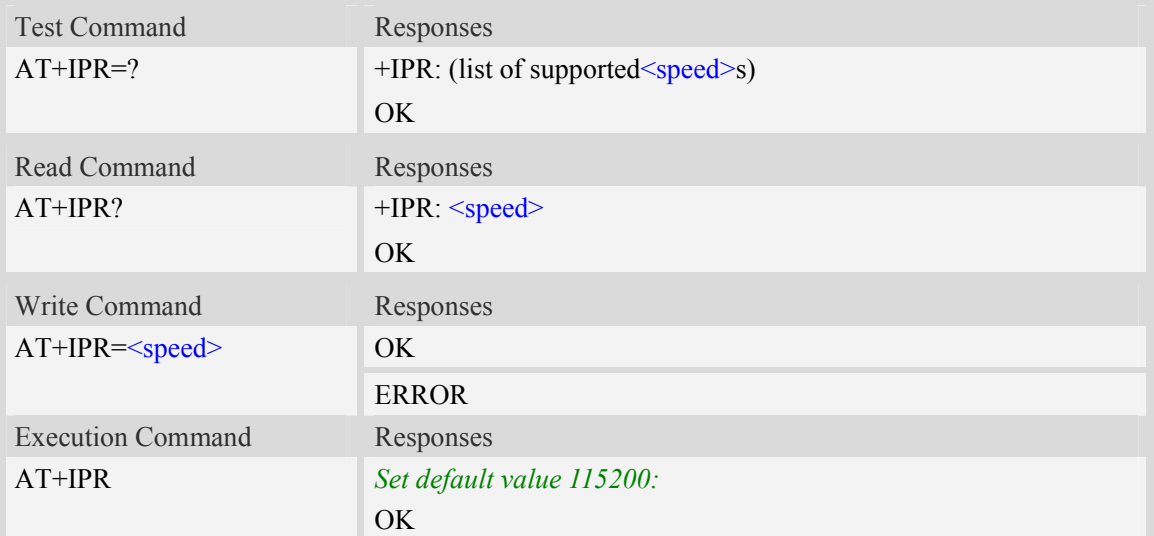

## **Defined values**

## <speed>

Baud rate per second:

300, 600, 1200, 2400, 4800, 9600, 19200, 38400, 57600, 115200, 230400, 460800,921600, 3200000,3686400,4000000

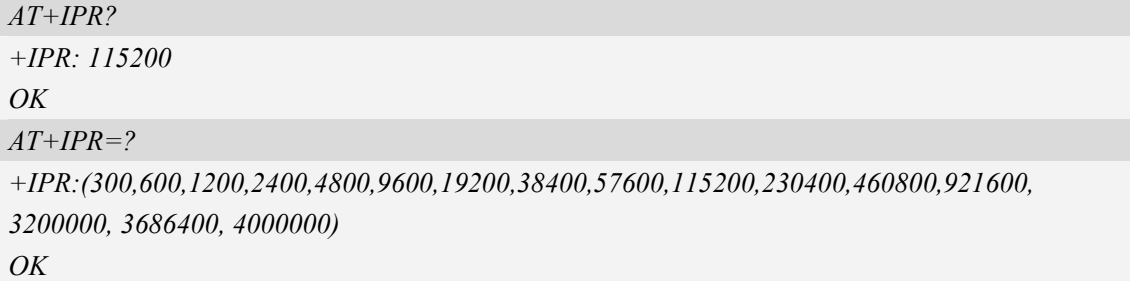

```
AT+IPR=115200 
OK
```
# **16.2 AT+IPREX Set local baud rate permanently**

## **Description**

The command sets the baud rate of module's serial interface permanently, after reboot the baud rate is also valid.

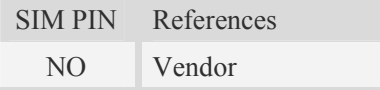

### **Syntax**

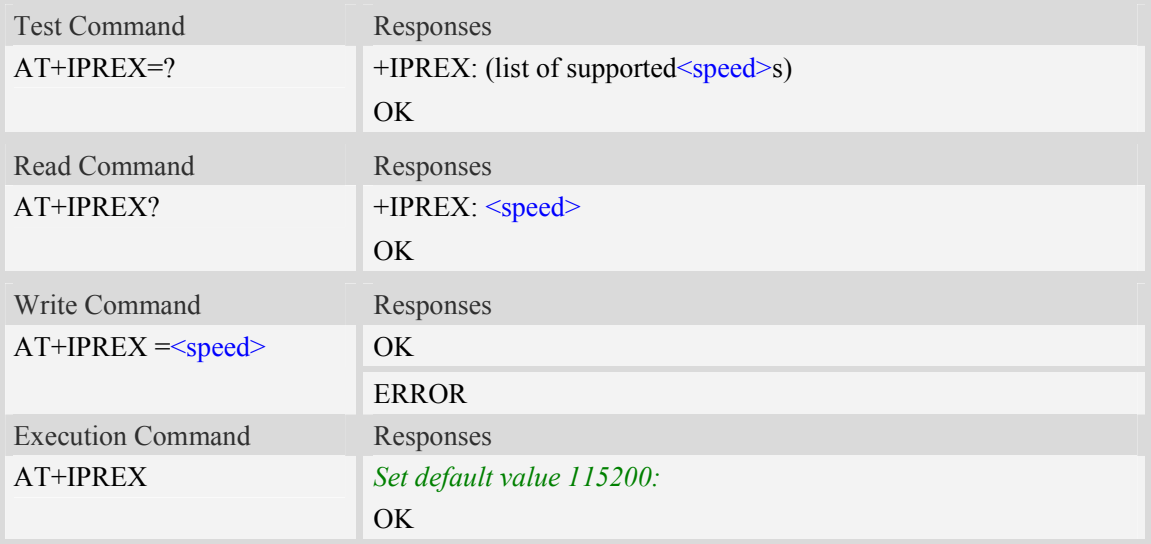

## **Defined values**

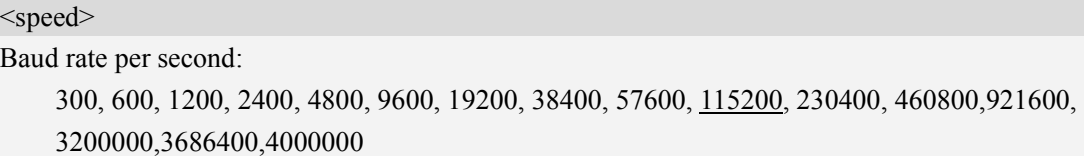

```
AT+IPREX?
+IPREX: 115200 
OK 
AT+IPREX=? 
+IPREX: (300,600,1200,2400,4800,9600,19200,38400,57600,115200,230400,460800,921600 
3200000, 3686400, 4000000) 
OK
```

```
AT+IPREX=115200
OK
```
# **16.3 AT+ICF Set control character framing**

# **Description**

The command sets character framing which contain data bit, stop bit and parity bit.

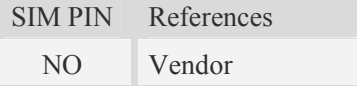

# **Syntax**

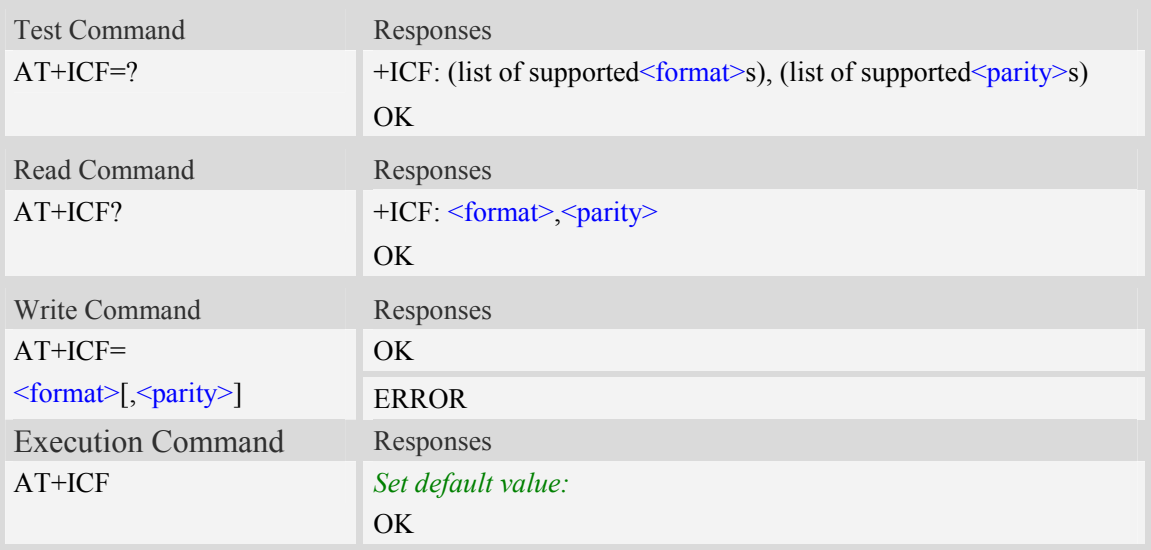

# **Defined values**

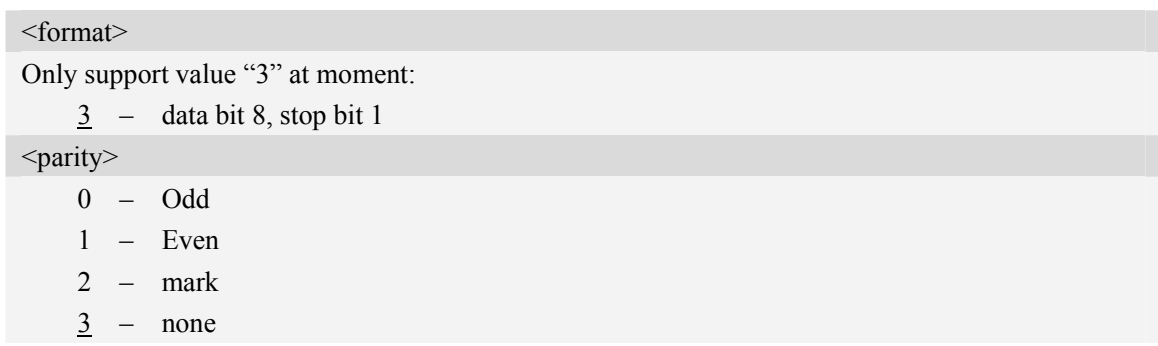

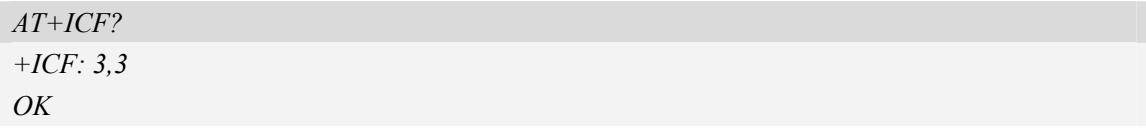

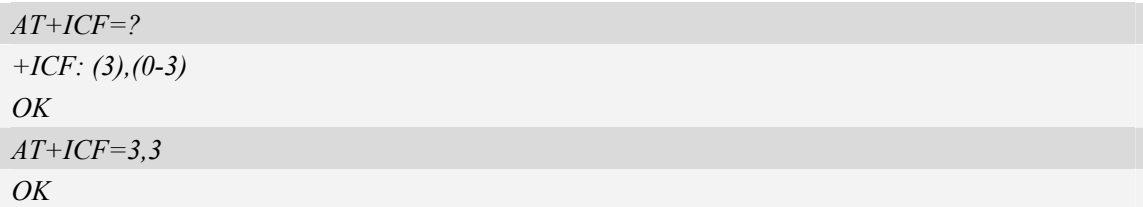

# **16.4 AT+IFC Set local data flow control**

# **Description**

The command sets the flow control of the module.

SIM PIN References NO V.25ter

# **Syntax**

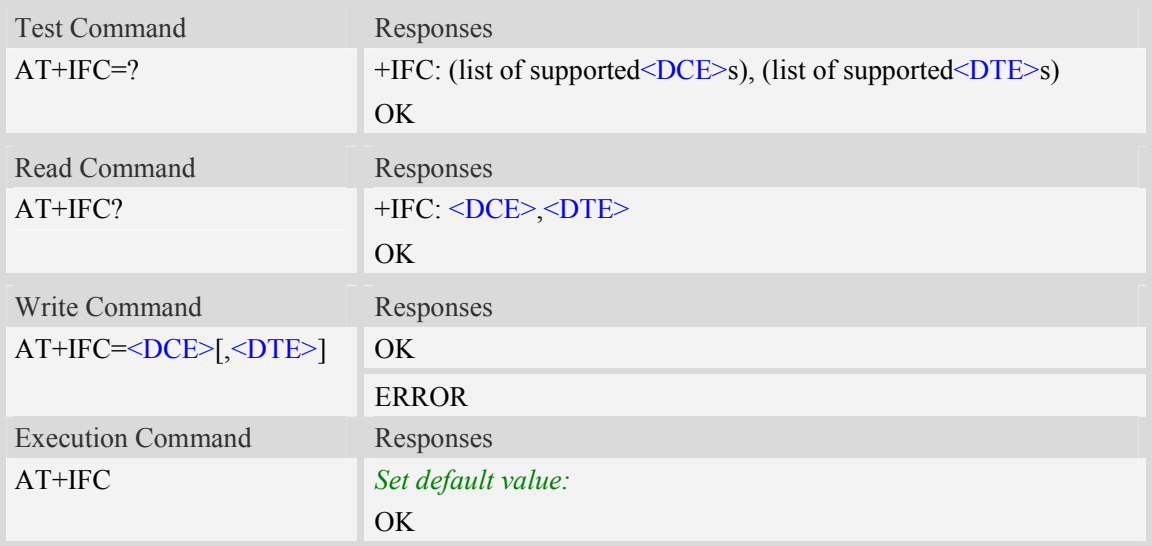

## **Defined values**

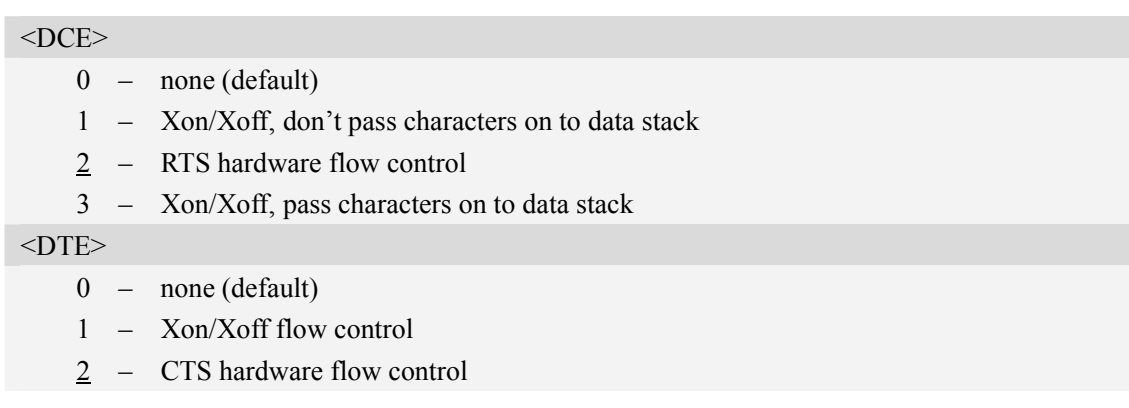

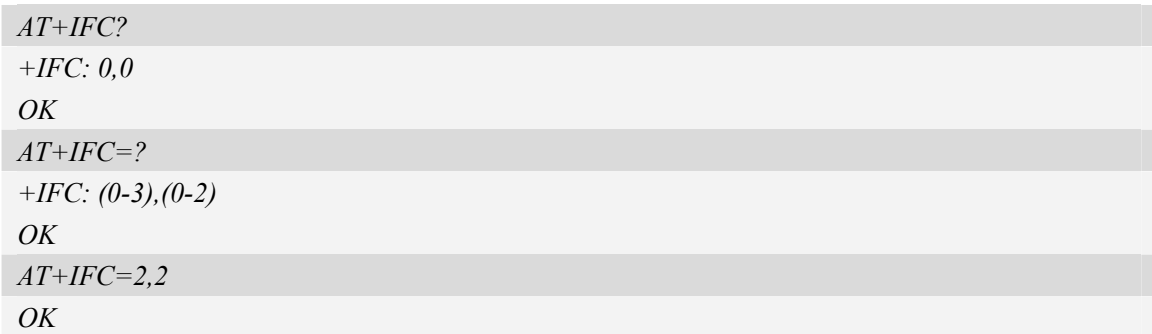

# **16.5 AT&C Set circuit Data Carrier Detect (DCD) function mode**

## **Description**

The command controls DCD(Data Carrier Detect) signal.

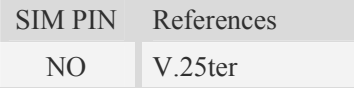

# **Syntax**

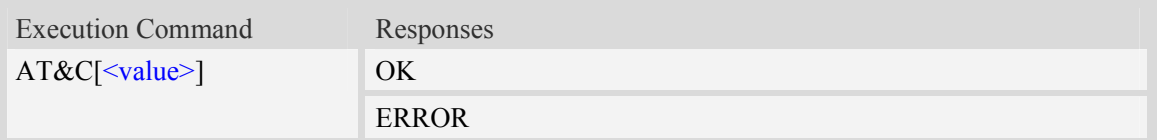

## **Defined values**

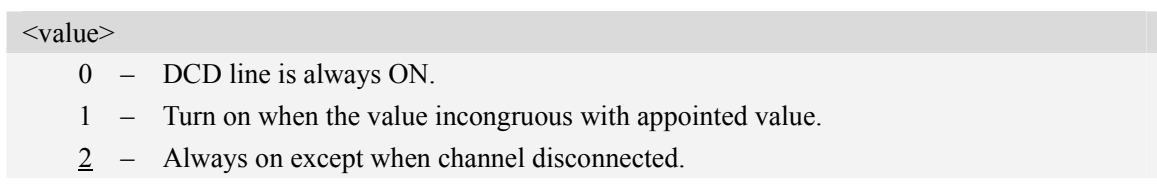

## **Examples**

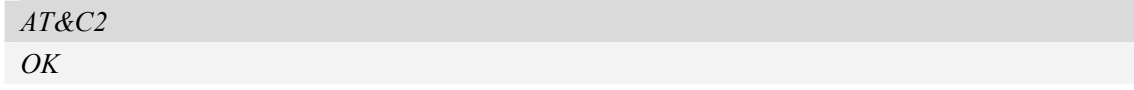

# **16.6 AT&D Set circuit Data Terminal Ready (DTR) function mode**

## **Description**

The command controls DTR(Data Terminal Ready) signal.

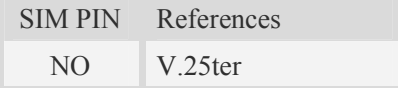

## **Syntax**

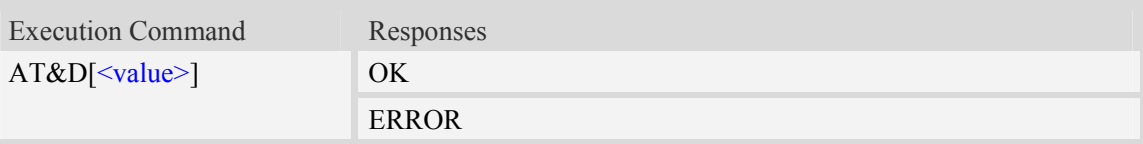

# **Defined values**

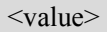

- 0 Ignore.
- 1 When the state from ON to OFF, enter ONLINE mode.
- 2 When the state from ON to OFF, enter COMMAND mode. (Default value)

# **Examples**

*AT&D2 OK*

# **16.7 ATE ATE enable command echo**

## **Description**

The command sets whether or not the TA echoes characters.

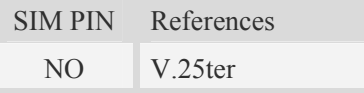

# **Syntax**

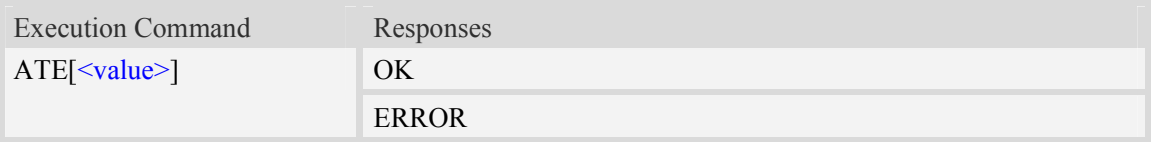

## **Defined values**

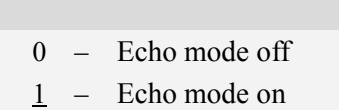

## **Examples**

x

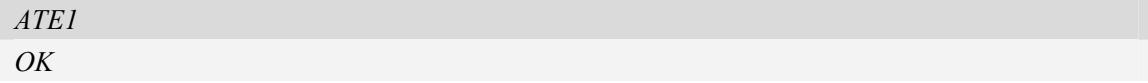

# **16.8 AT&V Display current configuration**

#### **Description**

The command returns some of the base configuration parameters settings.

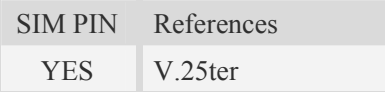

#### **Syntax**

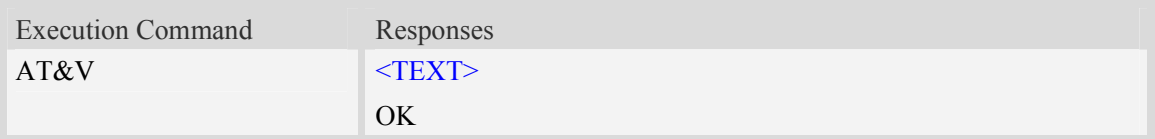

## **Defined values**

#### $<$ TEXT $>$

All relative configuration information.

#### **Examples**

*AT&V &C: 0; &D: 2; &F: 0; E: 1; L: 0; M: 0; Q: 0; V: 1; X: 0; Z: 0; S0: 0; S3: 13; S4: 10; S5: 8; S6: 2; S7: 50; S8: 2; S9: 6; S10: 14; S11: 95; +FCLASS: 0; +ICF: 3,3; +IFC: 2,2; +IPR: 115200; +DR: 0; +DS: 0,0,2048,6; +WS46: 12; +CBST: 0,0,1; ……* 

*OK* 

# **17 GPS Related Commands**

# **17.1 AT+CGPS Start/stop GPS session**

#### **Description**

The command is used to start or stop GPS session.

**NOTE** Output of NMEA sentences is automatic; no control via AT commands is provided. You can configure NMEA or UART port for output by using AT+CGPSSWITCH. At present only support standalone mode. If executing AT+CGPS=1, the GPS session will choose cold or hot start automatically.

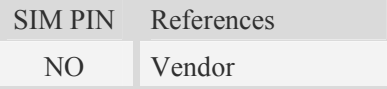

#### **Syntax**

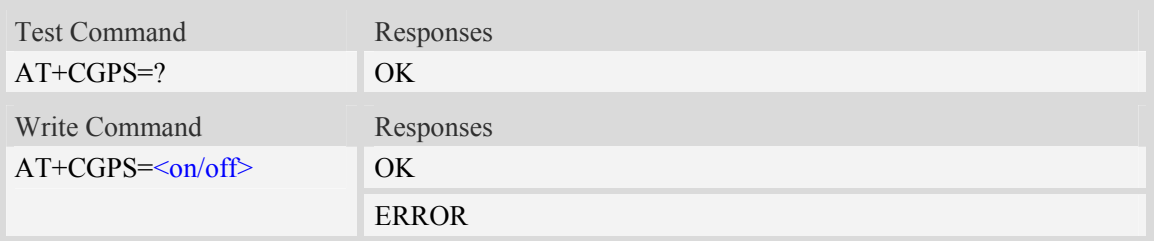

### **Defined values**

 $\langle$ on/off $>$ 0 – stop GPS session 1 – start GPS session

### **Examples**

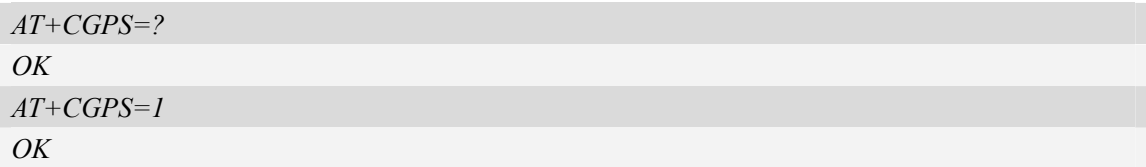

# **17.2 AT+CGPSINFO Get GPS fixed position information**

#### **Description**

The command is used to get current position information.

SIM PIN References

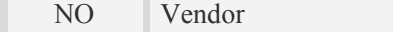

# **Syntax**

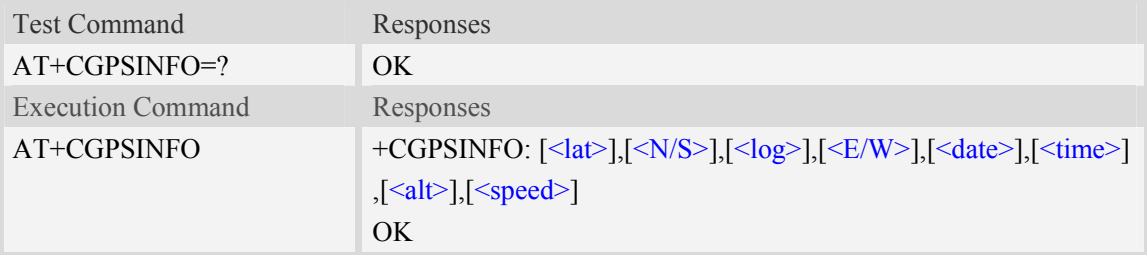

### **Defined values**

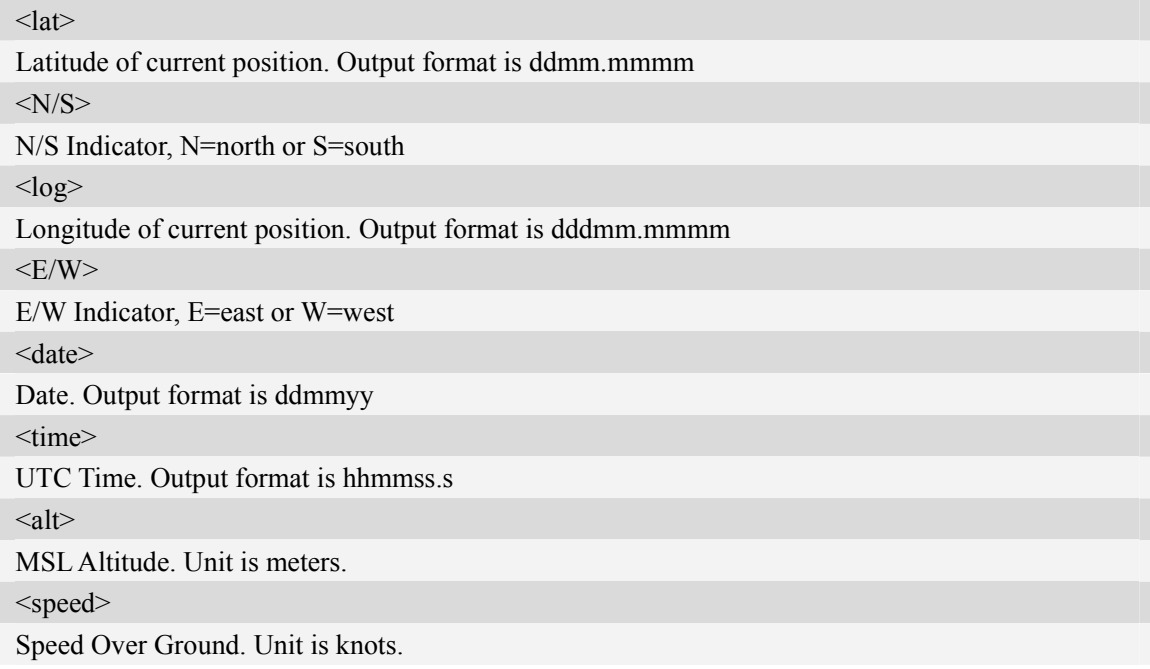

# **Examples**

```
AT+CGPSINFO=? 
OK 
AT+CGPSINFO 
+CGPSINFO: 3113.393766,N,12121.176625,E,061108,075358.0,19.5,0 
OK
```
# **17.3 AT+CGPSCOLD Cold start GPS**

### **Description**

The command is used to cold start GPS session.

**NOTE** Before using this command, it must use AT+CGPS=0 to stop GPS session.

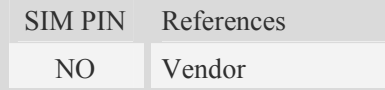

## **Syntax**

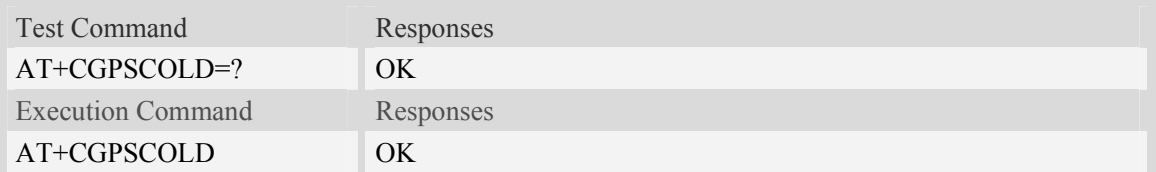

# **Examples**

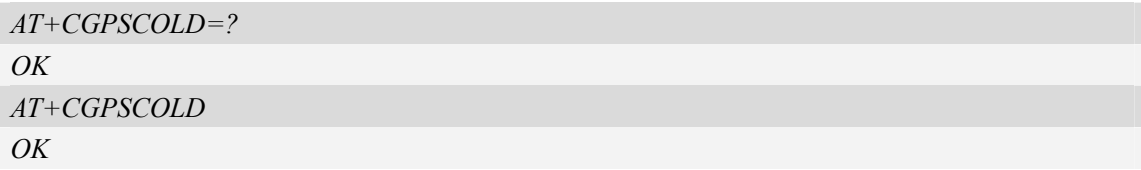

# **17.4 AT+CGPSHOT Hot start GPS**

## **Description**

The command is used to hot start GPS session

**NOTE** Before using this command, must use AT+CGPS=0 to stop GPS session.

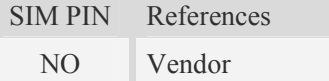

# **Syntax**

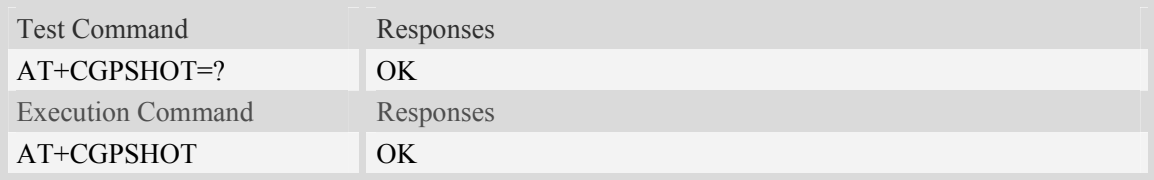

# **Examples**

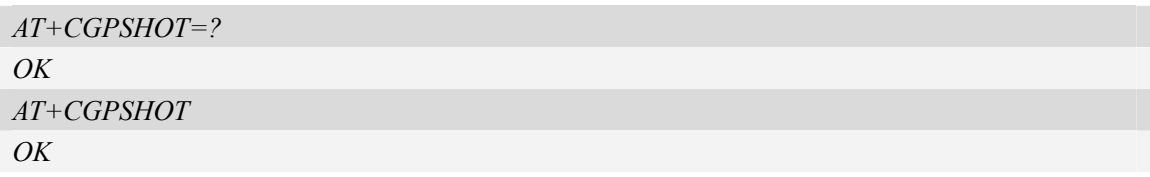

# **17.5 AT+CGPSSWITCH Configure output port for NMEA sentence**

# **Description**

The command is used to choose the output port for NMEA sentence.

**NOTE** Support NMEA output over the UART or NMEA port. You can choose only one port for the NMEA sentence. If choosing UART port, Baud rate of host must be set 57600 bit/s, and can't input AT commands through UART port, and the NMEA port is disabled absolutely. If choosing NMEA port for NMEA sentence, the UART port function is integrated.It takes effect after rebooting.

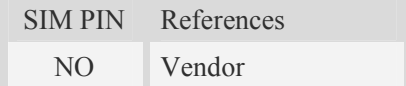

## **Syntax**

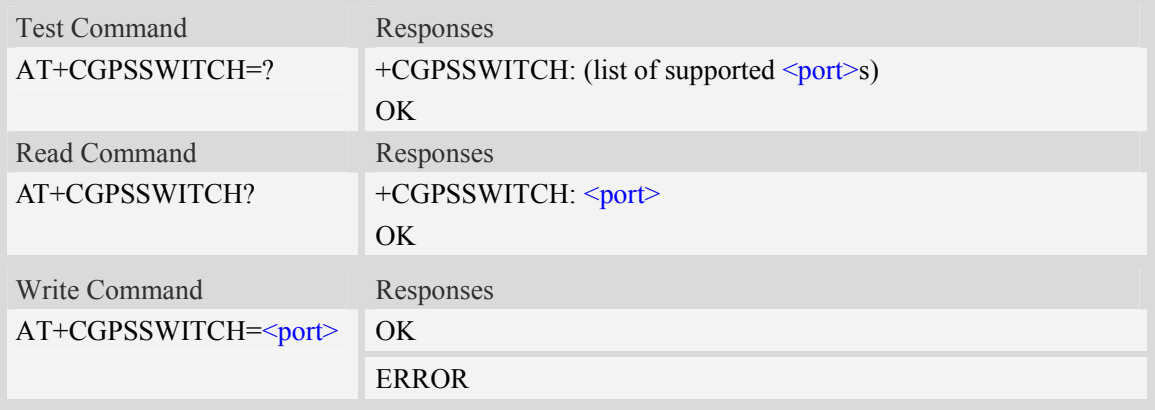

## **Defined values**

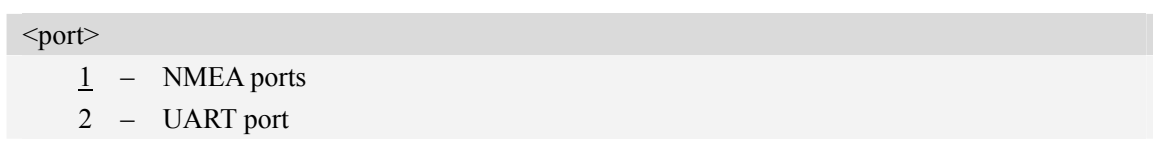

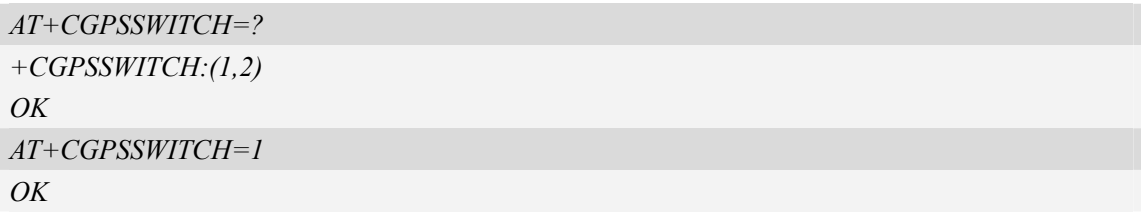

# **18 Commands for Packet Domain**

# **18.1 AT+CGDCONT Define PDP Context**

#### **Description**

The set command specifies PDP context parameter values for a PDP context identified by the (local) context identification parameter  $\langle c \cdot d \rangle$ . The number of PDP contexts that may be in a defined state at the same time is given by the range returned by the test command.

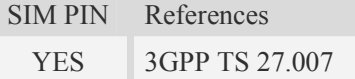

#### **Syntax**

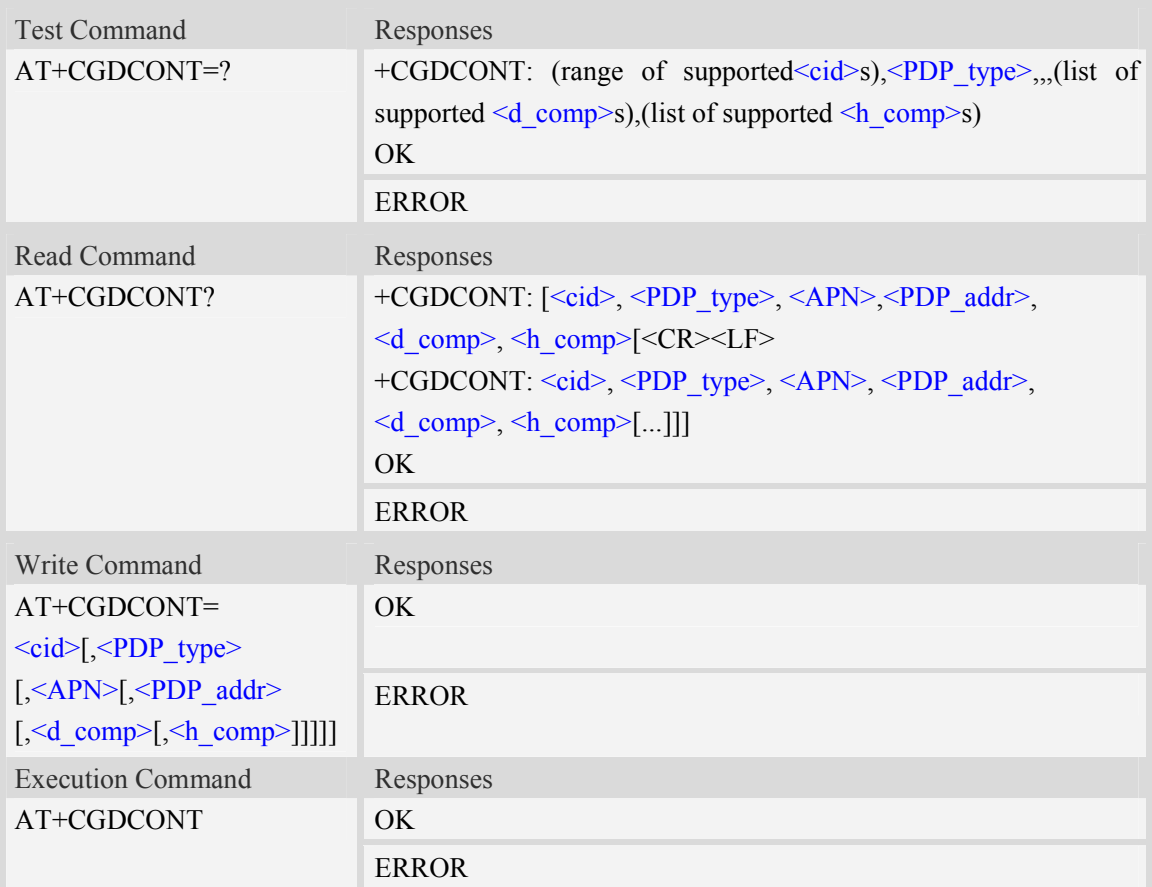

## **Defined values**

#### $\langle$ cid $\rangle$

(PDP Context Identifier) a numeric parameter which specifies a particular PDP context definition. The parameter is local to the TE-MT interface and is used in other PDP context-related commands. The range of permitted values (minimum value  $= 1$ ) is returned by the test form of the command.

1…16

## <PDP\_type>

(Packet Data Protocol type) a string parameter which specifies the type of packet data protocol.

- IP Internet Protocol
- PPP Point to Point Protocol
- IPV6 Internet Protocol Version 6

#### $\langle APN \rangle$

(Access Point Name) a string parameter which is a logical name that is used to select the GGSN or the external packet data network.

<PDP\_addr>

A string parameter that identifies the MT in the address space applicable to the PDP.

Read command will continue to return the null string even if an address has been allocated during the PDP startup procedure. The allocated address may be read using command AT+CGPADDR.

<d comp>

A numeric parameter that controls PDP data compression:

- 0 off (default if value is omitted)
- $1 \omega$
- 2 V.42bis

<h\_comp>

A numeric parameter that controls PDP header compression:

- $\frac{0}{0}$  off (default if value is omitted)
- $1 \text{on}$
- 2 RFC1144
- 3 RFC2507

### **Examples**

```
AT+CGDCONT? 
+CGDCONT: 1,"IP","","0.0.0.0",0,0 
OK 
AT+CGDCONT=? 
+CGDCONT: (1-16),"IP",,,(0-1),(0-1) 
+CGDCONT: (1-16),"PPP",,,(0-1),(0-1) 
+CGDCONT: (1-16),"IPV6",,,(0-2),(0-3) 
OK
```
## **18.2 AT+CGQREQ Quality of Service Profile (Requested)**

#### **Description**

The command allows the TE to specify a Quality of Service Profile that is used when the MT sends an Activate PDP Context Request message to the network.

SIM PIN References

## **Syntax**

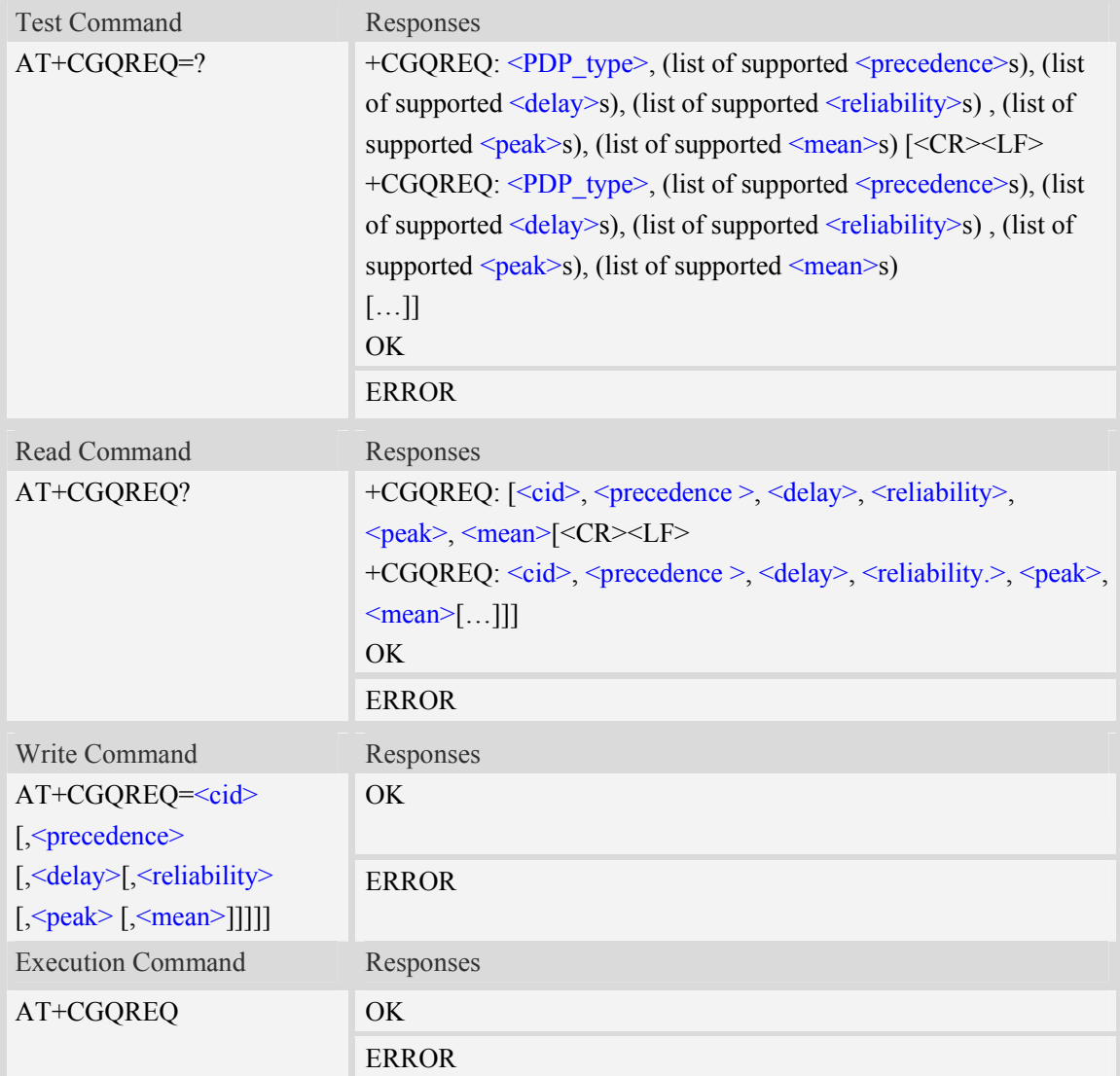

### **Defined values**

#### $\langle cid \rangle$

A numeric parameter which specifies a particular PDP context definition (see AT+CGDCONT command).

1…16

<PDP\_type>

(Packet Data Protocol type) a string parameter which specifies the type of packet data protocol.

IP Internet Protocol

PPP Point to Point Protocol

IPV6 Internet Protocol Version 6

<precedence>

A numeric parameter which specifies the precedence class:

- 0 network subscribed value
- 1 high priority
- 2 normal priority
- 3 low priority

#### <delay>

A numeric parameter which specifies the delay class:

- $\theta$  network subscribed value
- 1 delay class 1
- 2 delay class 2
- 3 delay class 3
- 4 delay class 4

#### <reliability>

A numeric parameter which specifies the reliability class:

- 0 network subscribed value
- 1 Non real-time traffic,error-sensitive application that cannot cope with data loss
- 2 Non real-time traffic,error-sensitive application that can cope with infrequent data loss
- 3 Non real-time traffic,error-sensitive application that can cope with data loss, GMM/- SM,and SMS
- 4 Real-time traffic,error-sensitive application that can cope with data loss
- 5 Real-time traffic error non-sensitive application that can cope with data loss

#### $<$ peak $>$

A numeric parameter which specifies the peak throughput class:

- 0 network subscribed value
- $1 -$  Up to 1000 (8 kbit/s)
- 2 Up to 2000 (16 kbit/s)
- 3 Up to 4000 (32 kbit/s)
- 4 Up to 8000 (64 kbit/s)
- 5 Up to 16000 (128 kbit/s)
- 6 Up to 32000 (256 kbit/s)
- 7 Up to 64000 (512 kbit/s)
- 8 Up to 128000 (1024 kbit/s)
- 9 Up to 256000 (2048 kbit/s)

#### <mean>

A numeric parameter which specifies the mean throughput class:

- 0 network subscribed value
- $1 100 \, (-0.22 \, \text{bit/s})$
- 2 200 ( $\sim$ 0.44 bit/s)
- $3 500$  (~1.11 bit/s)
- $4 1000 \, (-2.2 \, \text{bit/s})$
- $5 2000 \, (-4.4 \, \text{bit/s})$
- 6 5000 ( $\sim$ 11.1 bit/s)
- 7 10000 ( $\sim$ 22 bit/s)
- 8 20000 ( $\sim$ 44 bit/s)
- 9 50000 ( $\sim$ 111 bit/s)
- $10 100000$  (~0.22 kbit/s)
- $11 200000$  (~0.44 kbit/s)
- $12 500000$  (~1.11 kbit/s)
- $13 1000000$  (~2.2 kbit/s)
- $14 2000000 (-4.4 \text{ kbit/s})$
- $15 5000000$  (~11.1 kbit/s)
- $16 10000000 (-22 \text{ kbit/s})$
- $17 20000000 (-44 \text{ kbit/s})$
- 18 50000000 (~111 kbit/s)
- 31 optimization

#### **Examples**

```
AT+CGQREQ? 
+CGQREQ: 
OK 
AT+CGQREQ=? 
+CGQREQ: "IP",(0-3),(0-4),(0-5),(0-9),(0-18,31) 
+CGQREQ: "PPP",(0-3),(0-4),(0-5),(0-9),(0-18,31) 
OK
```
## **18.3 AT+CGEQREQ 3G Quality of Service Profile (Requested)**

#### **Description**

The test command returns values supported as a compound value.

The read command returns the current settings for each defined context for which a QOS was explicitly specified.

The write command allows the TE to specify a Quality of Service Profile for the context identified by the context identification parameter  $\langle c \cdot \text{id} \rangle$  which is used when the MT sends an Activate PDP Context Request message to the network.

A special form of the write command,AT+CGEQREQ=<cid> causes the requested profile for context number  $\leq$ cid $\geq$  to become undefined.

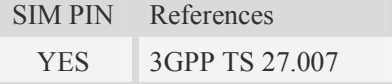

#### **Syntax**

Test Command Responses

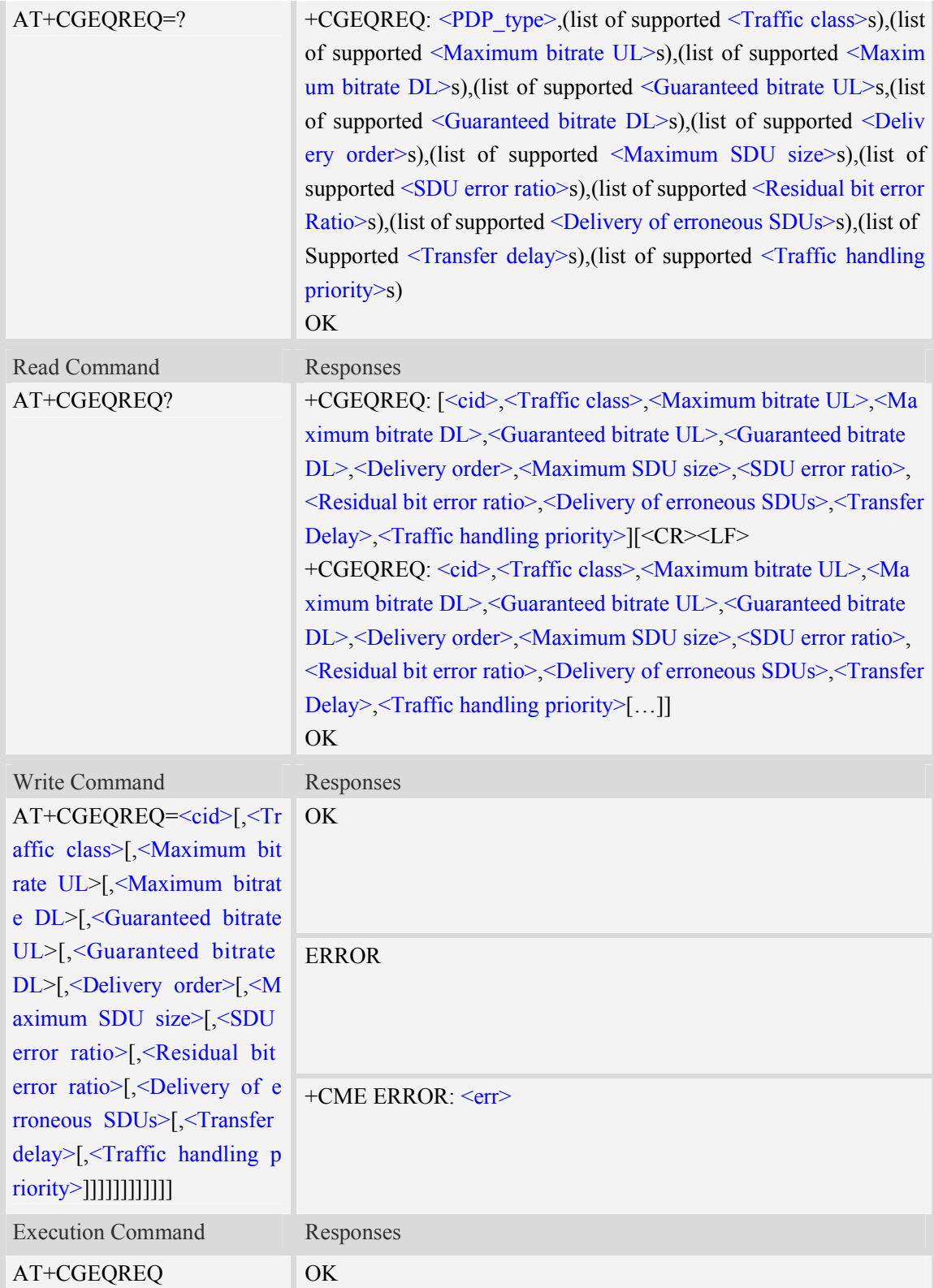

# **Defined values**

### $<$ cid $>$

Parameter specifies a particular PDP context definition.The parameter is also used in other PDP

context-related commands.

1…16

<Traffic class>

- 0 conversational
- 1 streaming
- 2 interactive
- 3 background
- 4 subscribed value

<Maximum bitrate UL>

This parameter indicates the maximum number of kbits/s delivered to UMTS(up-link traffic)at a SAP.As an example a bitrate of 32kbit/s would be specified as 32(e.g. AT+CGEQREQ=…,32,…).

0 – subscribed value

1…512

<Maximum bitrate DL>

This parameter indicates the maximum number of kbits/s delivered to UMTS(down-link traffic)at a SAP.As an example a bitrate of 32kbit/s would be specified as 32(e.g. AT+CGEQREQ=…,32,…).

0 – subscribed value

1…16000

<Guaranteed bitrate UL>

This parameter indicates the guaranteed number of kbit/s delivered to UMTS(up-link traffic)at a SAP(provided that there is data to deliver). As an example a bitrate of 32kbit/s would be specified as 32(e.g.AT+CGEQREQ=…,32,…).

0 – subscribed value

1…512

<Guaranteed bitrate DL>

This parameter indicates the guaranteed number of kbit/s delivered to UMTS(down-link traffic)at a SAP(provided that there is data to deliver). As an example a bitrate of 32kbit/s would be specified as 32(e.g.AT+CGEQREQ=…,32,…).

0 – subscribed value

1…16000

<Delivery order>

This parameter indicates whether the UMTS bearer shall provide in-sequence SDU delivery or not.

 $0 - no$ 

 $1 - yes$ 

2 – subscribed value

<Maximum SDU size>

This parameter indicates the maximum allowed SDU size inoctets.

0 – subscribed value

10…1520 (value needs to be divisible by 10 without remainder)

<SDU error ratio>

This parameter indicates the target value for the fraction of SDUs lost or detected as erroneous.SDU error ratio is defined only for conforming traffic.As an example a target SDU error ratio of  $5*10^{-3}$ would be specified as "5E3"(e.g.AT+CGEQREQ=..,"5E3",…).

"0E0" – subscribed value "1E2" "7E3" "1E3" "1E4" " $1E5"$ "1E6" " $1E1"$ 

<Residual bit error ratio>

This parameter indicates the target value for the undetected bit error ratio in the delivered SDUs. If no error detection is requested,Residual bit error ratio indicates the bit error ratio in the delivered SDUs.As an example a target residual bit error ratio of  $5*10^{-3}$  would be specified as "5E3"(e.g. AT+CGEQREQ=…,"5E3",..).

 "0E0" – subscribed value "5E2"  $"1E2"$ "5E3" "4E3" " $1E3"$ "1E4" "1E5" "1E6" "6E8"

<Delivery of erroneous SDUs>

This parameter indicates whether SDUs detected as erroneous shall be delivered or not.

 $0 - no$ 

 $1 - yes$ 

2 – no detect

3 – subscribed value

<Transfer delay>

This parameter indicates the targeted time between request to transfer an SDU at one SAP to its delivery at the other SAP,in milliseconds.

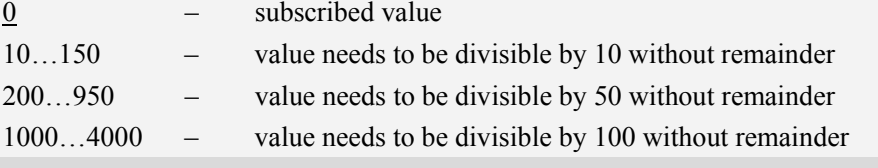

<Traffic handling priority>

This parameter specifies the relative importance for handling of all SDUs belonging to the UMTS Bearer compared to the SDUs of the other bearers.

0 – subscribed value

 $1 -$ 

 $2 -$ 

 $3 -$ 

<PDP\_type>

(Packet Data Protocol type) a string parameter which specifies the type of packet data protocol.

IP Internet Protocol

PPP Point to Point Protocol

IPV6 Internet Protocol Version 6

## **Examples**

```
AT+CGQREQ? 
+CGQREQ: 
OK 
AT+CGQREQ=? 
+CGQREQ: "IP",(0-3),(0-4),(0-5),(0-9),(0-18,31) 
+CGQREQ: "PPP",(0-3),(0-4),(0-5),(0-9),(0-18,31) 
OK
```
# **18.4 AT+CGQMIN Quality of Service Profile (Minimum acceptable)**

## **Description**

The command allows the TE to specify a minimum acceptable profile which is checked by the MT against the negotiated profile returned in the Activate PDP Context Accept message.

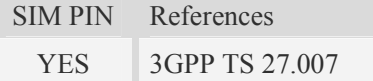

## **Syntax**

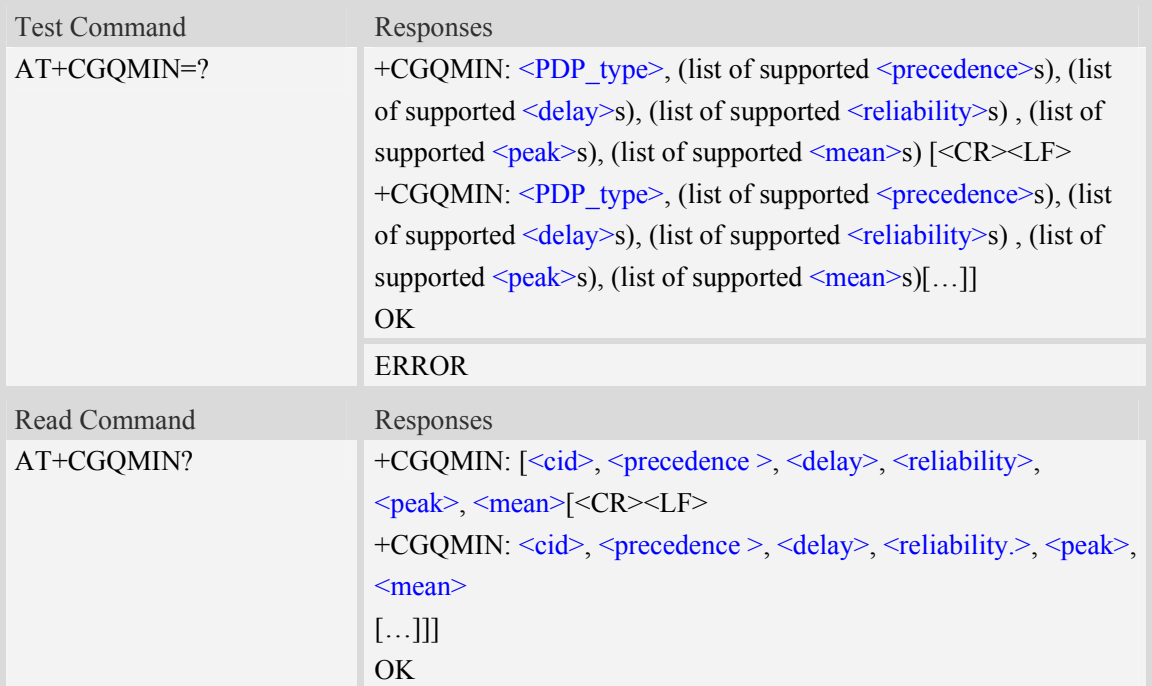
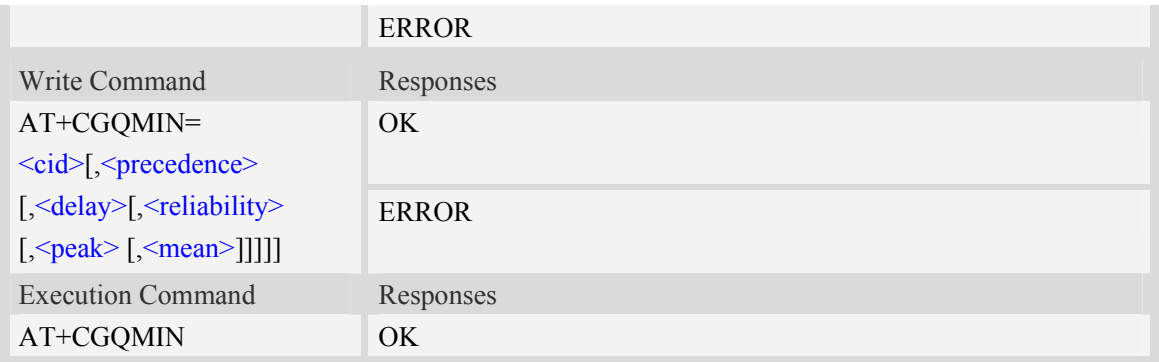

#### $<$ cid $>$

A numeric parameter which specifies a particular PDP context definition (see AT+CGDCONT command).

1...16

#### <PDP\_type>

(Packet Data Protocol type) a string parameter which specifies the type of packet data protocol.

- IP Internet Protocol
- PPP Point to Point Protocol
- IPV6 Internet Protocol Version 6

#### <precedence>

A numeric parameter which specifies the precedence class:

- 0 network subscribed value
- 1 high priority
- 2 normal priority
- 3 low priority

#### <delay>

A numeric parameter which specifies the delay class:

- 0 network subscribed value
- 1 delay class 1
- 2 delay class 2
- 3 delay class 3
- 4 delay class 4

#### <reliability>

A numeric parameter which specifies the reliability class:

- 0 network subscribed value
- 1 Non real-time traffic,error-sensitive application that cannot cope with data loss
- 2 Non real-time traffic,error-sensitive application that can cope with infrequent data loss
- 3 Non real-time traffic,error-sensitive application that can cope with data loss, GMM/- SM,and SMS
- 4 Real-time traffic,error-sensitive application that can cope with data loss
- 5 Real-time traffic error non-sensitive application that can cope with data loss

### <peak>

A numeric parameter which specifies the peak throughput class:

- 0 network subscribed value
- $1 -$  Up to 1000 (8 kbit/s)
- 2 Up to 2000 (16 kbit/s)
- 3 Up to 4000 (32 kbit/s)
- 4 Up to 8000 (64 kbit/s)
- 5 Up to 16000 (128 kbit/s)
- 6 Up to 32000 (256 kbit/s)
- 7 Up to 64000 (512 kbit/s)
- 8 Up to 128000 (1024 kbit/s)
- 9 Up to 256000 (2048 kbit/s)

#### <mean>

A numeric parameter which specifies the mean throughput class:

- 0 network subscribed value
- $1 100 \, (-0.22 \, \text{bit/s})$
- 2 200 ( $\sim$ 0.44 bit/s)
- $3 500$  (~1.11 bit/s)
- $4 1000 \, (-2.2 \, \text{bit/s})$
- $5 2000 \, (-4.4 \, \text{bit/s})$
- 6 5000 (~11.1 bit/s)
- 7 10000 ( $\sim$ 22 bit/s)
- $8 20000$  ( $\sim$ 44 bit/s)
- 9  $50000 \, (-111 \, \text{bit/s})$
- $10 100000$  (~0.22 kbit/s)
- $11 200000$  (~0.44 kbit/s)
- $12 500000$  (~1.11 kbit/s)
- $13 1000000$  (~2.2 kbit/s)
- $14 2000000 (-4.4 \text{ kbit/s})$
- $15 5000000 (-11.1 \text{ kbit/s})$
- $16 10000000 (-22 \text{ kbit/s})$
- $17 20000000 (-44 \text{ kbit/s})$
- 18 50000000 (~111 kbit/s)
- 31 optimization

### **Examples**

```
AT+CGQMIN? 
+CGQMIN: 
OK 
AT+CGQMIN=? 
+CGQMIN: "IP",(0-3),(0-4),(0-5),(0-9),(0-18,31) 
+CGQMIN: "PPP",(0-3),(0-4),(0-5),(0-9),(0-18,31) 
OK
```
## **18.5 AT+CGEQMIN 3G Quality of Service Profile (Minimum**

### **acceptable)**

### **Description**

The test command returns values supported as a compound value.

The read command returns the current settings for each defined context for which a QOS was explicitly specified.

The write command allow the TE to specify a Quallity of Service Profile for the context identified by the context identification parameter  $\langle c \cdot \text{id} \rangle$  which is checked by the MT against the negotiated profile returned in the Activate/Modify PDP Context Accept message.

A special form of the write command, AT+CGEQMIN=<cid> causes the requested for context number <cid> to become undefined.

SIM PIN References YES 3GPP TS 27.007

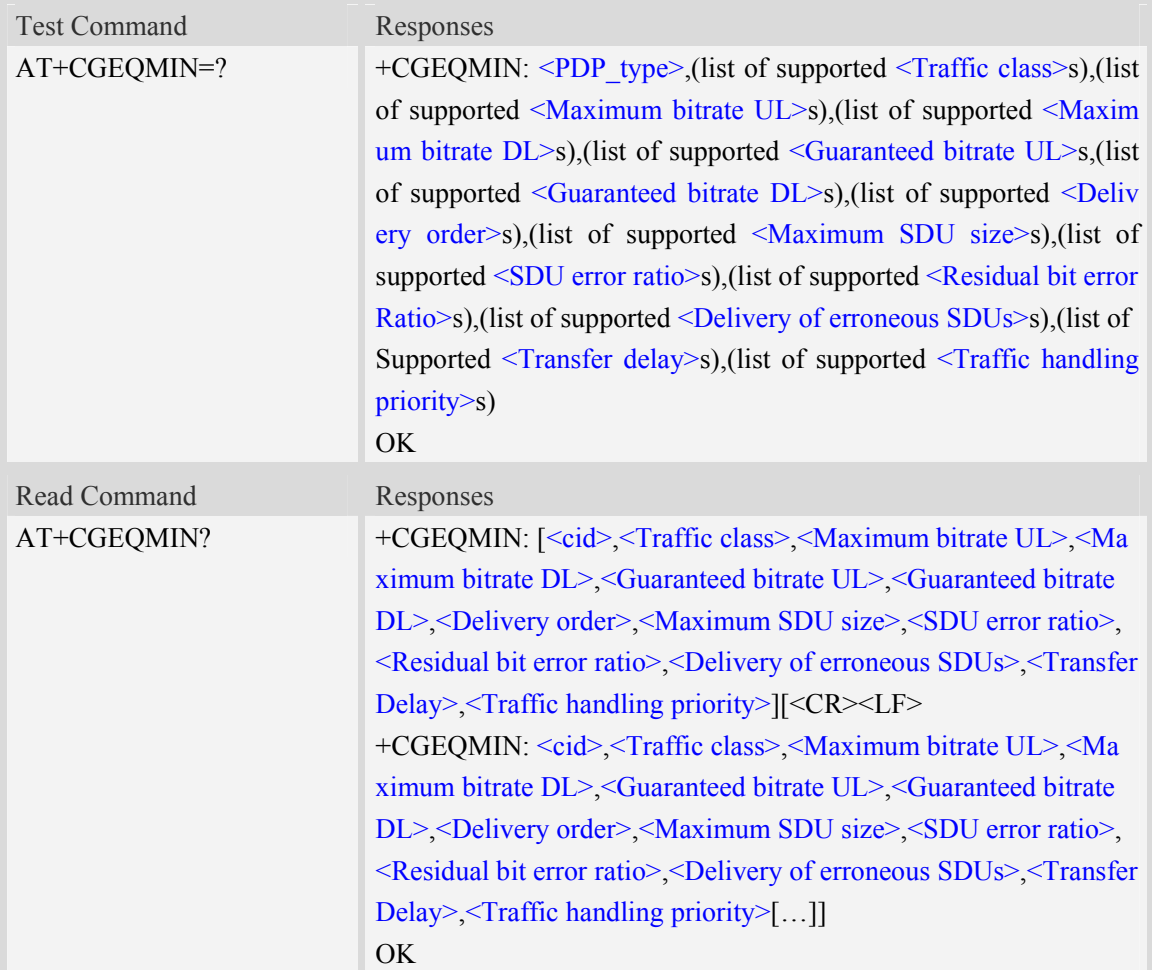

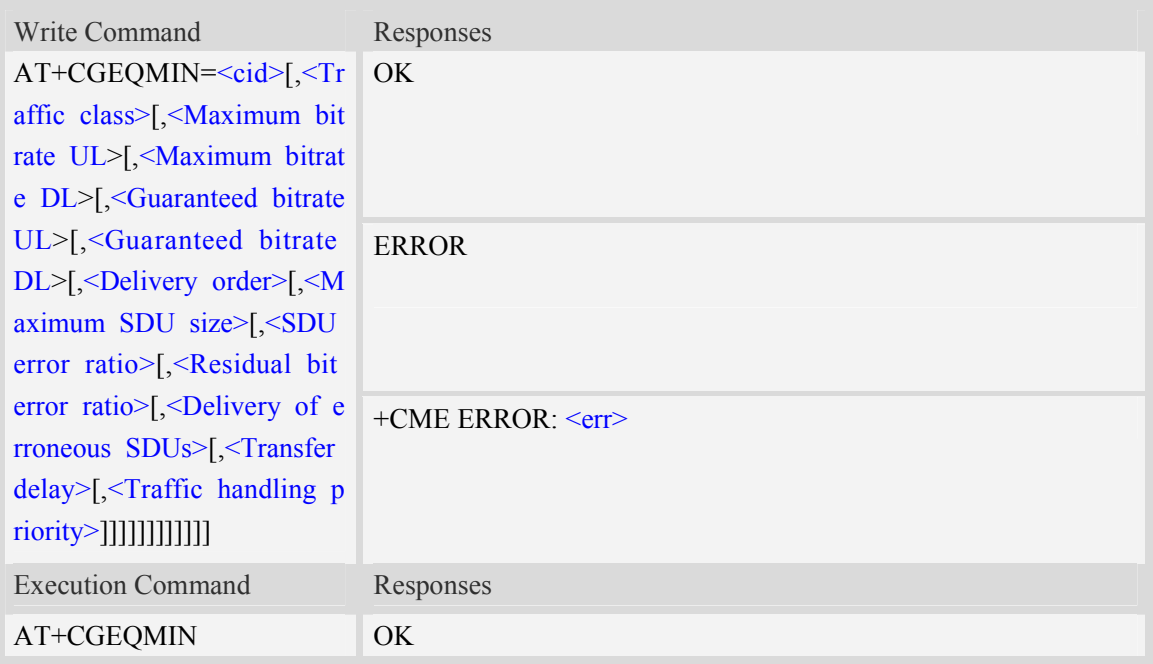

 $<$ cid $>$ 

Parameter specifies a particular PDP context definition.The parameter is also used in other PDP context-related commands.

1…16

#### <Traffic class>

- 0 conversational
- 1 streaming
- 2 interactive
- 3 background
- $\frac{4}{9}$  subscribed value

<Maximum bitrate UL>

This parameter indicates the maximum number of kbits/s delivered to UMTS(up-link traffic)at a SAP.As an example a bitrate of 32kbit/s would be specified as 32(e.g. AT+CGEQMIN=…,32,…).

- 0 subscribed value
- 1…512

<Maximum bitrate DL>

This parameter indicates the maximum number of kbits/s delivered to UMTS(down-link traffic)at a SAP.As an example a bitrate of 32kbit/s would be specified as 32(e.g. AT+CGEQMIN=…,32,…).

 $\theta$  – subscribed value

1…16000

<Guaranteed bitrate UL>

This parameter indicates the guaranteed number of kbit/s delivered to UMTS(up-link traffic)at a SAP(provided that there is data to deliver).As an example a bitrate of 32kbit/s would be specified as 32(e.g.AT+CGEQMIN=…,32,…).

0 – subscribed value

1…512

<Guaranteed bitrate DL>

This parameter indicates the guaranteed number of kbit/s delivered to UMTS(down-link traffic)at a SAP(provided that there is data to deliver).As an example a bitrate of 32kbit/s would be specified as 32(e.g.AT+CGEQMIN=…,32,…).

0 – subscribed value

1…16000

<Delivery order>

This parameter indicates whether the UMTS bearer shall provide in-sequence SDU delivery or not.

 $0 - no$ 

 $1 - yes$ 

2 – subscribed value

<Maximum SDU size>

This parameter indicates the maximum allowed SDU size inoctets.

0 – subscribed value

10…1520 (value needs to be divisible by 10 without remainder)

<SDU error ratio>

This parameter indicates the target value for the fraction of SDUs lost or detected as erroneous.SDU error ratio is defined only for conforming traffic. As an example a target SDU error ratio of  $5*10^{-3}$ would be specified as "5E3"(e.g.AT+CGEQMIN=..,"5E3",…).

"0E0" – subscribed value "1E2" "7E3"  $"1E3"$  $"1E4"$ 

" $1E5"$ 

"1E6" " $1E1"$ 

<Residual bit error ratio>

This parameter indicates the target value for the undetected bit error ratio in the delivered SDUs. If no error detection is requested,Residual bit error ratio indicates the bit error ratio in the delivered SDUs. As an example a target residual bit error ratio of  $5*10^{-3}$  would be specified as "5E3"(e.g.

AT+CGEQREQ=…,"5E3",..).

 "0E0" – subscribed value "5E2"  $"1E2"$ "5E3" "4E3" " $1E3"$  $"1E4"$ " $1E5"$ "1E6"

"6E8"

<Delivery of erroneous SDUs>

This parameter indicates whether SDUs detected as erroneous shall be delivered or not.

 $0 - no$ 

 $1 - yes$ 

2 – no detect

3 – subscribed value

<Transfer delay>

This parameter indicates the targeted time between request to transfer an SDU at one SAP to its delivery at the other SAP,in milliseconds.

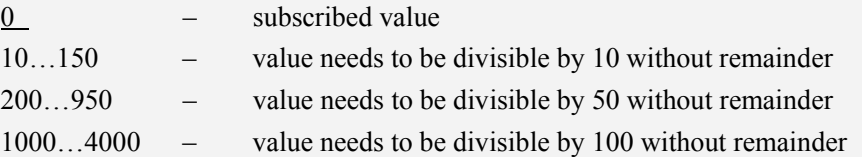

<Traffic handling priority>

This parameter specifies the relative importance for handling of all SDUs belonging to the UMTS Bearer compared to the SDUs of the other bearers.

0 – subscribed value  $1 2 3 -$ 

<PDP\_type>

(Packet Data Protocol type) a string parameter which specifies the type of packet data protocol.

IP Internet Protocol

PPP Point to Point Protocol

IPV6 Internet Protocol Version 6

### **Examples**

```
AT+CGQREQ? 
+CGQREQ: 
OK 
AT+CGQREQ=? 
+CGQREQ: "IP",(0-3),(0-4),(0-5),(0-9),(0-18,31) 
+CGQREQ: "PPP",(0-3),(0-4),(0-5),(0-9),(0-18,31)
```

```
OK
```
## **18.6 AT+CGATT Packet Domain attach or detach**

#### **Description**

The write command is used to attach the MT to, or detach the MT from, the Packet Domain service. The read command returns the current Packet Domain service state.

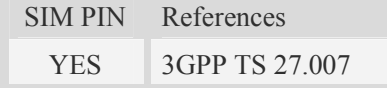

## **Syntax**

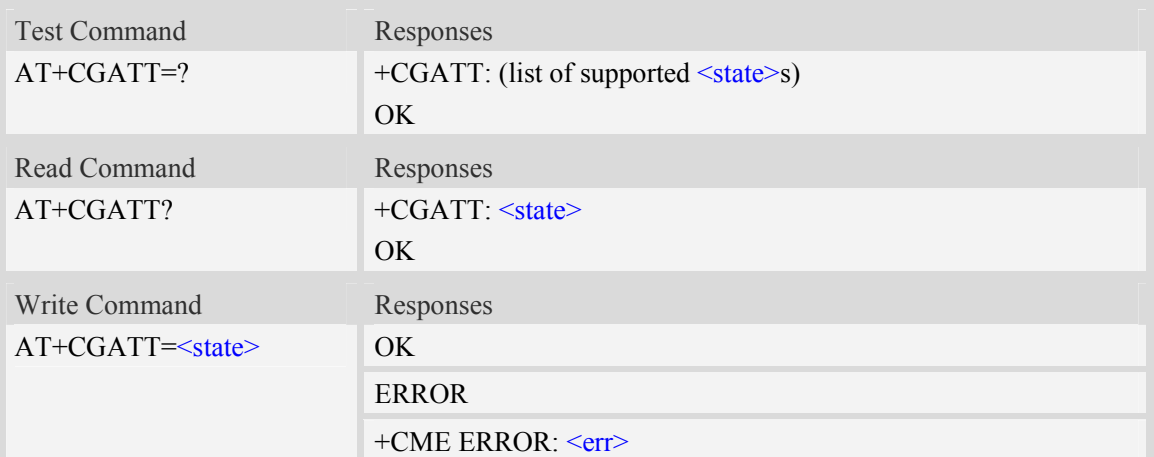

## **Defined values**

<state>

Indicates the state of Packet Domain attachment:

0 – detached

1 – attached

## **Examples**

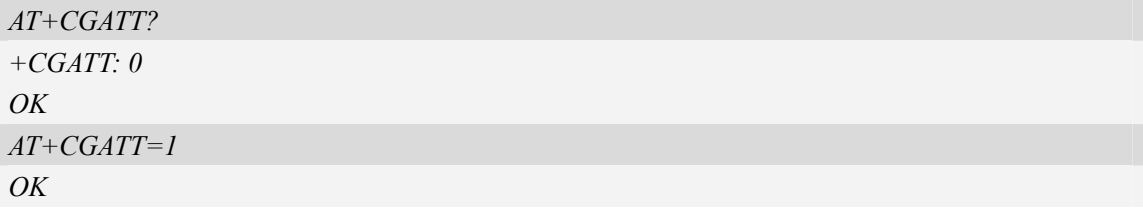

## **18.7 AT +CGACT PDP context activate or deactivate**

### **Description**

The write command is used to activate or deactivate the specified PDP context (s).

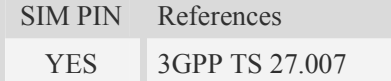

## **Syntax**

Test Command Responses

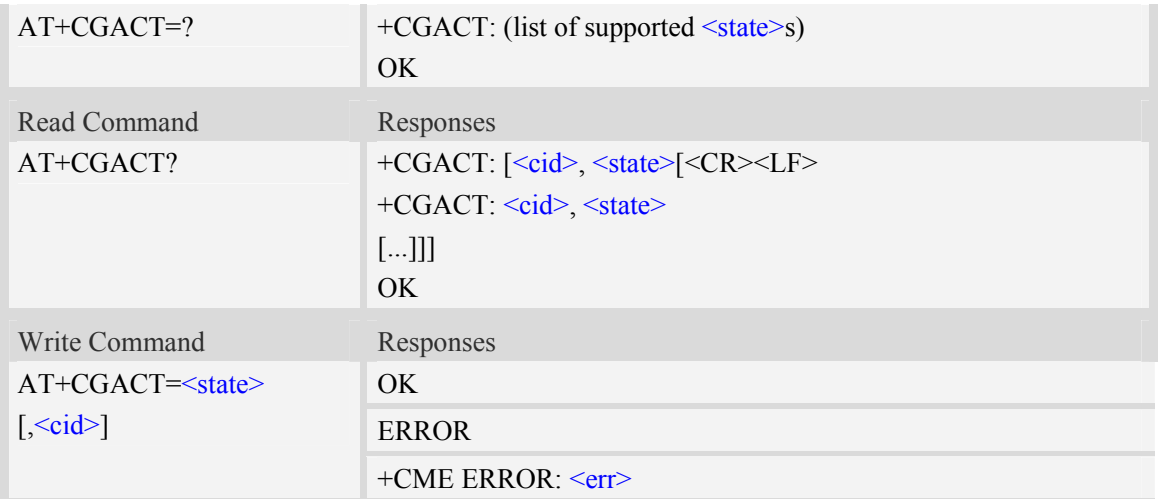

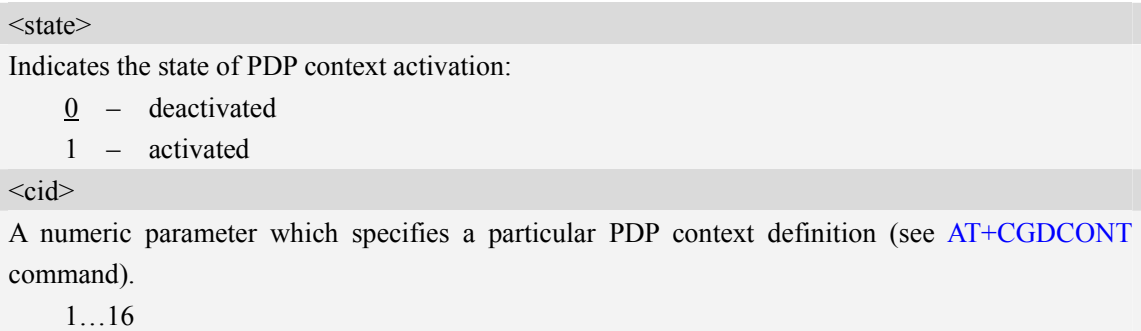

## **Examples**

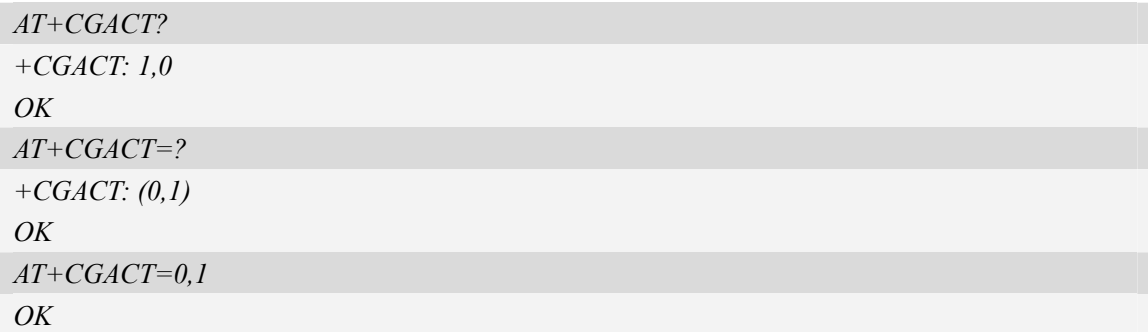

# **18.8 AT+CGDATA Enter data state**

## **Description**

The command causes the MT to perform whatever actions are necessary to establish communication between the TE and the network using one or more Packet Domain PDP types. This may include performing a PS attach and one or more PDP context activations.

SIM PIN References

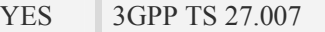

#### **Syntax**

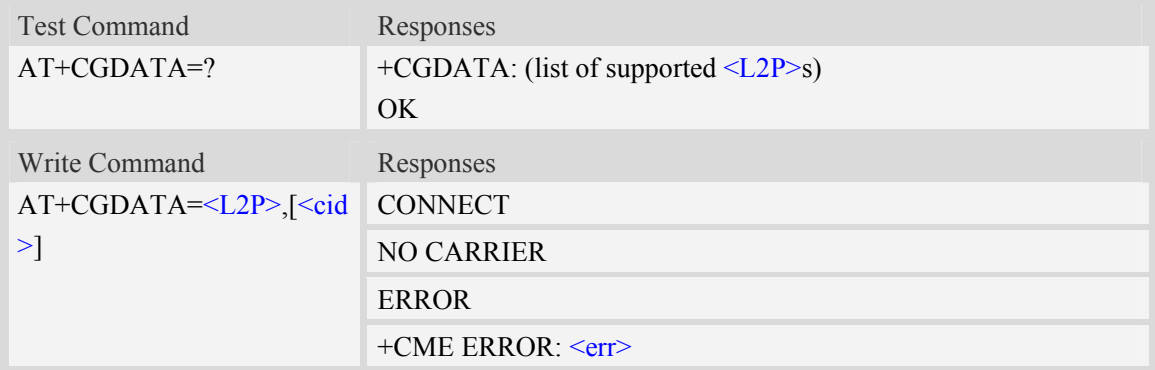

### **Defined values**

#### $<$ L2P $>$

A string parameter that indicates the layer 2 protocol to be used between the TE and MT.

PPP Point-to-point protocol for a PDP such as IP

 $\langle$ cid $\rangle$ 

A numeric parameter which specifies a particular PDP context definition (see AT+CGDCONT command).

1…16

### **Examples**

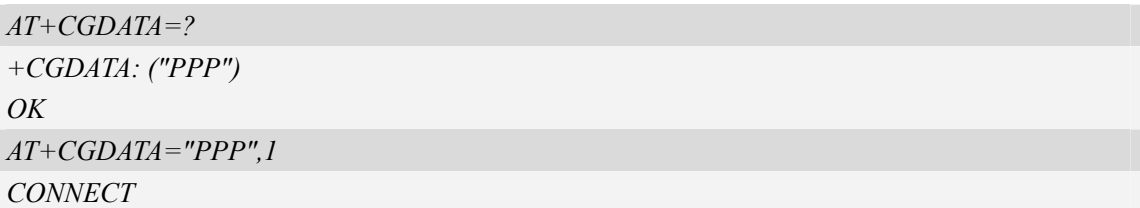

## **18.9 AT+CGPADDR Show PDP address**

### **Description**

The write command returns a list of PDP addresses for the specified context identifiers.

SIM PIN References YES 3GPP TS 27.007

### **Syntax**

Test Command Responses

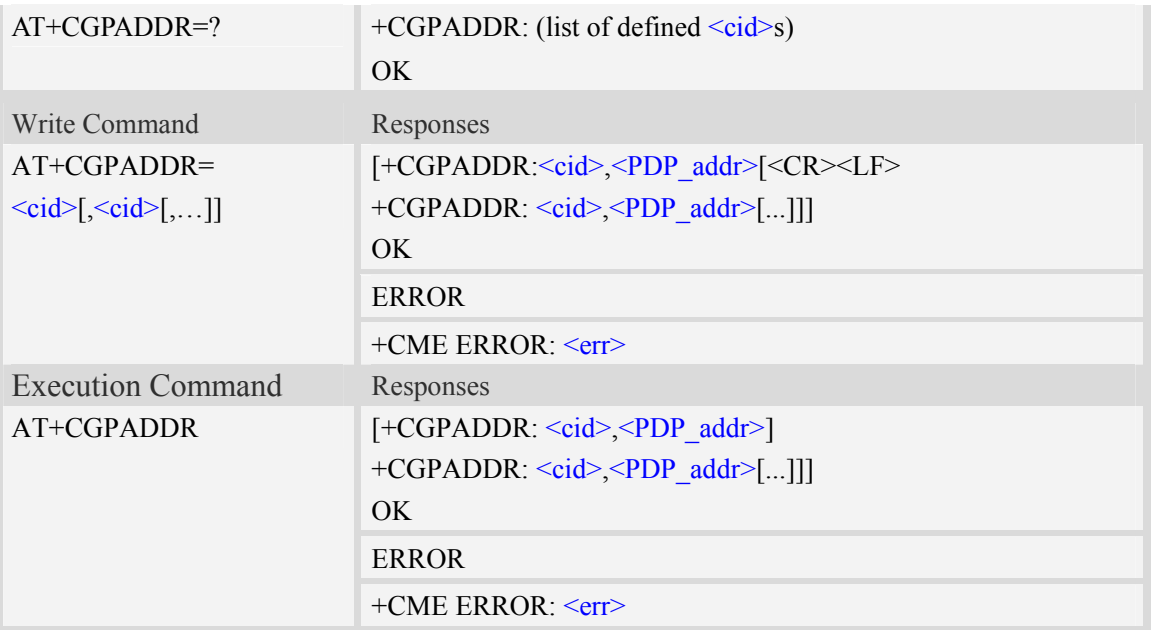

 $\langle$ cid $\rangle$ 

A numeric parameter which specifies a particular PDP context definition (see AT+CGDCONT command). If no <cid> is specified, the addresses for all defined contexts are returned.

1…16 <PDP\_addr>

A string that identifies the MT in the address space applicable to the PDP. The address may be static or dynamic. For a static address, it will be the one set by the AT+CGDCONT command when the context was defined. For a dynamic address it will be the one assigned during the last PDP context activation that used the context definition referred to by  $\langle c \cdot d \rangle$ .  $\langle PDP \cdot addr \rangle$  is omitted if none is available.

### **Examples**

```
AT+CGPADDR =? 
+CGPADDR: ( 1) 
OK 
AT+CGPADDR=1 
+CGPADDR: 1,"0.0.0.0" 
OK
```
## **18.10 AT +CGCLASS GPRS mobile station class**

#### **Description**

The command is used to set the MT to operate according to the specified GPRS mobile class.

SIM PIN References

```
YES 3GPP TS 27.007
```
## **Syntax**

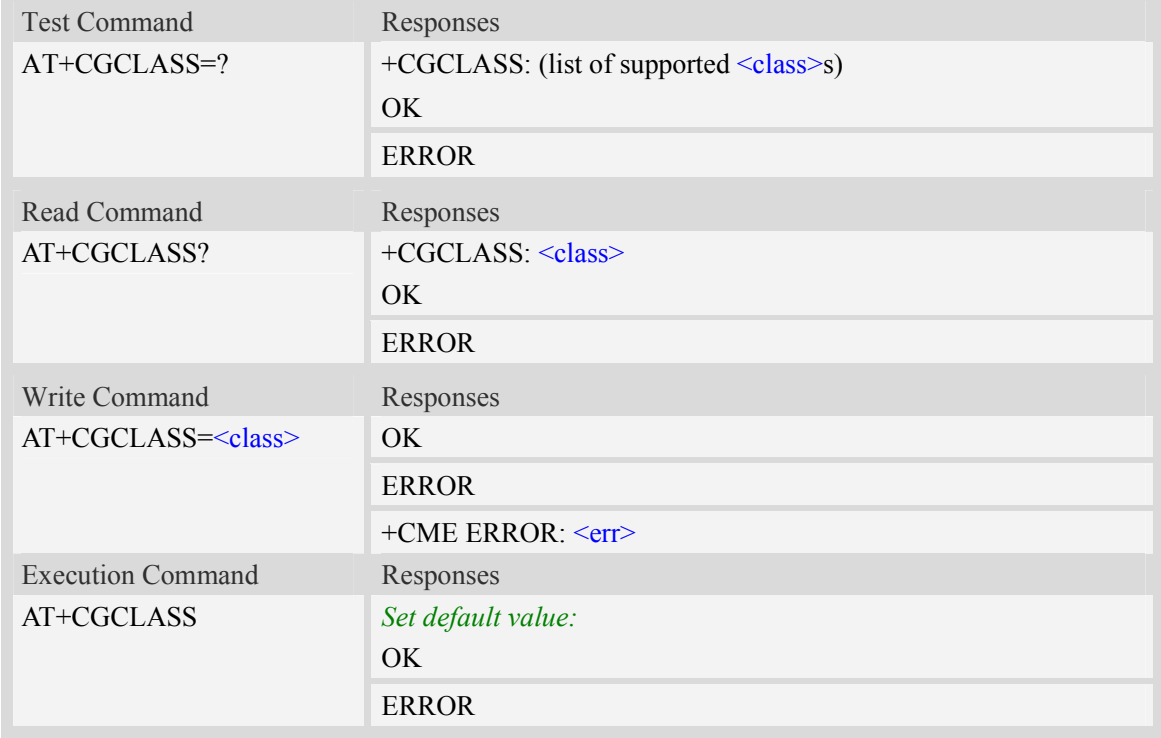

### **Defined values**

#### <class>

A string parameter which indicates the GPRS mobile class (in descending order of functionality)  $\underline{A}$  – class A (highest)

## **Examples**

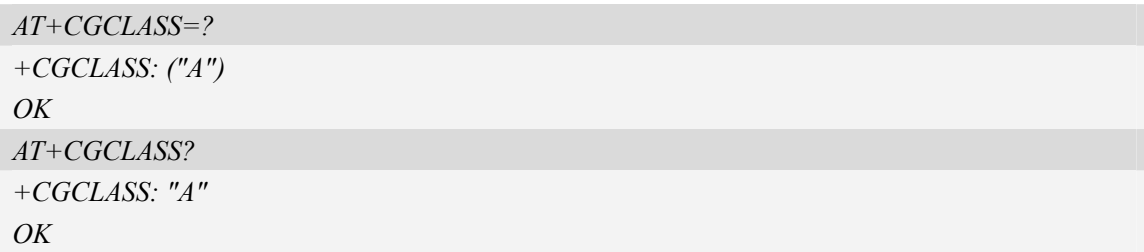

# **18.11 AT +CGEREP GPRS event reporting**

## **Description**

The write command enables or disables sending of unsolicited result codes, "+CGEV" from MT to TE in the case of certain events occurring in the Packet Domain MT or the network. <mode> controls the processing of unsolicited result codes specified within this command.  $\langle \text{bf} \rangle$  controls the effect on buffered codes when  $\leq$  mode> 1 or 2 is entered. If a setting is not supported by the MT, ERROR or +CME ERROR: is returned.

Read command returns the current <mode> and buffer settings.

Test command returns the modes and buffer settings supported by the MT as compound values.

SIM PIN References

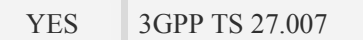

### **Syntax**

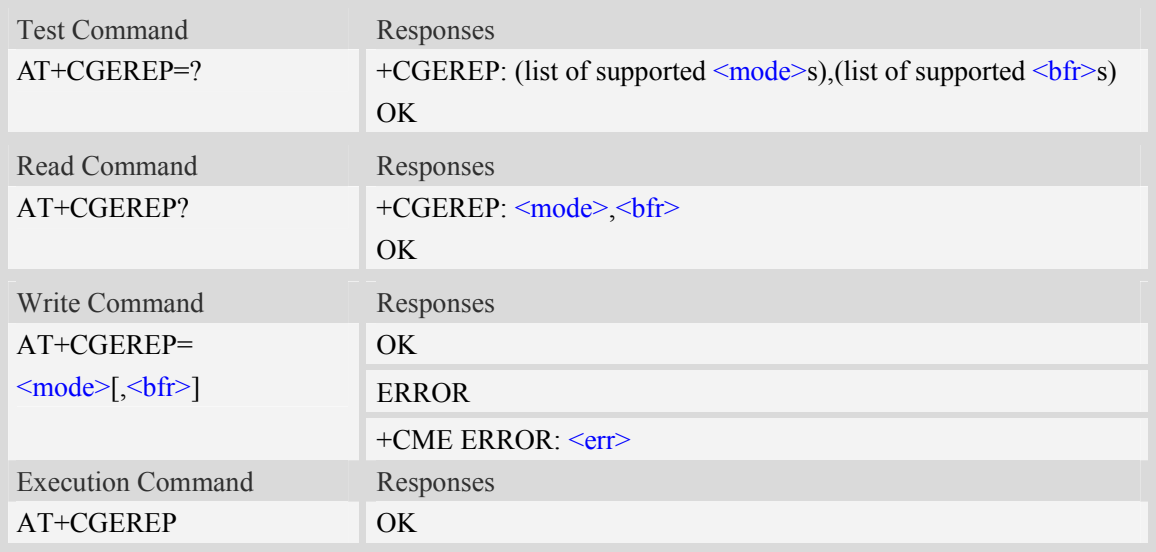

## **Defined values**

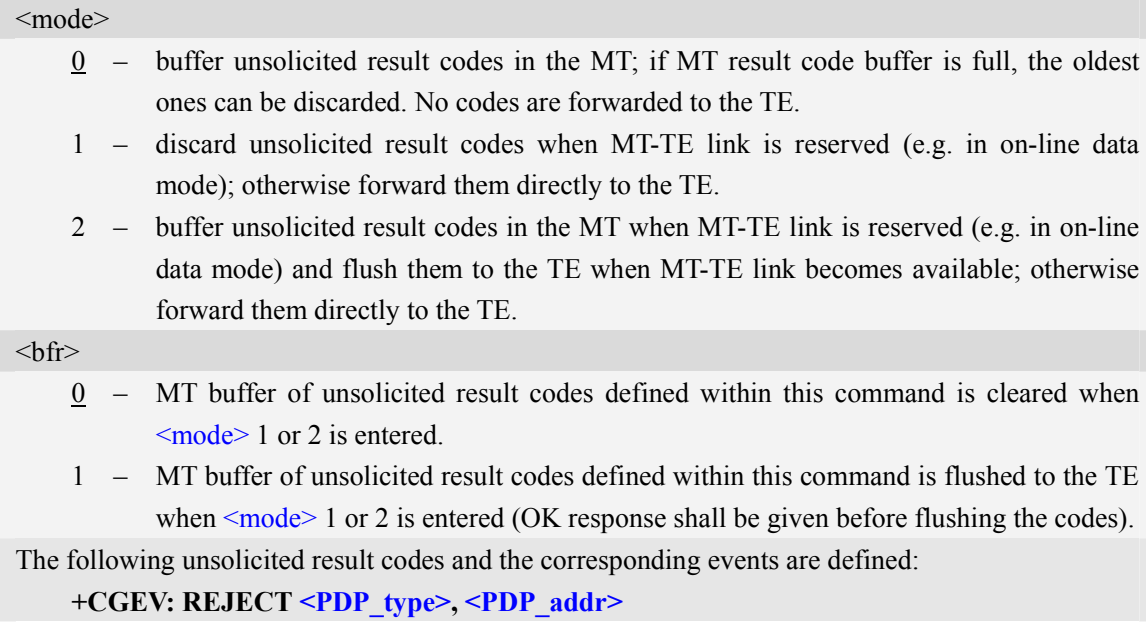

**SIM5218\_ATC\_V1.07** 228 **3/18/2009** 

A network request for PDP context activation occurred when the MT was unable to report it to the TE with a +CRING unsolicited result code and was automatically rejected.

#### **+CGEV: NW REACT <PDP\_type>, <PDP\_addr>, [<cid>]**

The network has requested a context reactivation. The <cid> that was used to reactivate the context is provided if known to the MT.

#### **+CGEV: NW DEACT <PDP\_type>, <PDP\_addr>, [<cid>]**

The network has forced a context deactivation. The  $\langle$ cid $\rangle$  that was used to activate the context is provided if known to the MT.

#### **+CGEV: ME DEACT <PDP\_type>, <PDP\_addr>, [<cid>]**

The mobile equipment has forced a context deactivation. The <cid> that was used to activate the context is provided if known to the MT.

#### **+CGEV: NW DETACH**

The network has forced a Packet Domain detach. This implies that all active contexts have been deactivated. These are not reported separately.

#### **+CGEV: ME DETACH**

The mobile equipment has forced a Packet Domain detach. This implies that all active contexts have been deactivated. These are not reported separately.

#### **+CGEV: NW CLASS <class>**

The network has forced a change of MS class. The highest available class is reported (see AT+CGCLASS).

#### **+CGEV: ME CLASS <class>**

The mobile equipment has forced a change of MS class. The highest available class is reported (see AT+CGCLASS).

#### **Examples**

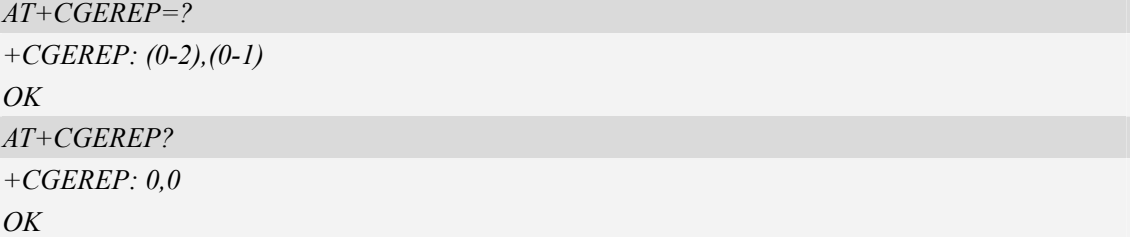

## **18.12 AT+CGREG GPRS network registration status**

#### **Description**

The command controls the presentation of an unsolicited result code "+CGREG:  $\leq$ stat>" when  $\leq n \geq -1$  and there is a change in the MT's GPRS network registration status.

The read command returns the status of result code presentation and an integer  $\leq$ stat $\geq$  which shows Whether the network has currently indicated the registration of the MT.

SIM PIN References

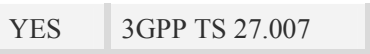

## **Syntax**

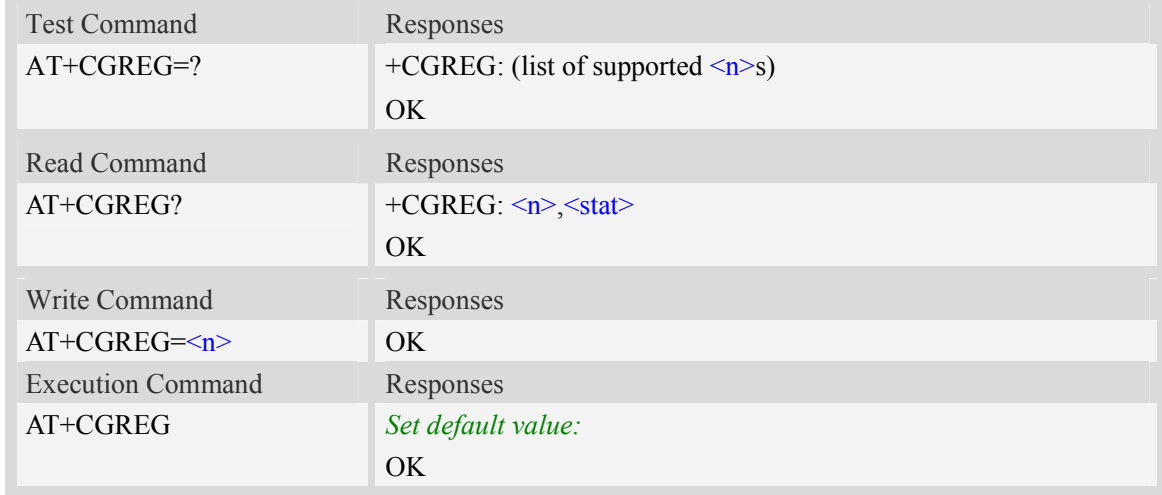

## **Defined values**

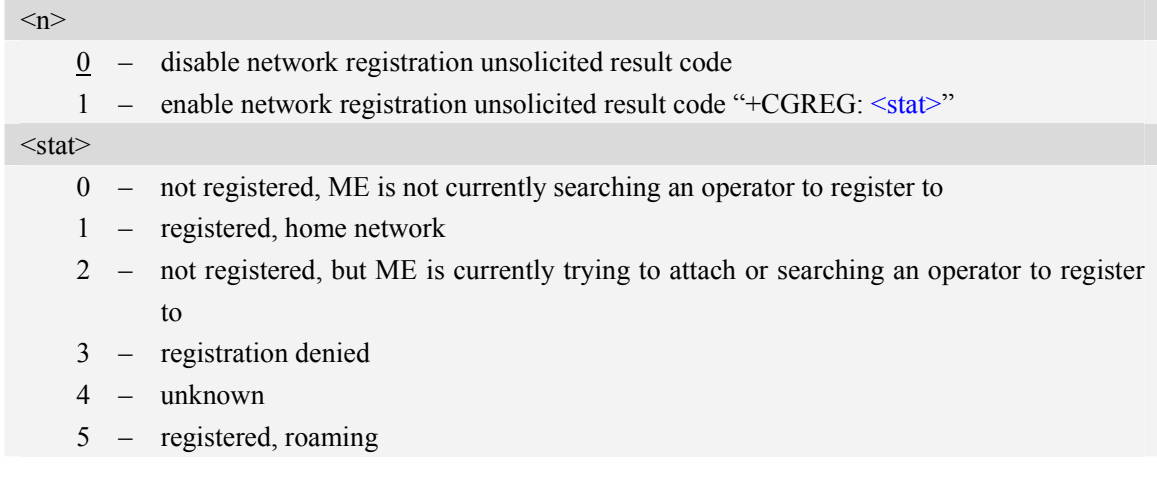

## **Examples**

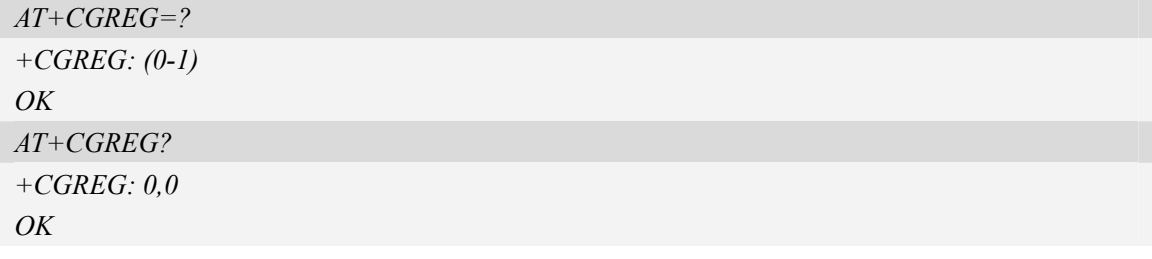

# **18.13 AT+CGSMS Select service for MO SMS messages**

## **Description**

The write command is used to specify the service or service preference that the MT will use to send MO SMS messages.

The test command is used for requesting information on which services and service preferences can be set by using the AT+CGSMS write command

The read command returns the currently selected service or service preference.

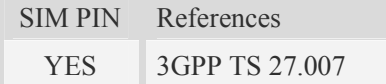

## **Syntax**

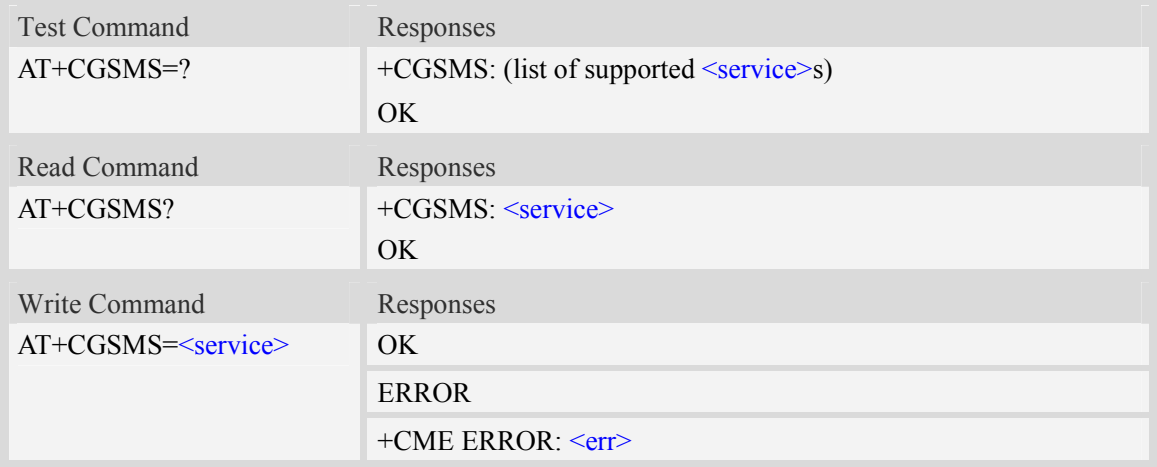

## **Defined values**

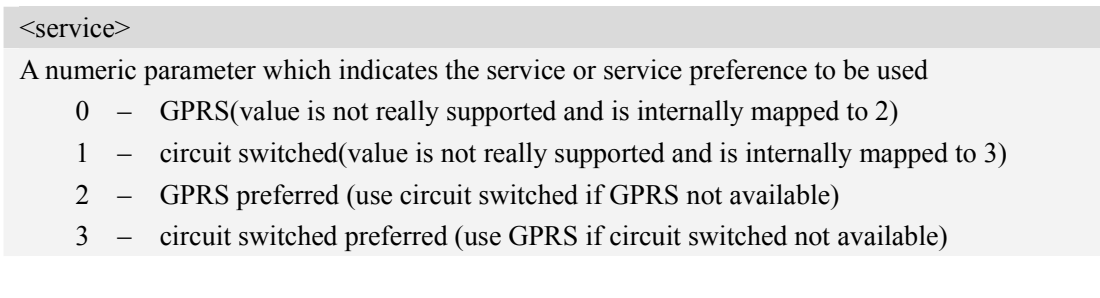

## **Examples**

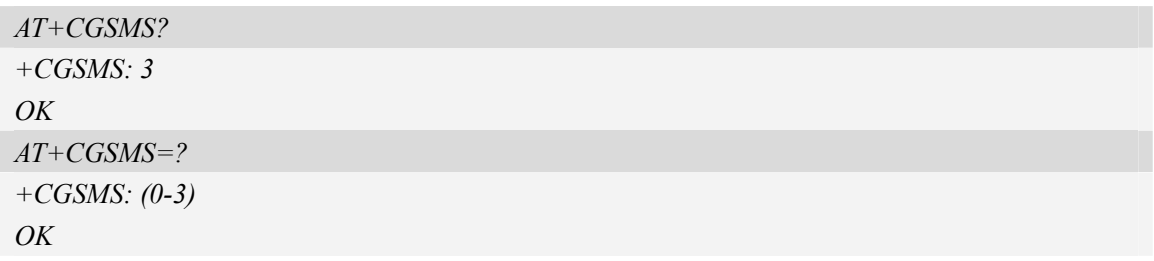

# **18.14 AT+CGAUTH Set type of authentication for PDP-IP connections**

## **of GPRS**

### **Description**

The command is used to set type of authentication for PDP-IP connections of GPRS.

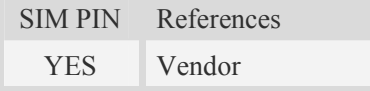

### **Syntax**

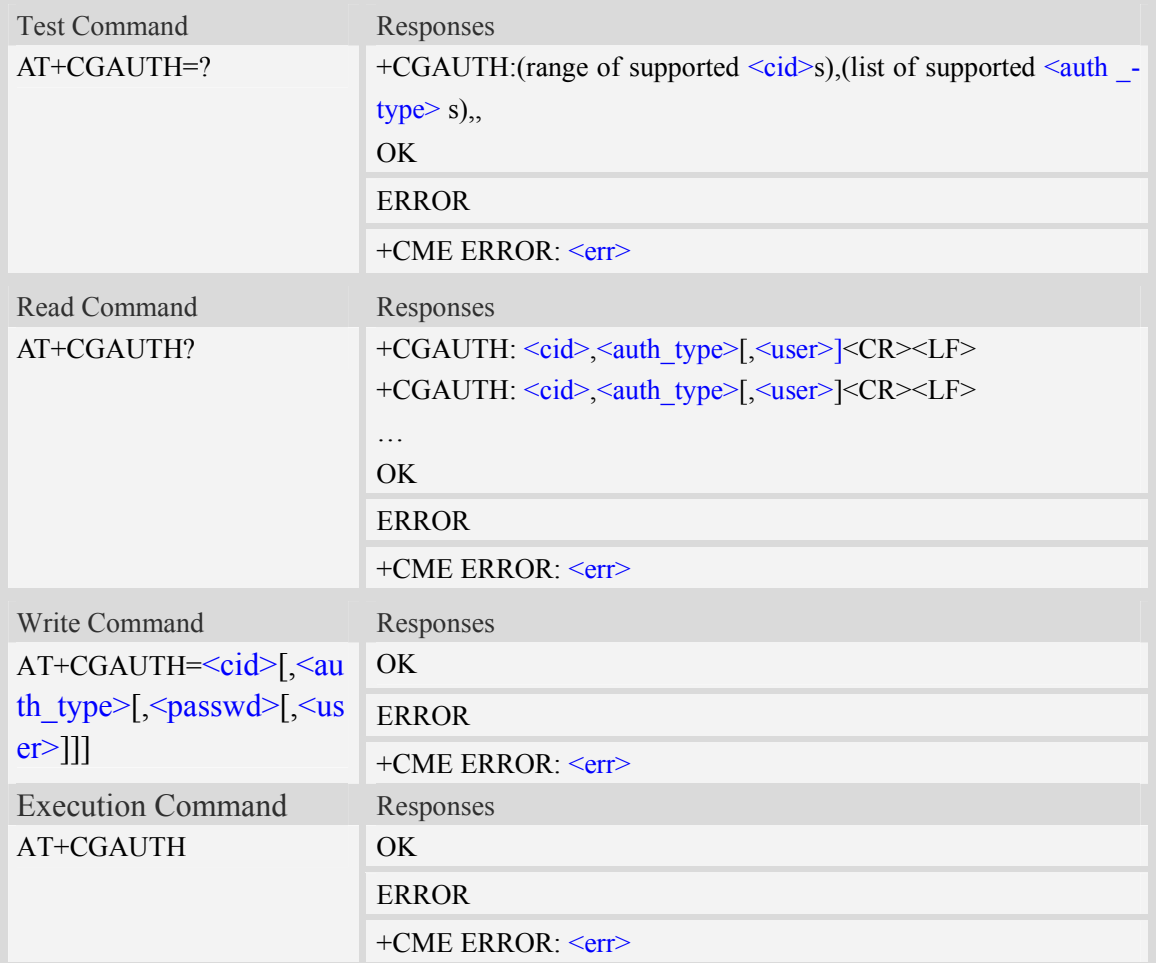

### **Defined values**

 $\langle$ cid $\rangle$ 

Parameter specifies a particular PDP context definition. This is also used in other PDP context-related commands.

1…16

<auth type>

Indicates the types of authentication to be used for the specified context. If CHAP is selected another parameter <passwd> needs to be specified. If PAP is selected two additional parameters <passwd> and <user> need to specified.

0 – none

1 – PAP 2 – CHAP

#### <passwd>

Parameter specifies the password used for authentication. It is required for the authentication types PAP and CHAP.

 $<sub>user</sub>$ </sub>

Parameter specifies the user name used for authentication. It is required for the authentication type PAP.

## **Examples**

*AT+CGAUTH=? +CGAUTH: (1-16),(0-2), OK AT+CGAUTH=1,1,"SIMCOM","123" OK*

# **19 TCP/IP Related Commands**

## **19.1 AT+CGSOCKCONT Define socket PDP Context**

### **Description**

The command specifies socket PDP context parameter values for a PDP context identified by the (local) context identification parameter  $\langle c \cdot d \rangle$ . The number of PDP contexts that may be in a defined state at the same time is given by the range returned by the test command.

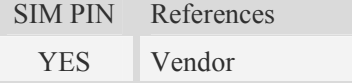

### **Syntax**

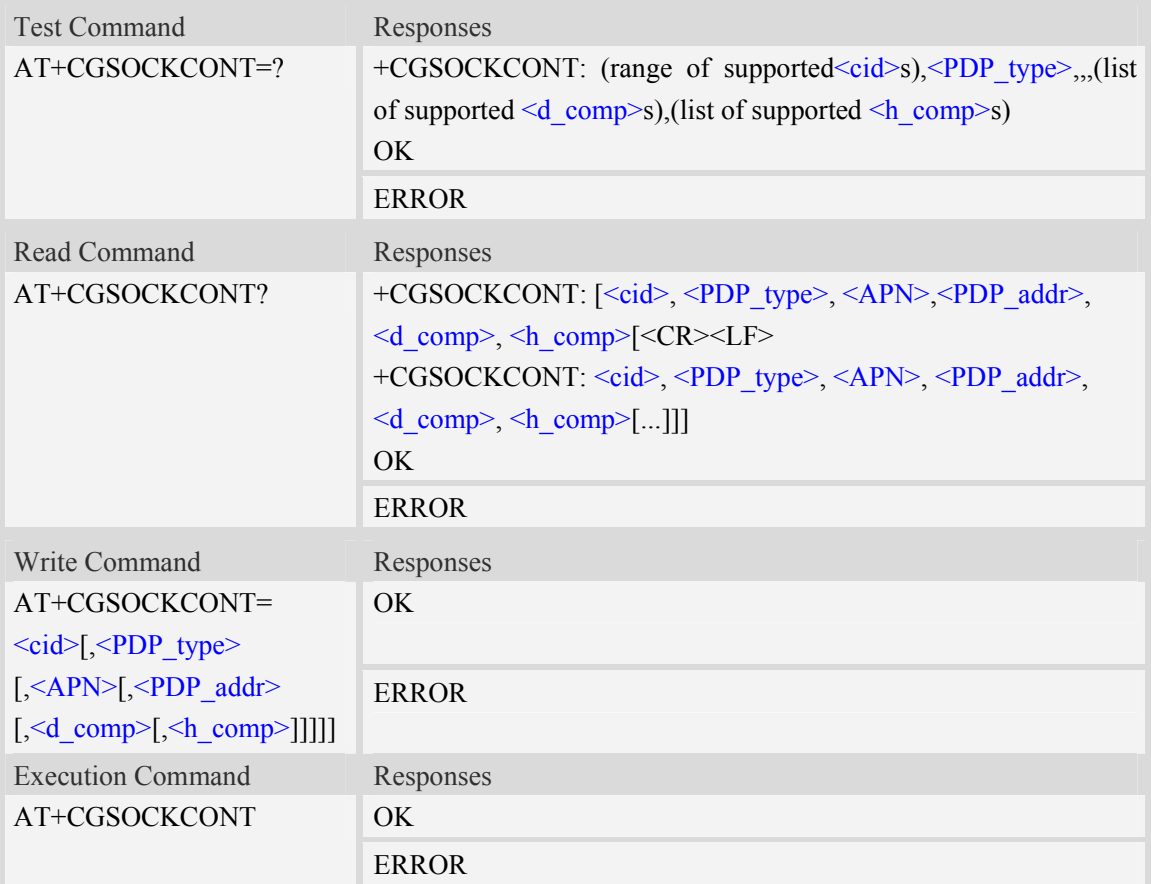

### **Defined values**

#### $\langle$ cid $\rangle$

(PDP Context Identifier) a numeric parameter which specifies a particular PDP context definition. The parameter is local to the TE-MT interface and is used in other PDP context-related commands. The range of permitted values (minimum value  $= 1$ ) is returned by the test form of the command.

1…16

### <PDP\_type>

(Packet Data Protocol type) a string parameter which specifies the type of packet data protocol.

- IP Internet Protocol
- PPP Point to Point Protocol
- IPV6 Internet Protocol Version 6

#### $\langle APN \rangle$

(Access Point Name) a string parameter which is a logical name that is used to select the GGSN or the external packet data network.

<PDP\_addr>

A string parameter that identifies the MT in the address space applicable to the PDP.

Read command will continue to return the null string even if an address has been allocated during the PDP startup procedure.

#### <d comp>

A numeric parameter that controls PDP data compression:

- 0 off (default if value is omitted)
- $1 \omega$
- 2 V.42bis

<h\_comp>

A numeric parameter that controls PDP header compression:

- $0 \text{off}$  (default if value is omitted)
- $1 \text{on}$
- 2 RFC1144
- 3 RFC2507

### **Examples**

```
AT+CGSOCKCONT? 
+CGSOCKDCONT: 1,"IP","","0.0.0.0",0,0 
OK 
AT+CGSOCKCONT=? 
+CGSOCKCONT: (1-16),"IP",,,(0-1),(0-1) 
+CGSOCKCONT: (1-16),"PPP",,,(0-1),(0-1) 
+CGSOCKCONT: (1-16),"IPV6",,,(0-2),(0-3) 
OK
```
## **19.2 AT+CSOCKSETPN Set active PDP context's profile number**

### **Description**

The command sets default active PDP context's profile number. When we activate PDP by using AT+NETOPEN command, we need use the default profile number, and the context of this profile is set by AT+CGSOCKCONT command.

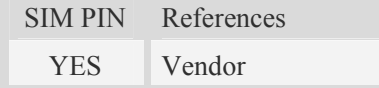

### **Syntax**

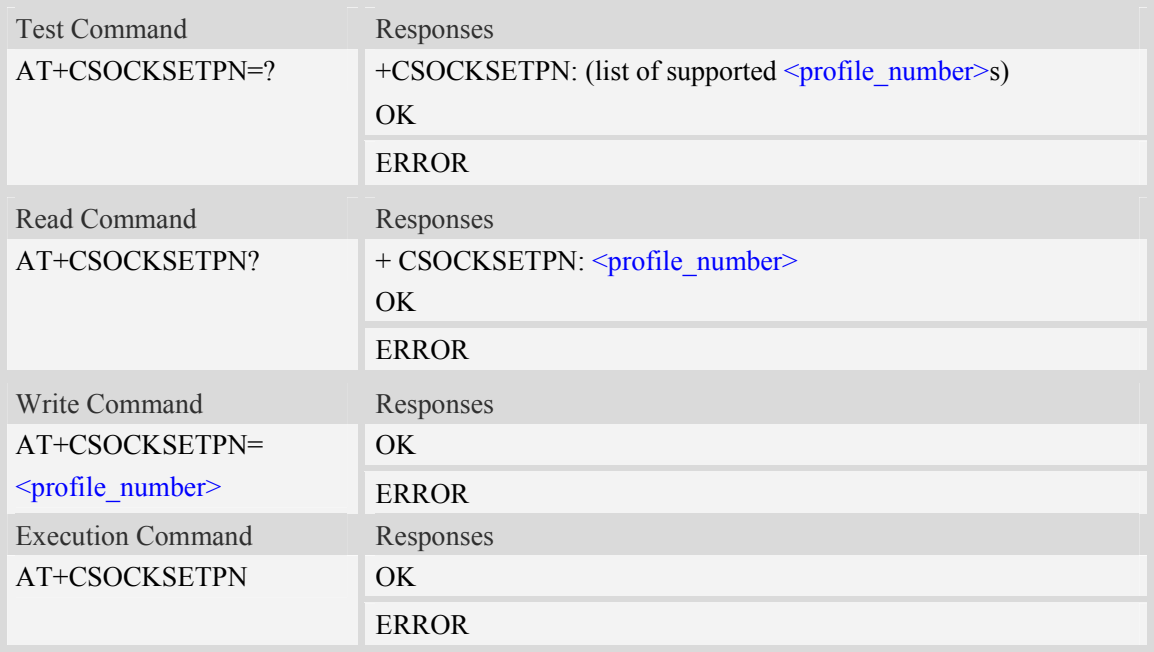

## **Defined values**

<profile\_number>

A numeric parameter that identifies default profile number, the range of permitted values is one to sixteen.

1…16

### **Examples**

```
AT+CSOCKSETPN=1 
OK
```
## **19.3 AT+CSOCKAUTH Set type of authentication for PDP-IP con-**

## **nections of socket**

### **Description**

The command is used to set type of authentication for PDP-IP connections of socket.

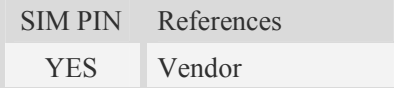

### **Syntax**

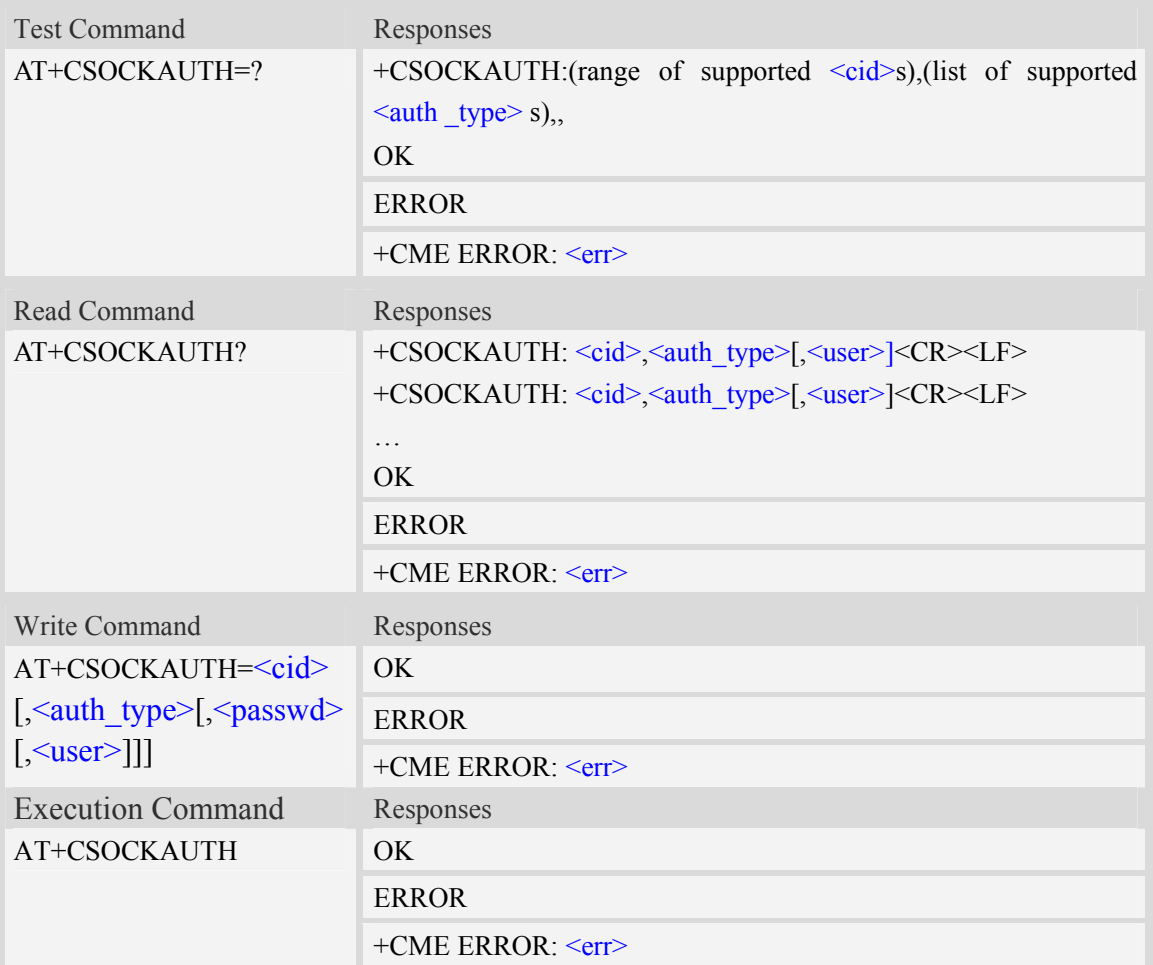

### **Defined values**

#### $\langle$ cid $\rangle$

Parameter specifies a particular PDP context definition. This is also used in other PDP context-related commands.

```
1…16
```
<auth\_type>

Indicates the types of authentication to be used for the specified context. If CHAP is selected another parameter <passwd> needs to be specified. If PAP is selected two additional parameters <passwd> and <user> need to specified.

0 – none

1 – PAP

2 – CHAP

## <passwd>

Parameter specifies the password used for authentication. It is required for the authentication types PAP and CHAP.

<user>

Parameter specifies the user name used for authentication. It is required for the authentication type PAP.

### **Examples**

```
AT+CSOCKAUTH=? 
+CSOCKAUTH: (1-16),(0-2), 
OK 
AT+CSOCKAUTH=1,1,"SIMCOM","123" 
OK
```
## **19.4 AT+IPADDR Inquire socket PDP address**

### **Description**

The command inquires the IP address of current active socket PDP.

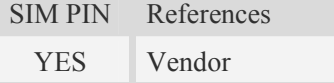

### **Syntax**

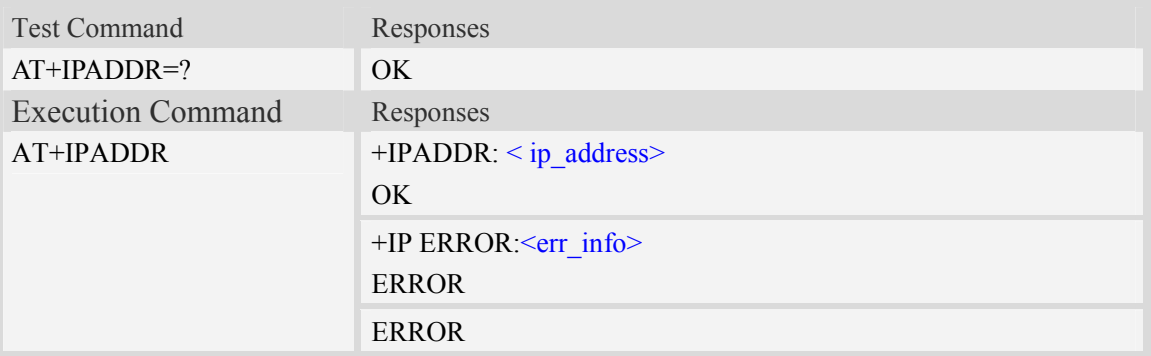

### **Defined values**

 $\langle$ ip address $>$ 

A string parameter that identifies the IP address of current active socket PDP.

<err\_info>

A string parameter that displays the cause of occurring error.

### **Examples**

```
AT+IPADDR 
+IPADDR: 10.71.155.118 
OK
```
## **19.5 AT+NETOPEN Open socket**

### **Description**

The command opens socket, and it can also activate the socket PDP context at the same time.

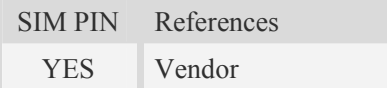

### **Syntax**

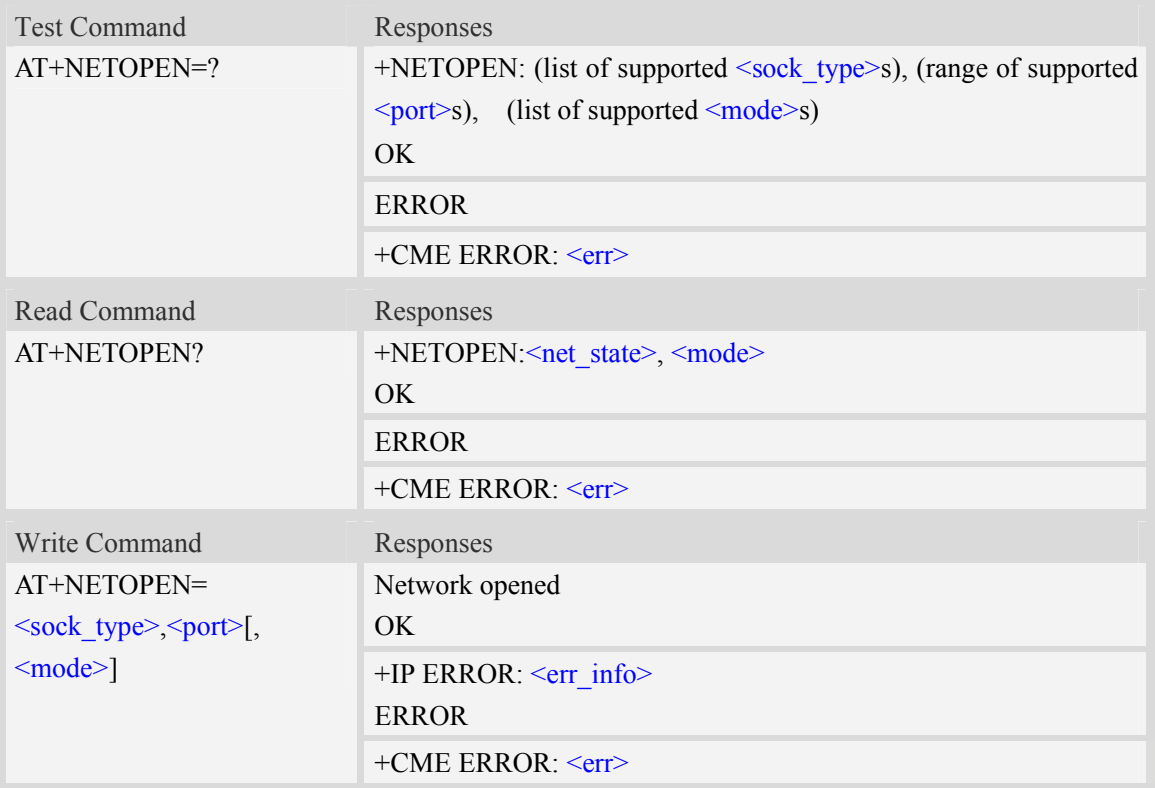

### **Defined values**

<sock\_type>

a string parameter that identifies the type of transmission protocol.

TCP – Transfer Control Protocol

UDP – User Datagram Protocol

#### <port>

A numeric parameter that identifies the port of socket, the range of permitted values is 0 to 65535. <net\_state>

a numeric parameter that indicates the state of PDP context activation:

- 0 network close (deactivated)
- 1 network open(activated)

#### <mode>

a numeric parameter that module is used which mode.At present, it supports three mode,such as single-client, tcp-server and multi-client.if  $\leq$  mode> is 1,then  $\leq$ sock\_type> and  $\leq$ port> are ignored.

- 0 single-client or tcp-server
- 1 multi-client

<err\_info>

A string parameter that displays the cause of occurring error.

### **Examples**

```
AT+NETOPEN="TCP",80 
Network opened 
OK 
AT+NETOPEN=? 
+NETOPEN: ("TCP", "UDP"), (0-65535), (0-1) 
OK 
AT+NETOPEN? 
+NETOPEN: 1, 1 
OK
```
## **19.6 AT+TCPCONNECT Establish TCP connection**

### **Description**

The command establishes TCP connection with TCP server.

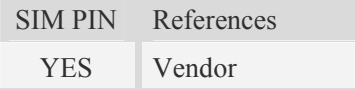

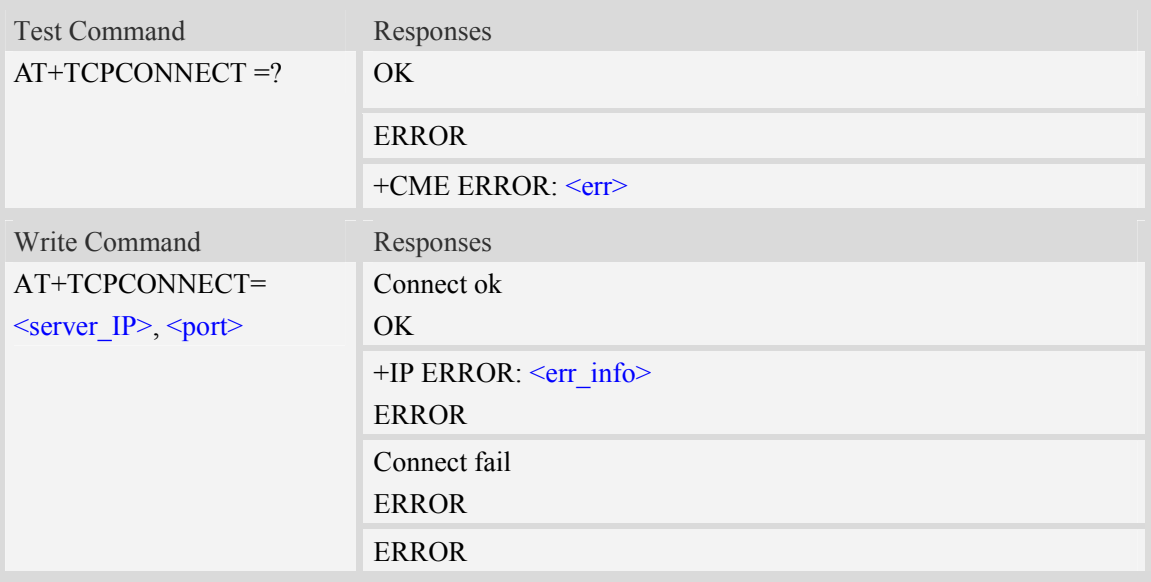

<server IP>

A string parameter that identifies the IP address of TCP server.

 $<$ port $>$ 

A numeric parameter that identifies the port of TCP server, the range of permitted values is 0 to 65535.

<err\_info>

A string parameter that displays the cause of occurring error.

### **Examples**

```
AT+TCPCONNECT="192.168.0.1",80 
OK 
AT+TCPCONNECT="192.168.0.1",80 
Connect fail 
ERROR
```
## **19.7 AT+TCPWRITE Send TCP data**

### **Description**

The command sends TCP data when the TCP connection is established.

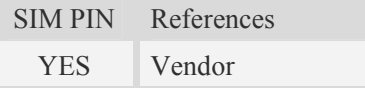

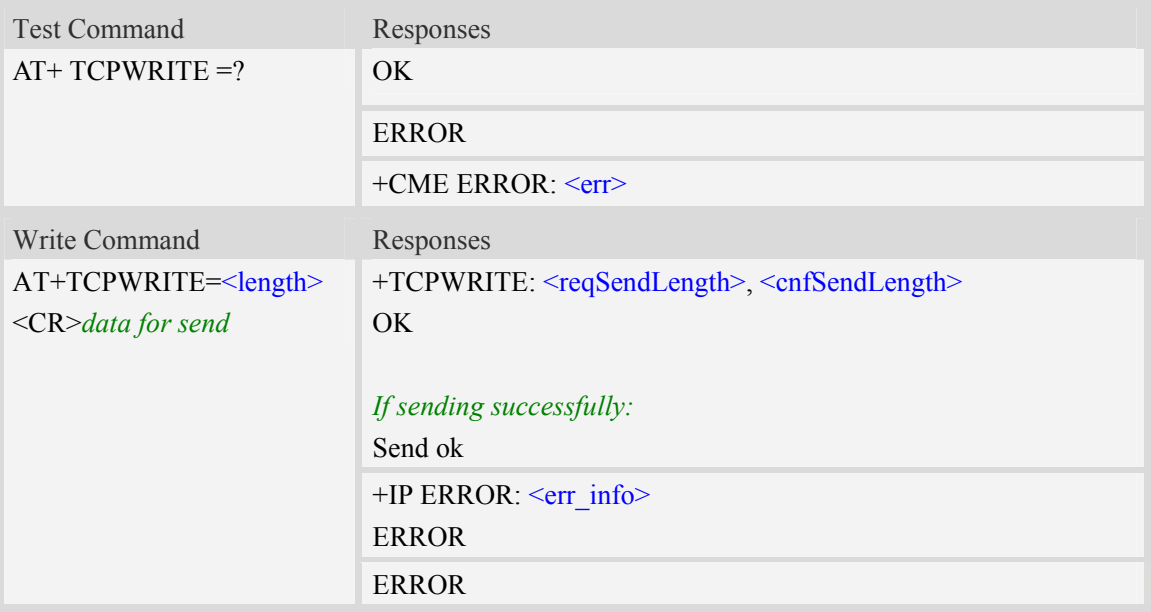

<length>

a numeric parameter which indicates the length of sending data, it must less than 1024.

**<**reqSendLength**>**

a numeric parameter that requested number of data bytes to be transmitted.

**<**cnfSendLength**>**

a numeric parameter that confirmed number of data bytes to be transmitted.

- -1 the connection is disconnected.
- 0 own send buffer or other side's congestion window are full.

<err\_info>

A string parameter that displays the cause of occurring error.

### **Examples**

```
AT+TCPWRITE=12 
>ABCDEFGHIJKL 
+TCPWRITE 12, 12 
OK
```
*Send ok* 

## **19.8 AT+UDPSEND Send UDP data**

### **Description**

The command sends UDP data.

```
SIM PIN References 
 YES Vendor
```
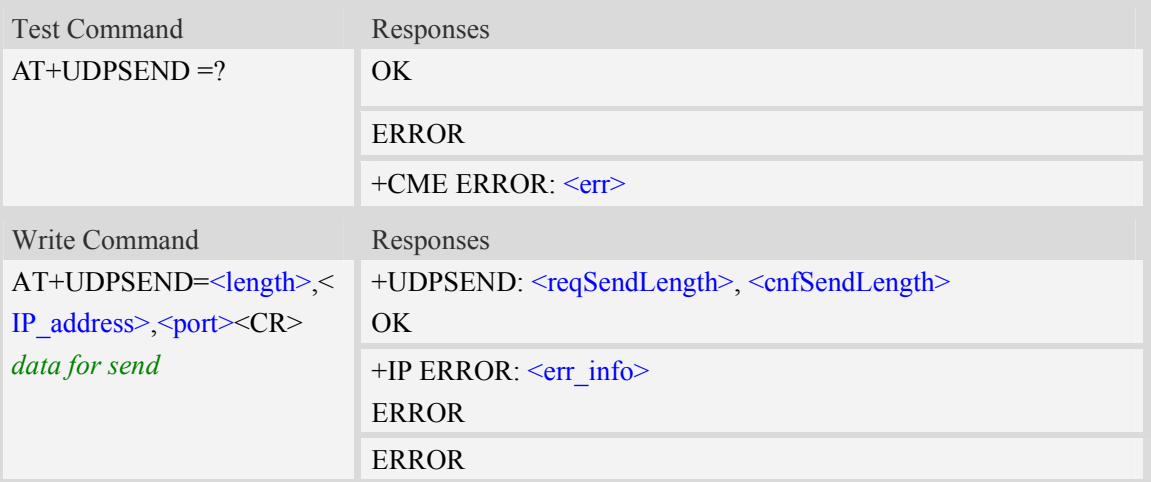

**<**length**>**

a numeric parameter which indicates the length of sending data, it must less than 1024

<IP\_address>

A string parameter that identifies the IP address of receiver.

<port>

A numeric parameter that identifies the port of receiver, the range of permitted values is 0 to 65535. **<**reqSendLength**>**

a numeric parameter that requested number of data bytes to be transmitted.

**<**cnfSendLength**>**

a numeric parameter that confirmed number of data bytes to be transmitted.

- -1 the connection is disconnected.
- 0 own send buffer or other side's congestion window are full.

<err\_info>

A string parameter that displays the cause of occurring error.

### **Examples**

```
AT+UDPSEND=12,"192.168.0.1",80 
>ABCDEFGHIJKL 
+UDPSEND: 12, 12 
OK
```
## **19.9 AT+SERVERSTART Startup TCP server**

#### **Description**

The command starts up TCP server, and the server can receive the request of TCP client. After the command executes successfully, an unsolicited result code is returned when a client tries to connect with module and module accepts request. The unsolicited result code is +CLIENT: <client\_IP>:<port>.

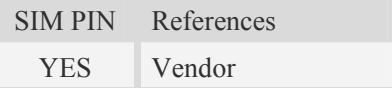

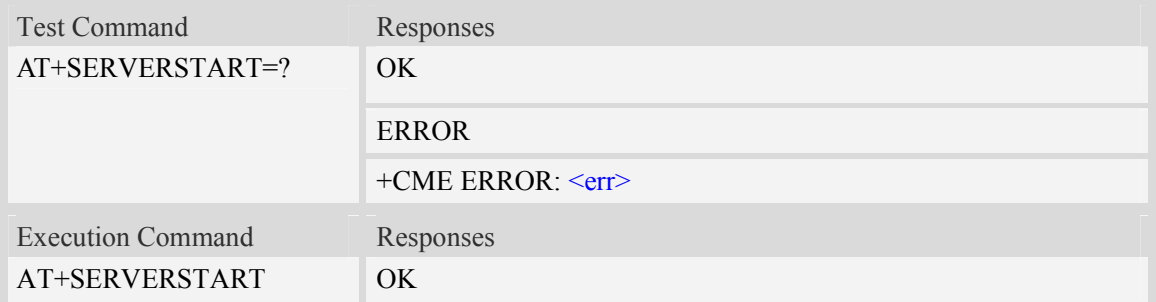

```
+IP ERROR: <err_info>
ERROR
```

```
<client_IP> 
A string parameter that identifies the IP address of client. 
<port> 
A numeric parameter that identifies the port of client.
```
### **Examples**

*AT+SERVERSTART OK* 

# **19.10 AT+LISTCLIENT List all of clients' information**

### **Description**

The command lists all of clients' information, and these clients have already been connected with TCP server.

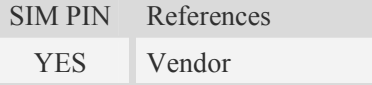

### **Syntax**

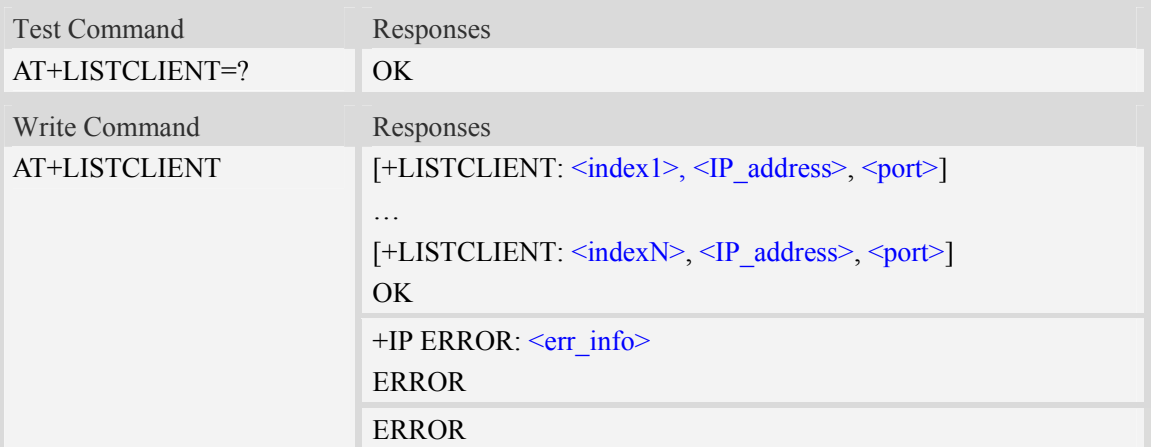

### **Defined values**

#### $\langle$ indexX $>$

A numeric parameter that identifies the index of client, the max number of client is ten, and the range of permitted values is 0 to 9.

<IP\_address>

A string parameter that identifies the IP address of client.

<port>

A numeric parameter that identifies the port of client, the range of permitted values is 0 to 65535. <err\_info>

A string parameter that displays the cause of occurring error.

### **Examples**

```
AT+LISTCLIENT 
+LISTCLIENT: 0, 10.71.34.32 , 80 
+LISTCLIENT: 1, 10.71.78.89, 1020 
OK
```
## **19.11 AT+CLOSECLIENT Disconnect specified client**

### **Description**

The command disconnects the specified client.if the client disconnects connection, an unsolicited result code is returned. The unsolicited result code is +IPCLOSE: <client index> <close\_reason>,<remote\_IP>,<port>.

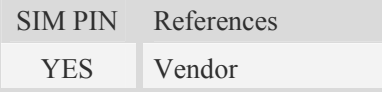

#### **Syntax**

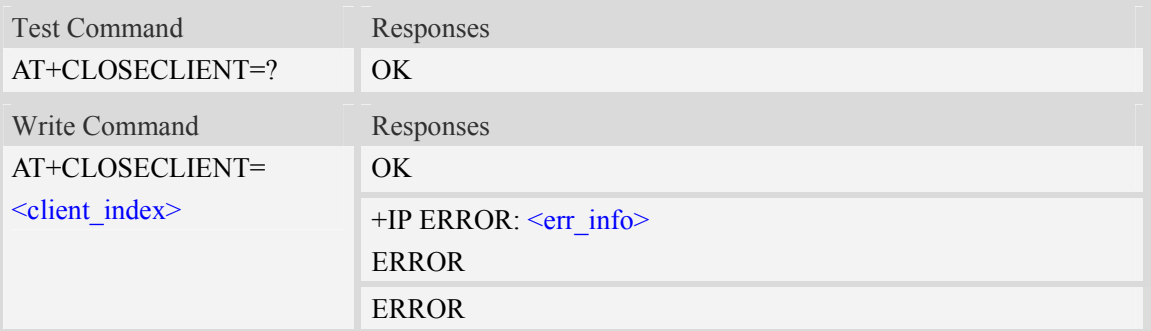

### **Defined values**

<client\_index>

A numeric parameter that identifies the client index which will be closed, The allocated index may be read using command AT+LISTCLIENT.

<close\_reason>

a numeric parameter that identifies reason that the connection closed.

1 remote side sends a request of closing first.

2 reset the connection because of timeout of sending data,or other reasons.

**<**remote\_IP>

A string parameter that identifies the IP address of client.

<port>

A numeric parameter that identifies the port of client.

<err\_info>

A string parameter that displays the cause of occurring error.

### **Examples**

*AT+CLOSECLIENT=0 OK* 

# **19.12 AT+ACTCLIENT Activate specified client**

### **Description**

The command activates the specified client, when the client is activated, the client is able to receive data from TCP server or send data to the TCP server.

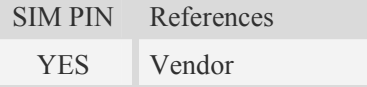

### **Syntax**

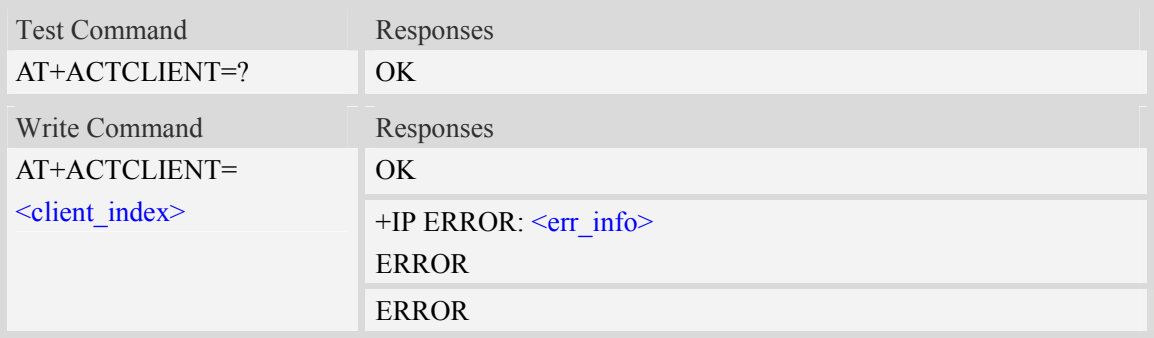

### **Defined values**

<client\_index>

A numeric parameter that identifies the client index which will be closed. The allocated index may be read using command AT+LISTCLIENT.

<err\_info>

A string parameter that displays the cause of occurring error.

### **Examples**

*AT+ ACTCLIENT=0* 

## **19.13 AT+NETCLOSE Close socket**

### **Description**

The command closes socket, if the socket is opened for a server, then it will disconnect all of clients' connection that is connected with the server.

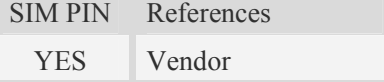

### **Syntax**

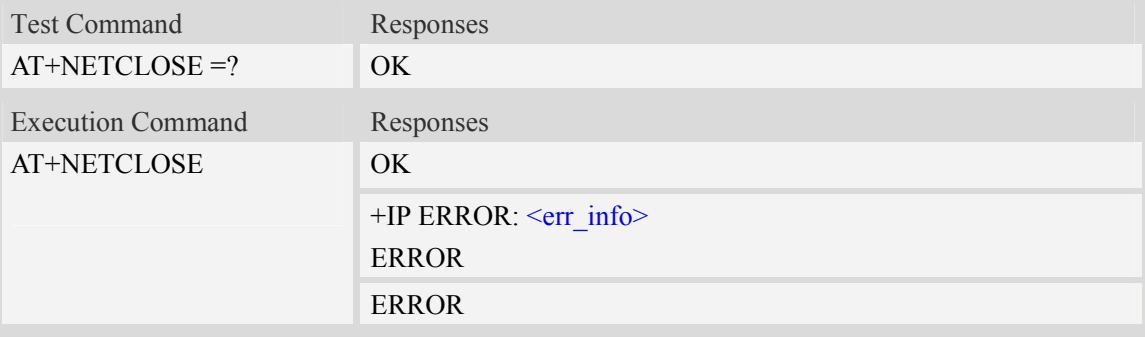

### **Defined values**

#### <err\_info>

A string parameter that displays the cause of occurring error.

### **Examples**

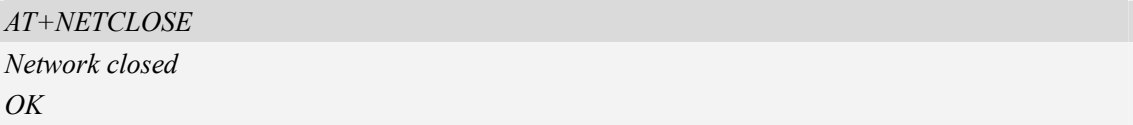

# **19.14 AT+CIPHEAD Add an IP head when receiving data**

### **Description**

The command is u sed to add an IP head when receiving data.

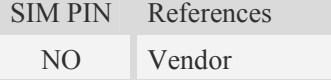

## **Syntax**

Test Command Responses

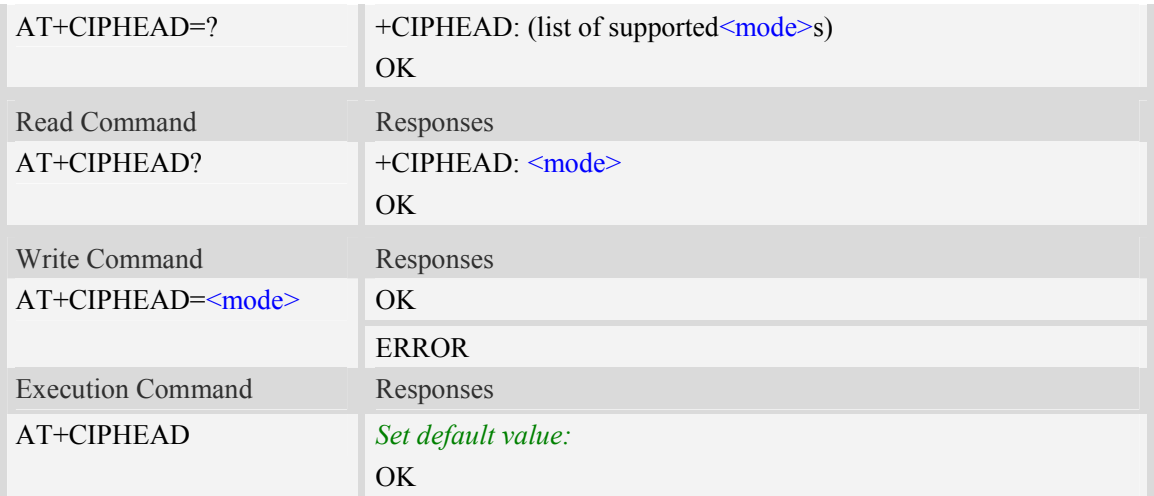

<mode> a numeric parameter which indicates whether adding an IP header to received data or not

0 – not add IP header

 $\frac{1}{1}$  – add IP header, the format is "+IPD(data length)"

## **Examples**

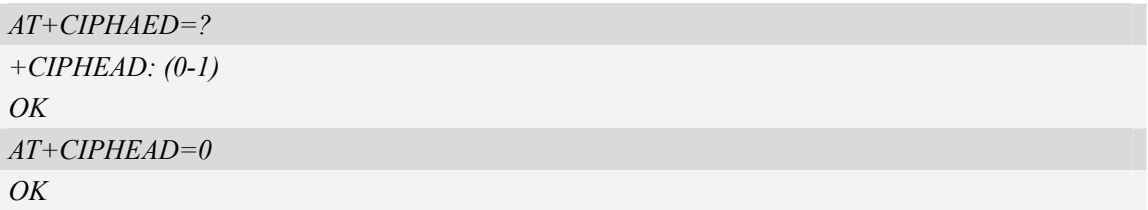

## **19.15 AT+CIPSRIP Set whether display IP address and port of sender**

## **when receiving data**

### **Description**

The command is used to set whether display IP address and port of sender when receiving data.

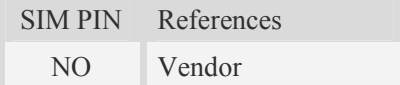

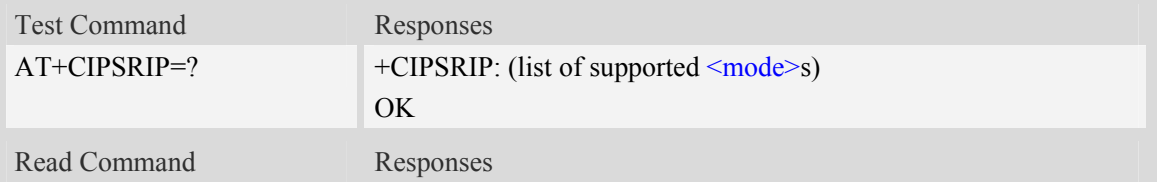

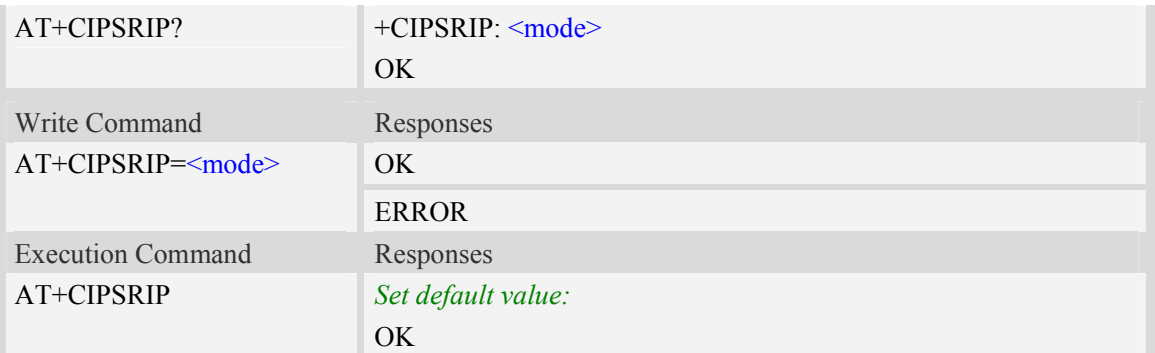

#### **<**mode>

a numeric parameter which indicates whether show the prompt of where the data received or not before received data.

- 0 do not show the prompt
- $\frac{1}{1}$  show the prompt, the format is as follows: "RECV FROM:<IP ADDRESS>:<PORT>"

## **Examples**

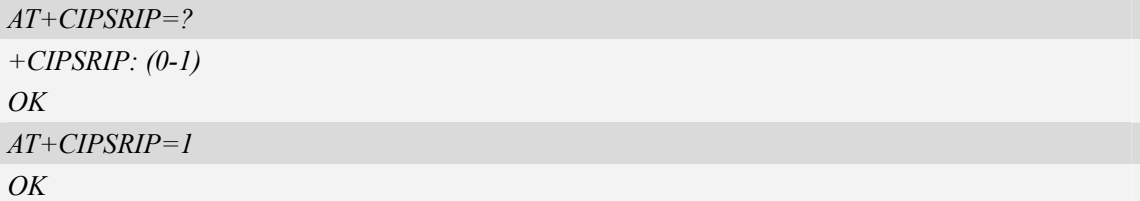

# **19.16 AT+CIPCCFG Configure parameters of socket**

## **Description**

The command is used to configure parameters of socket.

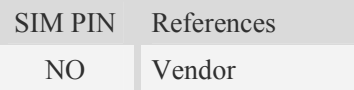

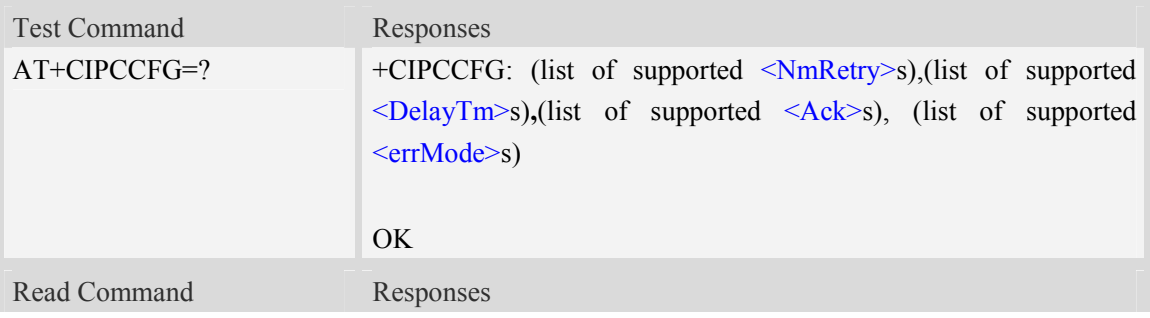

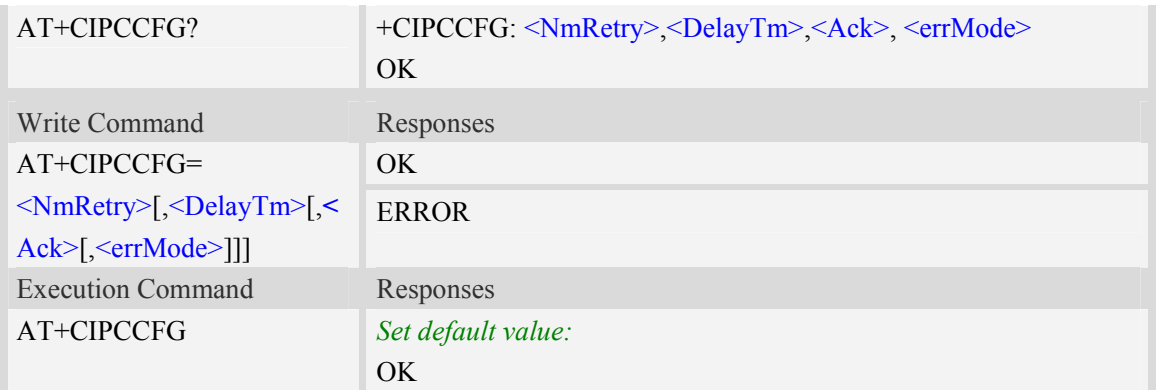

```
<NmRetry>
```
a numeric parameter which is number of retransmission to be made for an IP packet.The default value is 3.

<DelayTm>

a numeric parameter which is number of milliseconds to delay to output data of Receiving.The default value is 0.

 $<$ Ack $>$ 

a numeric parameter which sets whether reporting a string "Send ok" when sending some data as a tcp connection.

- 0 not reporting
- 1 reporting

<errMode>

a numeric parameter which sets mode of reporting error result code.

- 0 error result code with numeric values
- 1 error result code with string values

#### **Examples**

```
AT+CIPCCFG=? 
+CIPCCFG: (3-8),(0-1000),(0-1),(0-1) 
OK 
AT+CIPCCFG=3,500,1,1 
OK
```
## **19.17 AT+CIPOPEN Establish connection in multi-client mode**

#### **Description**

The command is used to establish a connection with TCP server and UDP server,The sum of all of connections are 10

SIM PIN References

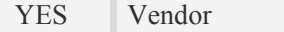

### **Syntax**

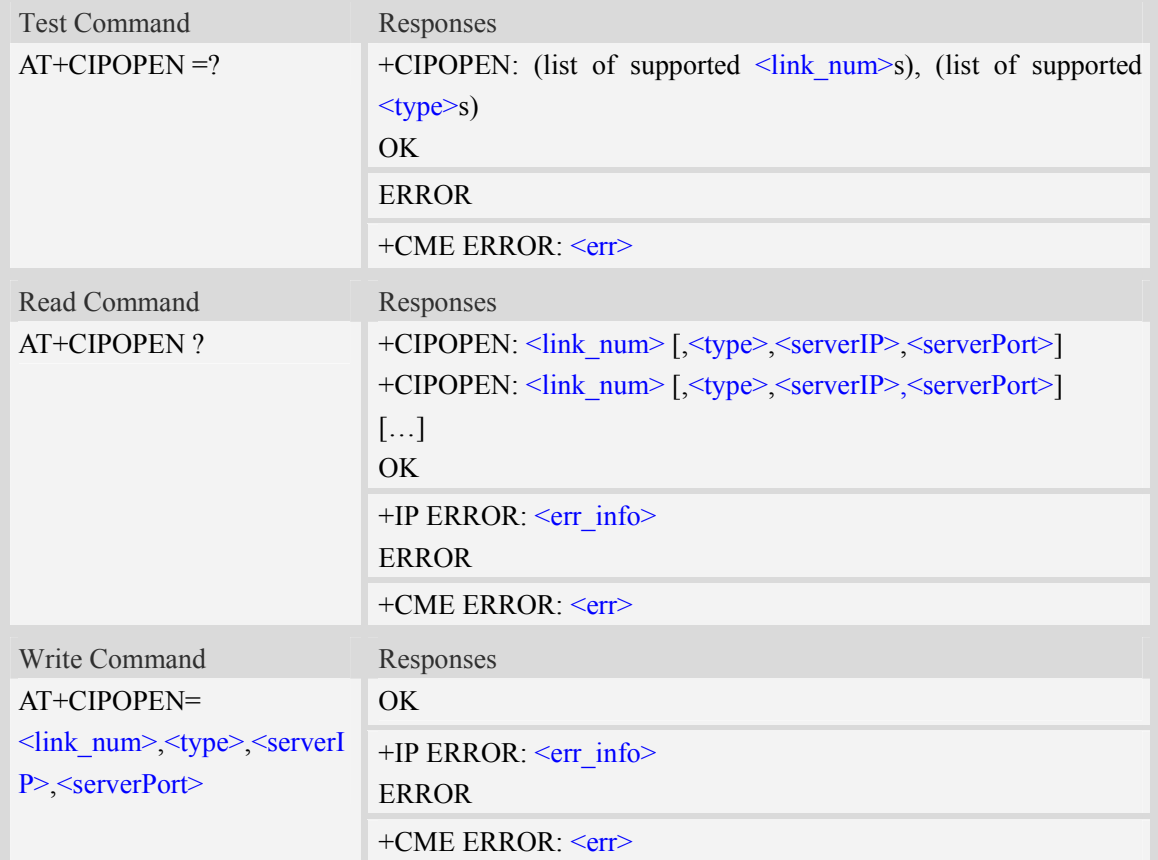

### **Defined values**

<link\_num>

a numeric parameter that identifies a connection. the range of permitted values is 0 to 9. <type>

a string parameter that identifies the type of transmission protocol.

TCP Transfer Control Protocol

UDP User Datagram Protocol

<serverIP>

a string parameter that identifies the IP address of server.

<serverPort>

a numeric parameter that identifies the port of TCP server, the range of permitted values is 0 to 65535.

<err\_info>

A string parameter that displays the cause of occurring error.

## **Examples**

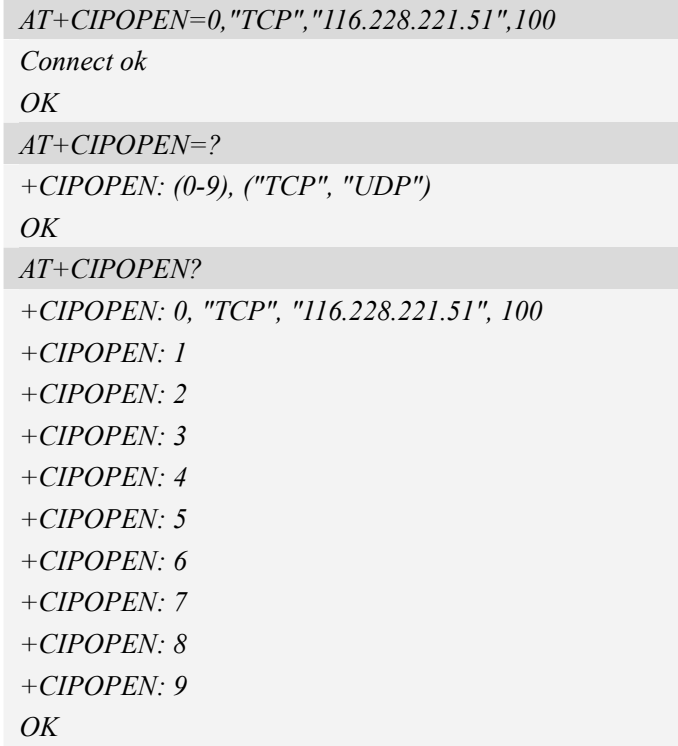

# **19.18 AT+CIPSEND Send data in multi-client mode**

## **Description**

The command sends some data to remote host in mult-client mode.

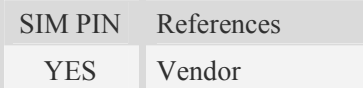

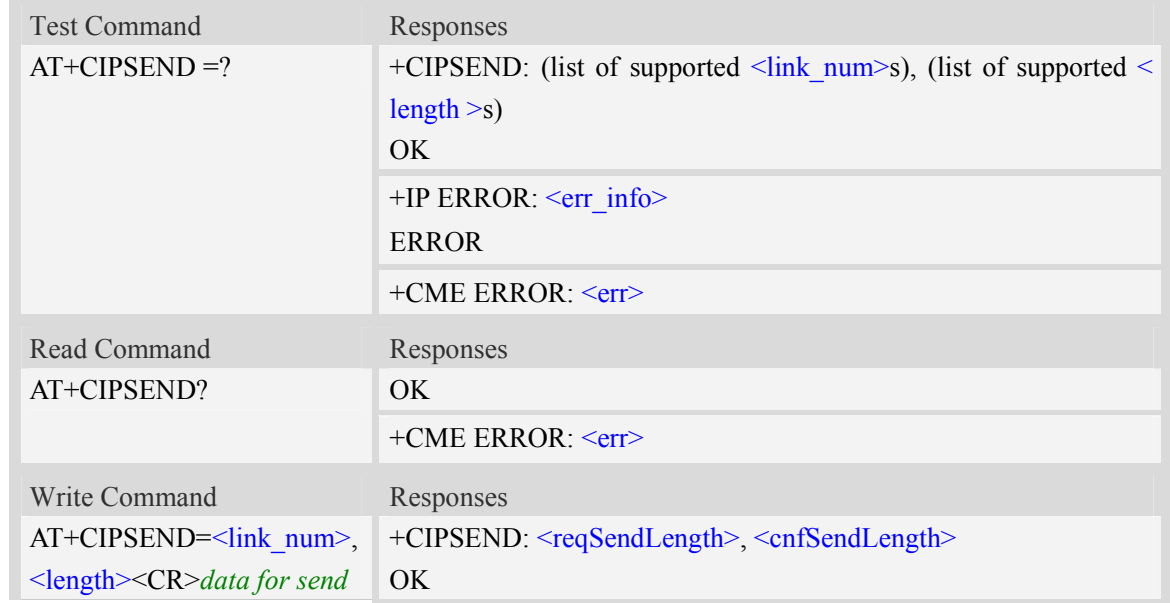
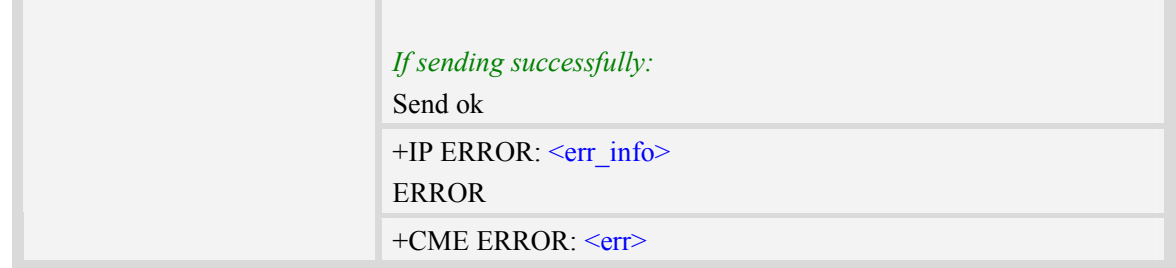

### **Defined values**

<link\_num>

a numeric parameter that identifies a connection. the range of permitted values is 0 to 9. <length>

a numeric parameter which indicates the length of sending data, it must less than 1024.

**<**reqSendLength**>**

a numeric parameter that requested number of data bytes to be transmitted.

**<**cnfSendLength**>**

a numeric parameter that confirmed number of data bytes to be transmitted.

- -1 the connection is disconnected.
- 0 own send buffer or other side's congestion window are full.

<err\_info>

A string parameter that displays the cause of occurring error.

### **Examples**

```
AT+CIPSEND=0,1 
> S 
+CIPSEND: 1, 1 
OK 
Send ok 
AT+CIPSEND=? 
+CIPSEND: (0-9), (1-1024) 
OK
```
### **19.19 AT+CIPCLOSE Close connection in Multi-client mode**

### **Description**

The command closes a specified connection in multi-client mode.

SIM PIN References YES Vendor

**Syntax** 

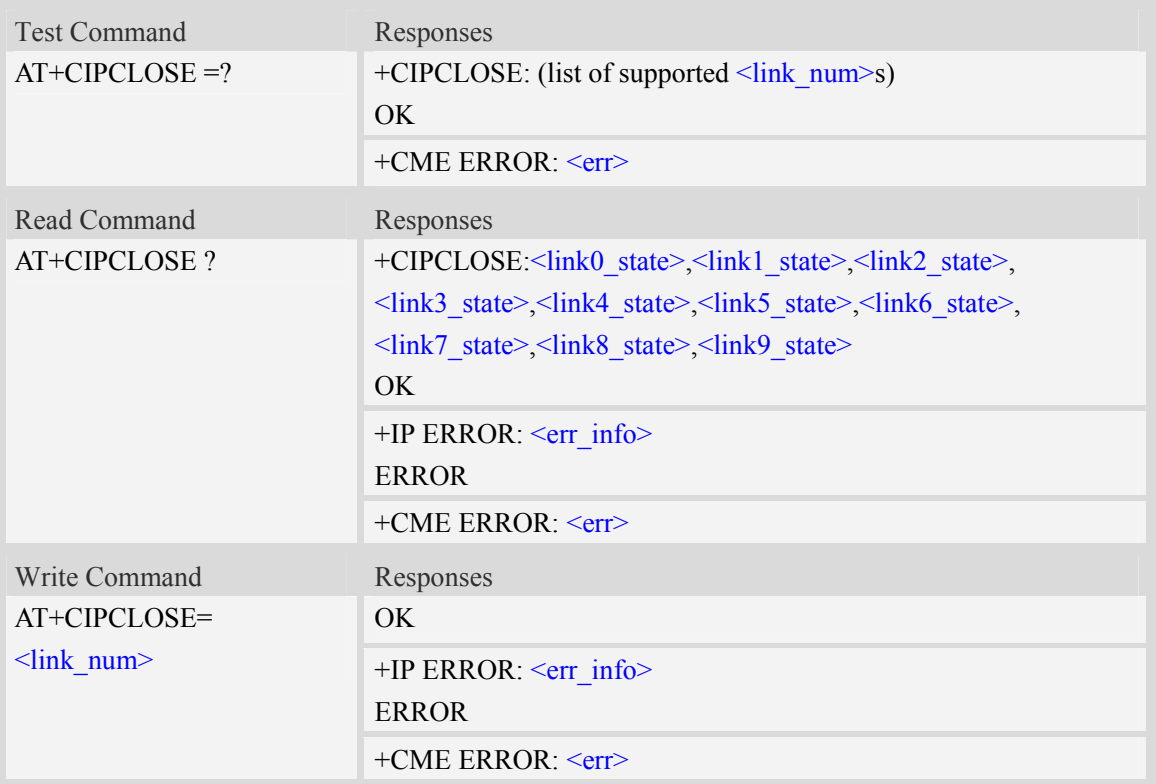

### **Defined values**

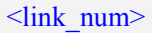

a numeric parameter that identifies a connection. the range of permitted values is 0 to 9.

<linkx\_state>

a numeric parameter that identifies state of  $\frac{\text{link}_\text{num}}{\text{num}}$ . the range of permitted values is 0 to 1.

- 0 disconnected
- 1 connected

<err\_info>

A string parameter that displays the cause of occurring error.

### **Examples**

```
AT+CIPCLOSE? 
+CIPCLOSE: 1, 0, 0, 0, 0, 0, 0, 0, 0, 0 
OK 
AT+CIPCLOSE=? 
+CIPOPEN: (0-9), ("TCP", "UDP") 
OK 
AT+CIPCLOSE=0 
OK
```
### **19.20 Information elements related to TCP/IP**

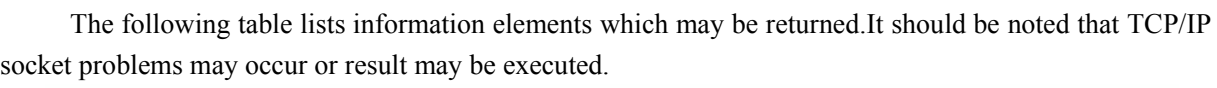

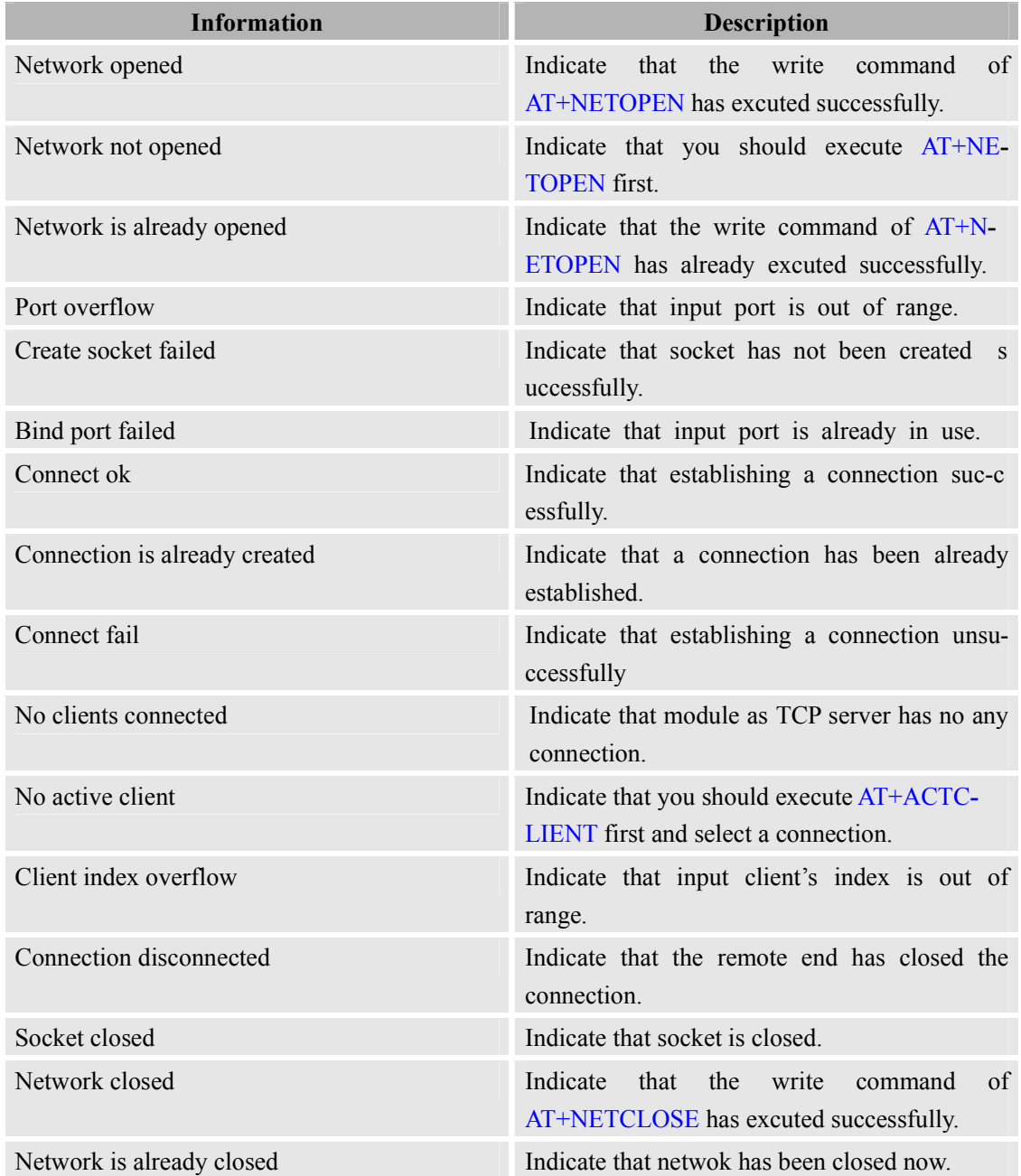

# **20 AT Commands Samples**

# **20.1 SMS Commands**

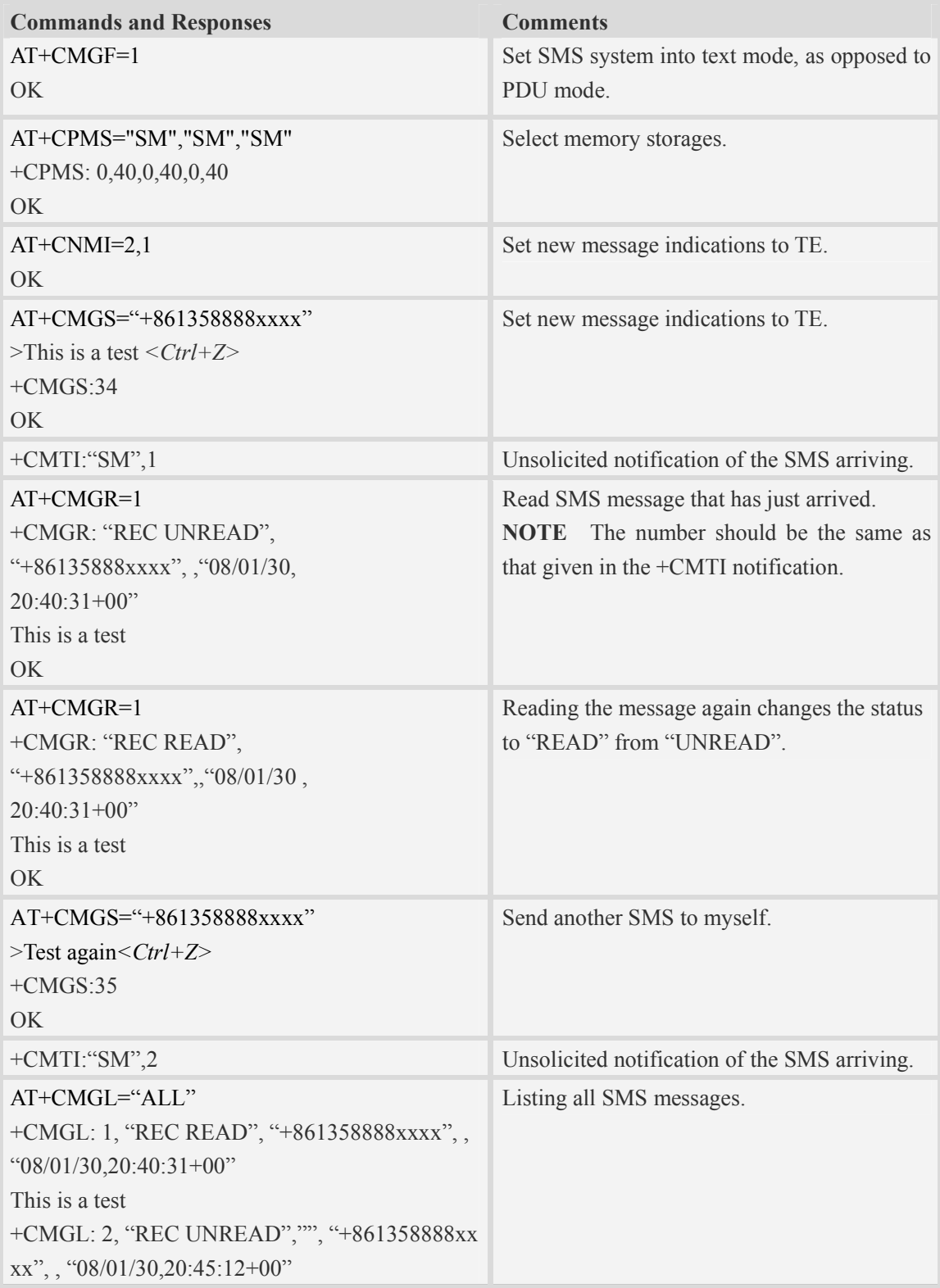

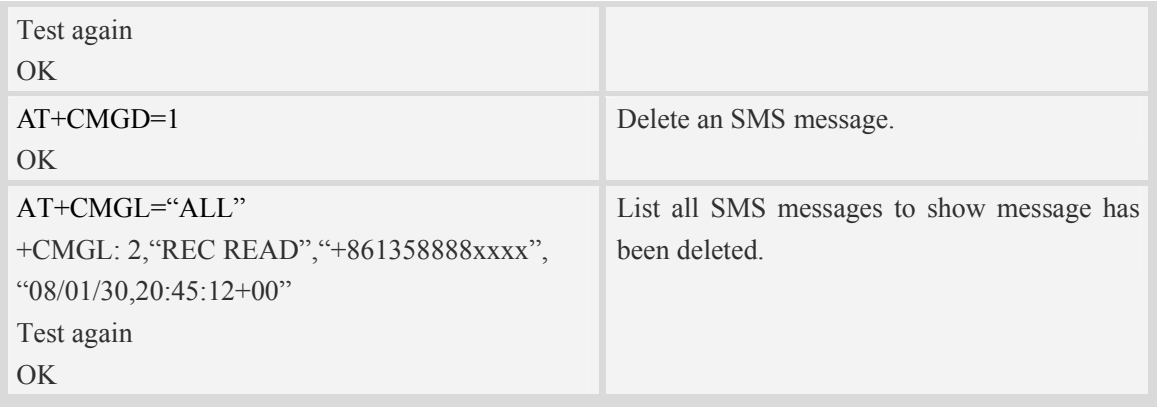

## **20.2 TCP/IP Commands**

### **20.2.1 TCP Server**

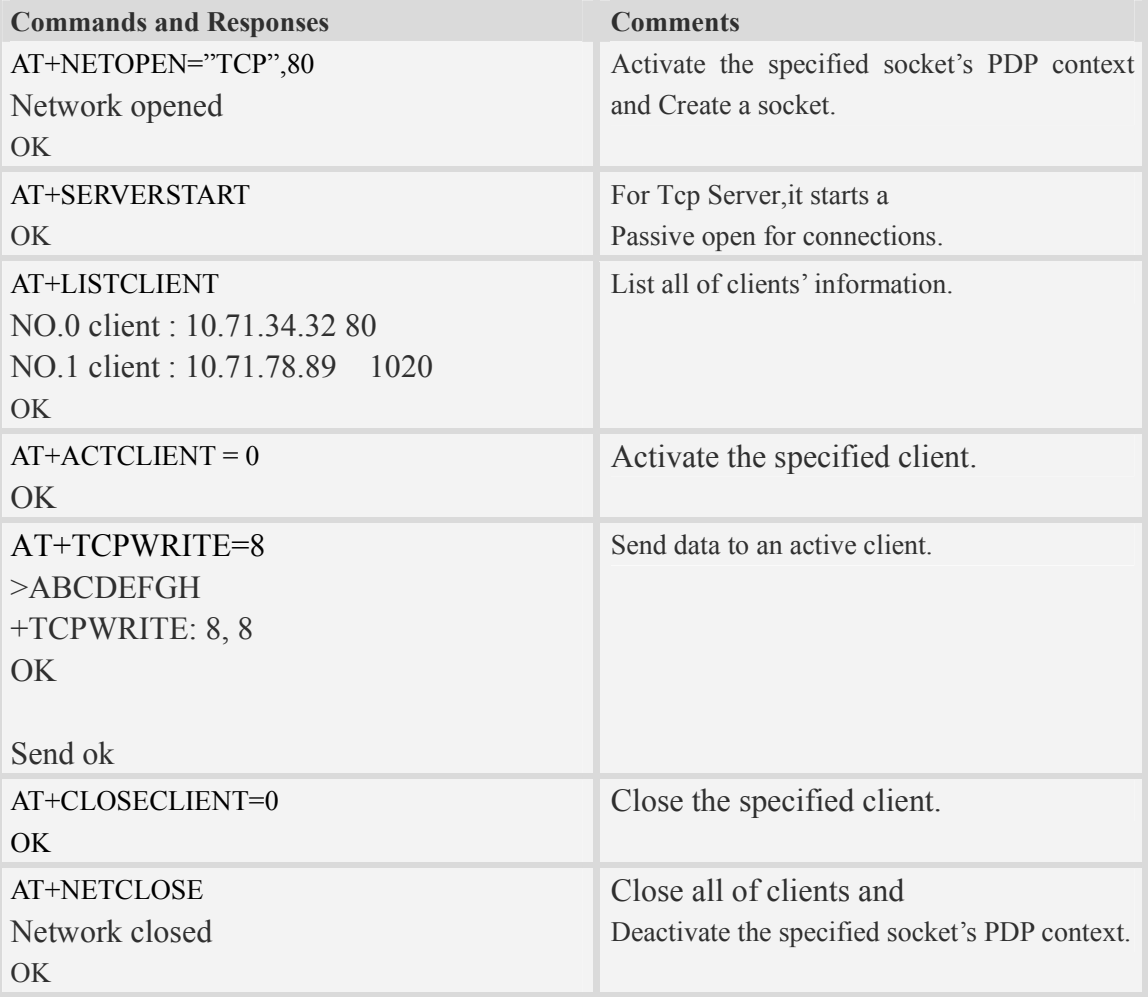

### **20.2.2 TCP Client**

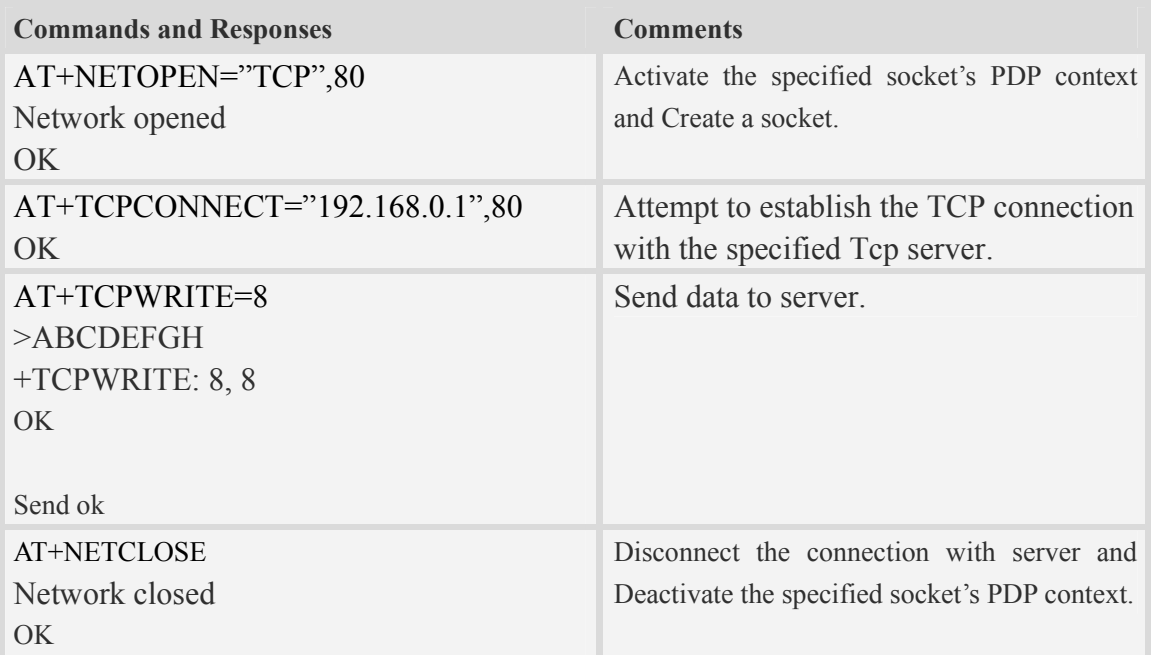

### **20.2.3 UDP**

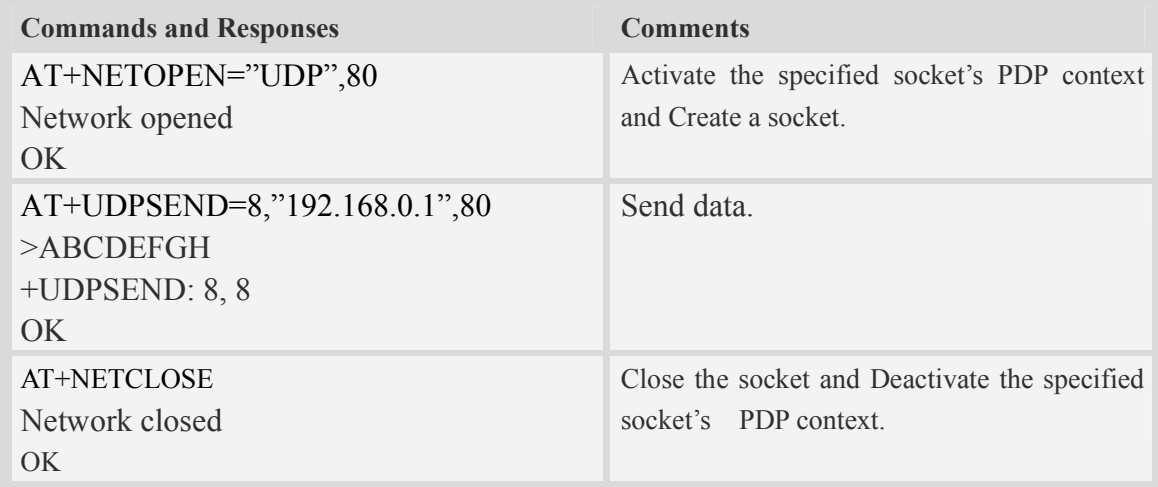

### **20.2.4 Multi Client**

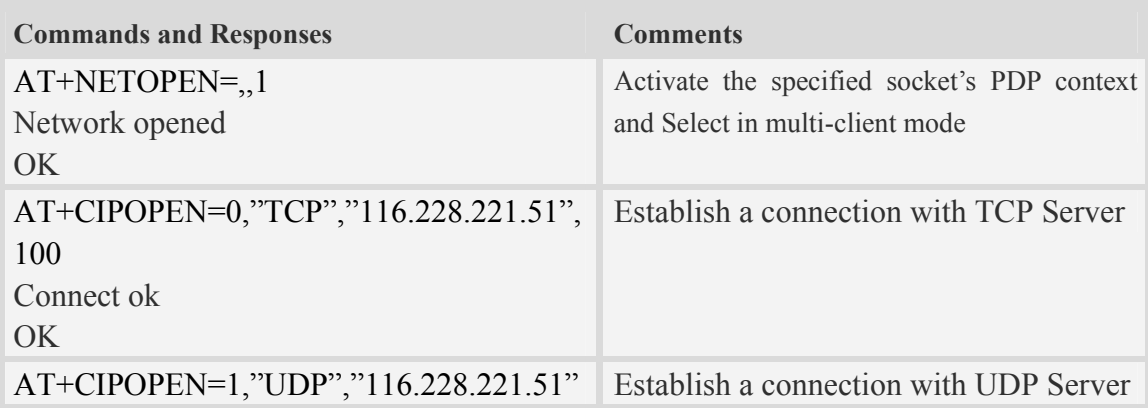

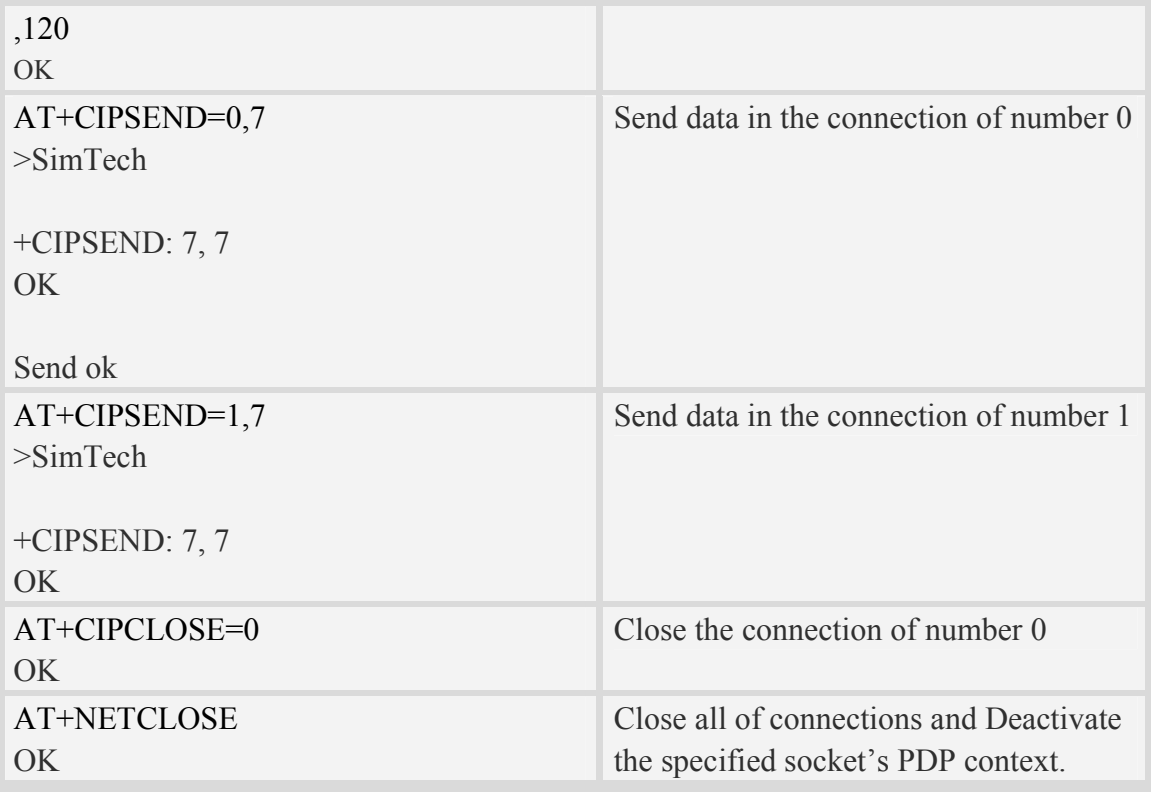

# **20.3 Audio Commands**

### **20.3.1 Sound record**

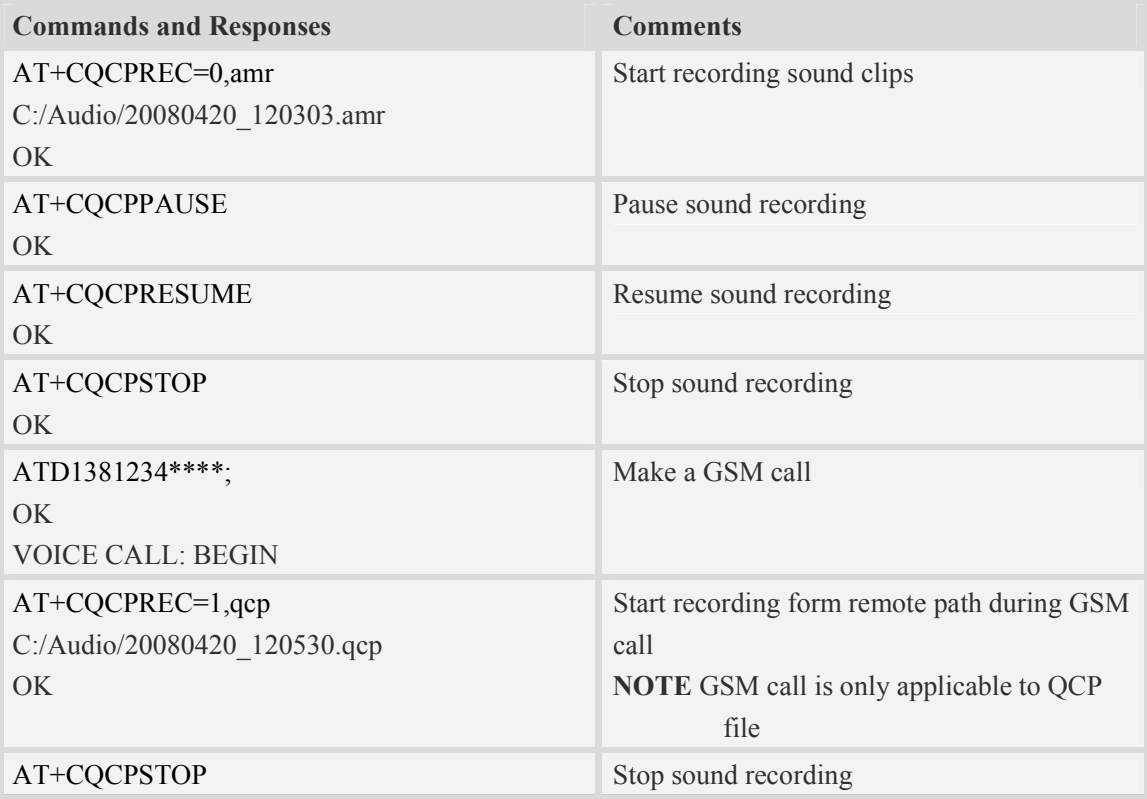

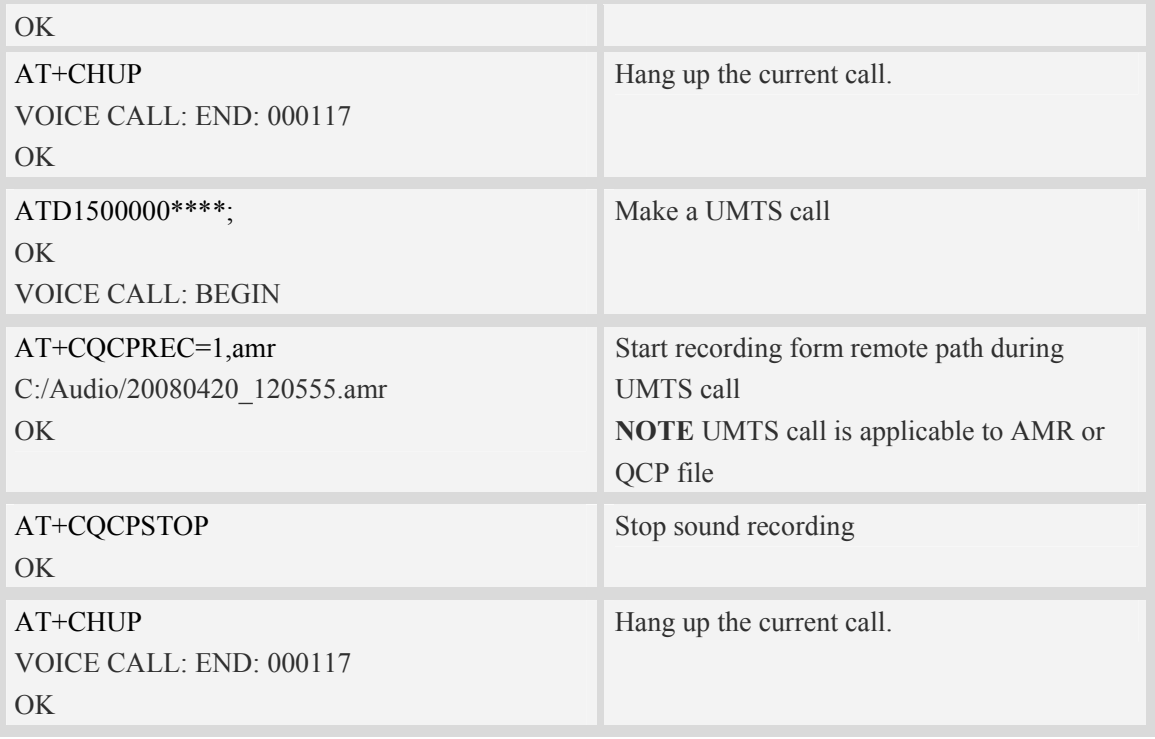

### **20.3.2 Play audio file**

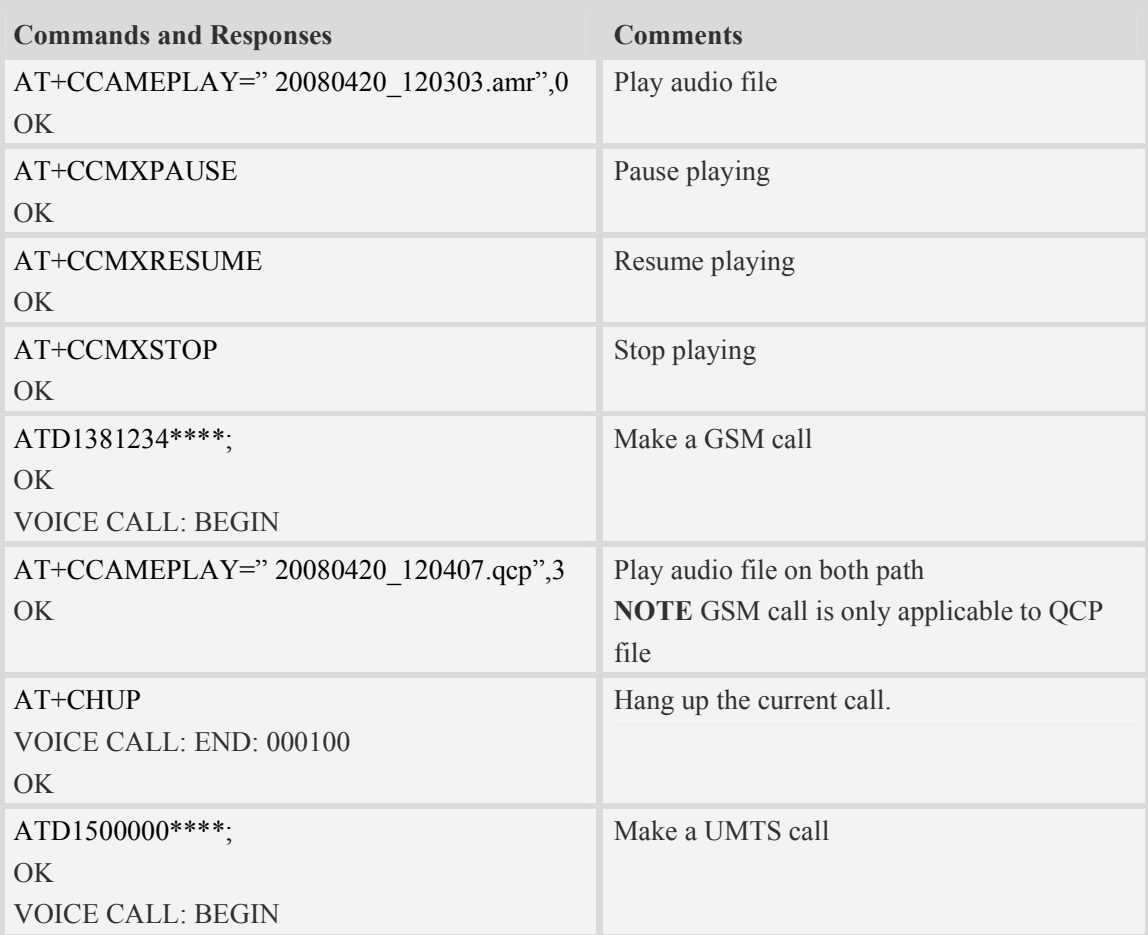

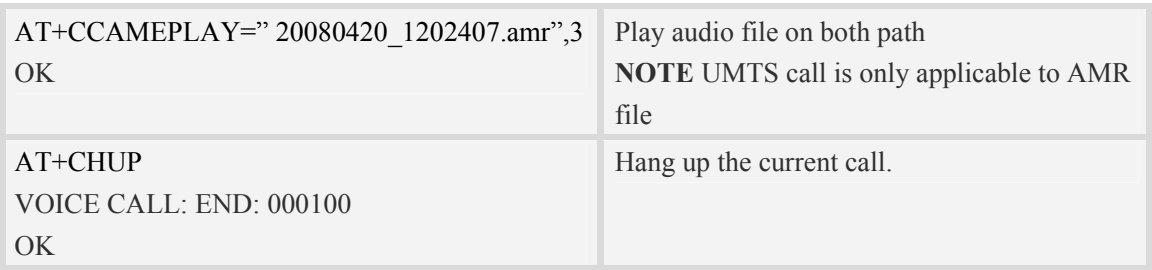

# **20.4 Camera Commands**

# **20.4.1 Take picture**

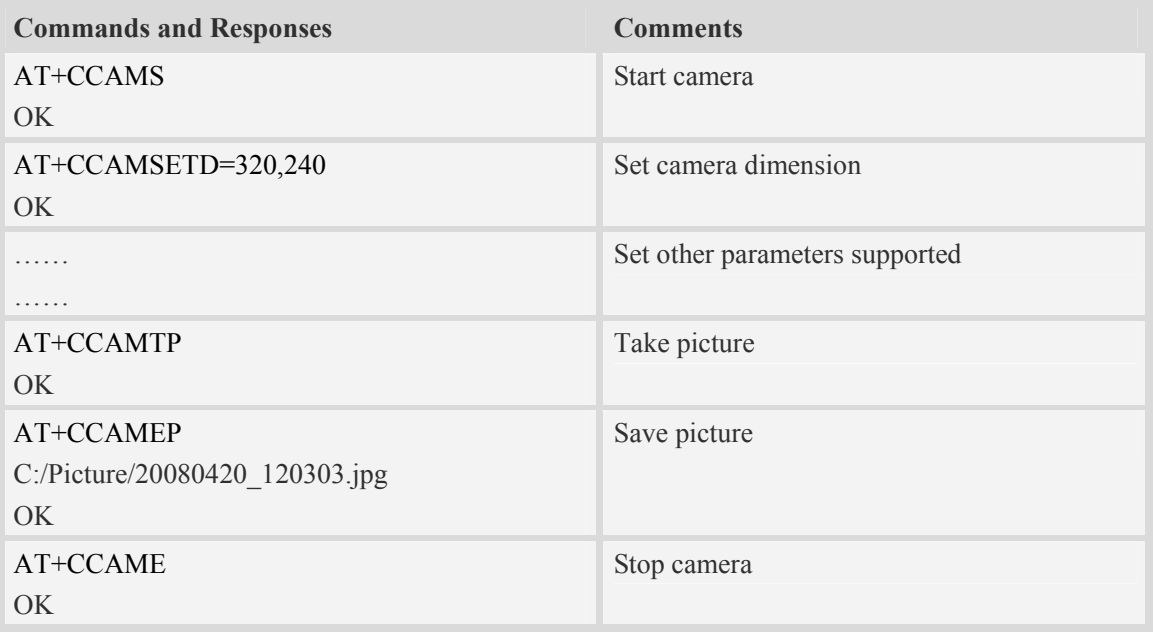

### **20.4.2 Record video**

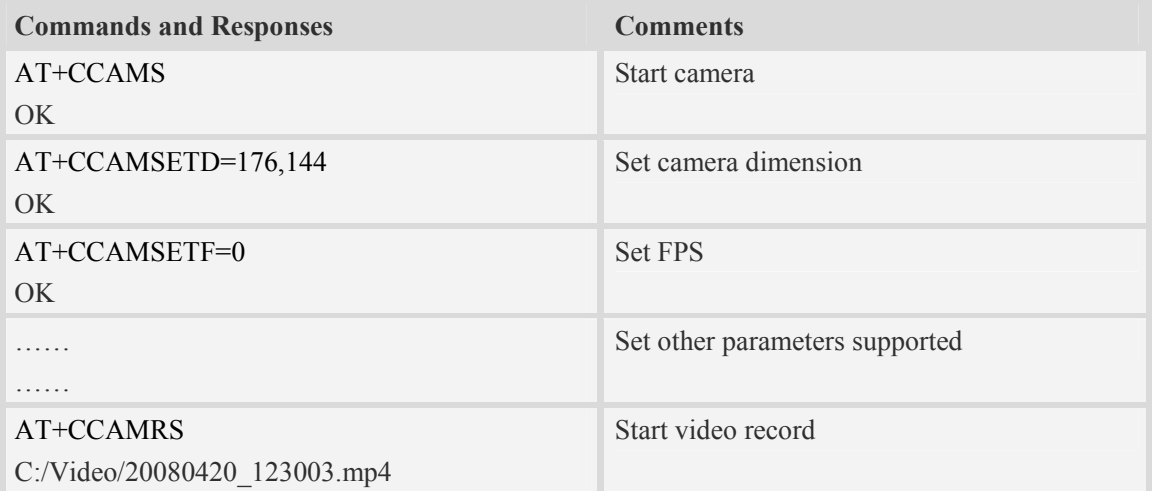

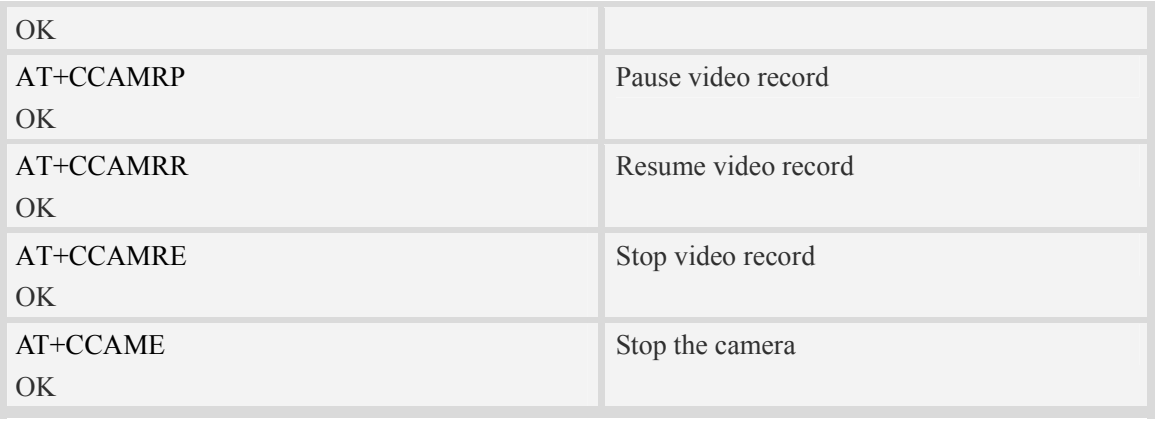

# **20.5 Video Call Commands**

### **20.5.1 Unsolicited Indications of Video Call**

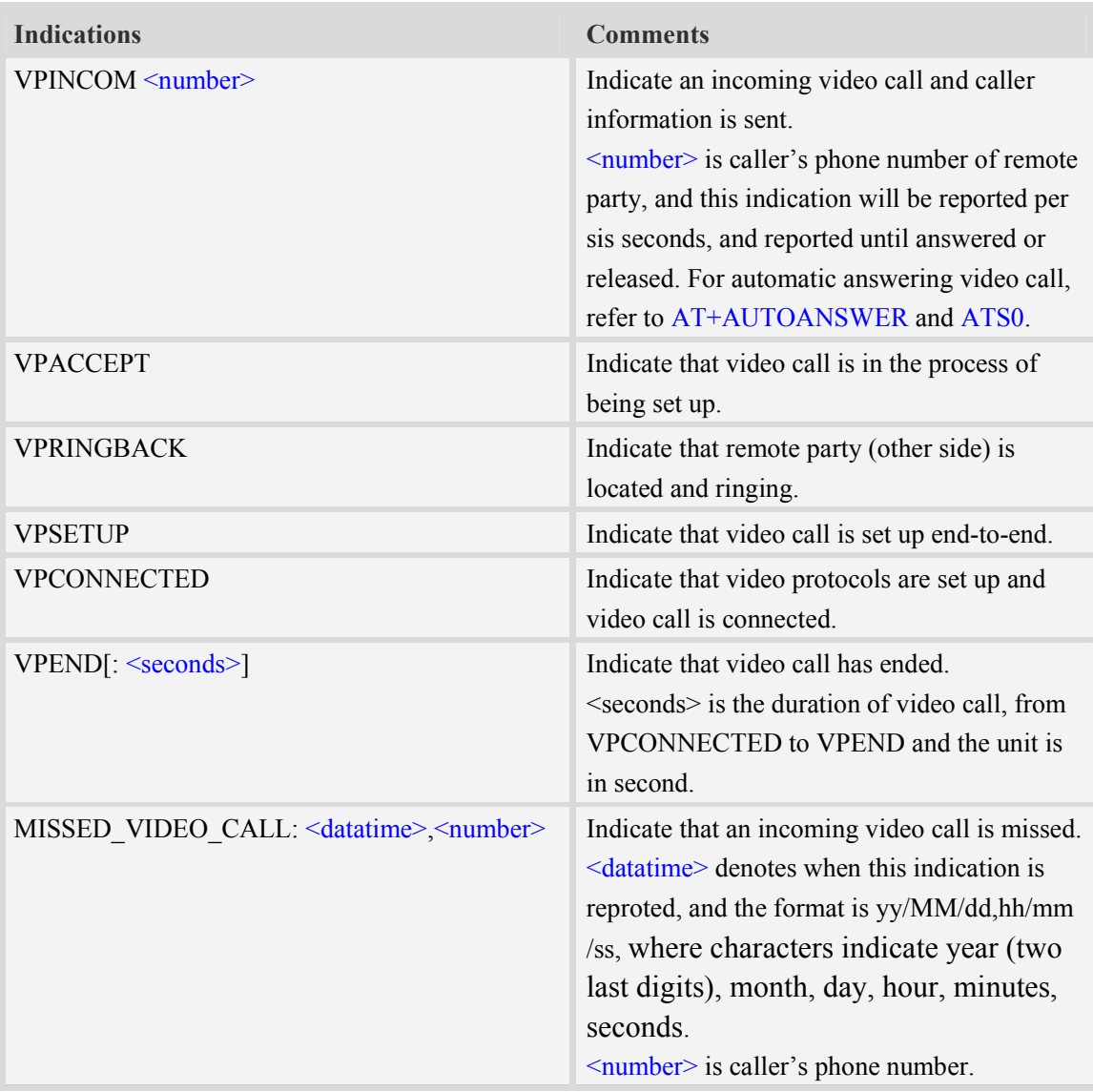

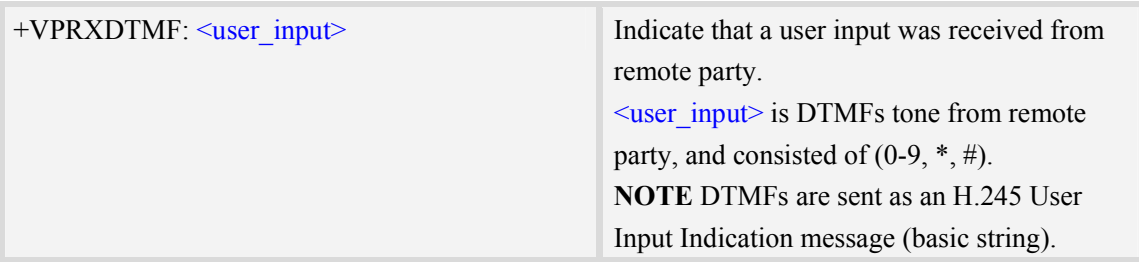

# **20.5.2 Call Flows – Video Call Origination**

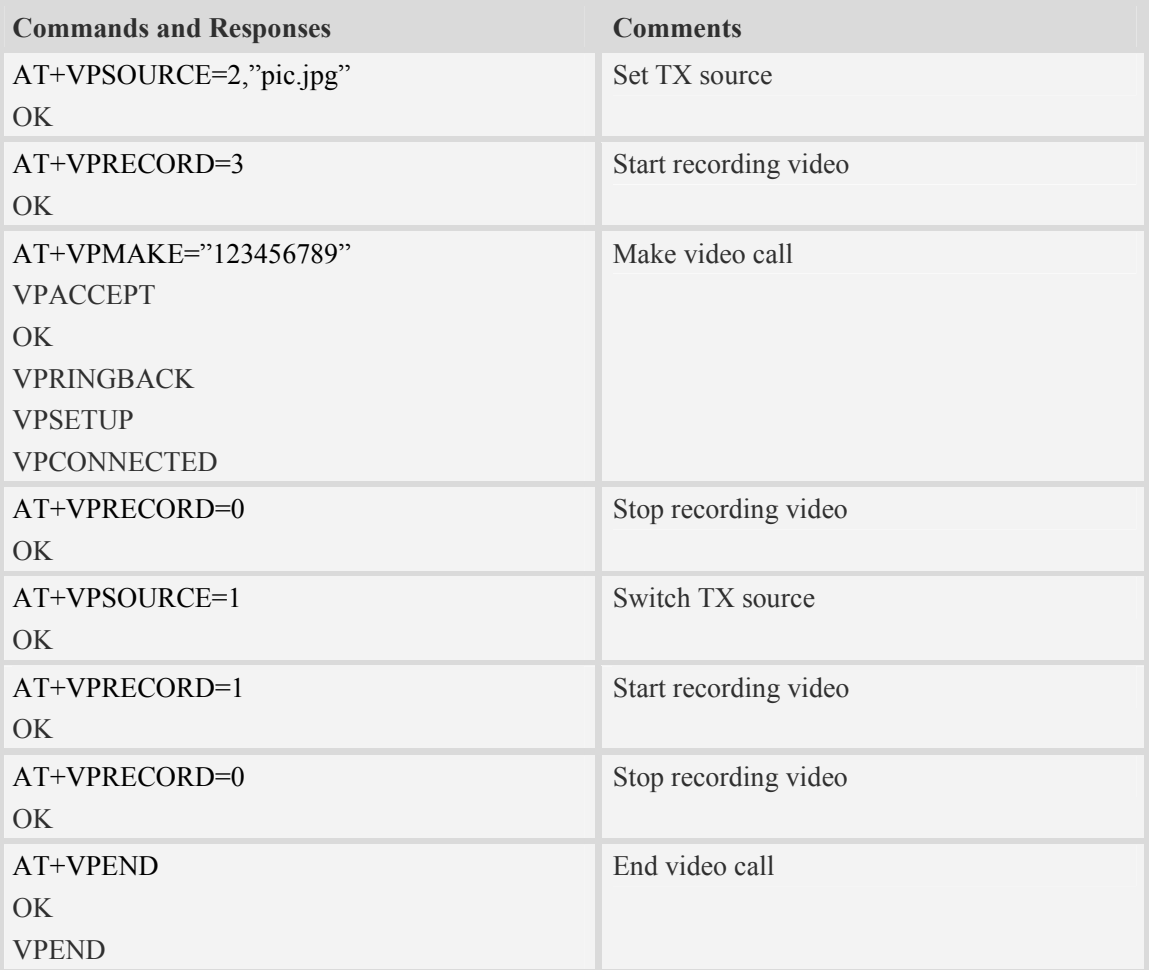

### **20.5.3 Call Flows – Video Call Termination**

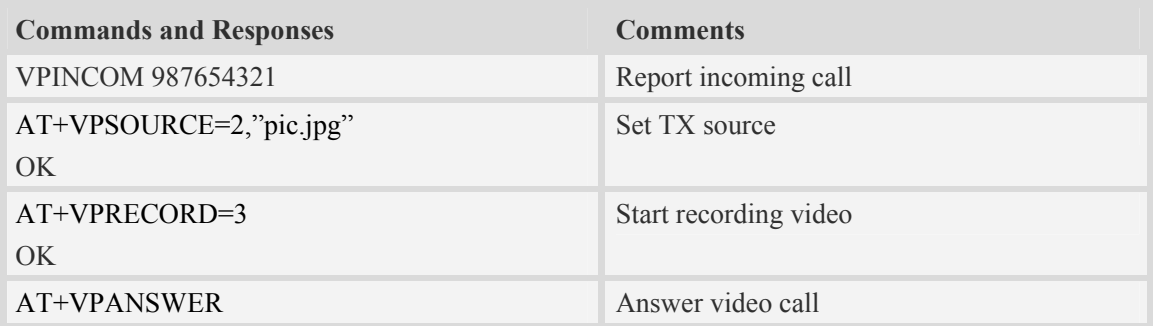

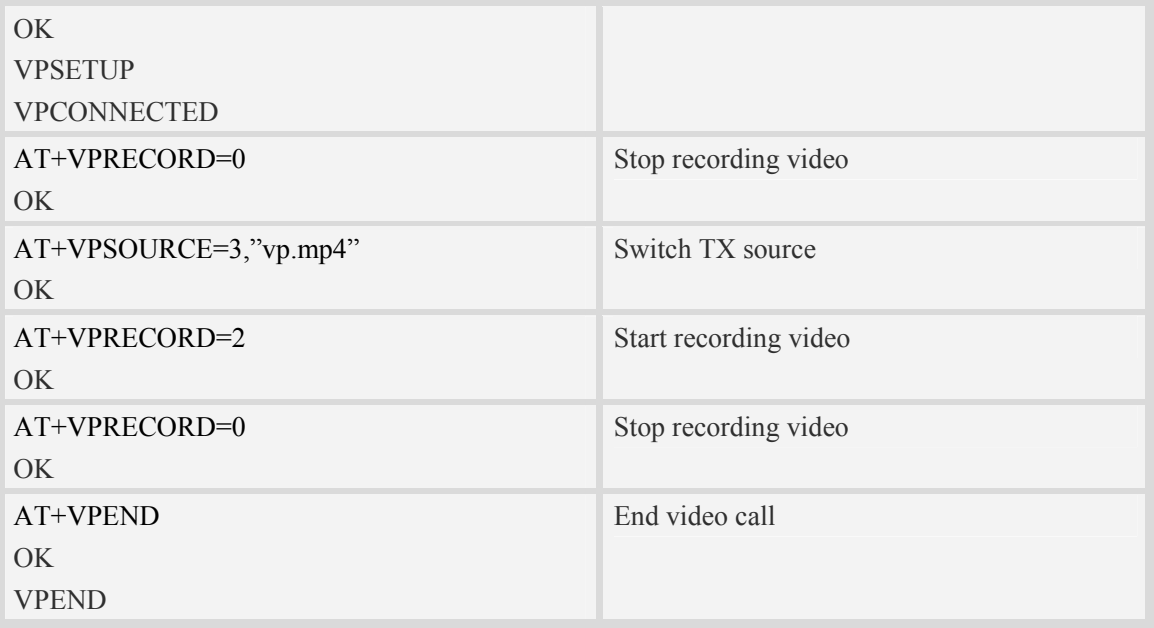

### **20.6 File Transmission Flow**

The Module supports to transmit files from the Module to PC host and from PC host to the Module over Xmodem protocol. During the process of transmission, it can not emit any AT commands to do other things.

#### **20.6.1 File transmission to PC host**

#### **Step1. Select file for transmission to PC host**

 After HyperTerminal is OK for emitting AT commands, it must select a file by one of following methods:

. Select directory as current directory by AT+FSCD, and then select file with parameter <dir\_type> of AT+CTXFILE is 0 or omitted. [Figure 17-1]

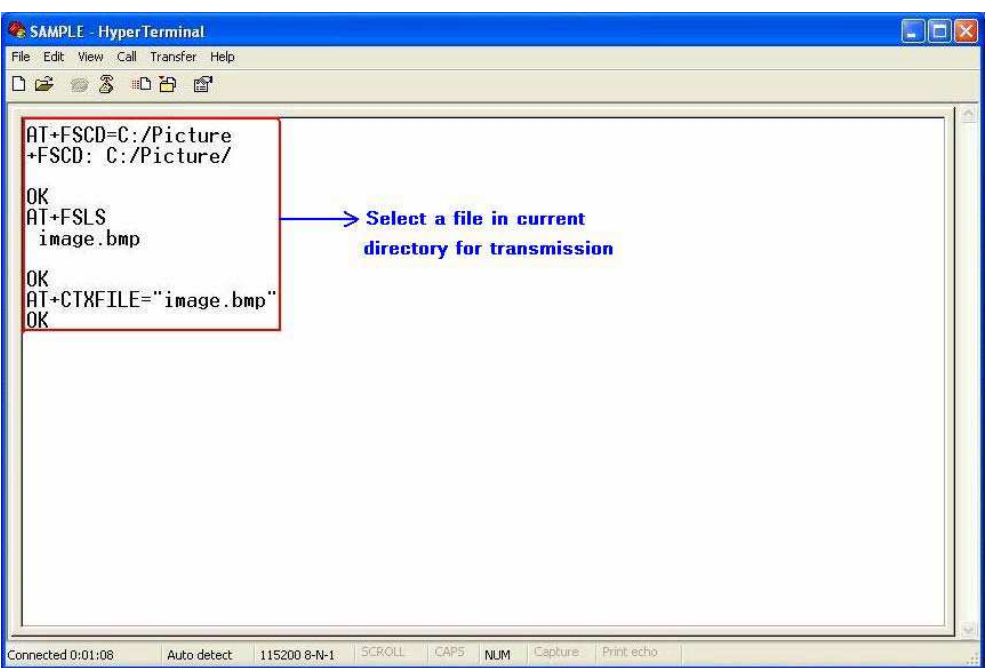

**Figure 17-1 Select file for transmission**

. Select the file directly with subparameter <dir\_type> of AT+CTXFILE is not 0 and not omitted; this method is a shortcut method for limited directories. [Figure 17-2]

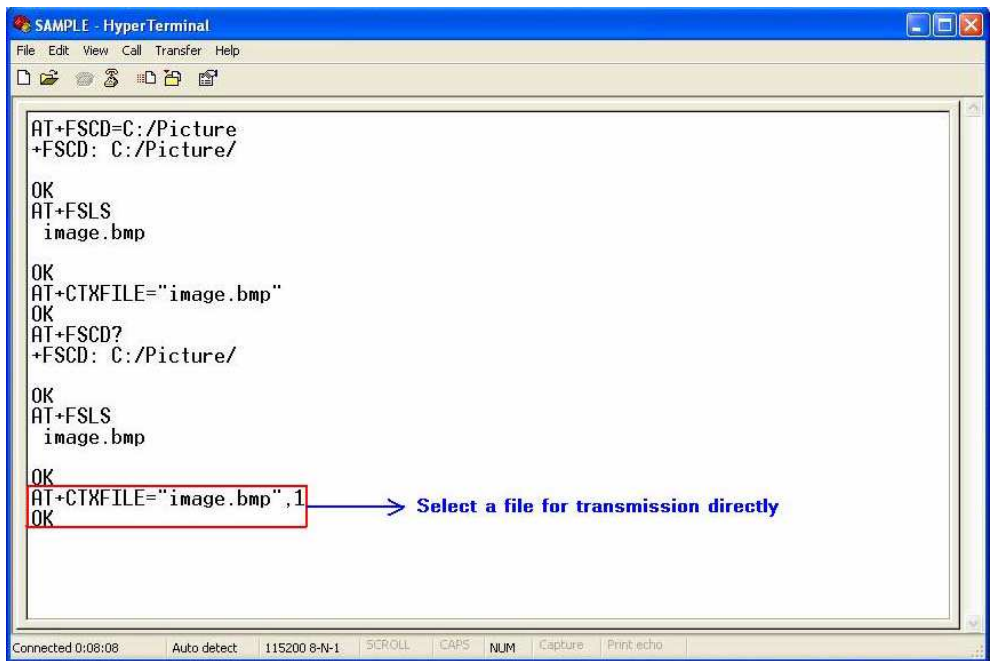

**Figure 17-2 Select file directly for transmission** 

#### **Step2. Open "Receive File" dialog box**

 After select transmitted file successfully, use "Transfer>Receive File…" menu to open "Receive File" dialog box in HyperTerminal. [Figure 17-3]

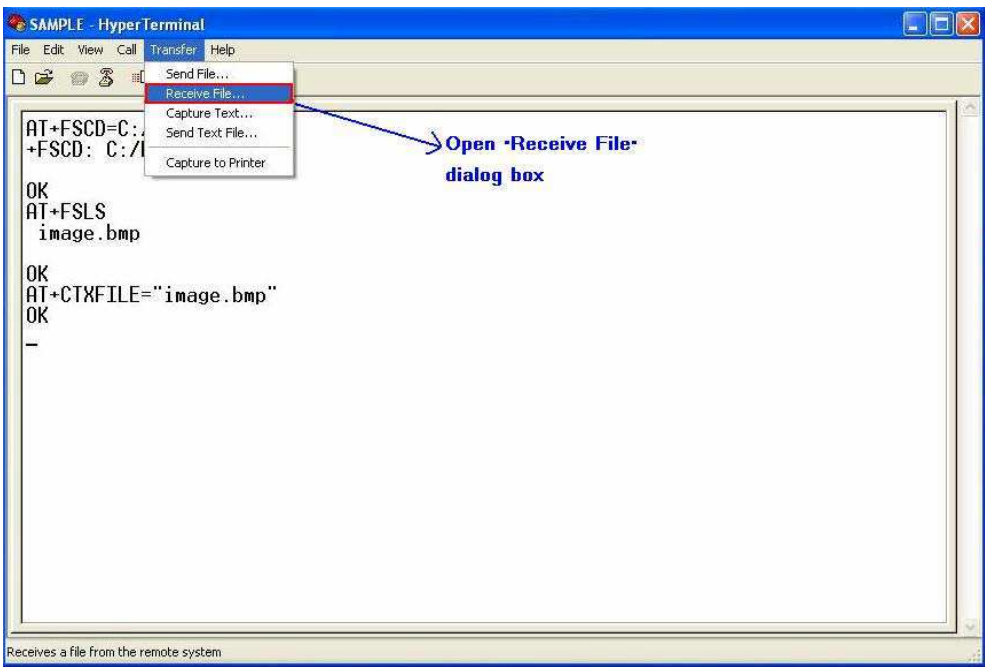

**Figure 17-3 Open "Receive File" dialog box** 

#### **Step3. Set storage place and receiving protocol**

In "Receive File" dialog box, set the storage place in PC host where file transmitted is saved in text box, and select receiving protocol in combo box.

Then click "Receive" button to open "Receive Filename" dialog box. [Figure 17-4]

**NOTE** The receiving protocol must be "Xmodem" protocol.

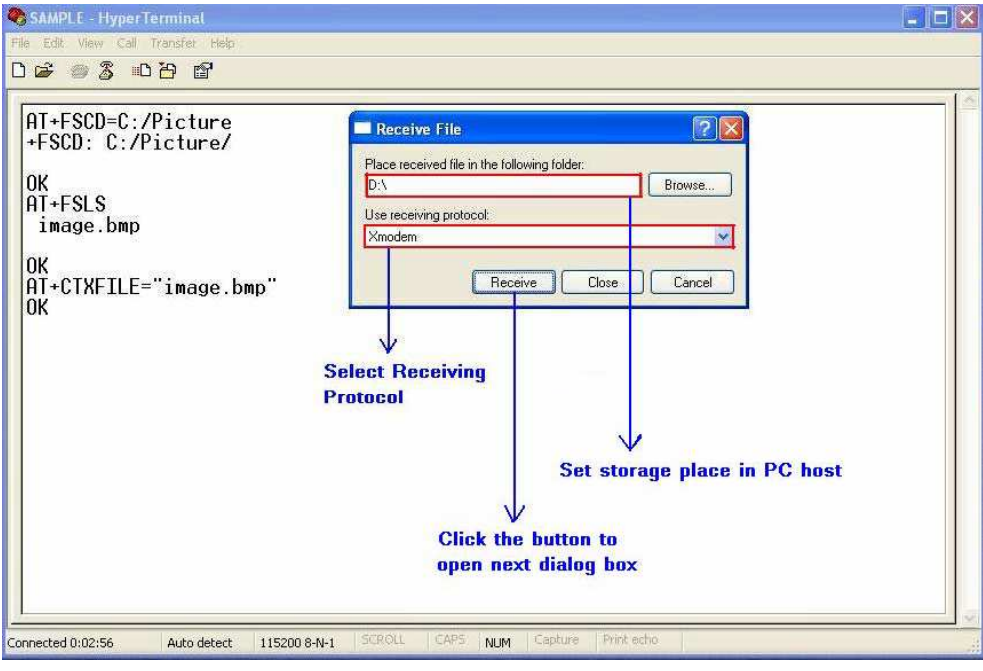

**Figure 17-4 Storage place and receiving potocol** 

**Step4. Set file name** 

In "Receive Filename" dialog box, input file name in "Filename" text box. And then click "OK" button to start transmitting file. [Figure 17-5]

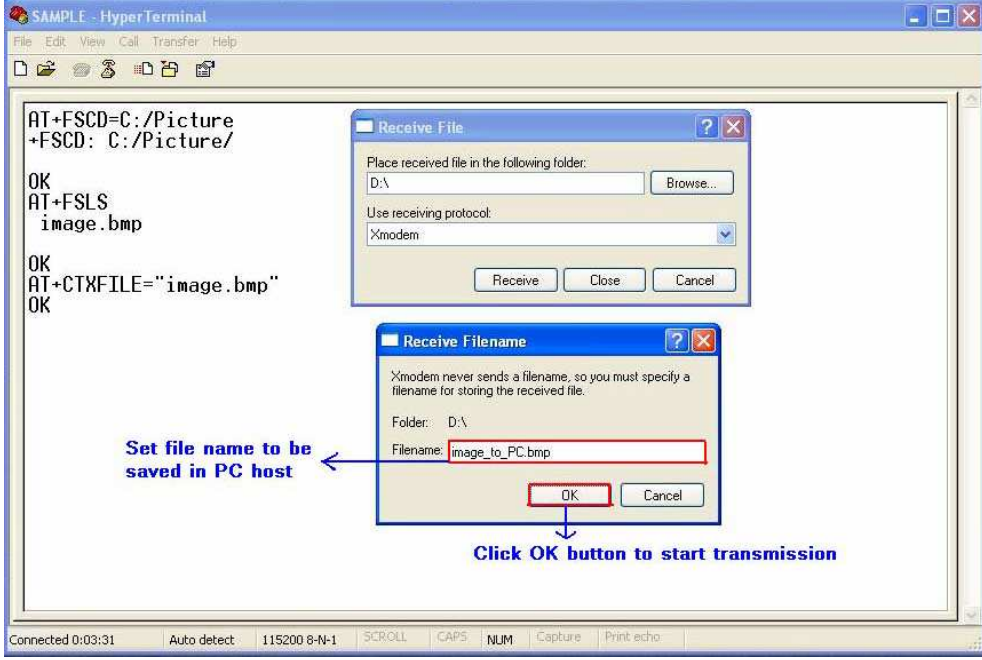

**Figure 17-5 Set file name** 

#### **Step5. Transmit the file**

 After start file transmission, it can't emit any AT commands utill transmission stops. In "Xmodem file receive" dialog box, it will display the process of transmission. [Figure 17-6]

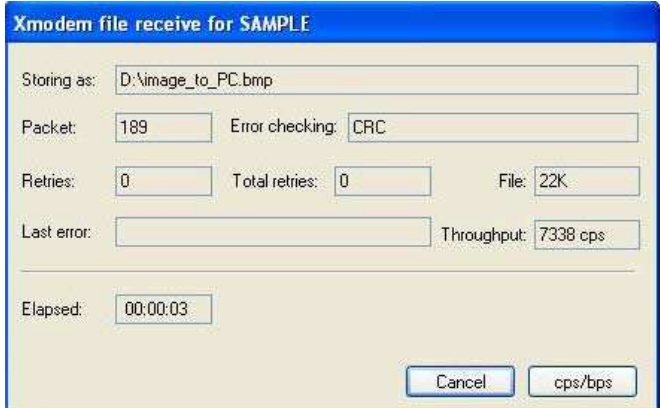

**Figure 17-6 Xmodem file receive**

If cannel the transmission, HyperTerminal will prompt "Transfer cancelled by user". [Figure 17-7]

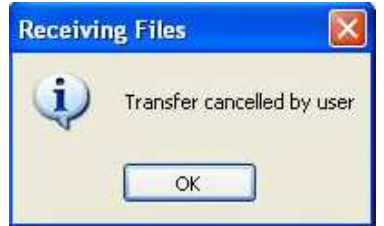

**Figure 17-7 Cancel transmission** 

After transmission successfully, the receiving dialog box is closed and it can emit AT commands in HyperTerminal. [Figure 17-8]

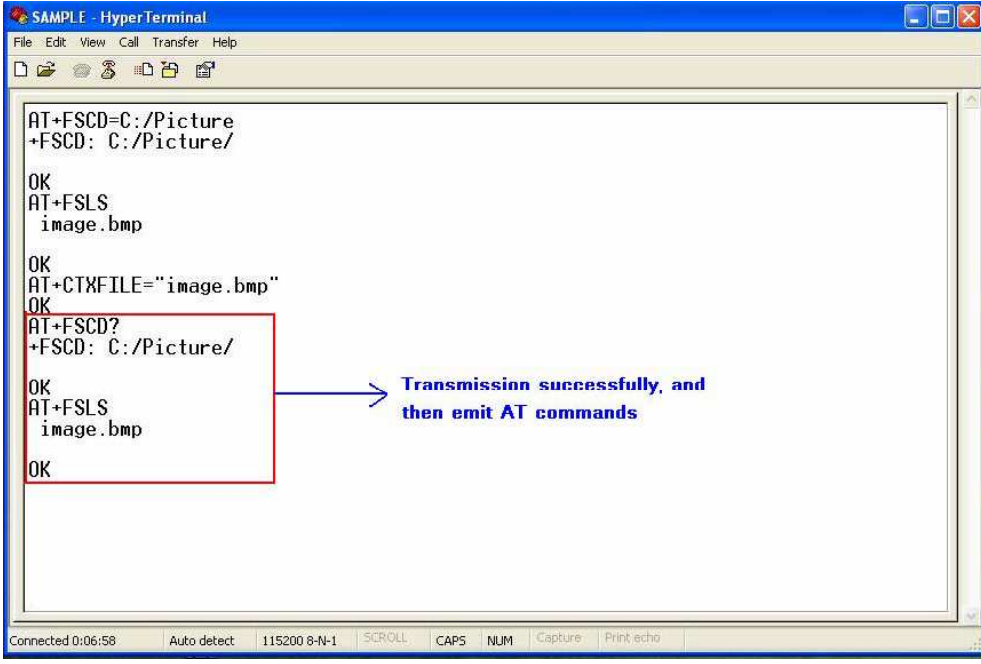

**Figure 17-8 Transmission successfully** 

### **20.6.2 File received from PC host**

#### **Step1. Set file name and storage place**

Firstly, it must set file name and storage place in file system of module by one of following methods:

. Select directory as current directory by AT+FSCD, and then set file name and storage place as current directory with parameter <dir\_type> of AT+CRXFILE is 0 or omitted. [Figure 17-9]

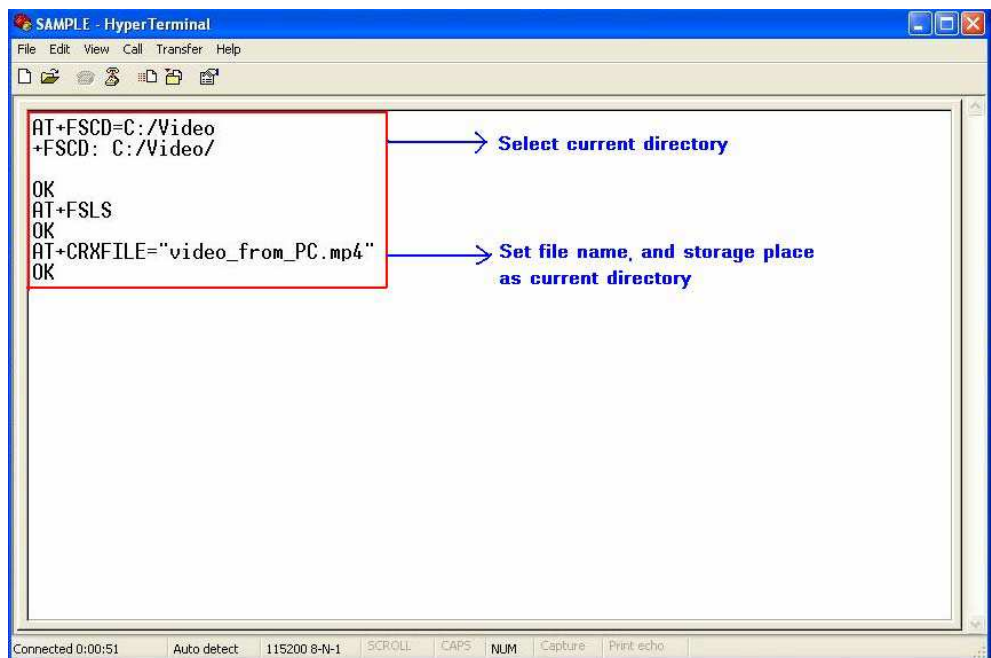

#### **Figure 17-9 Set file name and storage place**

2. Set storage place directly with parameter <dir type> of AT+CTXFILE is not 0 and not omitted; this method is a shortcut method for limited directories.

#### **Step2. Open "Send File" dialog box**

 After set file name and storage place successfully, use "Transfer>Send File…" menu to open "Send File" dialog box in HyperTerminal. [Figure 17-10]

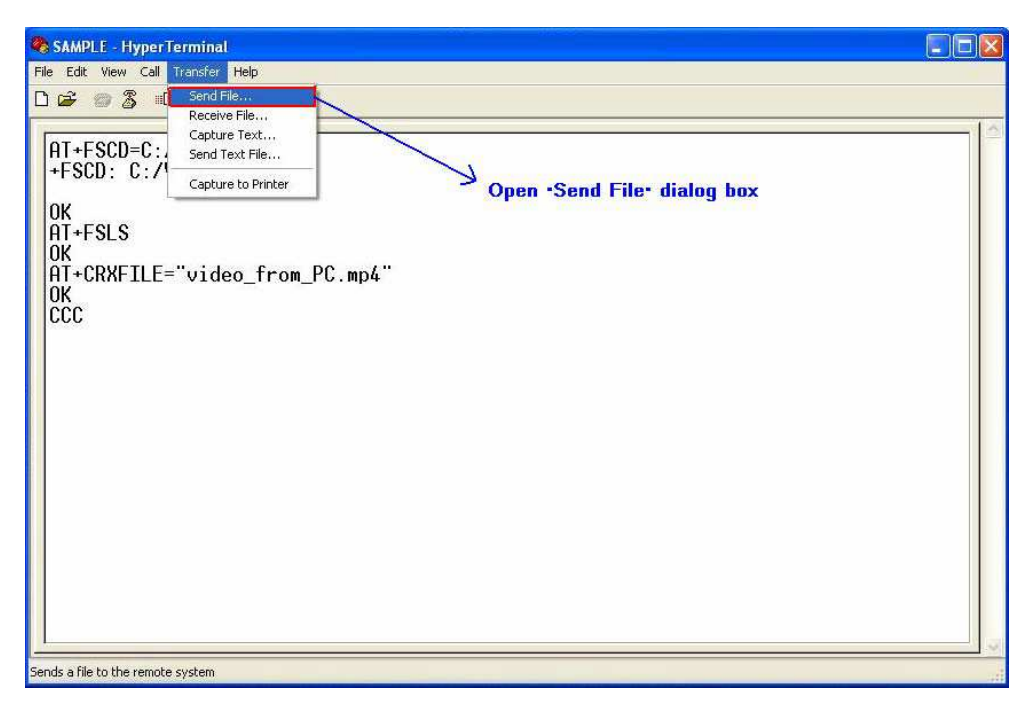

**Figure 17-10 Open "Send File" dialog box** 

#### **Step3. Select file and transmitting protocol**

 In "Send File" dialog box, select the file to be transmitted in text box, and select the transmitting protocol in combo box. Then click "Send" button to start transmission. [Figure 17-11]

**NOTE** The transmitting protocol must be "Xmodem" protocol.

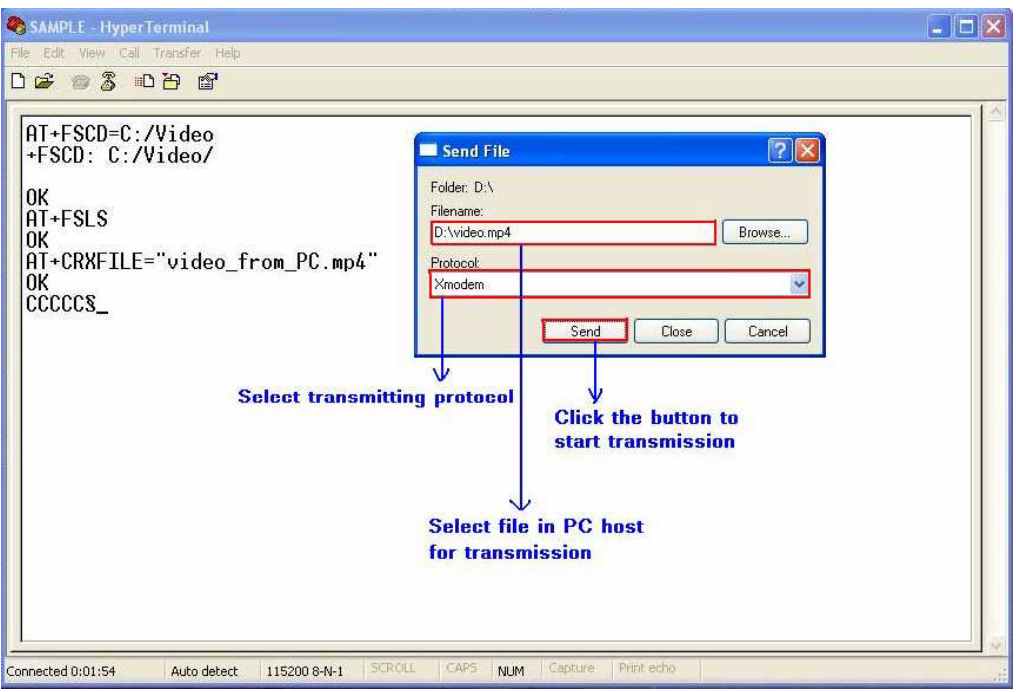

**Figure 17-11 Select file and protocol** 

#### **Step4. File transmission**

After start file transmission, it can't emit any AT commands utill transmission stops. In "Xmodem file send" dialog box, it will display the process of transmission. [Figure 17-12]

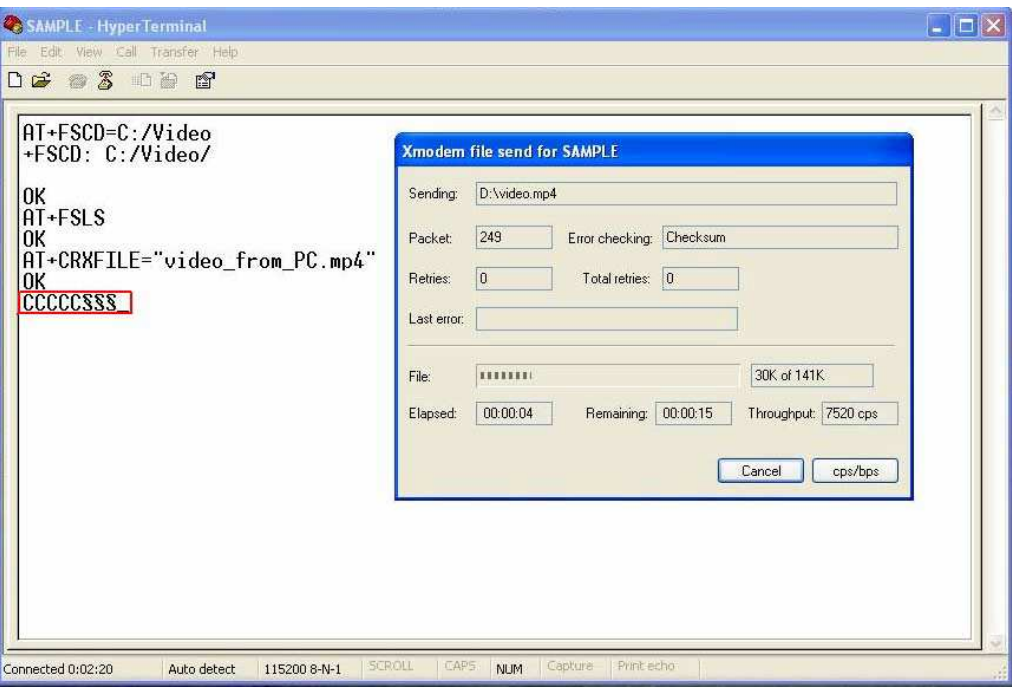

**Figure 17-12 The process of file transmission**

If cannel the transmission, HyperTerminal will prompt "Transfer cancelled by user".

**NOTE** There may be some characters reported which denote interactions between module and PC host.